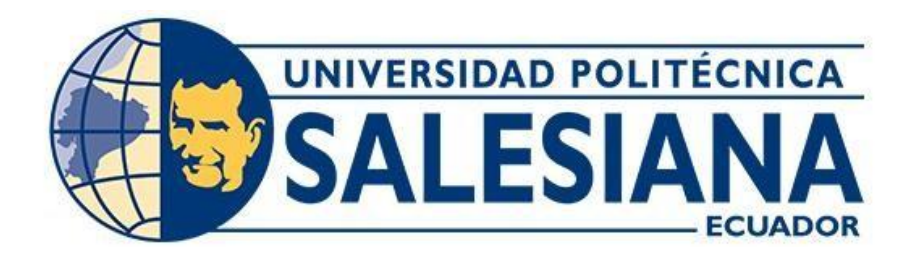

# **UNIVERSIDAD POLITÉCNICA SALESIANA SEDE QUITO**

## **CARRERA DE INGENIERÍA CIVIL**

## **ANÁLISIS, EVALUACIÓN Y PROPUESTA DE MEJORAMIENTO DE LA MOVILIDAD, A TRAVÉS DE UN SERVICIO DE TRANSPORTE MIXTO A LOS BARRIOS: COMUNA LEOPOLDO CHÁVEZ, OLALLA Y CHUSPIYACU EN LA PARROQUIA DE TUMBACO, COMO PARTE DEL PLAN DE MOVILIDAD RURAL DEL CANTÓN QUITO, PROVINCIA PICHINCHA, PARA EL AÑO 2021**

Trabajo de titulación previo a la obtención del título de Ingeniero Civil

AUTOR: Cristhian Patricio León Camacho TUTOR: Hugo Patricio Carrión Latorre

> Quito – Ecuador 2022

# **CERTIFICADO DE RESPONSABILIDAD Y AUTORÍA DEL TRABAJO DE TITULACIÓN**

Yo, Cristhian Patricio León Camacho con documento de identificación N°1725456709 manifiesto que.

Soy el autor y responsable del presente trabajo; y, autorizo a que sin fines de lucro la Universidad Politécnica Salesiana pueda usar, difundir, reproducir o publicar de manera total parcial el presente trabajo de titulación.

Quito, 10 de marzo del 2022

Atentamente,

 $\mu$  is there are

Cristhian Patricio León Camacho 1725456709

# **CERTIFICADO DE CESIÓN DE DERECHOS DE AUTOR DEL TRABAJO DE TITULACIÓN A LA UNIVERSIDAD POLITÉCNICA SALESIANA**

Yo Cristhian Patricio León Camacho con documento de identificación N°1725456709, expreso mi voluntad y por medio del presente documento cedo a la Universidad Politécnica Salesiana la titularidad sobre los derechos patrimoniales en virtud de que soy autor del Proyecto Técnico. "Análisis, evaluación y propuesta de mejoramiento de la movilidad, a través de un servicio de transporte mixto a los barrios: Comuna Leopoldo Chávez, Olalla y Chuspiyacu en la parroquia de Tumbaco, como parte del plan de movilidad rural del Cantón Quito, Provincia Pichincha, para el año 2021", el cual ha sido desarrollado para optar por el título de. Ingeniero Civil, en la Universidad Politécnica Salesiana, quedando la Universidad facultada para ejercer plenamente los derechos cedidos anteriormente.

En concordancia con lo manifestado, suscribo este documento en el momento que hago la entrega del trabajo final en formato digital a la Biblioteca de la Universidad Politécnica Salesiana.

Quito, 10 de marzo del 2022

Atentamente,

 $\frac{1}{2}$ 

Cristhian Patricio León Camacho 1725456709

## **CERTIFICADO DE DIRECCIÓN DEL TRABAJO DE TITULACIÓN**

Yo, Hugo Patricio Carrión Latorre con documento de identificación N°0603015728 docente de la Universidad Politécnica Salesiana, declaro que bajo mi tutoría fue desarrollado el trabajo de titulación. ANÁLISIS, EVALUACIÓN Y PROPUESTA DE MEJORAMIENTO DE LA MOVILIDAD, A TRAVÉS DE UN SERVICIO DE TRANSPORTE MIXTO A LOS BARRIOS: COMUNA LEOPOLDO CHÁVEZ, OLALLA Y CHUSPIYACU EN LA PARROQUIA DE TUMBACO, COMO PARTE DEL PLAN DE MOVILIDAD RURAL DEL CANTÓN QUITO, PROVINCIA PICHINCHA, PARA EL AÑO 2021, realizado por Cristhian Patricio León Camacho con documento de identificación N°1725456709, obteniendo como resultado final el trabajo de titulación bajo la opción de Proyecto Técnico que cumple con todos los requisitos determinados por la Universidad Politécnica Salesiana.

Quito, 10 de marzo del 2022

Atentamente,

 $\leftarrow$ 

Ing. Hugo Patricio Carrión Latorre, M.Sc. 0603015728

#### **DEDICATORIA**

Este trabajo de titulación para la obtención del título de ingeniero civil está dedicado a mis padres ya que ellos son el pilar fundamental de mi vida, gracias a ellos soy lo que soy inculcándome enseñanzas y valores desde pequeño quienes han forjado un hombre con personalidad y ahora un profesional de la República del Ecuador.

Dedico este logro a mi familia quien creyó en mí en este camino lleno de adversidades que hubo días en los cuales a veces era imposible llegar, pero aquí estoy gracias a los consejos y anécdotas de cada uno de ellos que supieron llegar en el momento indicado y mantenerme siempre con esa visión de cumplir mi sueño el cual ahora gracias a mi esfuerzo y con la bendición de dios lo estoy cumpliendo dando un gran escalón en mi vida sin olvidarme de las buenas cualidades que adquirí en mi hogar para ser un gran ingeniero pero sobre todo tener la humildad y carisma que siempre me caracterizado ante toda circunstancia.

Cristhian Patricio León Camacho

## **AGRADECIMIENTO**

En primera instancia agradezco a mis padres que supieron guiarme y nunca soltarme de la mano para adquirir de a poco la sabiduría que hoy me caracteriza y sobre todo la constancia que uno adquiere al seguir una carrera la cual siempre va a estar en función del servicio de la comunidad y cual importante es educar la personalidad de uno con el objetivo de la calidad moral vaya de la mano de la técnica y profesional.

Agradezco a mi familia que muchas de las veces me supieron dar su punto de vista de todas las cosas que me sucedieron en el camino y que con sutileza supieron encaminarme para ser una mejor persona día a día gracias a dios.

Agradezco a esos verdaderos amigos que lucharon junto a mí en toda esta trayectoria con muchas alegrías y también fracasos, decirles que lo logramos y que lamentable mente este camino sigue, quizás ahora mucho más complicado y competitivo que es el juego de la vida pero que estamos dispuestos a enfrentarlo con la certeza de que vamos a salir victoriosos de ella.

## Cristhian Patricio León Camacho

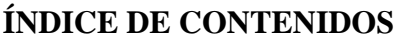

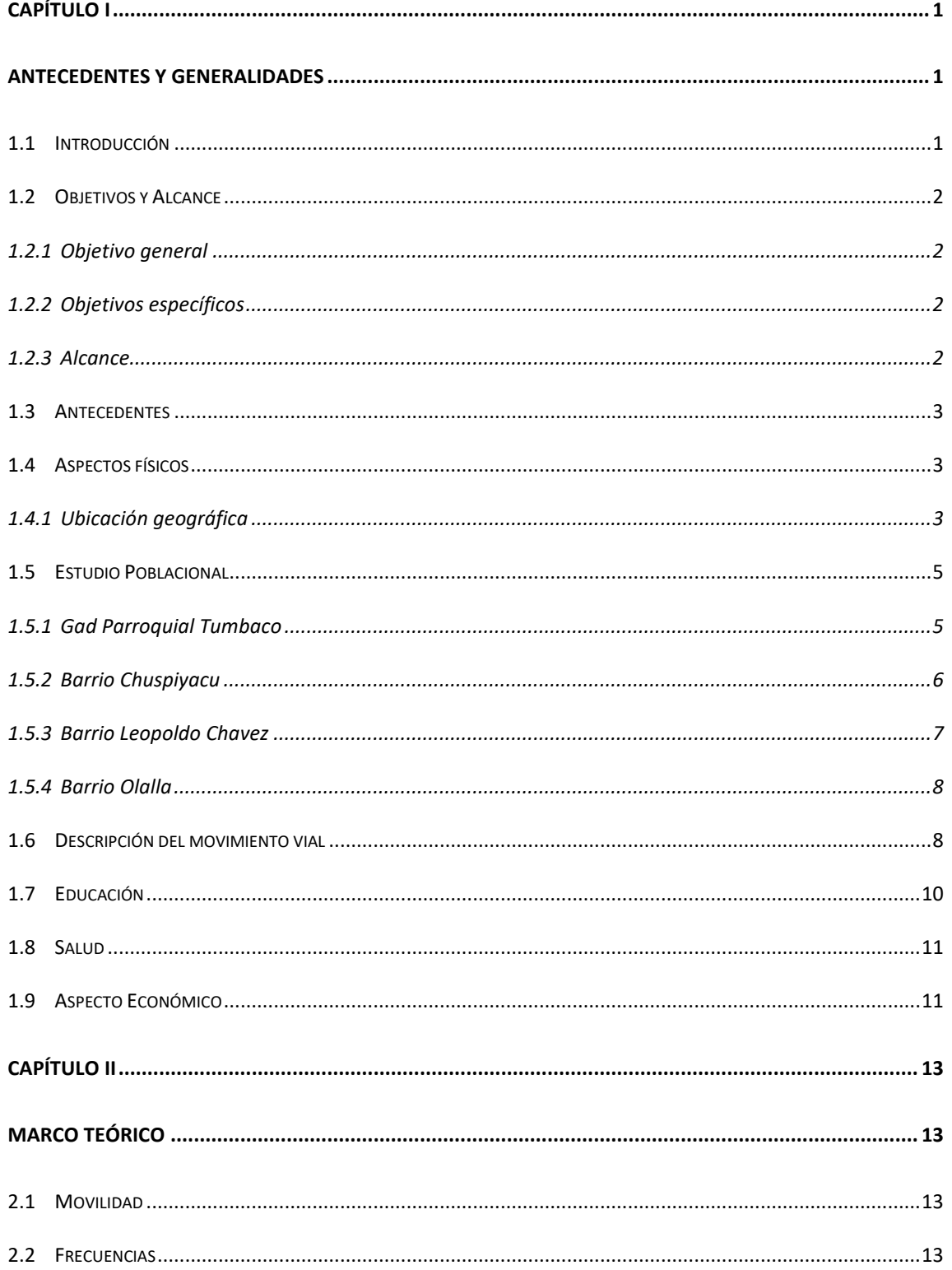

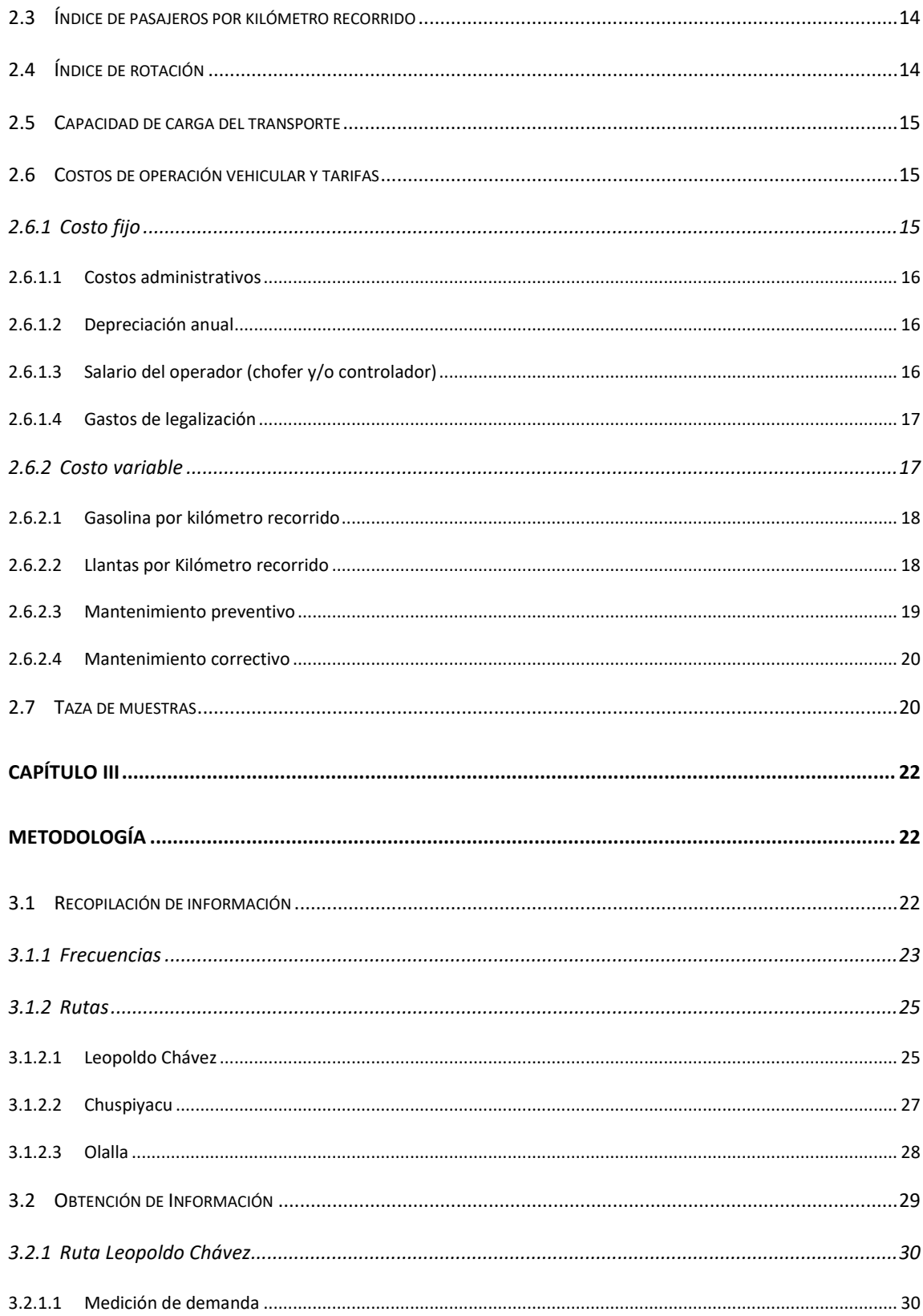

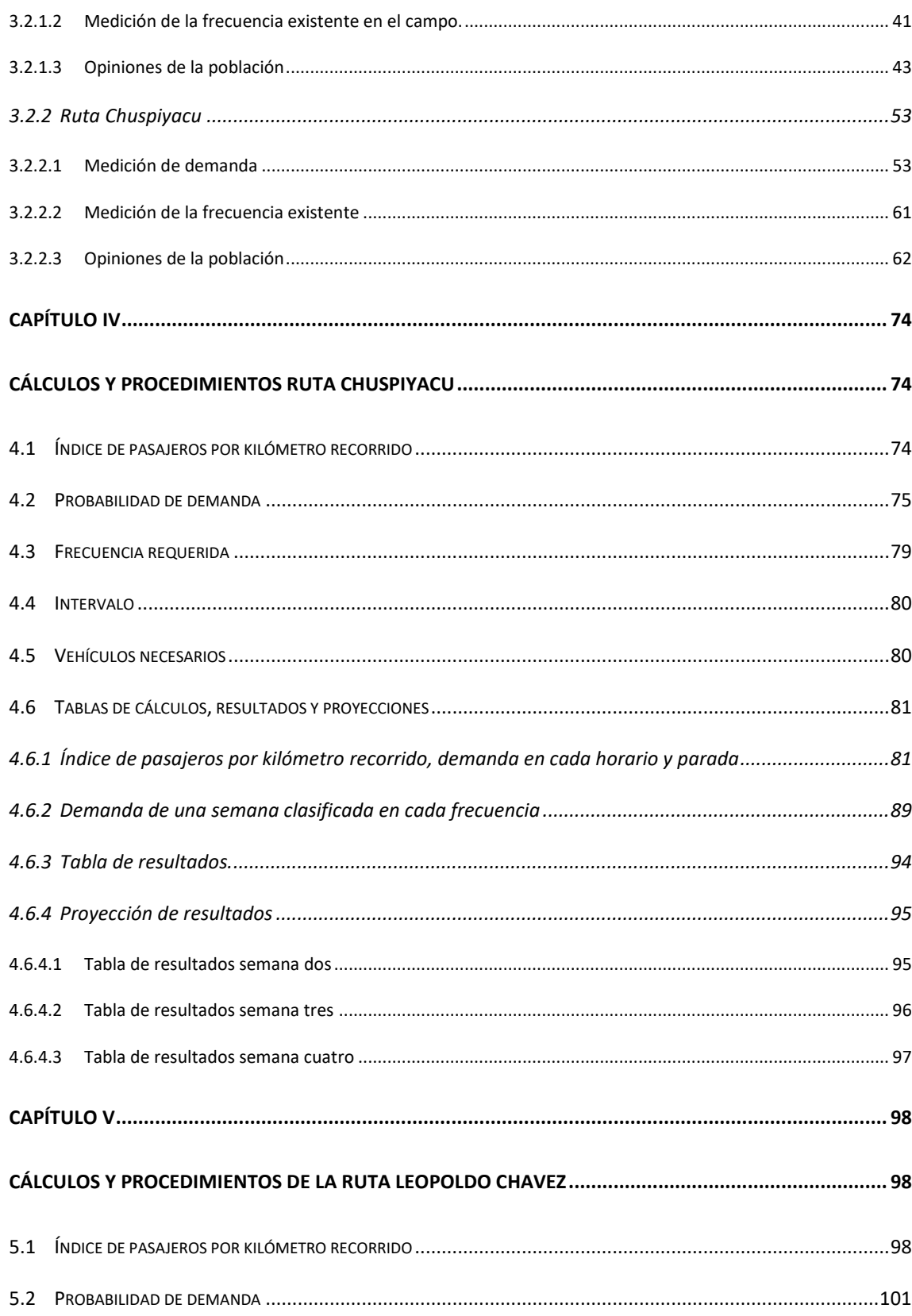

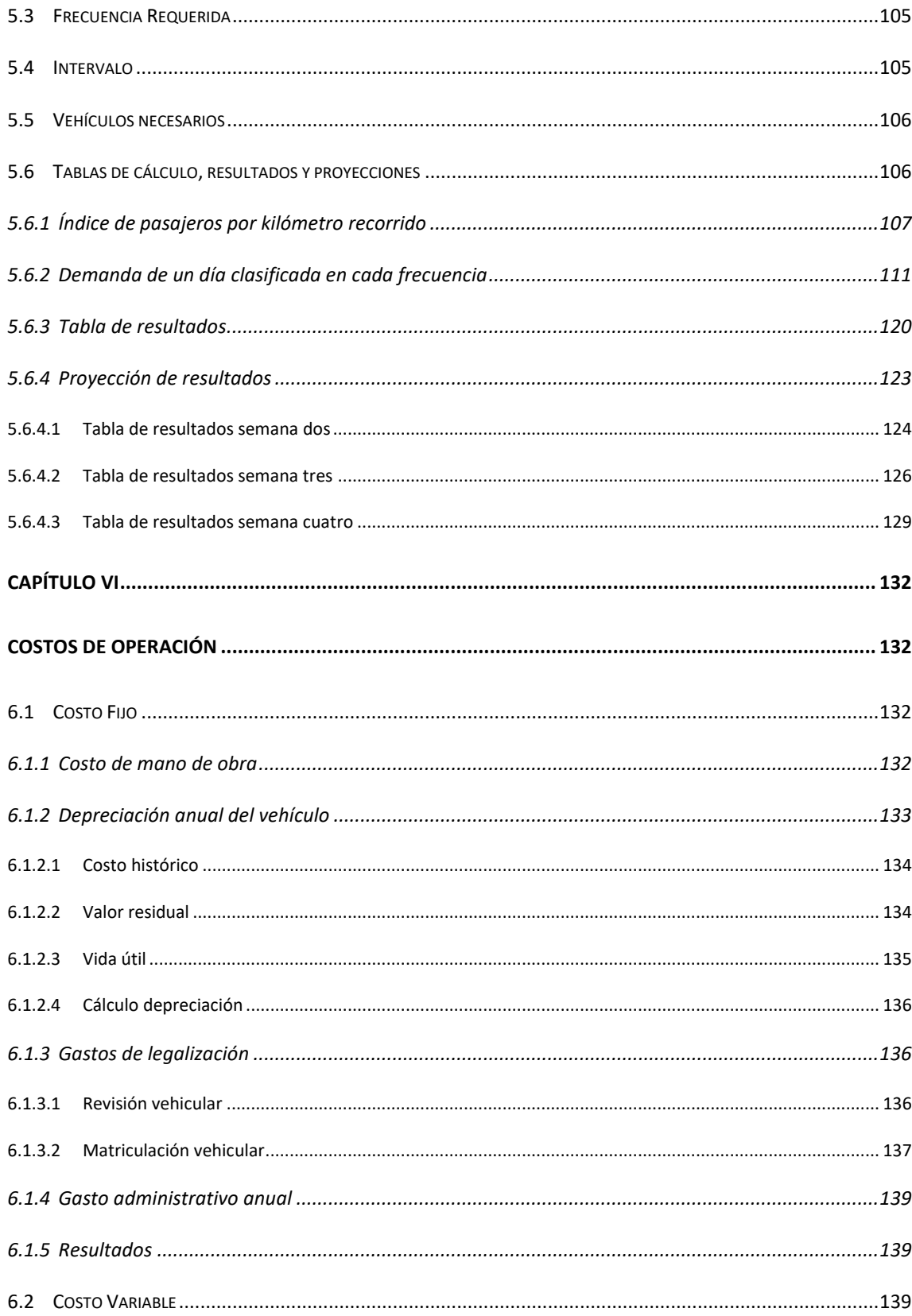

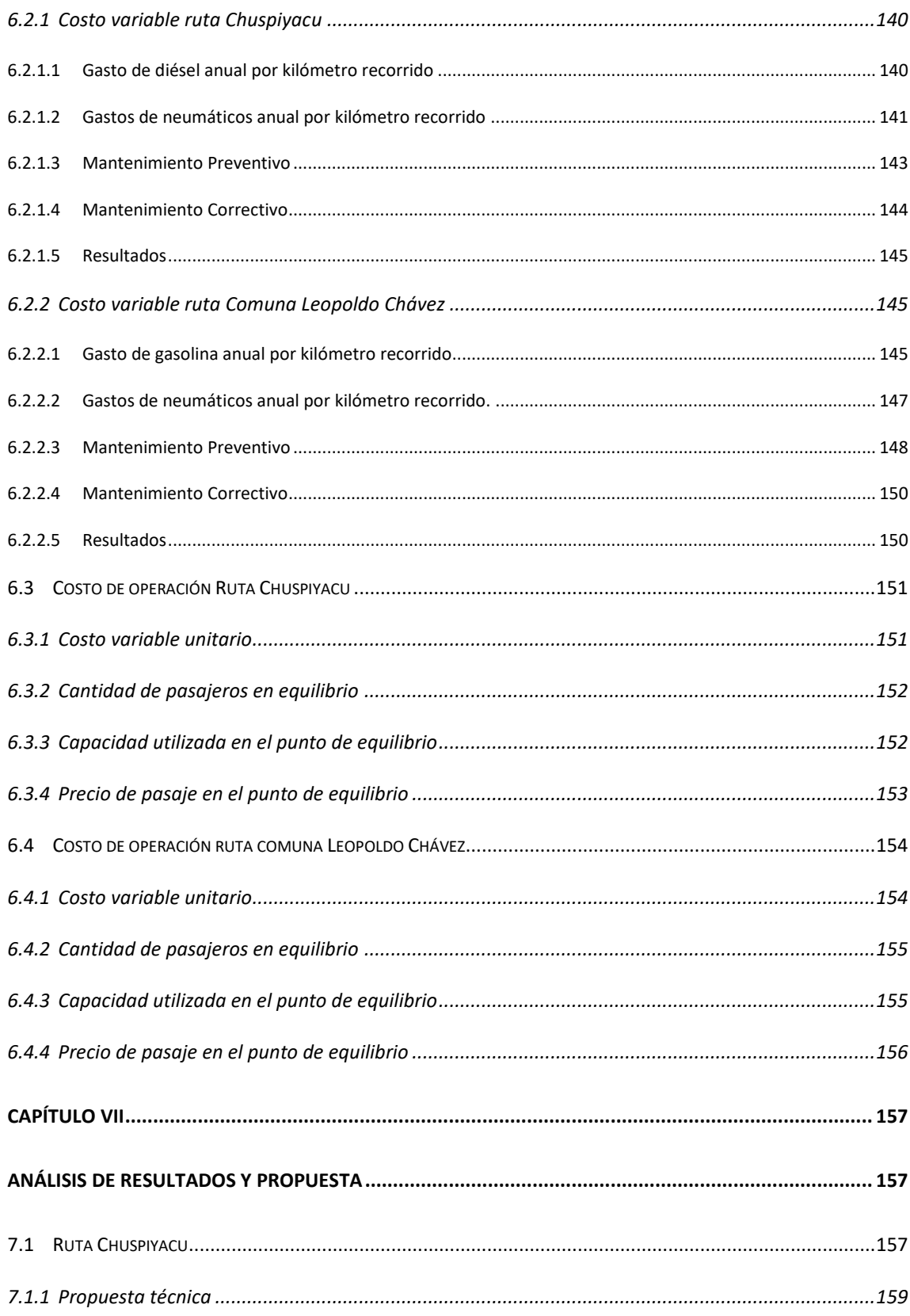

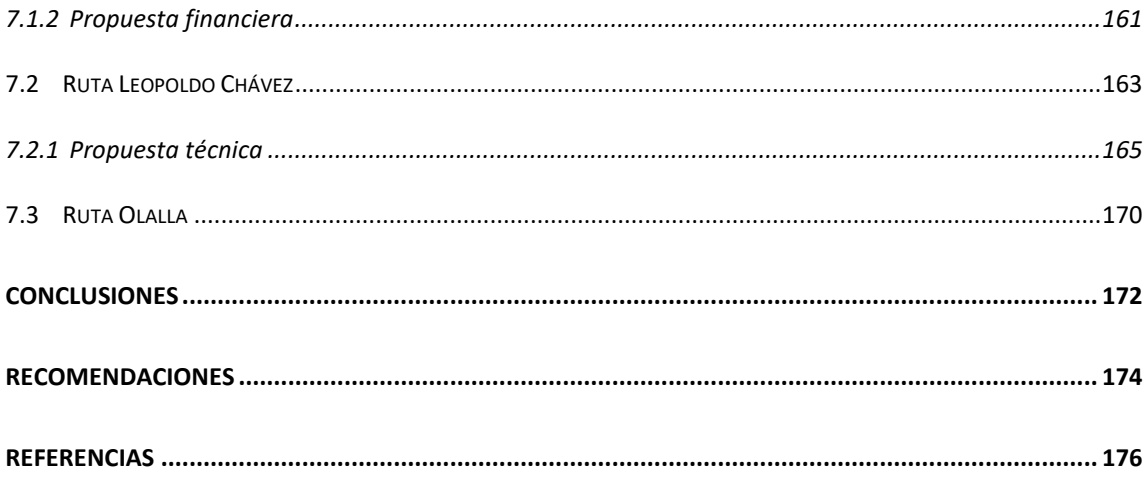

# ÍNDICE DE TABLAS

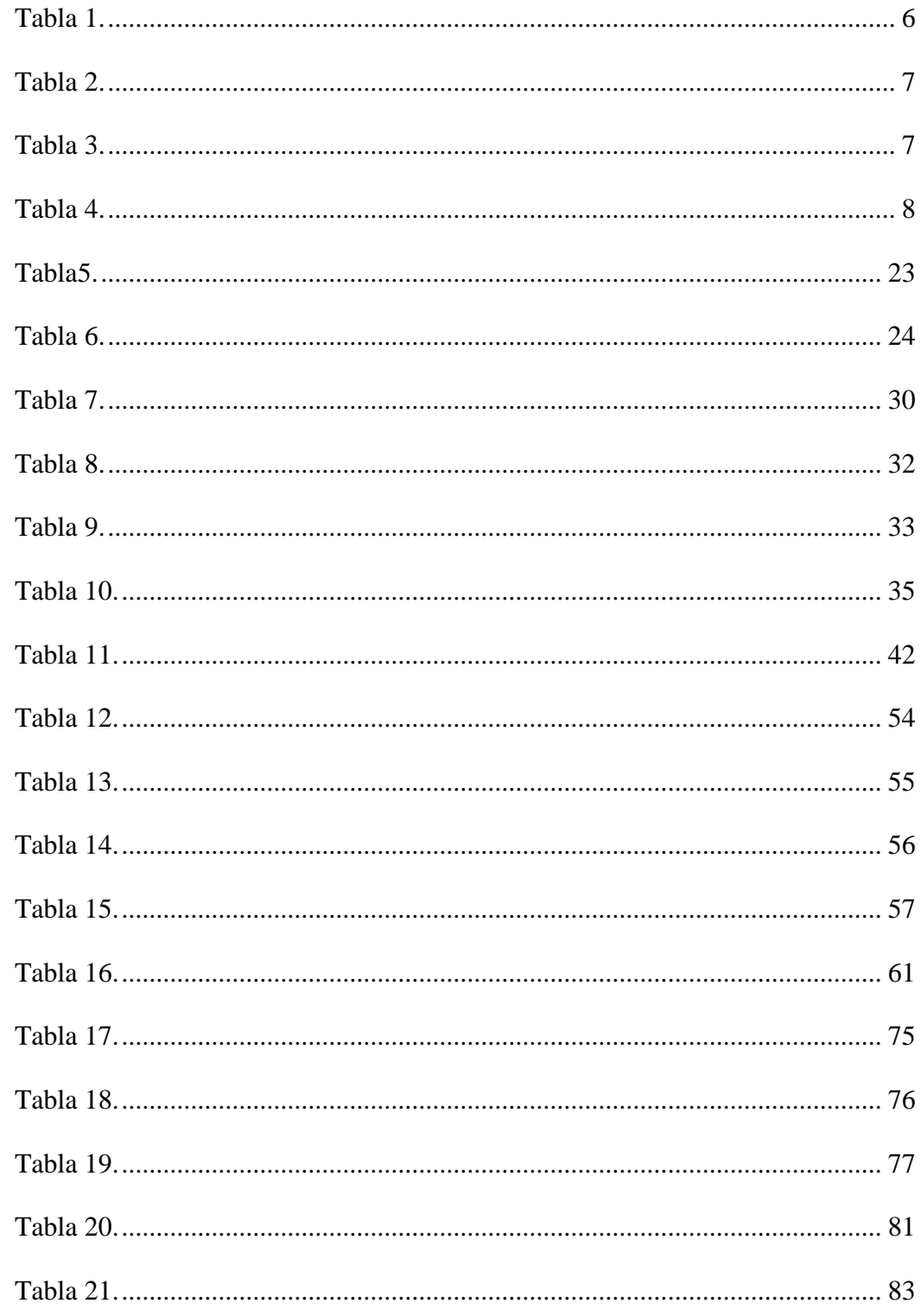

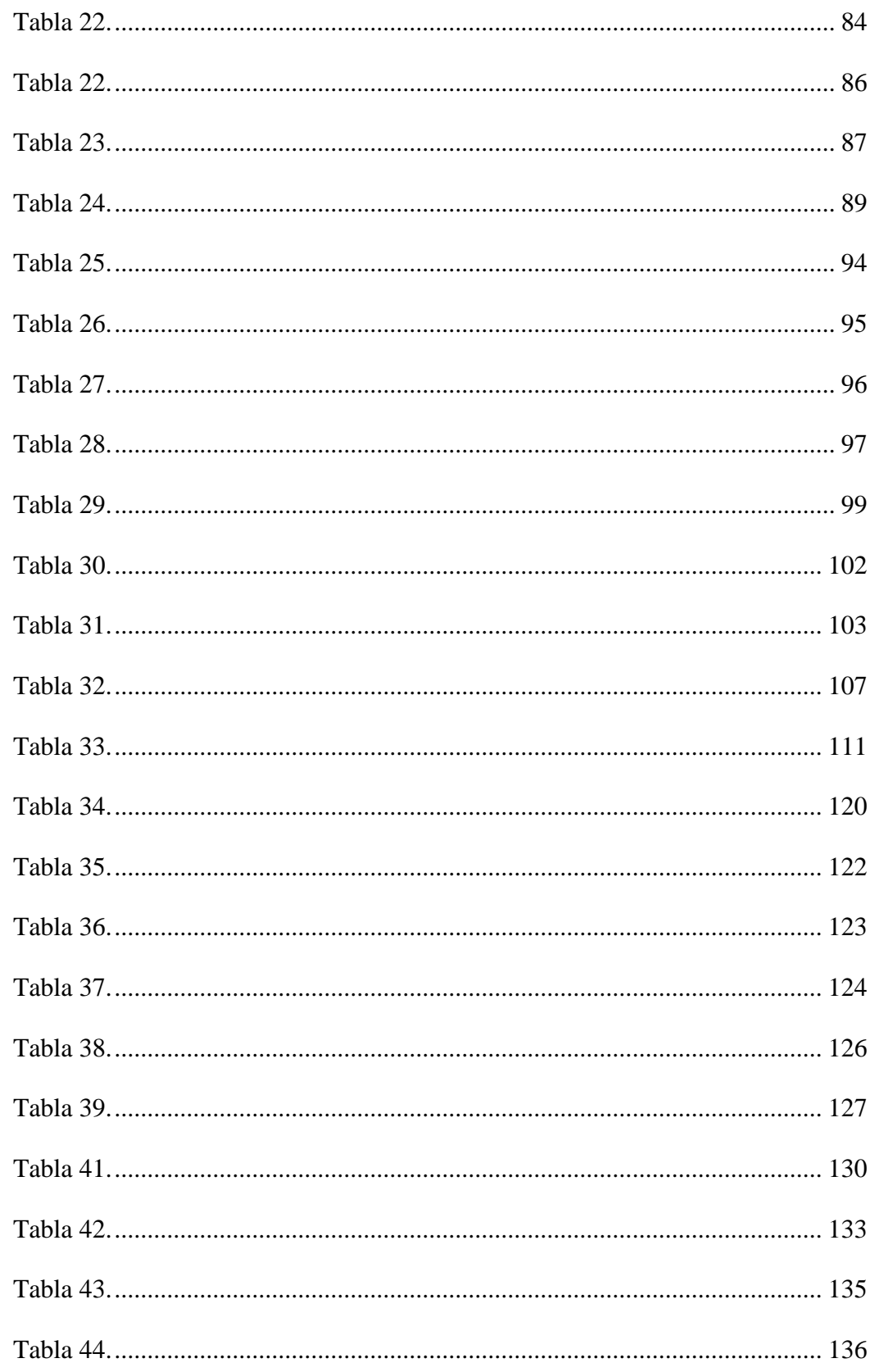

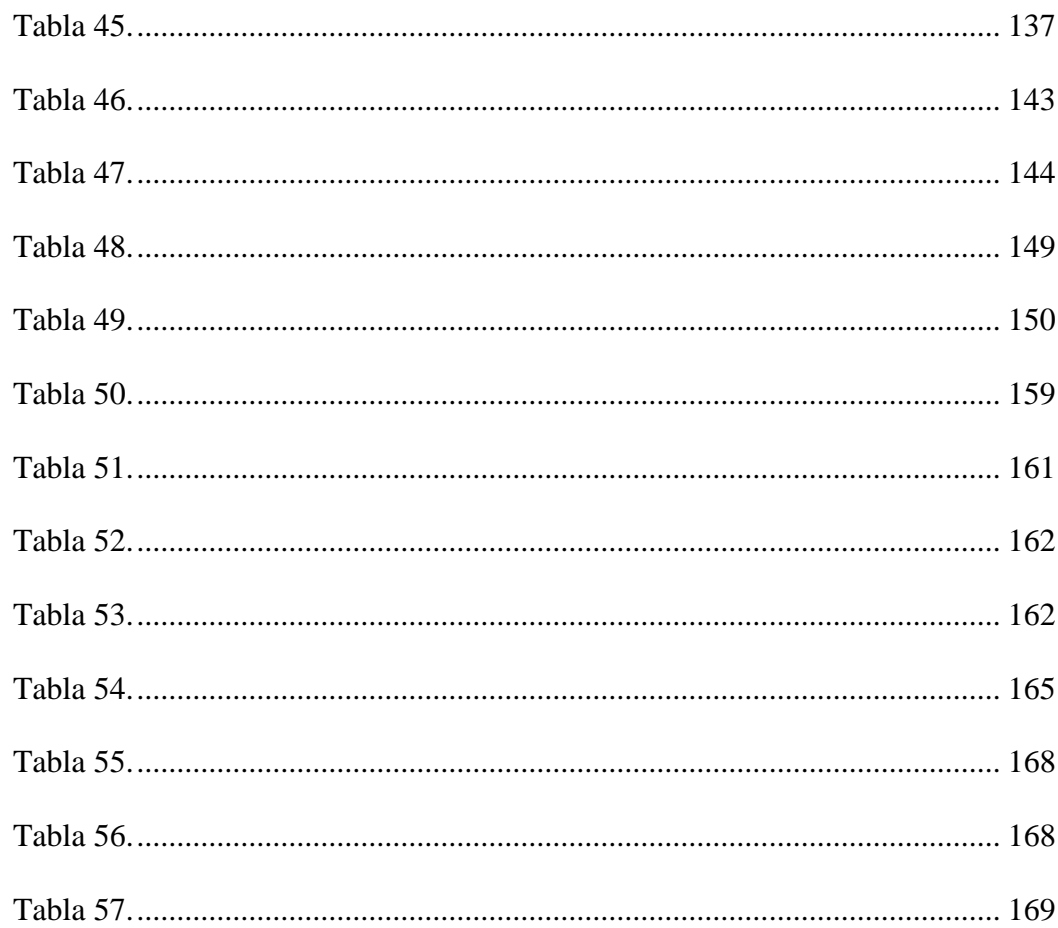

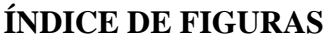

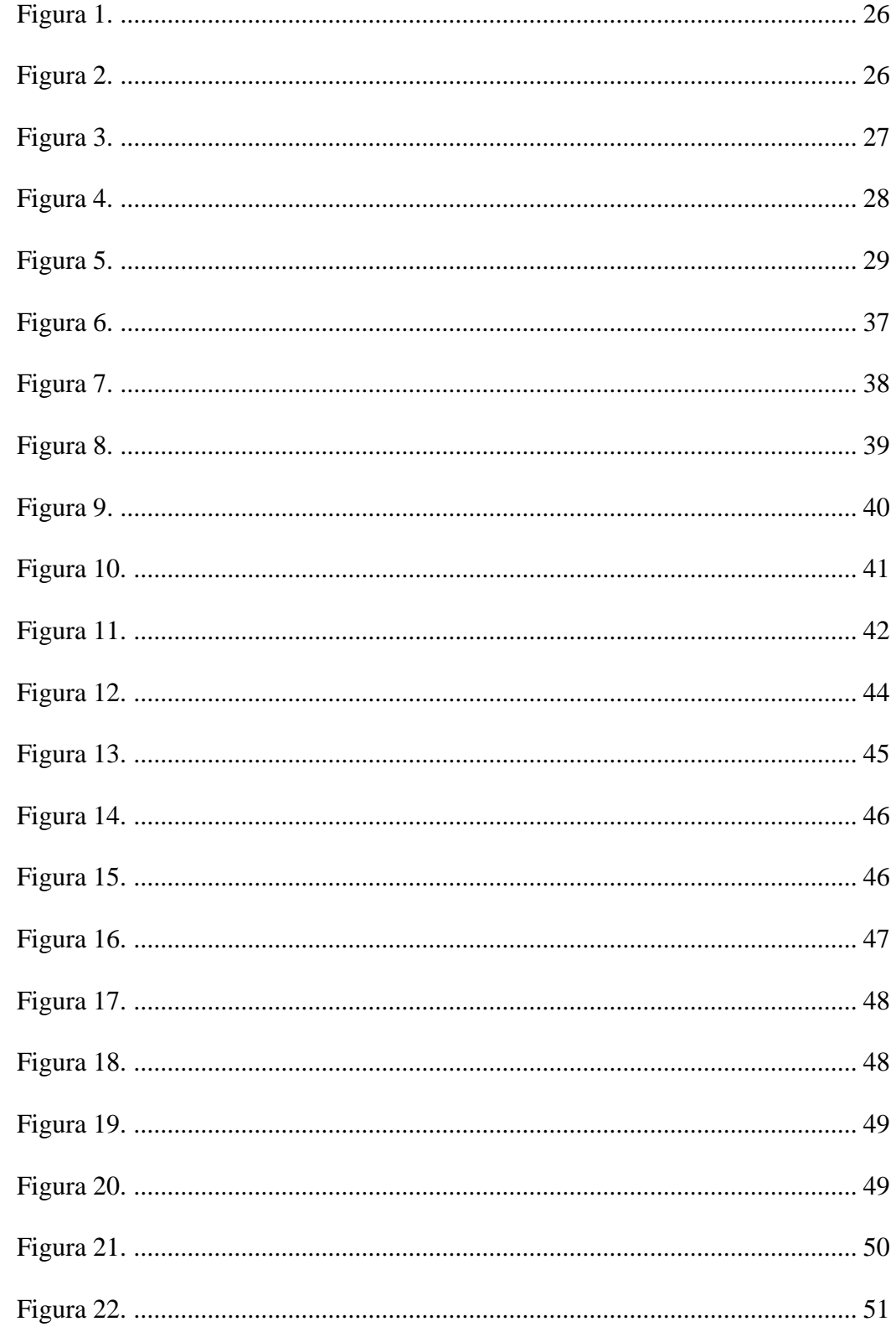

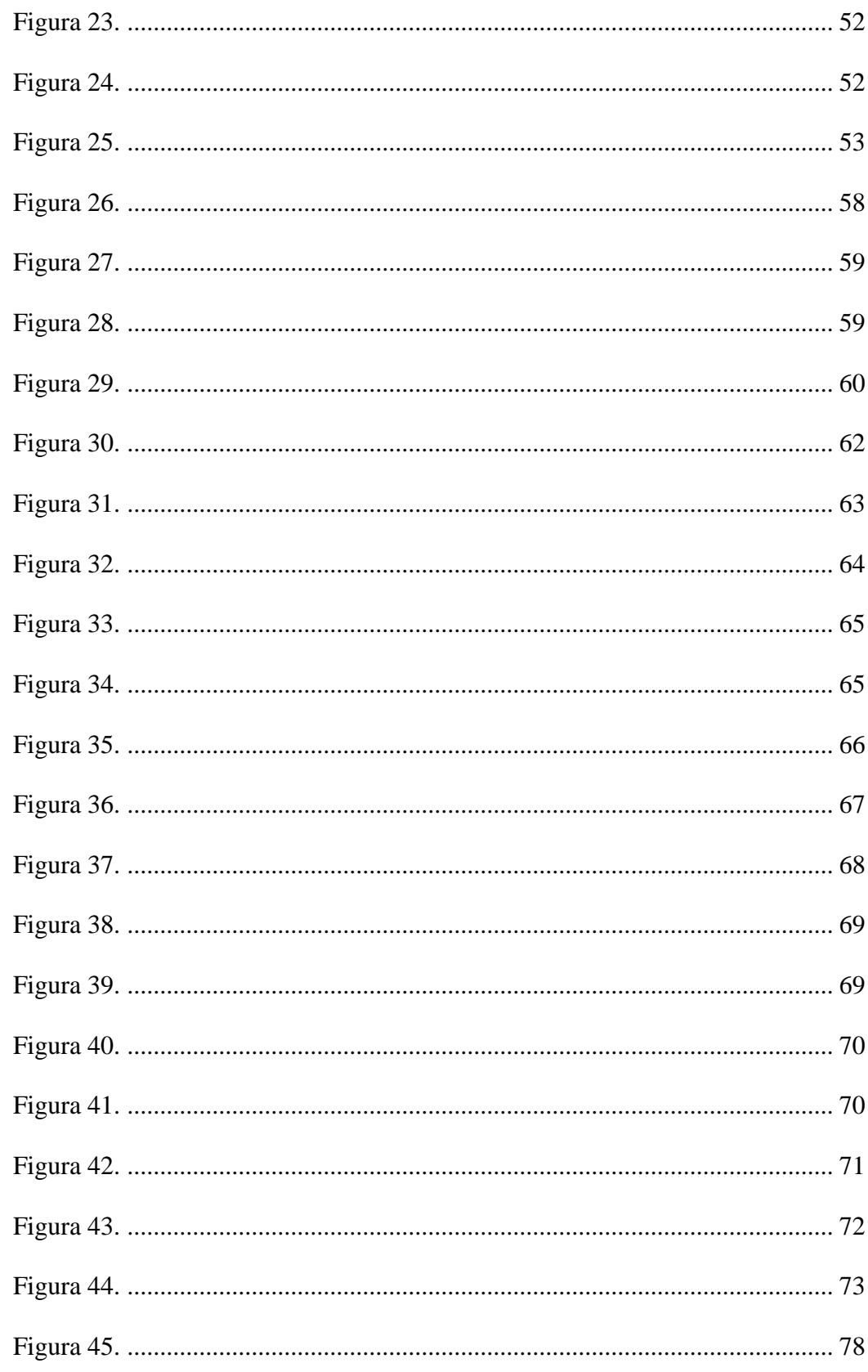

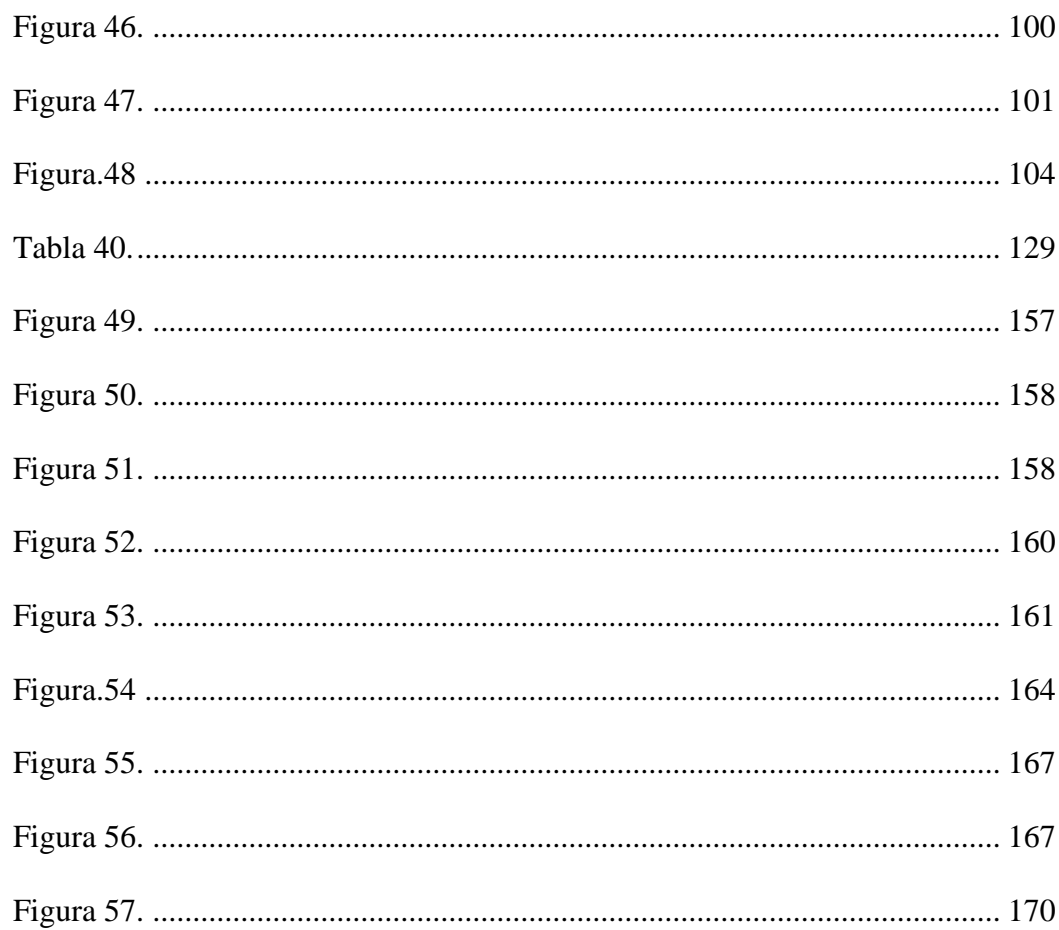

#### **RESUMEN**

El proyecto "Análisis, evaluación y propuesta de mejoramiento de la movilidad, a través de un servicio de transporte mixto a los barrios: comuna Leopoldo Chávez, Olalla y Chuspiyacu en la parroquia de Tumbaco, como parte del plan de movilidad rural del cantón quito, provincia pichincha, para el año 2021", fue realizado con el objetivo de ver el estado real de un equilibrio entre el transporte público quien es dado el servicio por la Cooperativa de Tumbaco y tres localidades en específico.

Los barrios a estudiar son: Comuna Leopoldo Chávez, Olalla, Chuspiyacu. Estos tres sectores están afectados por la movilización ya que con la apertura de la avenida Ruta viva es más complicado llegar a estos lugares, actual mente hay rutas las cuales no abastecen al sector.

Por parte de la cooperativa Tumbaco que es encargada de dar el servicio dice que las rutas están de acuerdo con la demanda actual ya que por temas de pandemia se ha disminuido drástica mente la demanda de usuarios y que las unidades trabajan casi al costo de operación para dar el servicio a los moradores del sector.

Una vez ya efectuado el estudio de demanda, las frecuencias que existen en la actualidad, el costo de operación, los gastos extras ya que en los barrios de Chuspiyacu y Olalla la vía está en malas condiciones, se dará una mediación entre el costo de operación real que debe tener la cooperativa con la frecuencia requerida la cual se ajuste a la demanda existente. Esta alternativa se generará un presupuesto referencial acompañado de un análisis técnico-financiero, dando a conocer el resultado a la Cooperativa Tumbaco y el Gad de Tumbaco.

Palabras clave: Movilidad, Demanda, Morador, Frecuencia, Alternativa.

### **ABSTRACT**

The project "Analysis, evaluation and proposal to improve mobility, through a mixed transport service to the neighborhoods: Leopoldo Chávez, Olalla and Chuspiyacu commune in the parish of Tumbaco, as part of the rural mobility plan of the Quito canton, pichincha province, for the year 2021", was carried out with the objective of seeing the real state of a balance between public transport, which is provided by the Tumbaco Cooperative, and three specific localities

The neighborhoods to be studied are: Comuna Leopoldo Chávez, Olalla, Chuspiyacu. These three sectors are affected by the mobilization since with the opening of Ruta viva avenue it is more complicated to reach these places, currently there are routes which do not supply the sector.

On the part of the Tumbaco cooperative that is in charge of providing the service, it says that the routes are in accordance with the current demand since, due to pandemic issues, the demand of users has drastically decreased and that the units work almost at the cost of operation to provide service to the residents of the sector.

Once the demand study has been carried out, the frequencies that currently exist, the cost of operation, the extra expenses since in the neighborhoods of Chuspiyacu and Olalla the road is in poor condition, a mediation will be given between the cost of operation that the cooperative must have with the required frequency, which adjusts to the existing demand. This alternative will generate a reference budget accompanied by an technical -financial analysis, making known the result to the Tumbaco Cooperative and the Tumbaco Gad.

Keywords: Mobility, Demand, Resident, Frequency, Alternative

## **CAPÍTULO I**

## **ANTECEDENTES Y GENERALIDADES**

## <span id="page-20-2"></span><span id="page-20-1"></span><span id="page-20-0"></span>**1.1 Introducción**

El proyecto técnico "Análisis, evaluación y propuesta de mejoramiento de la movilidad, a través de un servicio de transporte mixto a los barrios: comuna Leopoldo Chávez, Olalla y Chuspiyacu en la parroquia de Tumbaco, como parte del plan de movilidad rural del cantón Quito, provincia pichincha, para el año 2021", está enfocado en mejorar el servicio de las comunidades de Chuspiyacu y Olalla, el cual la movilidad en estos sectores es muy restringida por su ubicación geográfica con respecto al resto de comunidades de la parroquia Tumbaco dando como resultado un malestar para los habitantes.

Con respecto a la comunidad de Leopoldo Chávez está restringida el acceso a un solo paso por la construcción de la avenida Ruta viva. el estudio se basaría en regular la frecuencia ya que existe ciertos problemas con otra ruta, la cual la demanda de usuarios no es la misma en todas las unidades que hacen el recorrido.

Se recolectará información de la demanda existente en estas tres localidades ya descritas que nos permita evaluar la solicitación de usuarios que generan estas rutas, con esto obtendremos el costo por kilómetro recorrido y por consecuencia el costo mínimo de operación dando como resultado una rentabilidad del transporte público para que haya una igualdad entre el consumidor y el proveedor de la movilidad en ese sector.

## <span id="page-21-0"></span>**1.2 Objetivos y Alcance**

### <span id="page-21-1"></span>**1.2.1 Objetivo general**

Determinar una propuesta en el sistema de movilidad y transporte en las comunidades de Olalla, Comuna Leopoldo Chávez y Chuspiyacu correspondientes a la parroquia rural de Tumbaco para mejorar la calidad de vida de los habitantes mediante ciertos estudios necesarios que permitan evaluar y dar una solución al problema.

## <span id="page-21-2"></span>**1.2.2 Objetivos específicos**

Evaluar la situación actual del sistema de transporte público dirigido a los barrios señalados.

Realizar encuestas acerca del problema a los moradores del sector para saber qué limitaciones tiene el sistema de movilidad.

Analizar un estudio del índice de pasajeros por kilómetro para ajustar la frecuencia que actual mente maneja la cooperativa que da servicio en el sector.

Verificar el índice de rotación de las unidades que dan servicio en los barrios afectados.

Calcular una frecuencia requerida haciendo un balance entre la demanda que existe en el sector y la capacidad máxima ofrecida por parte de la cooperativa que recorre los sectores.

## <span id="page-21-3"></span>**1.2.3 Alcance**

Se realizo esta investigación con el propósito de mediar una realidad que existe en estas localidades con la cooperativa de transportes Tumbaco que es la que da el servicio en las rutas estudiadas, para mejorar la calidad de movilidad de los moradores y por parte de los señores transportistas estén conformes con la posible solución.

También se quiere llegar a realizar una propuesta al GAD Parroquial de Tumbaco con el mantenimiento vial ya que con el estudio se podrá evaluar los costos de operación y las frecuencias a las comunidades que se sirven de este medio.

El proyecto se concentrará en la evaluación técnica y económica de la actual frecuencia y su costo de operación y por consecuencia su respectivo ajuste o cambio de la misma.

## <span id="page-22-0"></span>**1.3 Antecedentes**

Los barrios estudiados con el paso del tiempo se han ido poblando y han necesitado líneas de transporte público, las cuales lleguen a sus localidades, pero al no tener una demanda de usuario constante, los transportistas recién han implementado líneas hacia dichos barrios ya mencionados.

Esto generado una gran informalidad en los sectores dando un servicio ilegal y poniendo en riesgo la integridad de las personas ya que no constan con ninguna regularización para dar el servicio.

#### <span id="page-22-1"></span>**1.4 Aspectos físicos**

## **1.4.1 Ubicación geográfica**

<span id="page-22-2"></span>El Gad parroquial de Tumbaco está ubicado al nororiente del distrito Metropolitano de Quito, limitado por:

- Al norte: parroquias de Puembo, Zámbiza, Nayón.
- Al sur: parroquias de Guangopolo, La Merced.
- Al este: parroquia de Pifo.
- Al oeste: parroquia de Cumbayá.

La delimitación de los barrios se y se puede observar en la figura 1.

Barrio Leopoldo Chávez:

• Norte: Centro de Tumbaco.

Latitud (0°13'18.17"S)- Longitud (78°23'49.85"O).

• Sur: Parroquia Guangopolo.

Latitud (0°14'14.91"S)- Longitud (78°24'24.68"O).

- Este: Barrio la cerámica, Barrio Chiviquí. Latitud (0°13'48.88"S)- Longitud (78°23'44.85"O).
- Oeste: Barrio Pachosalas, Barrio Cunuyacu, Barrio Cerro Negro, Barrio la Vaquería.

Latitud (0°13'41.26"S) Longitud (78°24'15.39"O).

Barrio Chuspiyacu:

• Norte: Barrio Olalla, Barrio Plazapamba.

Latitud (0°13'12.20"S) – Longitud (78°22'25.33"O).

• Sur: Parroquia la Merced.

Latitud (0°16'2.37"S) – Longitud (78°22'29.48"O).

• Este: Parroquia Pifo.

Latitud (0°15'37.63"S)- Longitud (78°21'56.63"O).

• Oeste: Barrio Chiviquí.

Latitud (0°14'29.57"S)- Longitud (78°22'13.27"O).

Barrio Olalla:

• Norte: Barrio Tola Grande, Barrio la Morita.

Latitud (0°13'12.20"S) – Longitud (78°22'25.33"O).

- Sur: Barrio Chuspiyacu, Barrio Cashaloma. Latitud (0°14'59.24"S) Longitud (78°23'49.54"O).
- Este: Parroquia Pifo.

Latitud (0°15'7.27"S) Longitud (78°22'33.50"O).

• Oeste: Barrio Chiviquí.

Latitud (0°14'36.83"S) Longitud (78°22'28.75"O).

## <span id="page-24-0"></span>**1.5 Estudio Poblacional**

## <span id="page-24-1"></span>**1.5.1 Gad Parroquial Tumbaco**

La población de Tumbaco se encuentra organizada en 41 barrios y 4 comunas, la mayor concentración de población es el centro de la parroquia, a lo largo de la Av. Interoceánica y la Ruta Viva, donde desde su inauguración se observa un rápido crecimiento a lo largo de esta y hacia el sur de la misma. También se observa un aumento del límite poblado hacia norte del centro urbano, y en los flancos orientales del volcán Ilaló. Esto demuestra el considerable aumento de la zona urbana y de la población de la parroquia en general. Conforme incrementa la distancia al centro de la parroquia, la población se dispersa y se presenta mayor concentración de actividades agrícolas, sin embargo, esta distancia de separación al centro es cada vez mayor. Los servicios urbanos presentes en la parroquia como son los equipamientos, servicios de salud, comerciales y educativos se encuentran también concentrados en el centro de la parroquia, provocando una alta demanda de movilización interna de la población hacia esta zona. Durante el día y las horas pico existe congestión vehicular en el centro de la parroquia, lo cual es provocado por esta alta concentración de servicios (TUMBACO, 2020).

Los datos poblaciones se adquirieron del Inec. Estos datos están en base al censo realizado en el 2010.

## <span id="page-25-1"></span>**Tabla 1.**

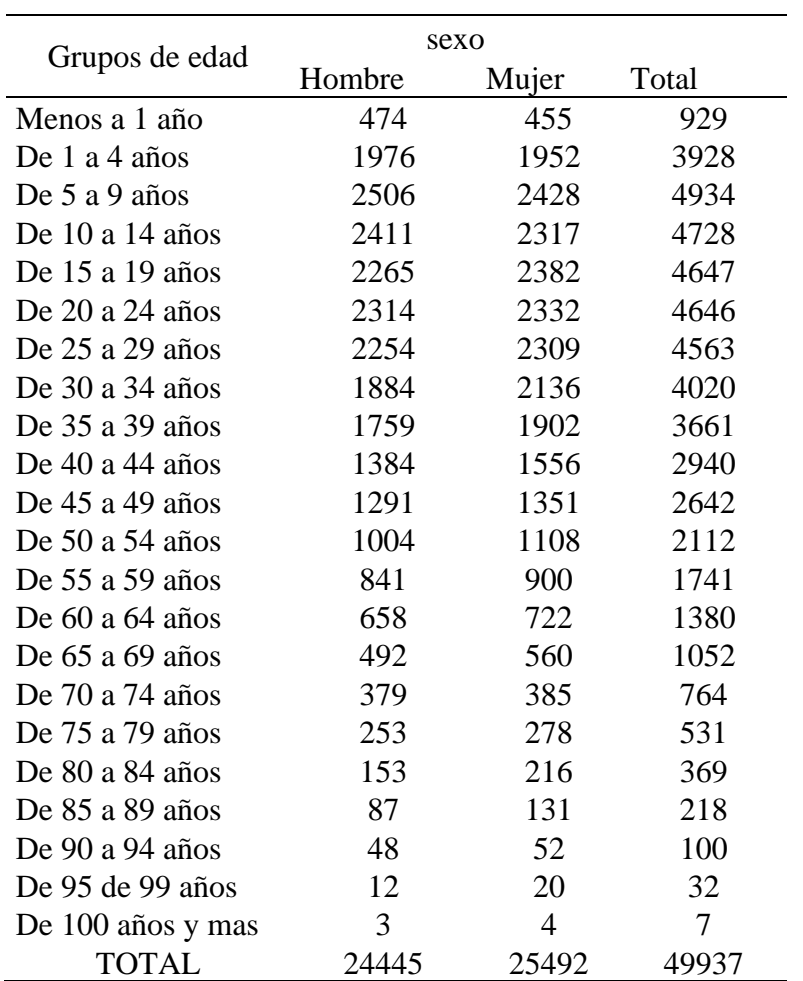

*Índice de población de Tumbaco.*

*Nota.* Se presenta la tabla de población. Elaborado por: El autor, a través de la información del GAD de Tumbaco.

## <span id="page-25-0"></span>**1.5.2 Barrio Chuspiyacu**

Los datos poblaciones se adquirieron del Inec. Estos datos están en base al censo

realizado en el 2010.

## <span id="page-26-1"></span>**Tabla 2.**

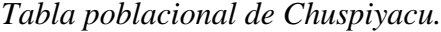

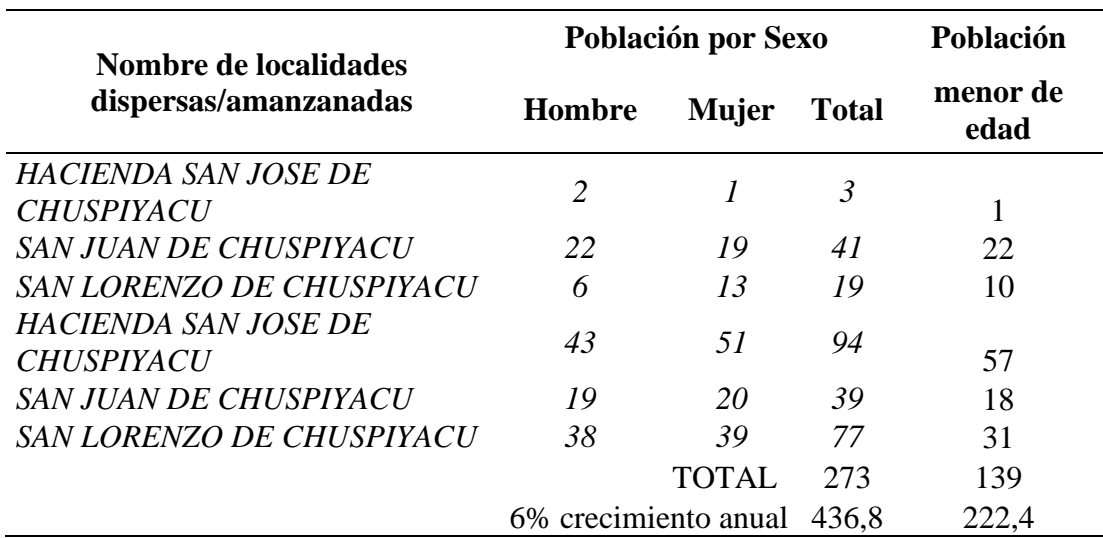

*Nota.* Se presenta la tabla de población de los barrios estudiados. Elaborado por: El autor, a través de la información del Inec.

## <span id="page-26-0"></span>**1.5.3 Barrio Leopoldo Chavez**

Los datos poblaciones se adquirieron del Inec. Estos datos están en base al censo

realizado en el 2010.

## <span id="page-26-2"></span>**Tabla 3.**

*Tabla poblacional de comuna Leopoldo Chávez.*

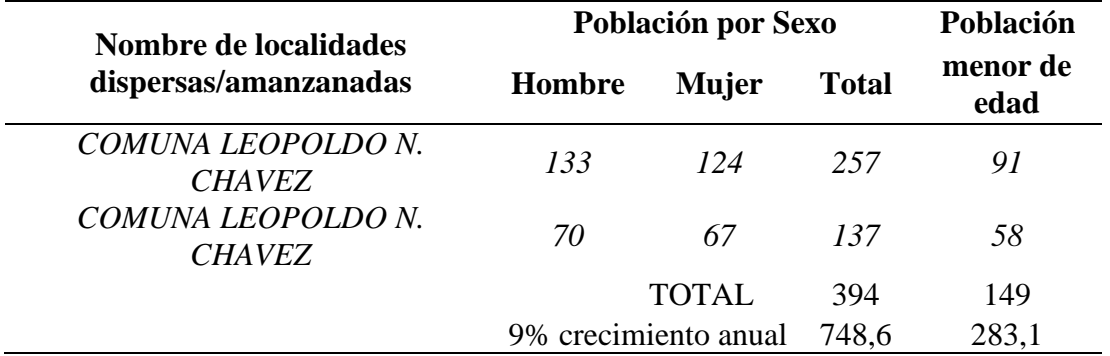

*Nota*. Se presenta la tabla de población de los barrios estudiados. Elaborado por: El autor, a través de la información del Inec.

## <span id="page-27-0"></span>**1.5.4 Barrio Olalla**

Los datos poblaciones se adquirieron del Inec. Estos datos están en base al censo realizado en el 2010.

## <span id="page-27-2"></span>**Tabla 4.**

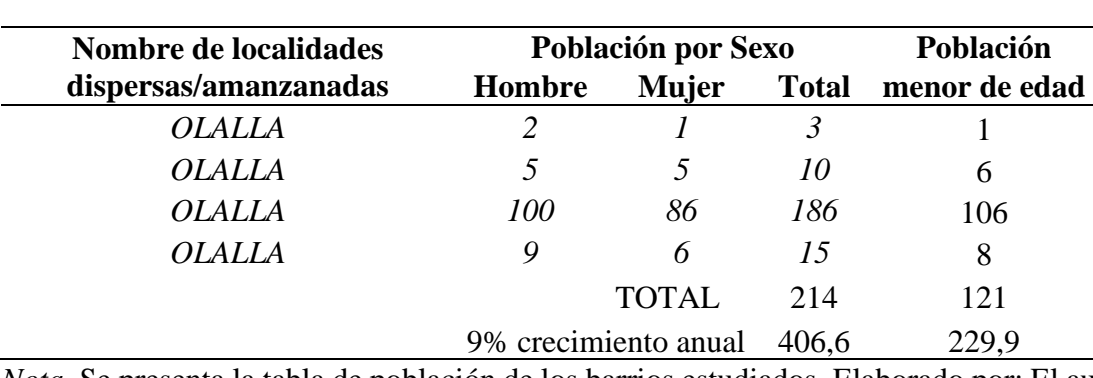

*Tabla poblacional de Olalla.*

*Nota.* Se presenta la tabla de población de los barrios estudiados. Elaborado por: El autor, a través de la información del Inec.

#### <span id="page-27-1"></span>**1.6 Descripción del movimiento vial**

Las vías de la parroquia presentan un patrón perpendicular hacia la Av. Interoceánica, teniendo un fuerte vínculo con este eje, pero con poca conectividad entre sí. Este tipo de vialidad es considerado irregular porque no brinda mayor conectividad a la parroquia, limitando los flujos internos y generando la segregación de barrios. En medio de este panorama existen asentamientos que se encuentran fuertemente aislados del resto de la parroquia, como es el caso del barrio "La Viña", el cual tiene solamente una vía de acceso. A nivel general el mapa nos muestra que no existen facilidades para la movilidad en transporte no motorizado, solamente existe el "Chaquiñán" que es considerado una ruta recreativa, pero que no tiene incidencia en la movilidad de la parroquia. Los servicios de transporte público de Tumbaco la mayoría tienen la trayectoria estación Rio Coca (Quito) y ciertos barrios de la parroquia, con pocas frecuencias. Por otro lado, no existen rutas de

movilidad públicas a ciertas zonas, dejándolas sin conexión. En las rutas existentes el servicio prestado no satisface las necesidades de los pobladores (manifestado en los talleres), tanto por la falta de frecuencias como por la irregularidad de las mismas, en algunos casos debido a las malas condiciones de las vías (según conversaciones con el sector de transporte de Tumbaco) (TUMBACO, 2020).

La población tiene un fuerte vínculo con la ciudad de Quito, por lo cual hay una importante movilización diaria desde y hacia la ciudad, aquí las rutas usadas son la Av. Interoceánica y la Ruta Viva, siendo estas vías importantes conectores de la ciudad de Quito al aeropuerto internacional ubicado en Tababela. Otro flujo que existe es hacia el valle que se encuentra al sur, el valle de los Chillos que se conecta por la Intervalles. Los principales flujos internos de Tumbaco son los que se originan en los barrios para llegar al Centro. Este sector actualmente se constituye como una centralidad a nivel del Distrito Metropolitano de Quito, es decir un centro funcional para las parroquias vecinas. La concentración de bienes, servicios, y flujos está generando que su circulación sea cada vez más difícil. En estas áreas se han concentrado las ventas ambulantes y desde la gestión públicas se ha generado 225 alternativas viables para esta actividad económica. La concentración de vehículos también ha generado problemas de circulación, a lo que se añade la falta de claridad y respeto de las áreas destinadas al parqueo de vehículos motorizados (TUMBACO, 2020).

En la mayor cantidad de vías adoquinadas, pavimentadas o de concreto se encuentran en la parte central de la parroquia de Tumbaco, las mismas que pese a los servicios que prestan necesitan un proceso sostenido de mantenimiento. Las vías lastradas o de tierra se encuentran en los sectores Norte y Sur de la parroquia de Tumbaco, coincidiendo con los sectores donde existe la mayor problemática social, como son: Collaqui, Chuspiyacu, Olalla, Cashaloma. En estos sectores mencionados no existe ningún sistema de conectividad vial, más allá de caminos de herradura y/o senderos construidos por los propios moradores, a través de mingas. Esta disparidad en la densidad vial hace que la movilidad y tráfico vehicular sea difícil y en algunos casos nula, con consecuencias sociales y económicas para las poblaciones y comunidades situadas en estas vías (TUMBACO, 2020).

#### <span id="page-29-0"></span>**1.7 Educación**

Tumbaco posee una población estudiantil de 18.225 estudiantes niñas, niños, adolescentes, jóvenes y adultos, de los cuales 9.440 son mujeres y 8.785 son hombres, según Archivo Maestro de Instituciones Educativas (AMIE), periodo estudiantil 2018 – 2019. En el periodo 2018 – 2019, hay 17.468 estudiantes, de los cuales 9.011 son mujeres y 8. 457 son hombres, donde el nivel estudiantil de bachillerato es de 3.148 estudiantes, los cuales 1.743 mujeres y 1.405 varones. En el nivel de educación general básica son 6.251 mujeres y 6.087 estudiantes varones, lo cual suma un total de 12.338 estudiantes. El nivel inicial marcó 1.017 estudiantes mujeres y 965 estudiantes varones, con un total de 1982 estudiantes. Varios jóvenes para solventar sus necesidades actuales han optado por oportunidades laborales donde ganan un salario poco remunerado, causando la deserción escolar. Además, a esto se suman los embarazos adolescentes. De acuerdo a datos del Censo 2010, 2,216 mujeres tuvieron su primer hijo en el rango entre 12-17 años. A continuación, podemos ver el número de estudiantes para el año lectivo 2018 - 2019 en el sistema educativo de la parroquia de Tumbaco. (TUMBACO, 2020)

## <span id="page-30-0"></span>**1.8 Salud**

El sistema de salud en Tumbaco se conforma por 3 establecimientos públicos, algunos consultorios privados, una clínica de especialidades privada y una organización sin fines de lucro. En los últimos años con el incremento de la población y de cadenas de farmacias, el número de estos establecimientos ha crecido, manteniendo la concentración en la parte central, sin embargo, ahora se pueden divisar algunas farmacias a lo largo de la vía paralela a la Ruta Viva, donde se han construido complejos comerciales de pequeño tamaño. (TUMBACO, 2020)

La falta de unidades de salud pública y centros de salud en la parroquia hace que los pobladores de barrios periféricos acudan a los dos únicos centros de salud pública, ubicados en la zona céntrica de la parroquia, lo que aumenta el problema de congestión en ese sector, y para casos de consulta de especialistas deben dirigirse a Quito. En cuanto a los datos sobre el estado de salud de la parroquia, el censo nos indica que en Tumbaco existen 2.104 ciudadanos que tienen capacidades especiales o discapacidad física o intelectual, de los cuales 1.678 individuos asisten a un establecimiento de educación especial. Por otro lado, se señala que 2.216 adolescentes (entre 12 a 17 años) tuvieron su primer hijo, es decir el 16,71% del total de madres, por lo que el fomento de proyectos sobre campañas de educación sexual y preventiva para niñas niños y adolescentes son necesarios. (TUMBACO, 2020)

## <span id="page-30-1"></span>**1.9 Aspecto Económico**

La agricultura y ganadería han sido por tradición las principales fuentes de ingreso y subsistencia para los pobladores, se complementa con las fuentes de ingreso familiar con el comercio minorista, son las fuentes principales sobre las que se mueve y se dinamiza la economía de la parroquia; siendo la producción de granos, hortalizas y frutas quienes dinamizan el mercado laboral, la actividad ganadera está orientada a la producción de leche y la crianza de animales menores. Para mencionar un sector secundario en actividad económica podemos tomar en cuenta las microempresas productivas y personas que laboran en el área de la construcción, existe importante población involucrada sobre todo en producción. (TUMBACO, 2020)

## **CAPÍTULO II**

## **MARCO TEÓRICO**

## <span id="page-32-2"></span><span id="page-32-1"></span><span id="page-32-0"></span>**2.1 Movilidad**

La movilidad es un aspecto fundamental en el desarrollo de una localidad, a través de una buena gestión es el eje de una comunicación de un sector con sus alrededores aportando con el progreso en el ámbito social, cultural, económico, turístico y todo esto abarcando una mejor calidad de vida de los usuarios y en segundo plano mejorando las condiciones de operación y servicialidad por parte de la compañía de transporte que funciona en esos lugares. (Coba, 2012)

En la actualidad la movilidad es influenciada por una serie de factores que conllevan a definir un cierto tipo de operación el cual el mayor influyente es la demanda de los usuarios y esto se deriva en factores como la frecuencia o a su vez el índice de personas que utilizan cierto transporte por cada kilómetro de recorrido, (cleaner and better transport in cities, 2016) estos factores son determinantes para concluir que tipo de movilidad es ideal para dichos sectores tomando en cuenta los dos contrapartes, por un lado las comunidades beneficiarias de dicho servicio y por otro la conformidad de los transportistas teniendo en cuenta que para ellos, más de un servicio público que ofrece es un negocio el cual tiene que ser rentable y ese es el punto de equilibrio entre el proveedor y el demandante.

(Rebecca O'Connor, 2017)

## <span id="page-32-3"></span>**2.2 Frecuencias**

Las frecuencias son un punto neutro entre el servicio que da los operadores de transporte procurando en que los intervalos de cada unidad al salir sean lo más aplazado con el fin de que el costo por kilómetro represente al transportista y por otro lado que el usuario no tenga un intervalo muy espaciado entre cada unidad ya que es una necesidad y derecho tener los recursos de movilidad dados por la entidad rectora de la localidad. (Secretaria de la Movilidad, 2017)

Para realizar o recalcular una frecuencia es necesario tener como dato la población que demanda el servicio, con la capacidad que puede ofrecer una compañía de transporte, ahora es importante saber cuál es el porcentaje de la demanda insatisfecha, de esta forma se sabe los deseos las rutas existentes o en el caso de que la comunidad tome la alternativa de otra ruta con el fin de atender las necesidades de los mismos. (LÓPEZ, 2018 )

## <span id="page-33-0"></span>**2.3 Índice de pasajeros por kilómetro recorrido**

Este procedimiento nos ayuda a constatar cuantos utilizan el servicio en un cierto lapso de tiempo ya que no todos van de un punto de inicio A hasta un punto de llegada B, dándonos a entender que la unidad de transporte no siempre va a estar en su máxima capacidad y que el costo del pasaje no tiene una constancia en comparación con su servicio. (Diego López C., 2018)

Este análisis es importante ya que si se saca una probabilidad o estadística de las personas que utilizan el recorrido total de la unidad o un porcentaje de usuarios solo lo utilizan para movilizarse en periodos cortos se puede ajustar el precio del pasaje y también se podría verificar si en verdad es rentable dicha frecuencia. (GSD, 2017)

## <span id="page-33-1"></span>**2.4 Índice de rotación**

El índice de rotación es la probabilidad de que en la comunidad se rote o recargue la demanda de usuarios hacia el trasporte público. (Mollogon) Esto es en base a la densidad poblacional de las localidades habladas al respecto y también de la necesidad que tiene dicha población, hoy en la actualidad este índice de rotación es mucho más escaso ya que por el tema de la pandemia generado por el virus covid-19 los establecimientos educativos están cerrados y esto recae a que el volumen estudiantil que ocupada el transporte público quede recluido generando una descenso en la cantidad de pasajeros que anterior mente usaban el transporte afectando a la rentabilidad de los transportistas ya que el costo por kilómetro en la ruta designada para dichos barrios no represente y salgan perjudicados los dueños de las unidades.

## <span id="page-34-0"></span>**2.5 Capacidad de carga del transporte**

La capacidad de carga de las unidades las cuales operan en estos barrios es de 50 pasajeros repartidos entre 22 sentados y 18 parados, pero según los transportistas antes de la pandemia del covid-19 los barrios eran de horario dormitorio, quiere decir, que había dichas horas las cuales se llenaban las unidades repartidas entre el sector estudiantil, laboral, comercial y/u otros.

Ahora las cosas son distintas por que el volumen estudiantil esta reprimido y dichos horarios "dormitorio" ya no existen, el cual la capacidad de carga del transporte siempre está por debajo de la mitad.

## <span id="page-34-1"></span>**2.6 Costos de operación vehicular y tarifas**

En el costo de operación hace la relación entre dos costos, los costos fijos y los costos variables. (Cuyo, 2017)

## <span id="page-34-2"></span>**2.6.1 Costo fijo**

Los costos fijos son todos los cuales hay un precio establecido en los factores que interviene en una unidad de transporte publico los cuales son:

- 1. Costos Administrativos.
- 2. Depreciación de la unidad.
- 3. Salario del conductor y/o controlador.
- 4. Gastos de legalización.

Con respecto al seguro del vehículo, la depreciación del mismo y la amortización son precios que van a depender del estado del vehículo, funcionalidad y su estética, la misma que con el pasar del tiempo se va devaluando como cualquier máquina. Se dice que un bus tipo urbano tiene una vida útil de veinte años los cuales

casi nunca se loga llegar por su incorrecto mantenimiento y su mala operación por parte de su operante.

### <span id="page-35-0"></span>**2.6.1.1 Costos administrativos**

Los costos administrativos hacen referencia el costo de operación de la administración que será dividida para todos los socios de la cooperativa de transporte, en este costo se adjuntan los costos de regularización de la cooperativa a la secretaria de movilidad que es la entidad encargada de administrar y regularizar las cooperativas de transporte de todas las parroquias del Distrito Metropolitano de Quito.

## <span id="page-35-1"></span>**2.6.1.2 Depreciación anual**

Depreciación se basa en la disminución del costo inicial provocado por su uso llegando a un punto de tal deterioro.

La depreciación de los activos de cualquier empresa se va a dividir a los años que se crea necesario que tengan una vida útil y de esa utilidad anual que genera dicho activo, se debería crear un fondo, el cual se podrá remplazar después de tal vida útil llegando a un precio fijo establecido del costo inicial.

#### <span id="page-35-2"></span>**2.6.1.3 Salario del operador (chofer y/o controlador)**

El salario del operador o chofer esta dado por la contraloría general del estado que establece que un chofer con la licencia tipo D que es la que es la especie que permite conducir un bus de transporte urbano. Su valor estimado por la entidad ya mencionada es de 608,38 dólares americanos. (estado, 2021)

El salario de un ayudante del chofer no está regularizado por la contraloría general del estado, pero se estima que es el sueldo básico, de igual manera contaría con todos los beneficios de la ley.
### **2.6.1.4 Gastos de legalización**

Las unidades de transporte público están obligadas a llevar un control de calidad teniendo un equilibrio entre el buen estado de la unidad en la parte mecánica y funcional con el objetivo de dar un servicio de calidad a los usuarios.

La agencia metropolitana de tránsito de encarga de registrar a todos los automotores que circulan en la ciudad a través de los diferentes procesos de Matriculación y Revisión Técnica Vehicular. Este trabajo se realiza en conjunto con el sistema nacional de matriculación de la Agencia Nacional de Tránsito y el sistema del Servicio de Rentas Internas. Además, como parte de esta competencia, la AMT puede gestionar la regularización del transporte comercial, escolar y de carga liviana del Distrito Metropolitano de Quito (transito, 2013).

La agencia metropolitana de Quito tiene el deber de fiscalizar el transporte particular, comercial, escolar e institucional que circula en Quito. Esto se realiza en todas las terminales terrestres, con el fin de evitar que vehículos en malas condiciones mecánicas circulen y que vehículos informales presten servicio en la ciudad (transito, 2013).

#### **2.6.2 Costo variable**

Los costos variables tienen a ser altos ya que dependen de insumos, mantenimiento, materiales los cuales están a la van guardia del alza de precio, estos costos se calculan por kilómetro recorrido, los cuales los más representativos son:

- 1. Gasolina.
- 2. Llantas.
- 3. Costo de mantenimiento preventivo.

4. Costo de mantenimiento correctivo.

#### **2.6.2.1 Gasolina por kilómetro recorrido**

En nuestro país actual mente el costo de diésel esta 1.90 USD americanos, los cuales un tanque de un bus promedio es de 200 litros. En condiciones normales el rendimiento mínimo de un bus urbano es de 10 a 12 kilómetros por galón, este rubro depende mucho del operante.

### **2.6.2.2 Llantas por Kilómetro recorrido**

Es determinante tanto en la duración de las llantas como en la decisión de compra. Las llantas de mejor calidad implican un mayor costo, pero al mismo tiempo aseguran una duración más prolongada y una serie de características adicionales (NEUMARKET.COM, 2018).

Hay diferentes factores los cuales influye en la duración de un neumático los cuales podemos enumerar:

- Forma de conducción.
- Tipo del terreno.
- Clima.
- Presión de carga.

### **2.6.2.2.1 La forma de conducción**

La duración de las llantas en un 80% de las veces puede variar según la forma y la precaución al manejar, los acelerones, las frenadas muy fuertes, los golpes contra las aceras, pasar los baches con mucha velocidad pueden producir un desgaste prematuro en las llantas (NEUMARKET.COM, 2018).

### **2.6.2.2.2 Tipo de terreno**

En Colombia y en el mundo existen varios tipos de asfalto, algunos se utilizan para vías con tráfico pesado, otras para vías con poco tránsito. Todos los tipos de asfalto tienen propiedades diferentes, cada uno tiene una superficie distinta y así mismo cada tipo de asfalto desgasta la llanta de forma distinta. También transitar por caminos destapados o trochas sin las llantas apropiadas puede generar un desgaste prematuro. (NEUMARKET.COM, 2018).

### **2.6.2.2.3 Clima**

El clima juega un papel clave en la duración de las llantas, si vivimos en un lugar muy caliente, el asfalto va a calentarse y al producir la fricción con la llanta la va a desgastar más. Esto no sucede en clima frio, aunque en climas muy adversos como temperaturas bajo cero, las llantas pueden perder propiedades (NEUMARKET.COM, 2018).

### **2.6.2.2.4 Presión de carga**

La presión de carga va a variar del uso del vehículo. En nuestro caso el bus urbano si respeta la cantidad de pasajeros que puede llevar no habría problema con este factor. También influye en este punto la presión de las llantas, hay ocasiones las cuales hay la falsa información de que si se les baja la presión las llantas se vuelven más suabes y llegan a desgastarse menos, pero bajo ninguna circunstancia se debería bajar la presión de la misma.

### **2.6.2.3 Mantenimiento preventivo**

El mantenimiento preventivo automotriz se debe a una serie de revisiones que deben estar en una cronología con el objetivo de disminuir las probabilidades de desgates que a final son normales en una máquina de trabajo evitando una reparación apresurada de cualquier funcionamiento de todo el conjunto de partes mecánicas, químicas y eléctricas.

### **2.6.2.4 Mantenimiento correctivo**

El mantenimiento correctivo automotriz se define a encontrar y solucionar los problemas que están afectando que la máquina no sea totalmente funcional y por ende ponga en alerta la seguridad del vehículo. Tiene el objetivo de reparar estos problemas anticipándose a un mal funcionamiento total del vehículo.

Los tipos de mantenimiento correctivo lo podemos dividir en las fallas que presente el vehículo:

#### **2.6.2.4.1 Mantenimiento correctivo contingente**

Este hace referencia al mantenimiento que se hace de manera forzosa e imprevista porque impide el funcionamiento del vehículo. Este implica una reparación inmediata. (S.A., 2018).

### **2.6.2.4.2 Mantenimiento correctivo programado**

Este hace referencia a esas fallas que se debe solucionar porque a largo plazo afectan el funcionamiento del vehículo. No afectan inmediatamente el uso de este, es decir, si no se lo repara ahora no hay problema, pero si la falla persiste, se generará un problema más grave. Este mantenimiento incluye una revisión general para evitar dificultades posteriores (S.A., 2018).

### **2.7 Taza de muestras**

La ecuación a emplear depende del objetivo que se persiga y también depende del tamaño de la [población](https://www.universoformulas.com/estadistica/descriptiva/poblacion-estadistica/)**,** de si ésta es **N** es finita o infinita o muy grande.

$$
n = \frac{N \cdot Z^2 \cdot p \cdot (1-p)}{(N-1) \cdot e^2 + Z^2 \cdot p \cdot (1-p)}
$$

(García-García, Reding-Bernal, & López-Alvarenga, Cálculo del tamaño de la muestra en investigación en educación médica, 2013).

El nivel de confianza (1-α) se refiere a la probabilidad de que el dato deseado esté dentro del margen establecido. Este parámetro lo decide el investigador. Suele ser del 95%,  $(\alpha = 0.05)$  al que se corresponde un coeficiente de confianza  $Z = 1.96$ , que es el que se pone en la fórmula. Es la semi distancia estandarizada en términos de desviaciones típicas que definen ambos extremos del intervalo (García-García, Reding-Bernal, & López-Alvarenga, Cálculo del tamaño de la muestra en investigación en educación médica, 2013).

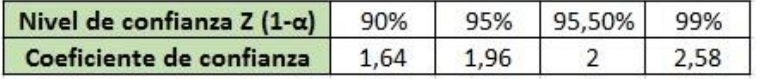

El margen de error deseado, o precisión, o margen de error admisible, se refiere a la diferencia entre la media muestral y la media poblacional. Desde luego, que no se pretende cometer errores. Se trata de un margen de error que estemos dispuestos a tolerar.

(García-García, Reding-Bernal, & López-Alvarenga, Cálculo del tamaño de la muestra en investigación en educación médica, 2013).

$$
1\% \le e \le 10\% \ (0.01 \le e \le 0.10)
$$

## **CAPÍTULO III**

## **METODOLOGÍA**

### **3.1 Recopilación de información**

Dentro de esta primera fase se recopilará toda la información de los barrios a estudiar a través del Gobierno Autónomo de Tumbaco el cual se hizo todos los papeles necesarios para percibir dicha información de manera formal y se realizó un convenio entre la Universidad Politécnica Salesiana y dicho GAD.

También hay una disponibilidad con la secretaria de movilidad en donde se realizó una solicitud de adquisición de información acerca de todos permisos y accesos a frecuencias que están regidas en esa entidad con respecto al Gad de Tumbaco.

La información que se recopilo consta de:

- 1. Frecuencias.
- 2. Intervalos.
- 3. Rutas.
- 4. Compañías de transportes.
- 5. Permisos de circulación.

Otro lugar en donde se va a recopilar información de la población de estos barrios es en el Gad de Tumbaco o a su vez en el INEC (Instituto nacional de estadística y censos).

## **3.1.1 Frecuencias**

### **Tabla5.**

*Frecuencia Chuspiyacu.*

# **FRECUENCIA DE CHUSPIYACU OTORGADA POR LA COOPERATIVA DE TRANSPORTES TUMBACO**

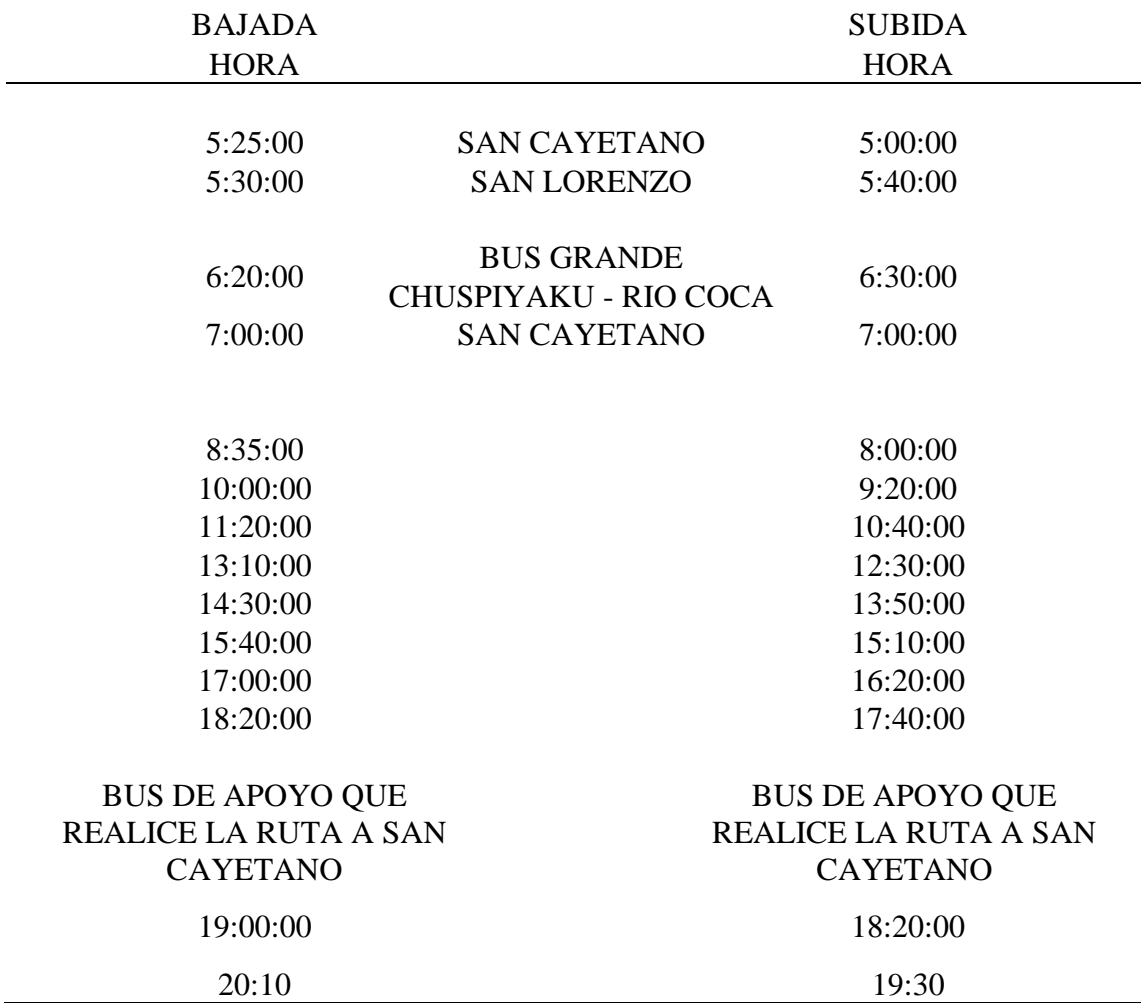

*Nota. Se presenta la tabla de demanda de la ruta Chuspiyacu. Elaborado por: El autor, a través de la información de la Cooperativa de transporte Tumbaco.* 

## **Tabla 6.**

*Frecuencia Leopoldo Chávez.*

# **FRECUENCIA DE LEOPOLDO CHÁVEZ OTORGADA POR LA COOPERATIVA DE TRANSPORTES TUMBACO**

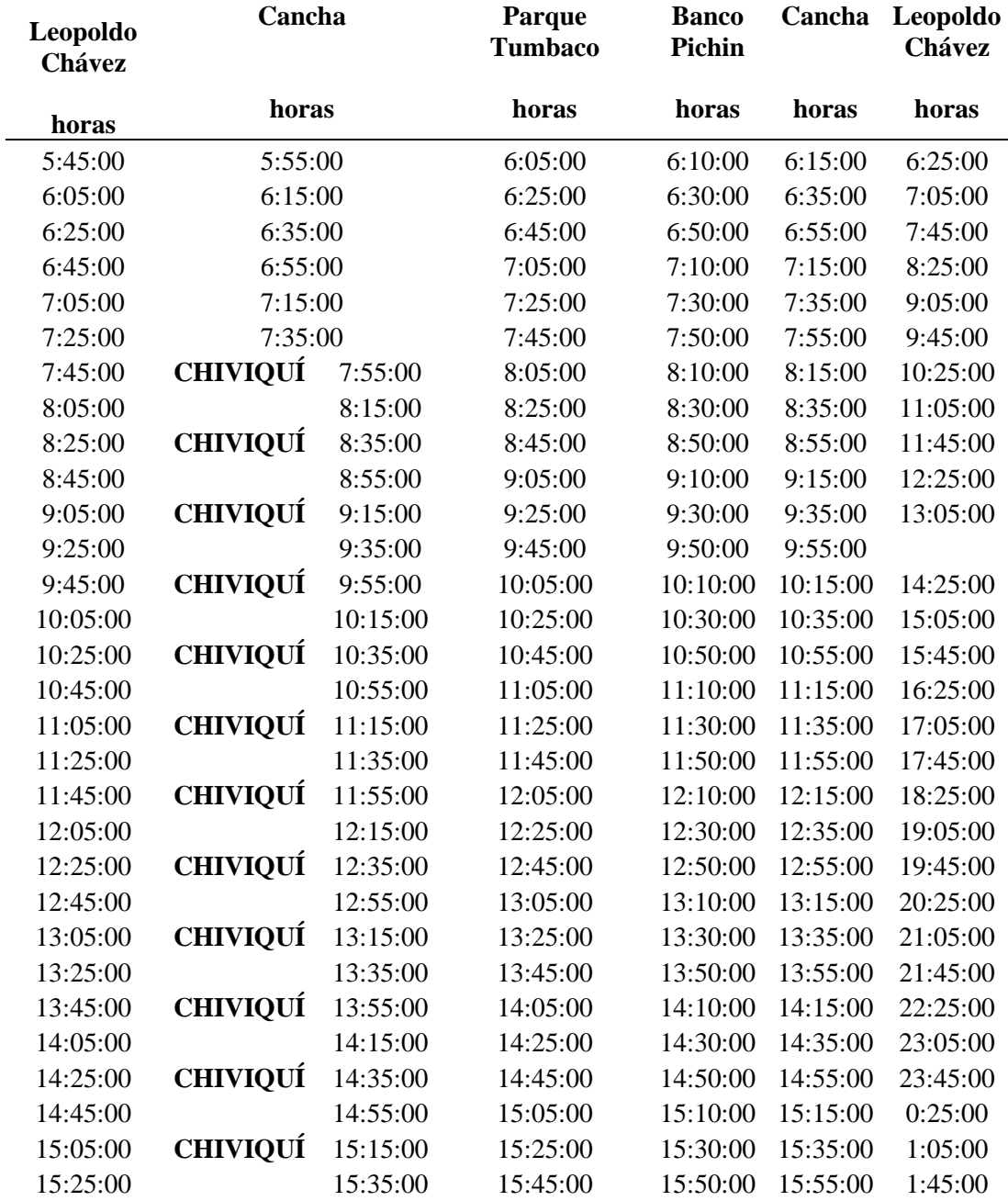

| 15:45:00 | <b>CHIVIQUÍ</b> | 15:55:00 | 16:05:00 | 16:10:00 | 16:15:00 | 2:25:00 |
|----------|-----------------|----------|----------|----------|----------|---------|
| 16:05:00 |                 | 16:15:00 | 16:25:00 | 16:30:00 | 16:35:00 | 3:05:00 |
| 16:25:00 | <b>CHIVIOUÍ</b> | 16:35:00 | 16:45:00 | 16:50:00 | 16:55:00 | 3:45:00 |
| 16:45:00 |                 | 16:55:00 | 17:05:00 | 17:10:00 | 17:15:00 | 4:25:00 |
| 17:05:00 | <b>CHIVIOUÍ</b> | 17:15:00 | 17:25:00 | 17:30:00 | 17:35:00 | 5:05:00 |
| 17:25:00 |                 | 17:35:00 | 17:45:00 | 17:50:00 | 17:55:00 | 5:45:00 |
| 17:45:00 | <b>CHIVIOUÍ</b> | 17:55:00 | 18:05:00 | 18:10:00 | 18:15:00 | 6:25:00 |
| 18:05:00 |                 | 18:15:00 | 18:25:00 | 18:30:00 | 18:35:00 | 7:05:00 |
| 18:25:00 | <b>CHIVIOUÍ</b> | 18:35:00 | 18:45:00 | 18:50:00 | 18:55:00 | 7:45:00 |
| 18:45:00 |                 | 18:55:00 | 19:05:00 | 19:10:00 | 19:15:00 | 8:25:00 |
| 19:05:00 | <b>CHIVIOUI</b> | 19:15:00 | 19:25:00 |          |          |         |

*Nota.* Se presenta la tabla de demanda de la ruta Leopoldo Chávez. Elaborado por: El autor, a través de la información de la Cooperativa de transporte Tumbaco.

#### **3.1.2 Rutas**

#### **3.1.2.1 Leopoldo Chávez**

La ruta Leopoldo Chávez o también llamada Rumihuayco comprende un recorrido de 3,7 kilómetros los cuales están divididos en 5 paradas principales las mismas que tienen mayor afluencia de usuarios, esta ruta parte desde el parque de Tumbaco desde las 6:05 am y también baja el primer bus a las 5:45 am desde el barrio Leopoldo Chávez, teniendo un encuentro en el punto medio el cual es la parada estadio. Es un referencial este punto de encuentro ya que va a depender mucho de la afluencia general demanda que hay en el sector tanto en transponte público como privado dando como resultado una carga de tráfico más de lo habitual.

Esta ruta cuenta con su máxima pendiente que es del 23%, en esta se encuentra casi en la última parada del recorrido.

Con respecto al estado de la vía en su 90 % es una vía entera entre asfáltica y adoquinado, el último tramo para llegar a la parada final es un empedrado que en los días lluviosos se desmorona causando que las unidades sufran el traslado dando por consecuencia un atraso en la frecuencia.

## **Figura 1.**

*Fotografía en la vía Leopoldo Chávez.*

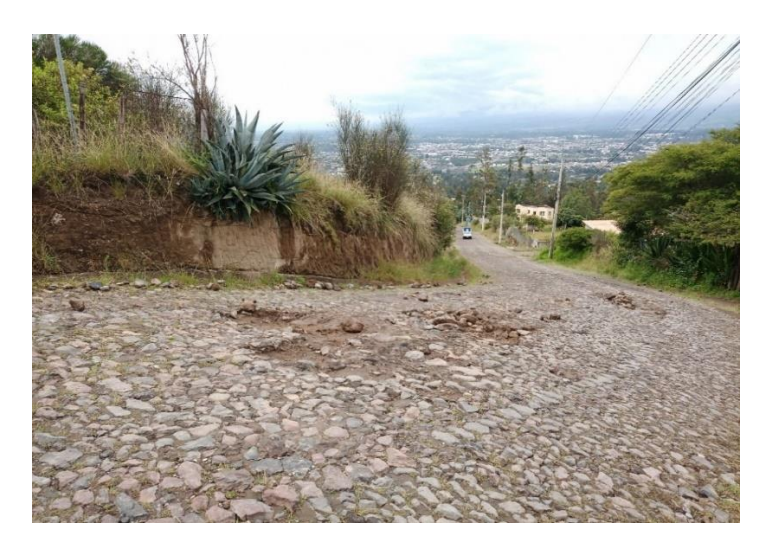

*Nota.* La figura representa la última parada de la ruta Leopoldo Chávez. Elaborado por: El autor.

## **Figura 2.**

*Esquema de la ruta Chuspiyacu.* 

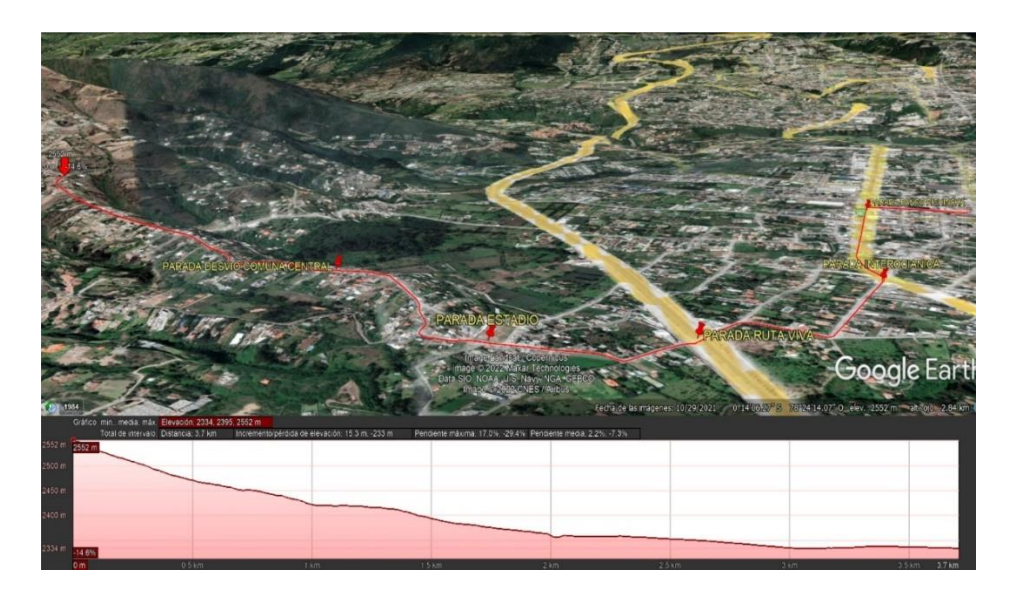

*Nota.* La figura representa la ruta Leopoldo Chávez. Elaborado por: El autor, con el programa Google earth pro.

### **3.1.2.2 Chuspiyacu**

La ruta que conecta el barrio la Morita a San Juan de Chuspiyacu tiene un recorrido de 8.04 kilómetros los cuales están divididos en cuatro paradas las que la mayor demanda de gente utiliza la ruta. Al ser una localidad rural de la Parroquia de Tumbaco las unidades paran donde los usuarios les convenga. Esta ruta sale desde la última parada a las 6 am recogiendo a toda la gente del sector hasta la parada en el barrio la morita donde todos cogen otro bus de la cooperativa Tumbaco mismo que los lleva a Quito.

Esta ruta cuanta con una pendiente máxima de 18.8% teniendo una vía empedrada en partes y de tierra dando una conformación de una plataforma vial en muy mal estado. Esto causa malestar a los pobladores como a las personas dueñas de las unidades quien les brindan el servicio de transporte público operado por la cooperativa Tumbaco.

#### **Figura 3.**

*Fotografía de la vía Chuspiyacu.*

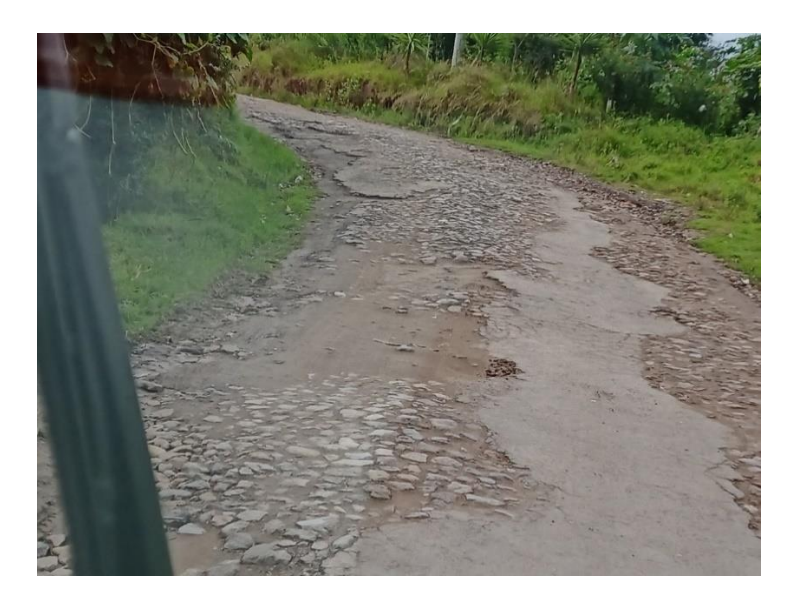

*Nota.* La figura representa el estado vial de la ruta Chuspiyacu. Elaborado por: El autor,

## **Figura 4.**

*Esquema de la ruta de Chuspiyacu.*

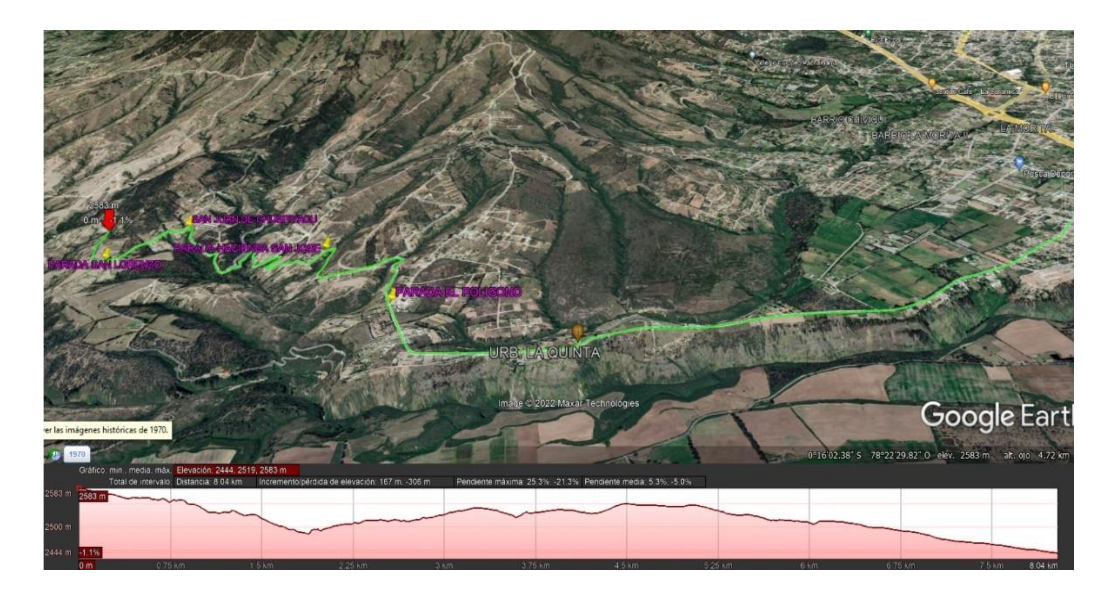

*Nota*. La figura representa la ruta Leopoldo Ch. Elaborado por: El autor, con el programa Google earth pro.

### **3.1.2.3 Olalla**

Esta ruta comprende un recorrido de 6.87 kilómetros desde la última parada hasta el barrio la morita. Actual mente esta ruta está abandonada ya que no hay la suficiente demanda correspondiente. También en la parada el polígono se une con la ruta Chuspiyacu y este también es el motivo por el cual la gente recurre a esta ruta nombrada o muchos de ellos a la informalidad.

La ruta desde la parada Polígono tiene un empedrado bastante bueno y compacto, este tramo comprende 2,9 kilómetros hacia la última parada de la ruta teniendo una pendiente máxima de del 13,5 %.

**Figura 5.** *Esquema de la ruta Olalla.*

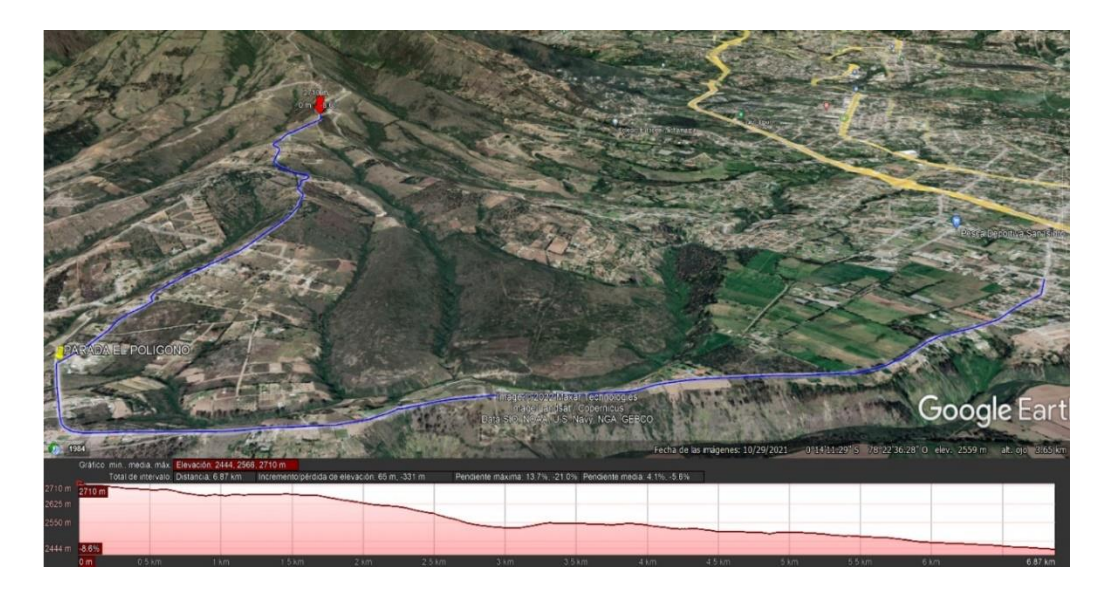

*Nota.* La figura representa la ruta Olalla. Elaborado por: El autor, con el programa Google earth pro.

## **3.2 Obtención de Información**

La obtención de información será realizada a través de encuestas en los sectores mencionados para saber la realidad de las comunidades con respecto al transporte público que da actualmente ofrece los servicios.

También se tendría que hacer una serie de mediciones desde un punto A hasta un punto B, en donde se cuantificaría el índice de demanda por cada kilómetro de los usuarios y con esto se correlacionaría con la demanda existente.

Otra medición consistiría en medir la frecuencia con la que transitan las unidades de transporte público, compararlas con las que están regidas dichas compañías y ver si en verdad se cumple.

Con la obtención de la demanda en el procedimiento anterior se puede obtener el factor "C", el cual es la ocupación crítica que hay en una unidad de transporte público en el que evidencia el mayor abastecimiento de la unidad en un tramo x.

### **3.2.1 Ruta Leopoldo Chávez**

#### **3.2.1.1 Medición de demanda**

La medición de la demanda en el barrio de Leopoldo Chávez sector Tumbaco se contabilizo a través de un registro de personas que utilizaban la unidad durante un mes, por consecuencia se proyectó dicha demanda a un año para tener una demanda aproximada y realizar los cálculos correspondientes.

#### **3.2.1.1.1 Mediciones de la demanda por kilómetro recorrido**

Se comprobó que hay ciertos lugares en donde las personas tienen más demanda, cierta mente la parroquia de Tumbaco está en expansión, actual mente hay 95 personas (Coba, 2012)) y unos 150 menores de edad que por temas de la pandemia casi no utilizaban el sistema de transporte urbano.

### **Tabla 7.**

*Número de pasajeros de acuerdo a las frecuencias por unidades de frecuencia.*

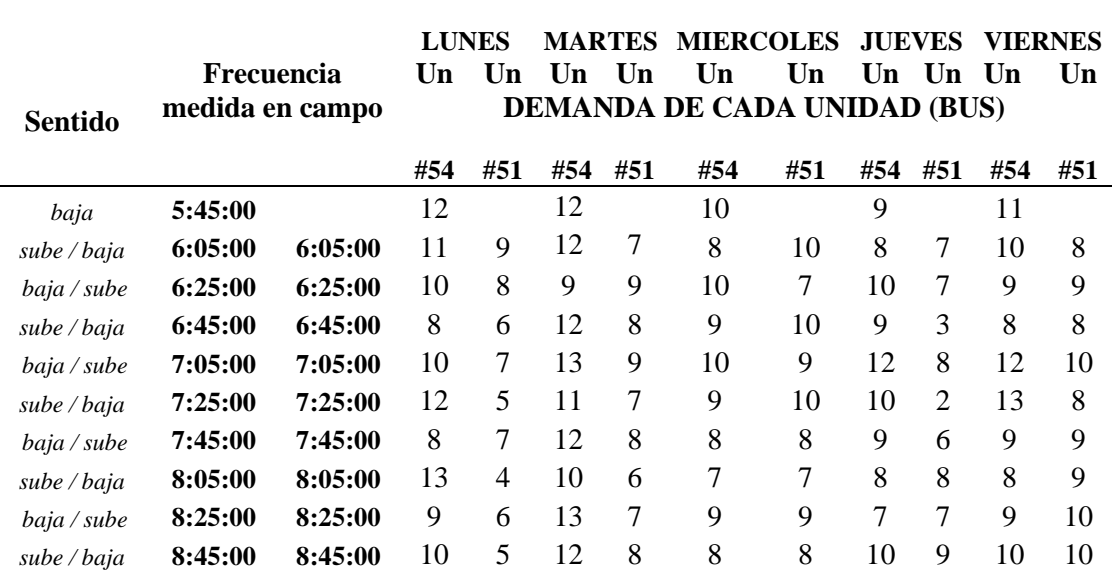

## **Personas que utilizan la ruta en la frecuencia indicada con la unidad correspondiente del bus de la ruta estudiada**

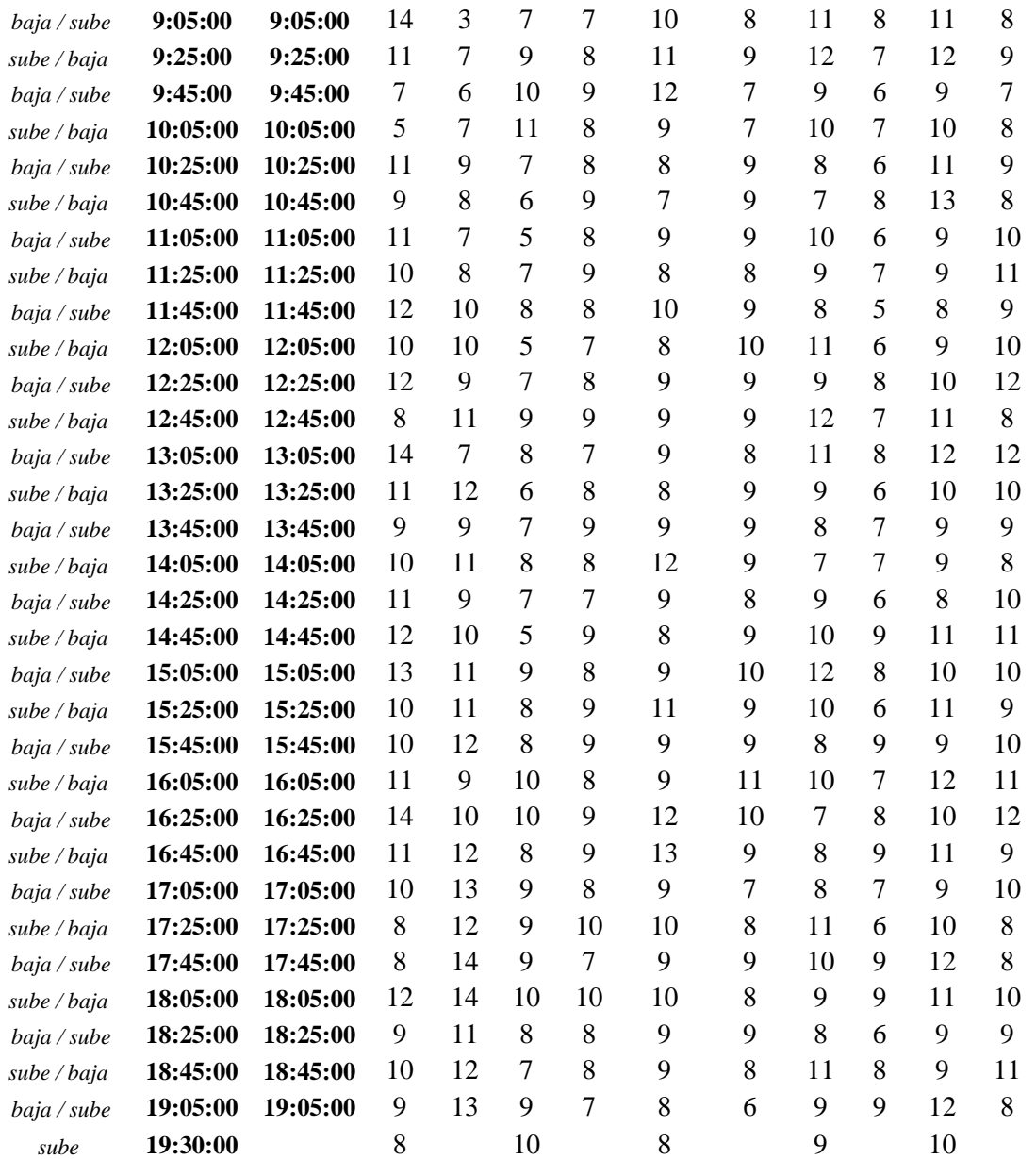

*Nota.* Se presenta la tabla de demanda de la ruta comuna Leopoldo Chávez. Elaborado por: El autor, a través de la información recopilada por el mismo.

## **Tabla 8.**

# *Medición de demanda Ruta Leopoldo Chávez semana 2.*

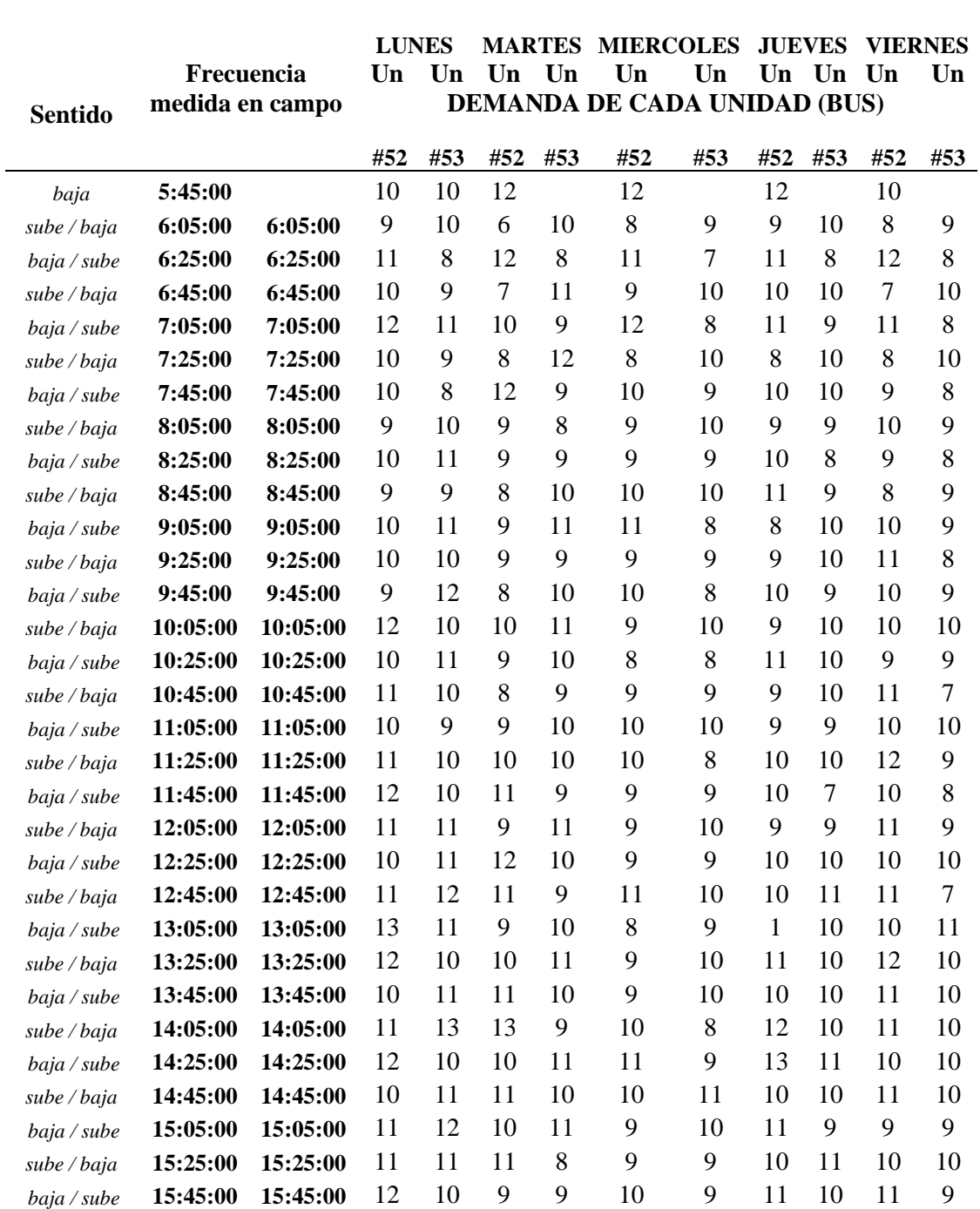

## **Personas que utilizan la ruta en la frecuencia indicada con la unidad correspondiente del bus de la ruta estudiada**

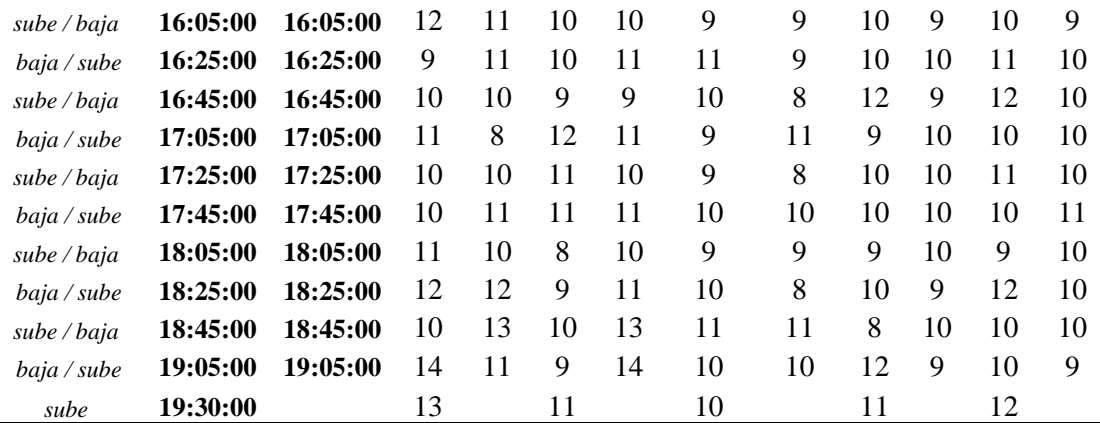

*Nota.* Se presenta la tabla de demanda de la ruta comuna Leopoldo Chávez. Elaborado por: El autor, a través de la información recopilada por el mismo.

## **Tabla 9.**

*Medición de demanda Ruta Leopoldo Chávez semana 3.*

## **Personas que utilizan la ruta en la frecuencia indicada con la unidad correspondiente del bus de la ruta estudiada**

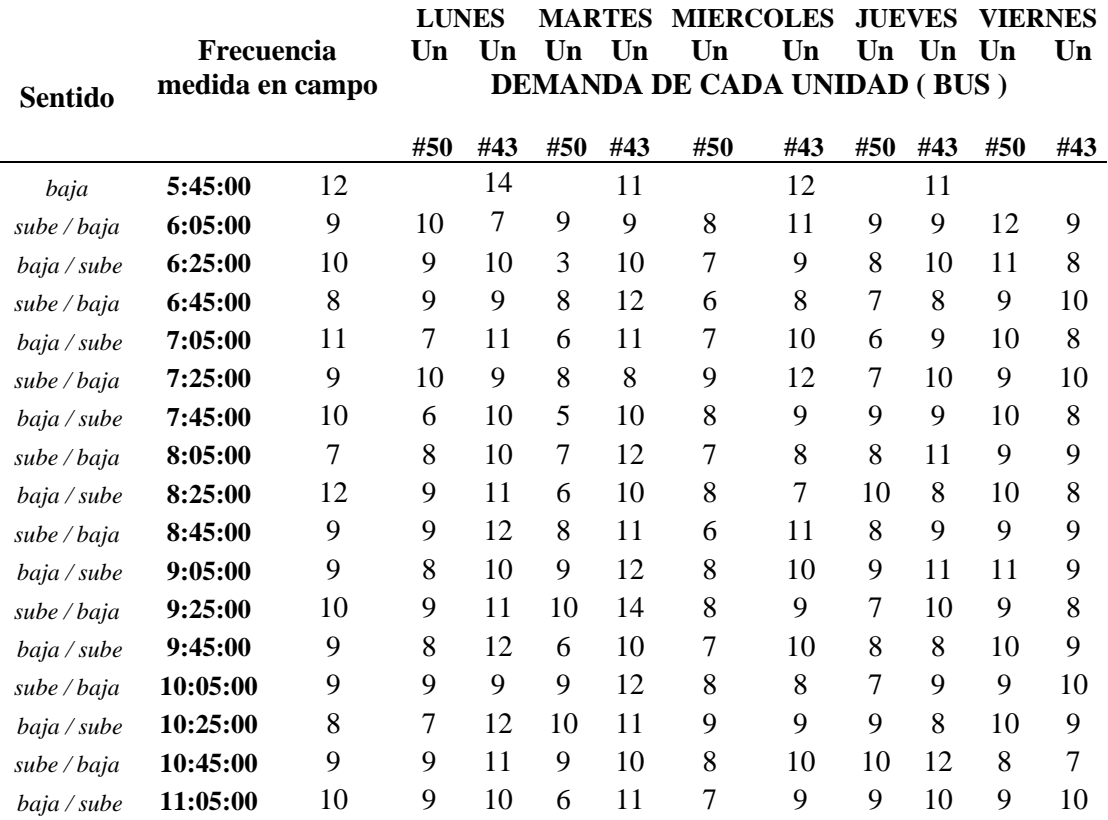

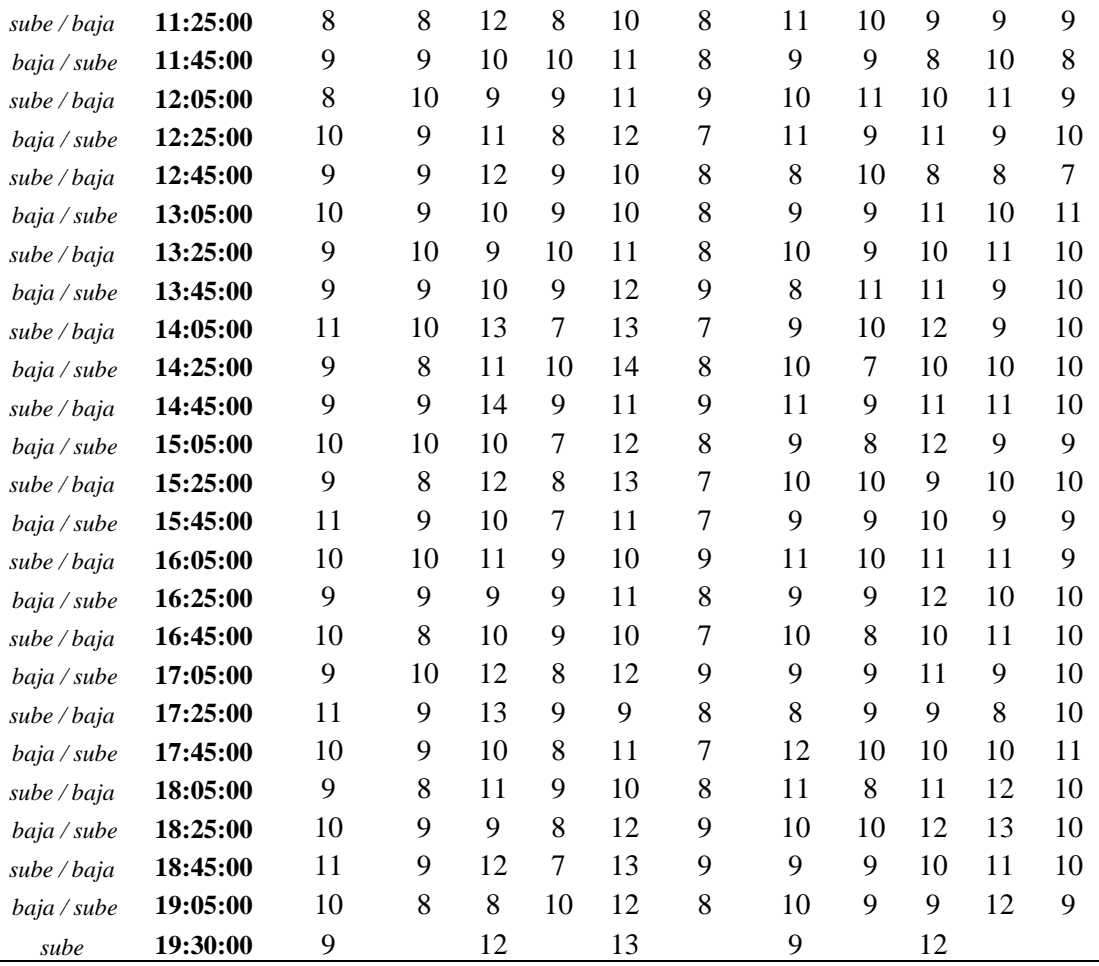

*Nota.* Se presenta la tabla de demanda de la ruta comuna Leopoldo Chávez. Elaborado por: El autor, a través de la información recopilada por el mismo.

## **Tabla 10.**

# *Medición de demanda Ruta Leopoldo Chávez semana 4.*

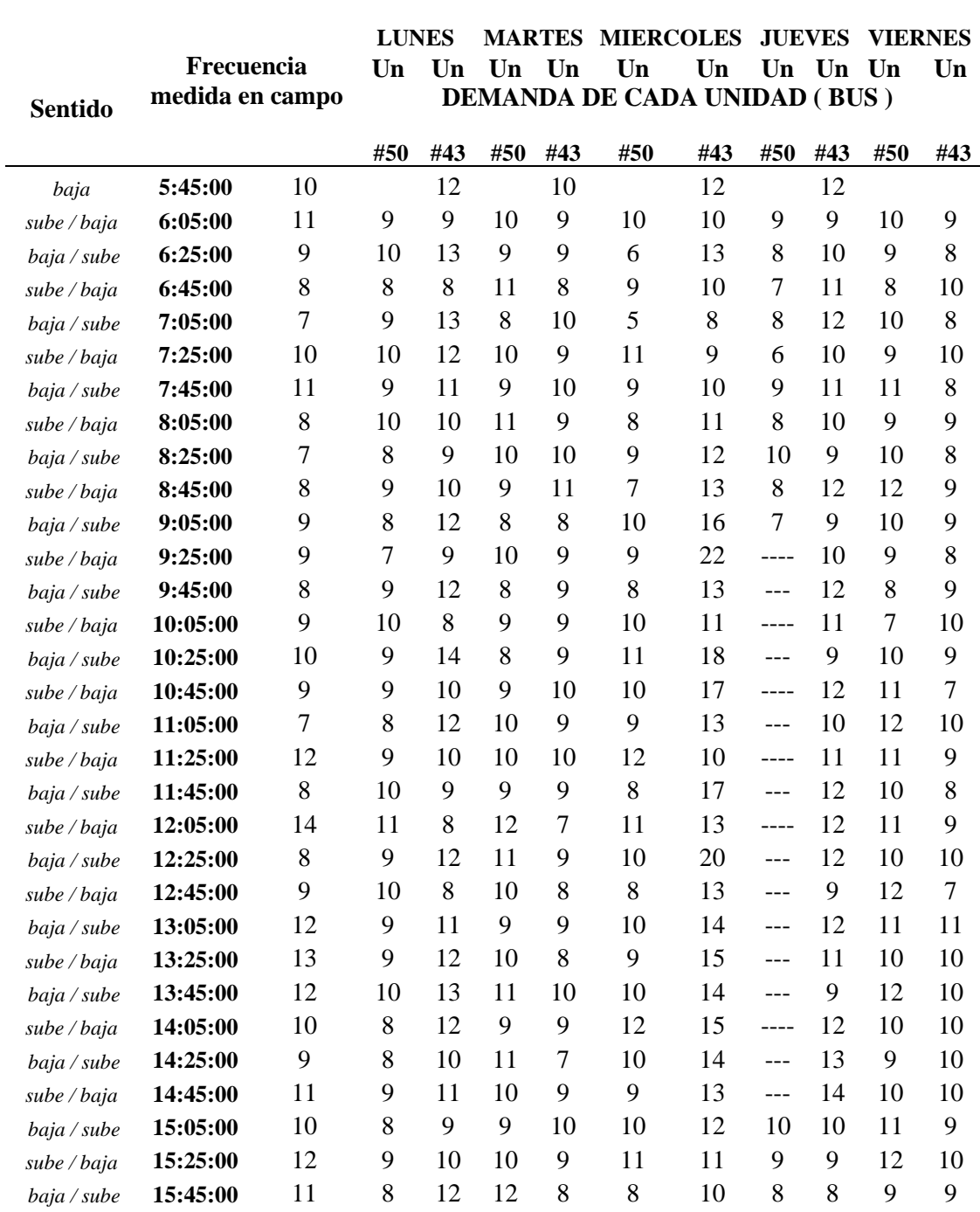

## **Personas que utilizan la ruta en la frecuencia indicada con la unidad correspondiente del bus de la ruta estudiada**

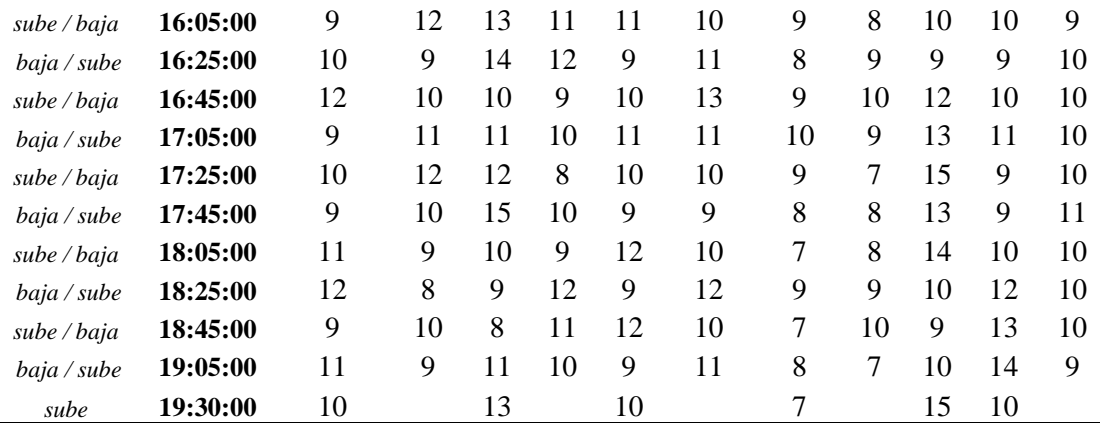

*Nota.* Se presenta la tabla de demanda de la ruta Leopoldo Chávez. Elaborado por: El autor, a través de la información recopilada por el mismo.

#### **3.2.1.1.2 Observación de los puntos másinfluyentes en donde se recarga la demanda**

En la ruta de Leopoldo Chávez se encuentran cinco paradas las cuales se genera una recarga de demanda, estas cinco pardas las mencionamos a continuación, se las van a describir tanto por su factor de influencia como por ubicación en la ruta.

### **3.2.1.1.2.1 Parada desvió a comuna central**

Está ubicada en el kilómetro 1,07 desde la última parada del recorrido, su recarga se debe a que en este sitio hay una Y la cual lleva al barrio Comuna central. Dentro de la cooperativa Tumbaco si hay una ruta que lleva hacia dicho barrio, pero como se ve en la captura de la ruta hay población que se encuentra en medio de las dos rutas y esto conlleva a que ciertas personas del barrio la Comuna Central opten por coger la ruta de Leopoldo Chávez.

### **Figura 6.**

*Esquema de la parada Leopoldo Chávez.*

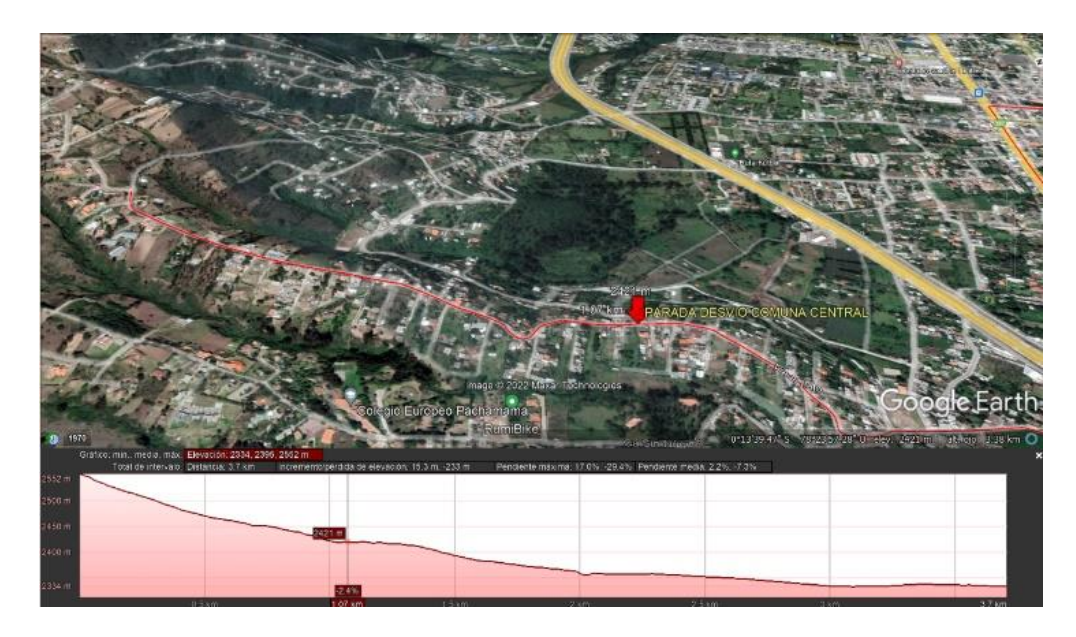

 *Nota.* El esquema representa la parada Leopoldo Chávez de la ruta comuna Leopoldo Chávez. Elaborado por: El autor, con el programa Google earth pro.

### **3.2.1.1.2.2 Parada estadio**

Está ubicada a 1,6 kilómetros de la última parada de la ruta. La razón por la cual hay una recarga de demanda significativa es porque en este lugar se une la ruta de Chiviquí, la cual pertenece de igual manera a la Cooperativa Tumbaco. En esta parada se desvía la nueva ruta que conecta al barrio Chiviquí. Como la gente tiene dos opciones de coger el transporte, sea la ruta de Leopoldo Chávez a su vez ya la mencionada, las personas se quedan en esta parada y esperan la otra, sea la que va al barrio Chiviquí o al barrio Leopoldo Chávez.

**Figura 7.** *Esquema de la parada estadio.*

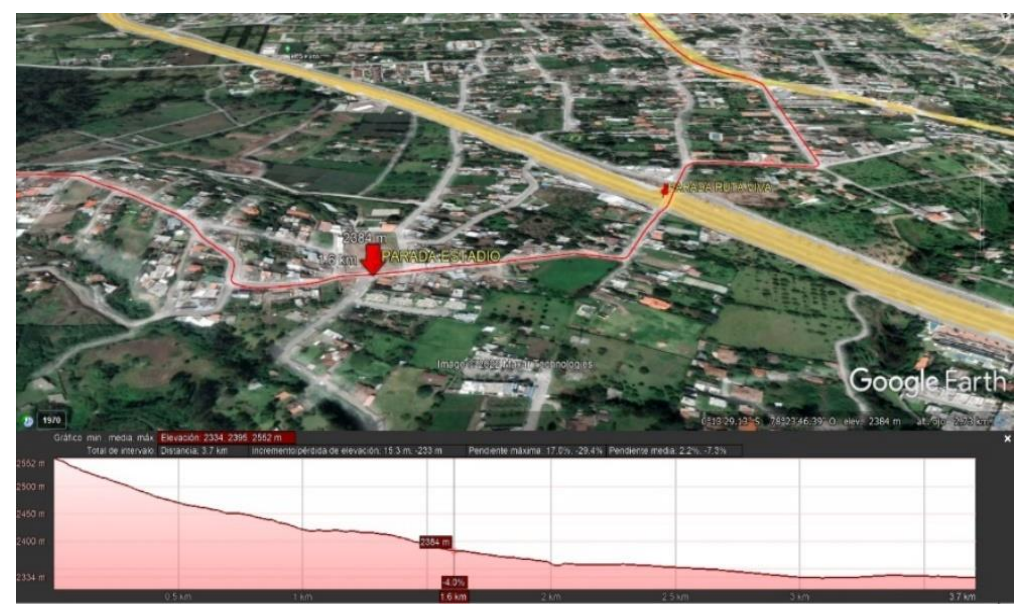

*Nota.* El esquema representa la parada Estadio de la ruta comuna Leopoldo Chávez. Elaborado por: El autor, con el programa Google earth pro.

### **3.2.1.1.2.3 Parada Ruta Viva**

Está ubicada a 2 kilómetros de la última parada de la Ruta Leopoldo Chávez. La razón la cual es un punto donde se recarga la demanda es por la avenida Ruta viva, la cual hay una gran cantidad de transporte público como privado que transita por esta avenida. Esta es una vía periférica al valle de Tumbaco en la que la gente se está acostumbrando a usarla por su rapidez y accesibilidad a todos los puntos de las parroquias de Tumbaco, Cumbayá, Pifo.

### **Figura 8.**

*Esquema de la parada Ruta Viva* 

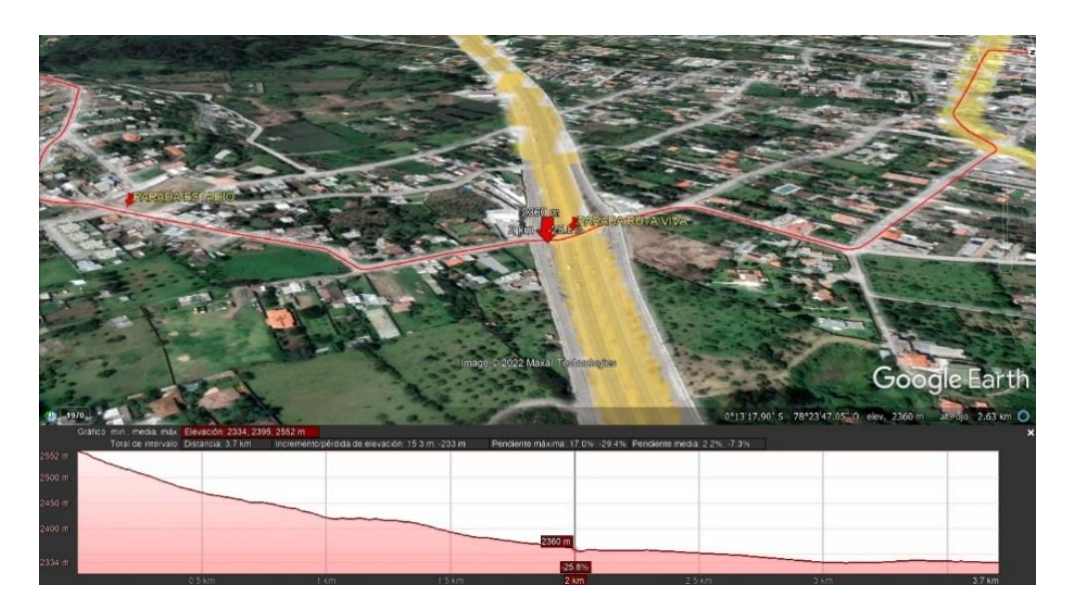

*Nota.* El esquema representa la parada Ruta Viva de la ruta comuna Leopoldo Chávez. Elaborado por: El autor, con el programa Google earth pro.

### **3.2.1.1.2.4 Parada interoceánica**

Está ubicada a 2,7 kilómetros de la última parada de la ruta. La razón por la que es un punto de recarga de demanda es que la ruta entra a la avenida Interoceánica, la cual es el principal conector a las parroquias aledañas de la Parroquia de Tumbaco y es uno de los conectores directos a la amazonia Ecuatoria. En este punto pasan todos los buses urbanos inter parroquiales que salen de la parada de la Rio Coca (Quito), por esta razón la gente se queda aquí y hace transbordo a la comunidad Leopoldo Chávez.

### **Figura 9.**

*Esquema de la parada Interoceánica.*

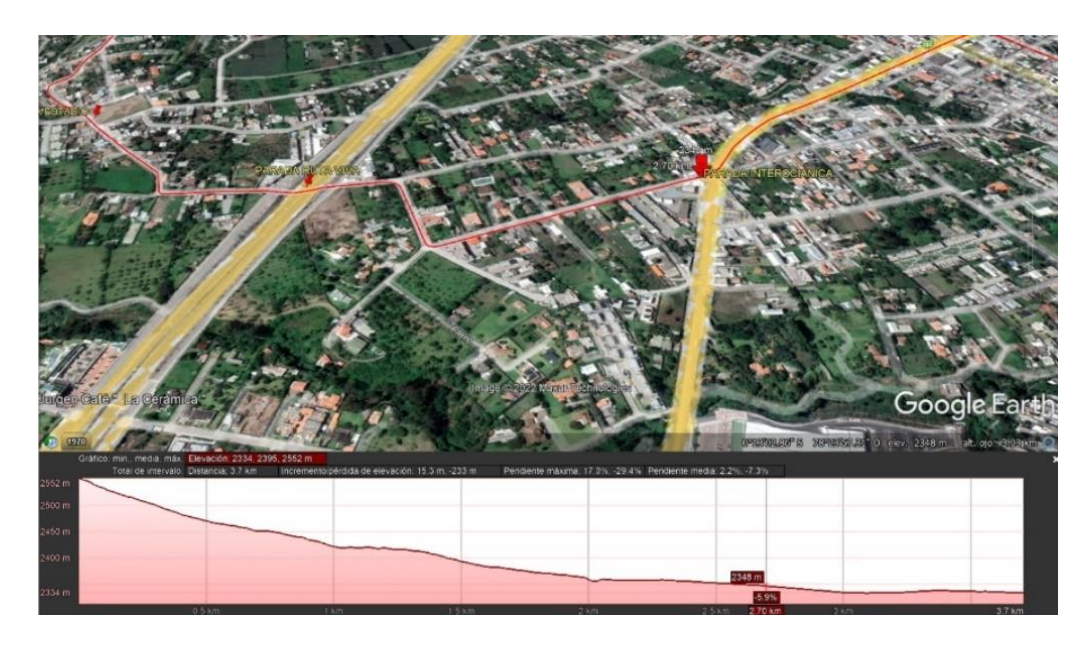

*Nota.* El esquema representa la parada interoceánica de la ruta comuna Leopoldo Chávez. Elaborado por: El autor, con el programa Google earth pro.

### **3.2.1.1.2.5 Parada Banco Pichincha**

Está ubicada a 3,4 kilómetros desde la última parada de la comuna Leopoldo Chávez. Es un lugar en donde hay bastante recarga de demanda, se podría decir que la gente se acostumbró a coger la unidad ahí ya que la parada donde parte la ruta es en el parque de Tumbaco, pero la gente no baja hacia allá, espera en esta parada que es la primera del punto de partida ubicada en el parque ya mencionado. De igual de sentido de retorno la gente se queda en esta parada ya que de allí se coge cualquier bus público a Quito o a su vez a las parroquias aledañas (Pifo, Quinche, Yaruquí, Tababela, etc.).

### **Figura 10.**

*Esquema de la parada Banco Pichincha.*

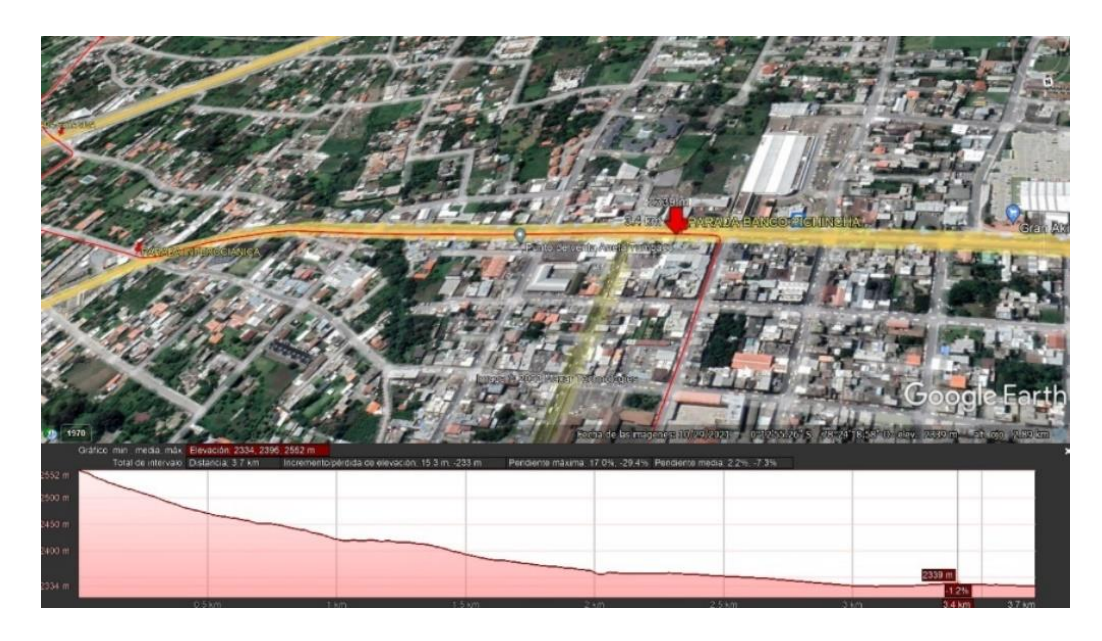

*Nota.* El esquema representa la parada banco pichincha de la ruta comuna Leopoldo Chávez. Elaborado por: El autor, con el programa Google earth pro.

### **3.2.1.2 Medición de la frecuencia existente en el campo.**

La frecuencia se midió analizando los puntos de partida de las unidades, tanto en el parque de Tumbaco que es donde sale la unidad hacia el barrio Leopoldo Chávez como desde la última parada del mismo, el resultado dio que tienen una frecuencia de 20 minutos las dos unidades. Que empiezan desde las 6 Am hasta las 19:30 Pm.

# **Figura 11.**

*Esquema de la frecuencia Leopoldo Chávez* 

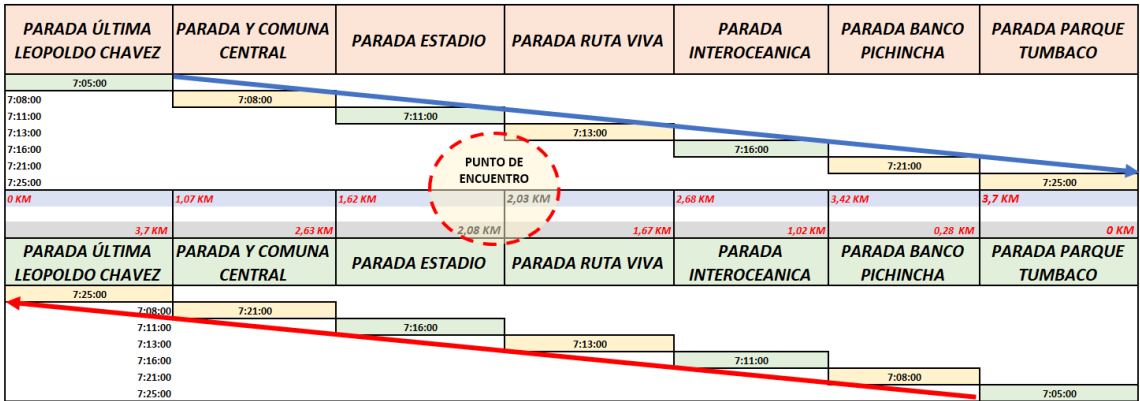

*Nota.* Se presenta el punto de encuentro de las dos unidades de la ruta comuna Leopoldo Chávez. Elaborado por: El autor, con información obtenida en campo.

## **Tabla 11.**

*Frecuencia en sitio barrio Leopoldo Chávez* 

## **MEDICIÓN DE LA FRECUENCIA EXISTENTE EN EL CAMPO**

### **SENTIDO HORAS DE LLEGADA Y SALIDA**

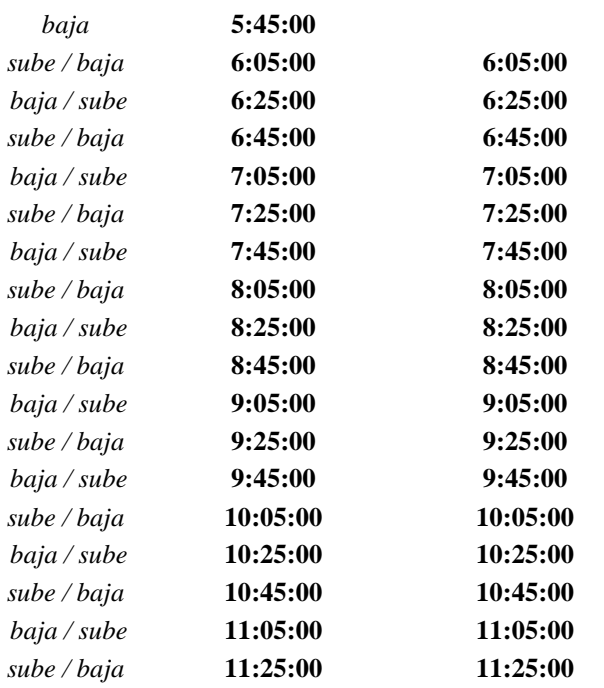

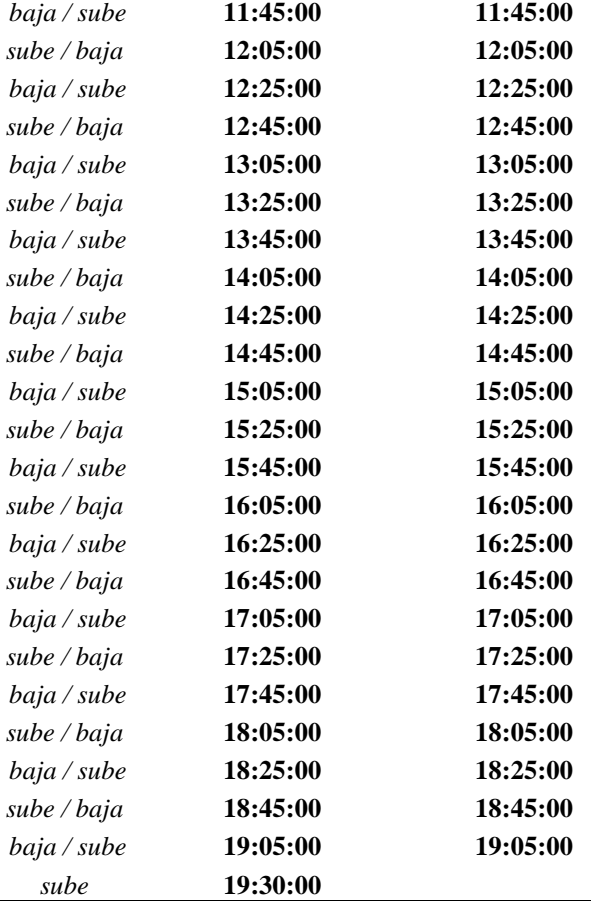

*Nota.* Se presenta la medición de la demanda en campo de la ruta comuna Leopoldo Chávez. Elaborado por: El autor, con información obtenida en campo.

### **3.2.1.3 Opiniones de la población**

Taza se población a estudiar:

$$
n = \frac{N \cdot Z^2 \cdot p \cdot (1-p)}{(N-1) \cdot e^2 + Z^2 \cdot p \cdot (1-p)}
$$

(García-García, Reding-Bernal, & López-Alvarenga, Cálculo del tamaño de la muestra en investigación en educación médica, 2013)

N=130 personas (este dato se obtuvo de la demanda de la frecuencia más demandante de un día y esta fue sumada de toda una semana, ya que el estudio se hizo de la sumatoria de la demanda, en cada una de las frecuencias de una semana y posterior mente proyectada a un mes).

Z = 1,96 (dato cogido del método adoptado para el cálculo de la muestra).

 $P = 25\%$  (proporción muestral).

e= 5% (error).

$$
n = \frac{130 * 1,96^{2} * 25\% * (1 - 25\%)}{(130 - 1) * \%5^{2} + 1,96^{2} * 25\% * (1 - 25\%)}
$$

$$
n = 96,78 \text{ PERSONAS}
$$

Por eso de adopto una muestra de 100 personas.

Peatones:

1) Que le parece la vía por la cual da servicio a la ruta Leopoldo Chávez.

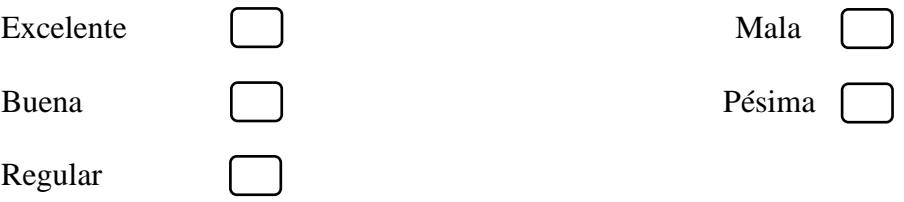

## **Figura 12.**

*Gráfico de la respuesta de la pregunta 1 de la ruta comuna Leopoldo Chávez.* 

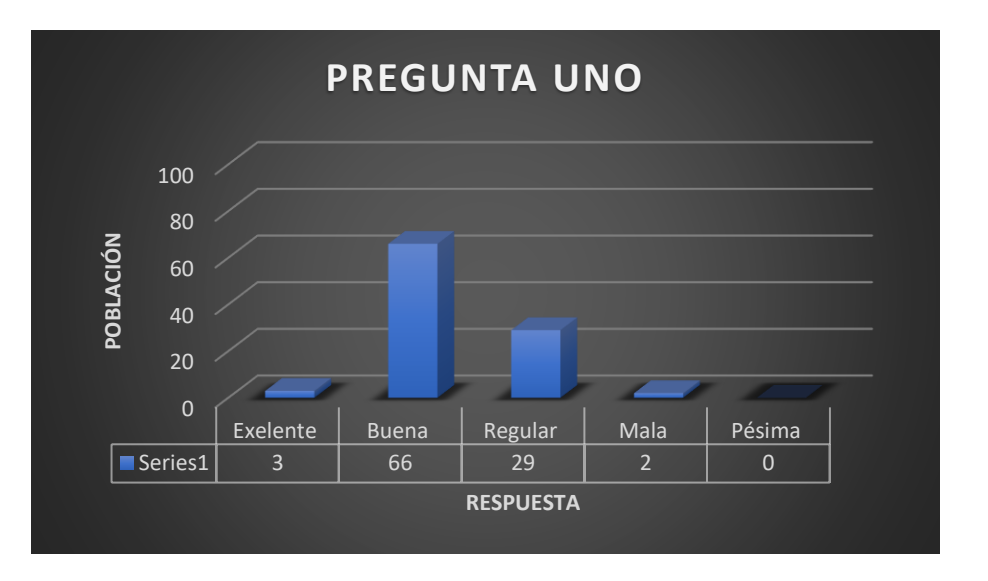

*Nota.* El gráfico representa respuesta 1. Elaborado por: El autor.

2) Está de acuerdo que el gobierno autónomo parroquial Tumbaco se haga cargo

del mantenimiento de la vía.

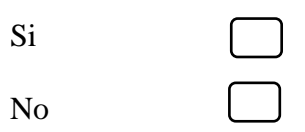

## **Figura 13.**

*Gráfico de la respuesta de la pregunta 2 de la ruta comuna Leopoldo Chávez.* 

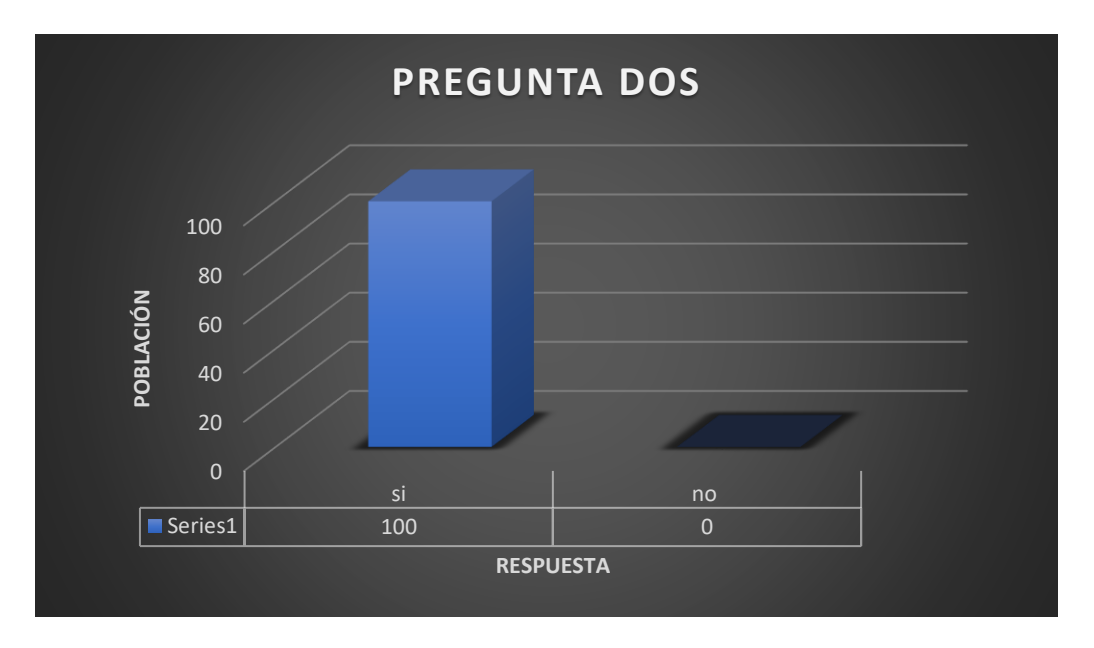

*Nota.* EL gráfico representa respuesta 2. Elaborado por: El autor.

3) Cree que la informalidad que existe da un buen servicio y más que todo es

seguro para su bienestar como pasajero.

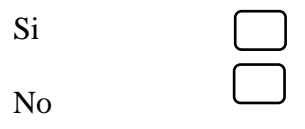

## **Figura 14.**

*Gráfico de la respuesta de la pregunta 3 de la ruta comuna Leopoldo Chávez.* 

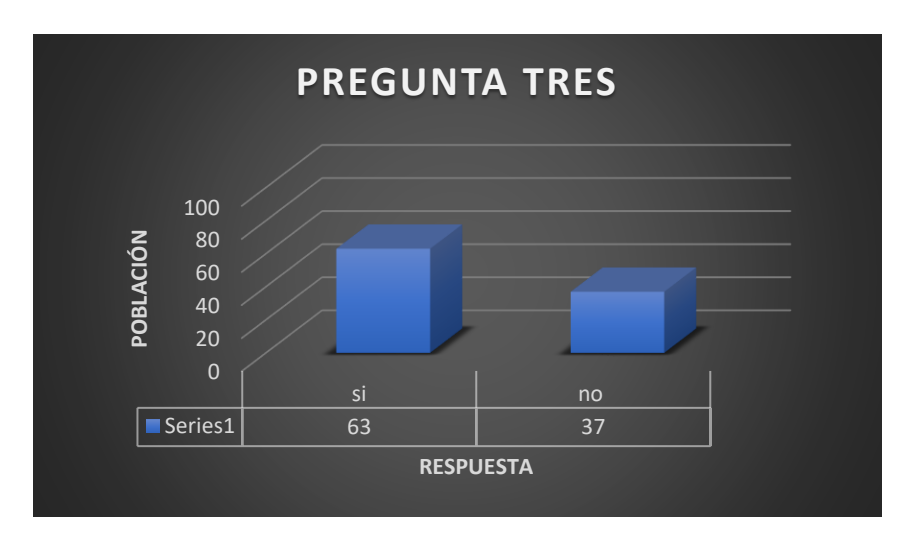

*Nota.* El gráfico representa respuesta 3. Elaborado por: El autor.

4) Piensa que en los horarios que son de 5:45 am hasta las 7:30 am y en la tarde

de 4:30 pm hasta 7:30 pm es necesario más unidades para solventar la demanda de pasajeros.

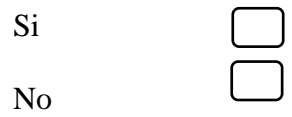

## **Figura 15.**

*Gráfico de la respuesta de la pregunta 4 de la ruta comuna Leopoldo Chávez.* 

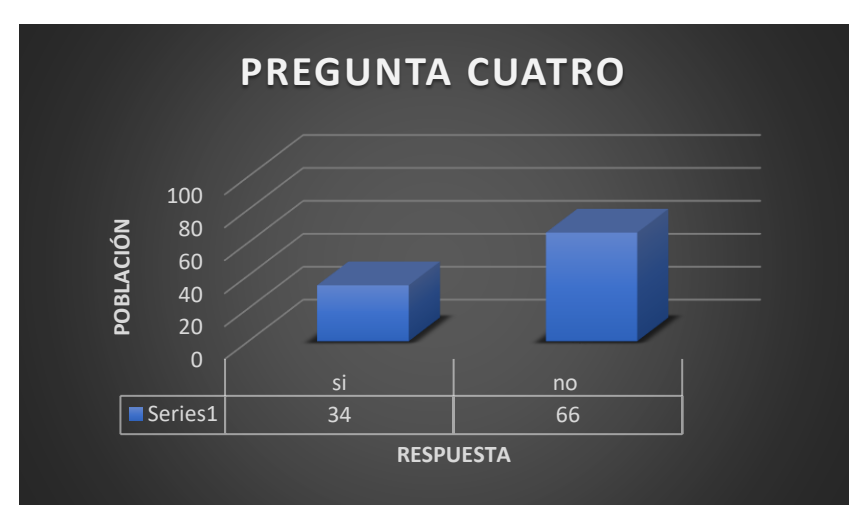

*Nota.* El gráfico representa respuesta 4. Elaborado por: El autor.

5) Piensa que los fines de semana es necesario dar servicio de transporte por

parte de los señores de la cooperativa Tumbaco.

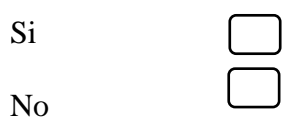

### **Figura 16.**

*Gráfico de la respuesta de la pregunta 5 de la ruta comuna Leopoldo Chávez.* 

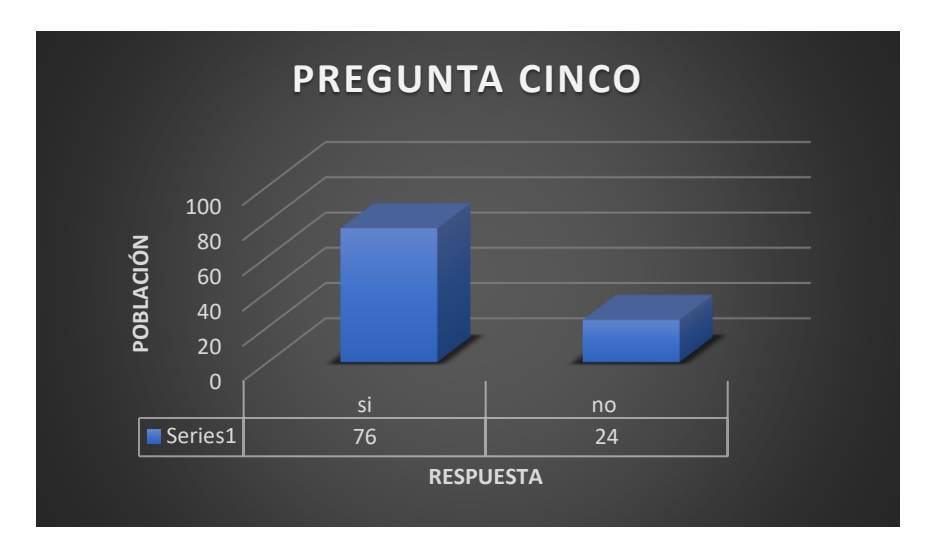

*Nota.* El gráfico representa respuesta 5. Elaborado por: El autor.

6) Podría mencionar cual es el tiempo de espera en el que se demora la unidad en llegar a las paradas señalizadas y este es adecuado para una buena movilidad.

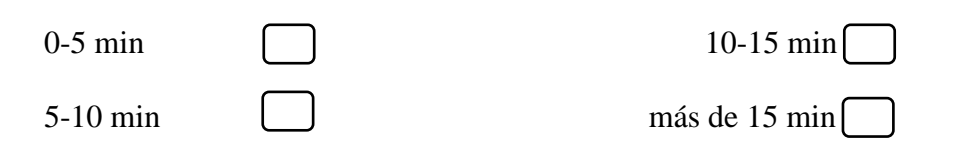

## **Figura 17.**

*Gráfico de la respuesta de la pregunta 6 de la ruta comuna Leopoldo Chávez.* 

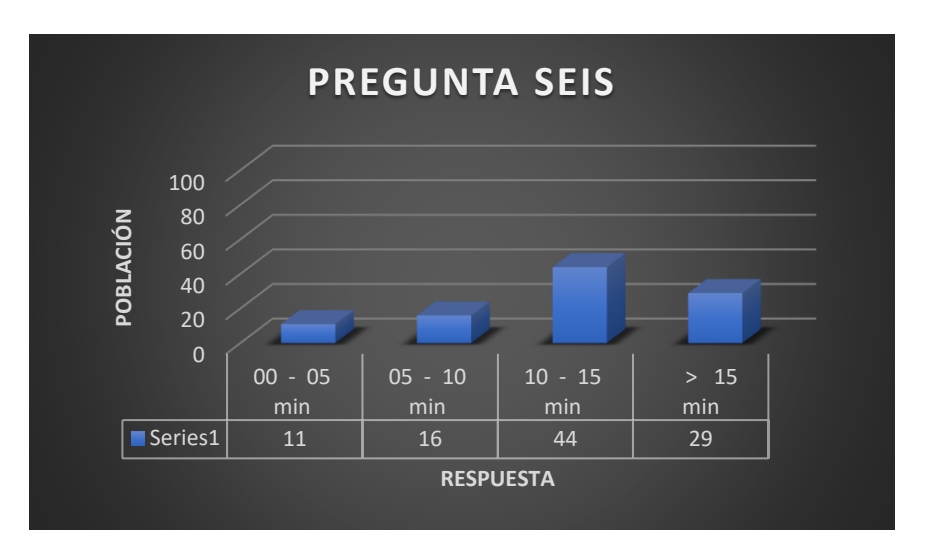

*Nota.* El gráfico representa respuesta 6. Elaborado por: El autor.

7) Está usted de acuerdo que en los horarios del medio día las unidades trabajan

a perdida por no tener afluencia de pasajeros.

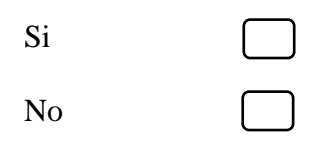

## **Figura 18.**

*Gráfico de la respuesta de la pregunta 7 de la ruta comuna Leopoldo Chávez.* 

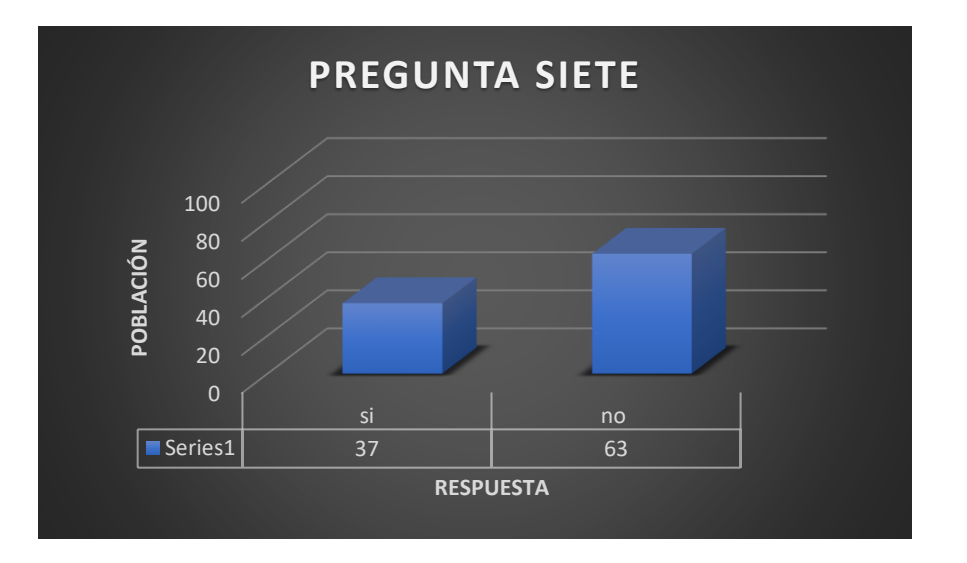

*Nota.* El gráfico representa respuesta 7. Elaborado por: El autor.

## **CHOFERES**

Se escogió al total de choferes para saber el número de la muestra y realizar las respectivas encuestas.

1) Como calificaría usted la frecuencia actual que tiene en la ruta de Comuna

Leopoldo Chávez.

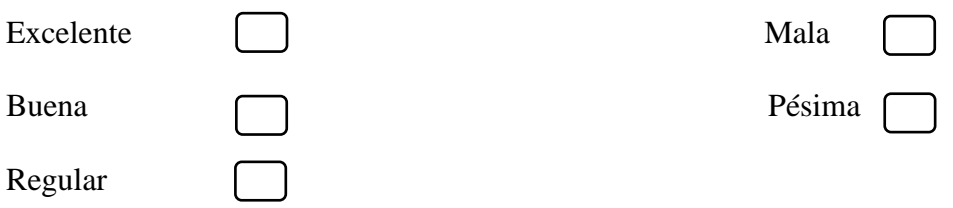

## **Figura 19.**

*Gráfico de respuesta de la pregunta 1 (choferes) de la ruta comuna Leopoldo Chávez.*

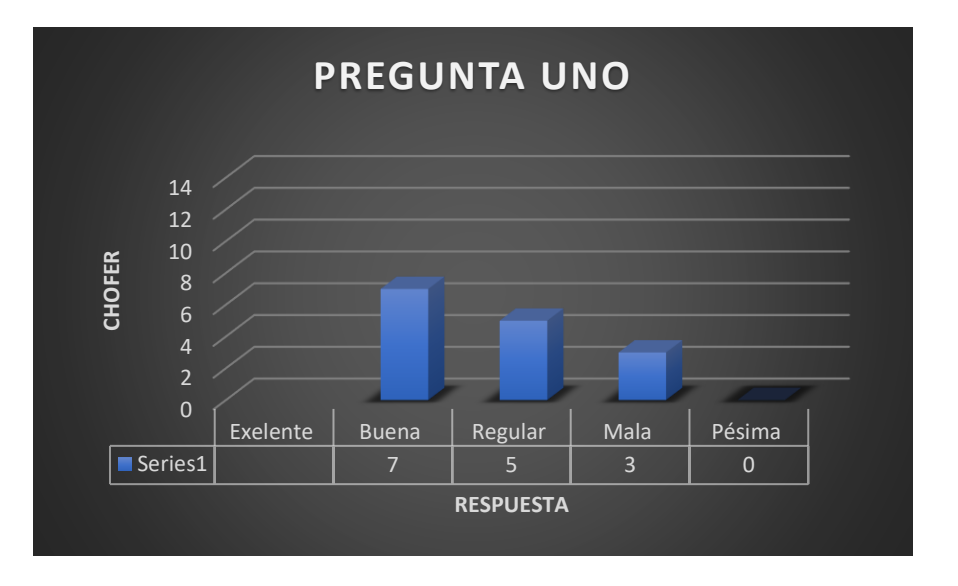

*Nota*. EL gráfico representa respuesta 1de la encuesta a choferes. Elaborado por: El autor.

2) Piensa que en la actualidad la ruta de Leopoldo Chávez es rentable.

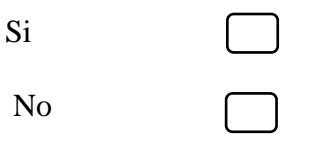

**Figura 20.**

*Gráfico de respuesta de la pregunta 2 (choferes) de la ruta comuna Leopoldo Chávez.*

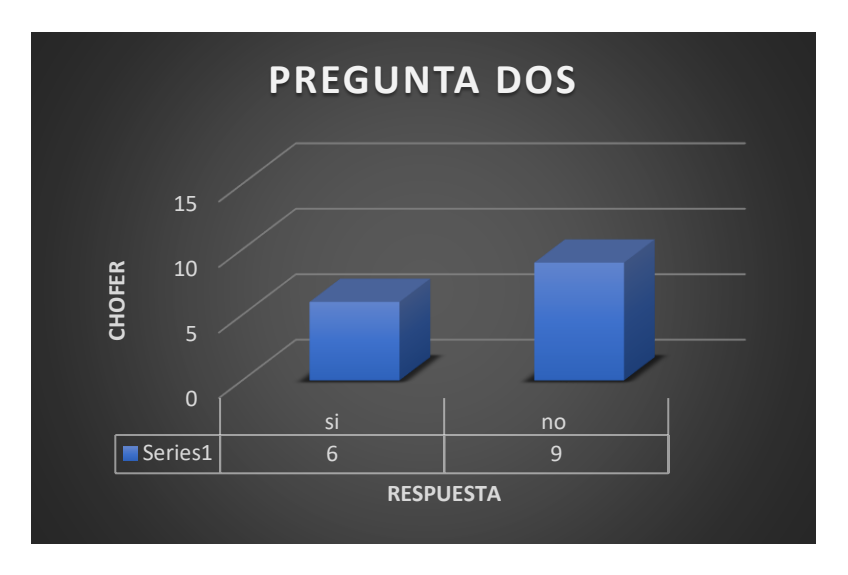

*Nota.* EL gráfico representa respuesta 2 de la encuesta a choferes. Elaborado por: El autor.

3) Puede mencionar que horarios son poco rentables en la ruta de Comuna

Leopoldo Chávez.

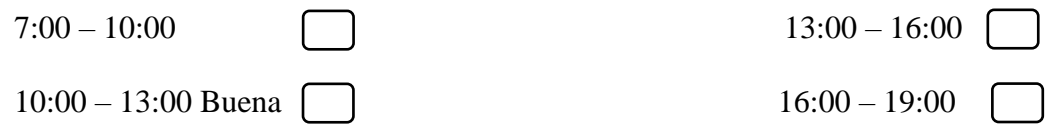

# **Figura 21.**

*Gráfico de respuesta de la pregunta 3 (choferes) de la ruta comuna Leopoldo Chávez.*

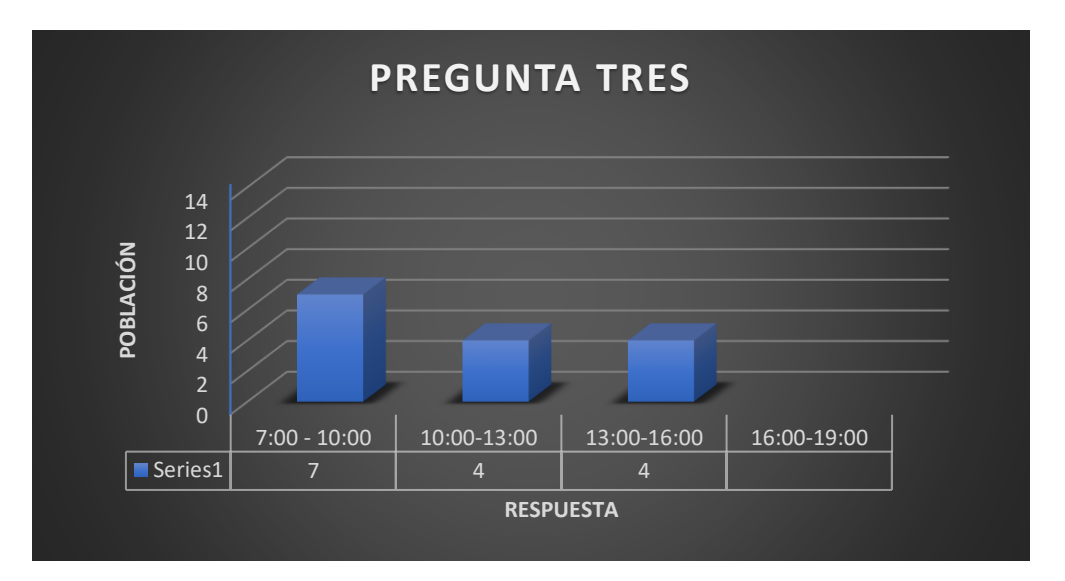

*Nota.* EL gráfico representa respuesta 3 de la encuesta a choferes. Elaborado por: El autor.

4) Existe planes continuos por parte de la cooperativa para poder dar un mejor

servicio en la ruta de la Comuna Leopoldo Chávez.

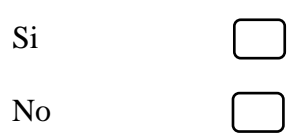

## **Figura 22.**

*Gráfico de respuesta de la pregunta 4 (choferes) de la ruta comuna Leopoldo Chávez.*

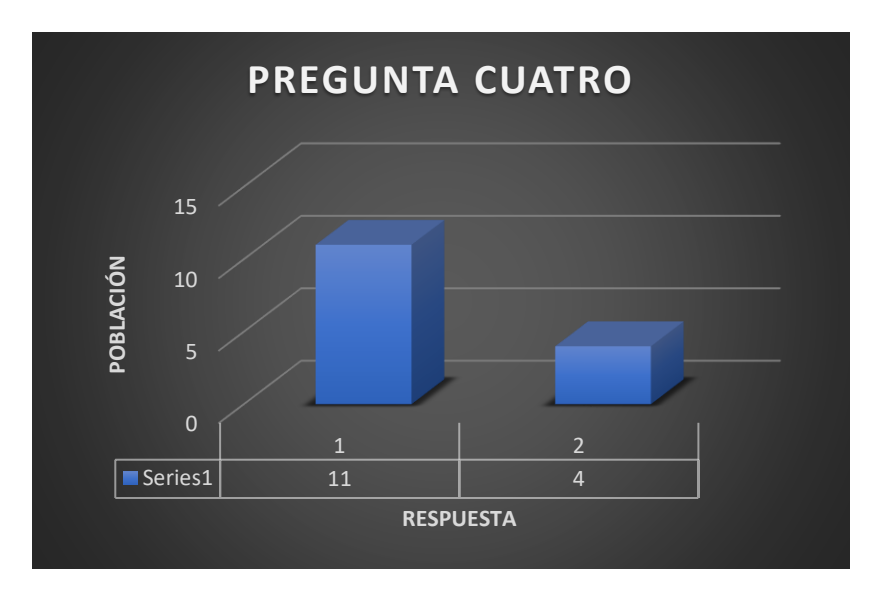

*Nota.* EL gráfico representa respuesta 4 de la encuesta a choferes. Elaborado por: El autor.

5) Piensa usted que con el regreso de clases las rutas de Comuna Leopoldo

Chávez van a mejorar y por ende hacerla más rentable.

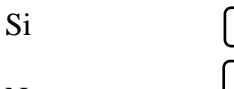

No

## **Figura 23.**

*Gráfico de respuesta de la pregunta 5 (choferes) de la ruta comuna Leopoldo Chávez.*

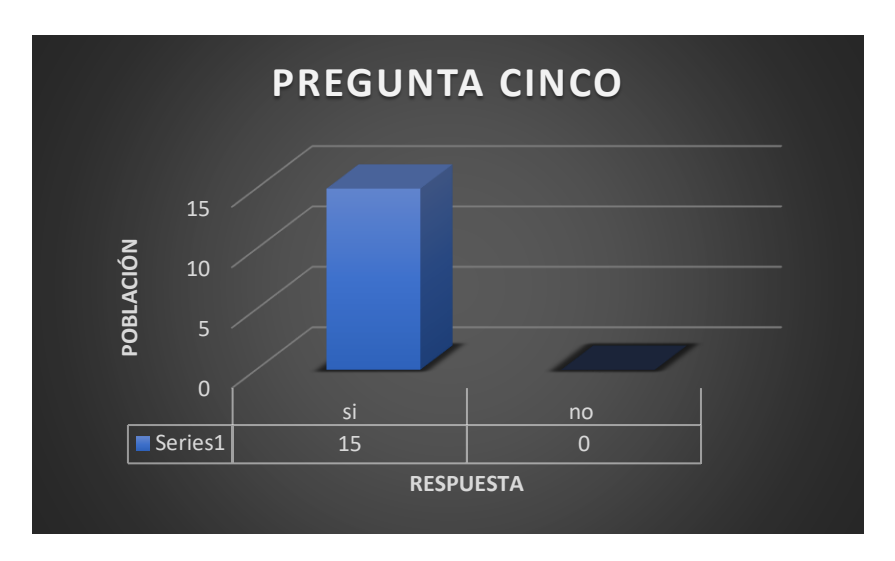

*Nota. EL gráfico representa respuesta 5 de la encuesta a choferes, elaborado por el autor.*

6) Cada cuanto considera usted que se hace mantenimiento a su unidad el cual correspondería a un chequeo preventivo.

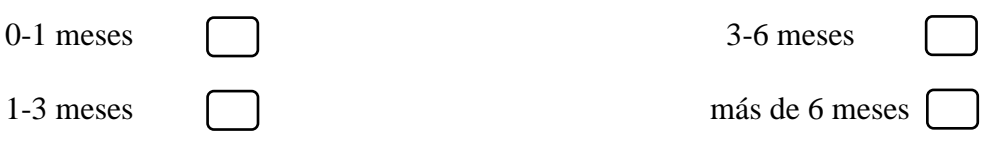

## **Figura 24.**

*Gráfico de respuesta de la pregunta 6 (choferes) de la ruta comuna Leopoldo Chávez.*

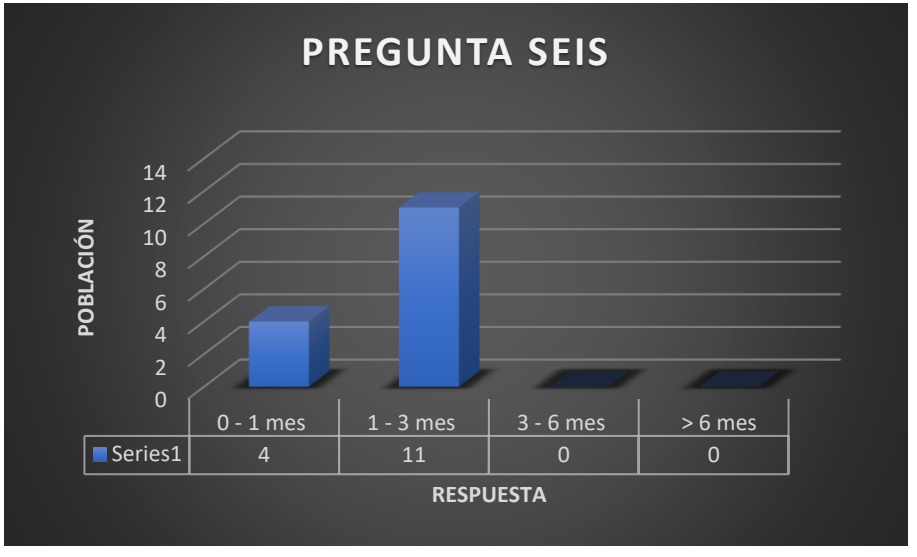
*Nota.* EL gráfico representa respuesta 6 de la encuesta a choferes. Elaborado por: El autor.

7) Está de acuerdo que, si las condiciones cambian como la demanda de usuarios,

estado vial, una reforma en las frecuencias usted podría dar un servicio más continuo a los usuarios.

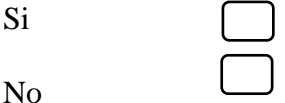

#### **Figura 25.**

*Gráfico de respuesta de la pregunta 7 (choferes) de la ruta comuna Leopoldo Chávez.*

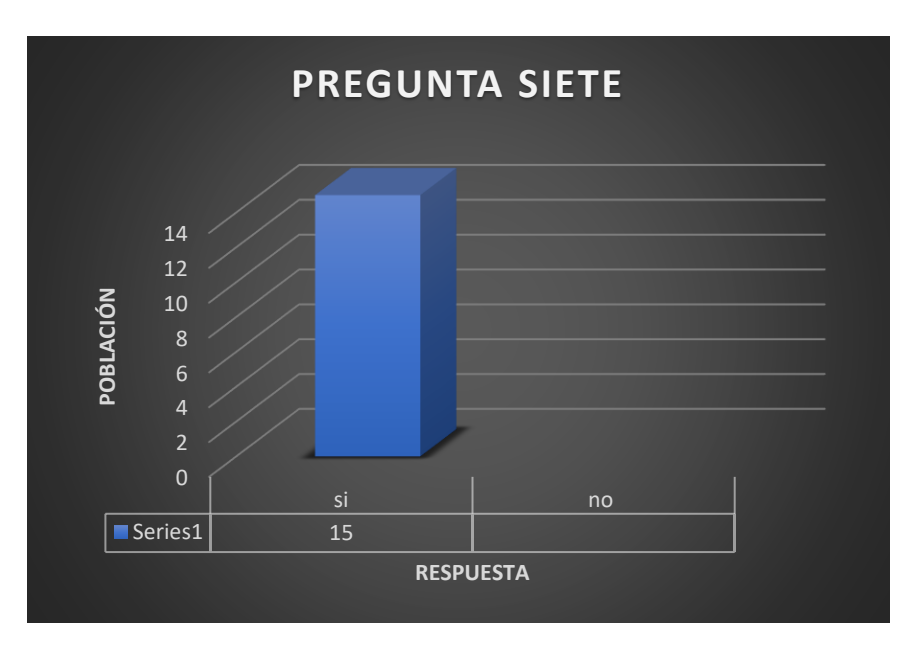

*Nota.* EL gráfico representa respuesta 7 de la encuesta a choferes. Elaborado por: El autor.

#### **3.2.2 Ruta Chuspiyacu**

#### **3.2.2.1 Medición de demanda**

La medición de la demanda en el sector de Chuspiyacu sector Tumbaco se contabilizo a través de un registro de personas que utilizaban la unidad durante un mes, por consecuencia se proyectó dicha demanda a un año para tener una demanda aproximada y realizar los cálculos correspondientes.

### **Tabla 12.**

*Medición de la demanda ruta Chuspiyacu semana uno.*

### **MEDICION DE LA DEMANDA DE LA RUTA CHUSPIYACU SEMANA UNO**

# **DEMANDA EN FUNCIÓN DE LA FRECUENCIA Y EL SENTIDO**

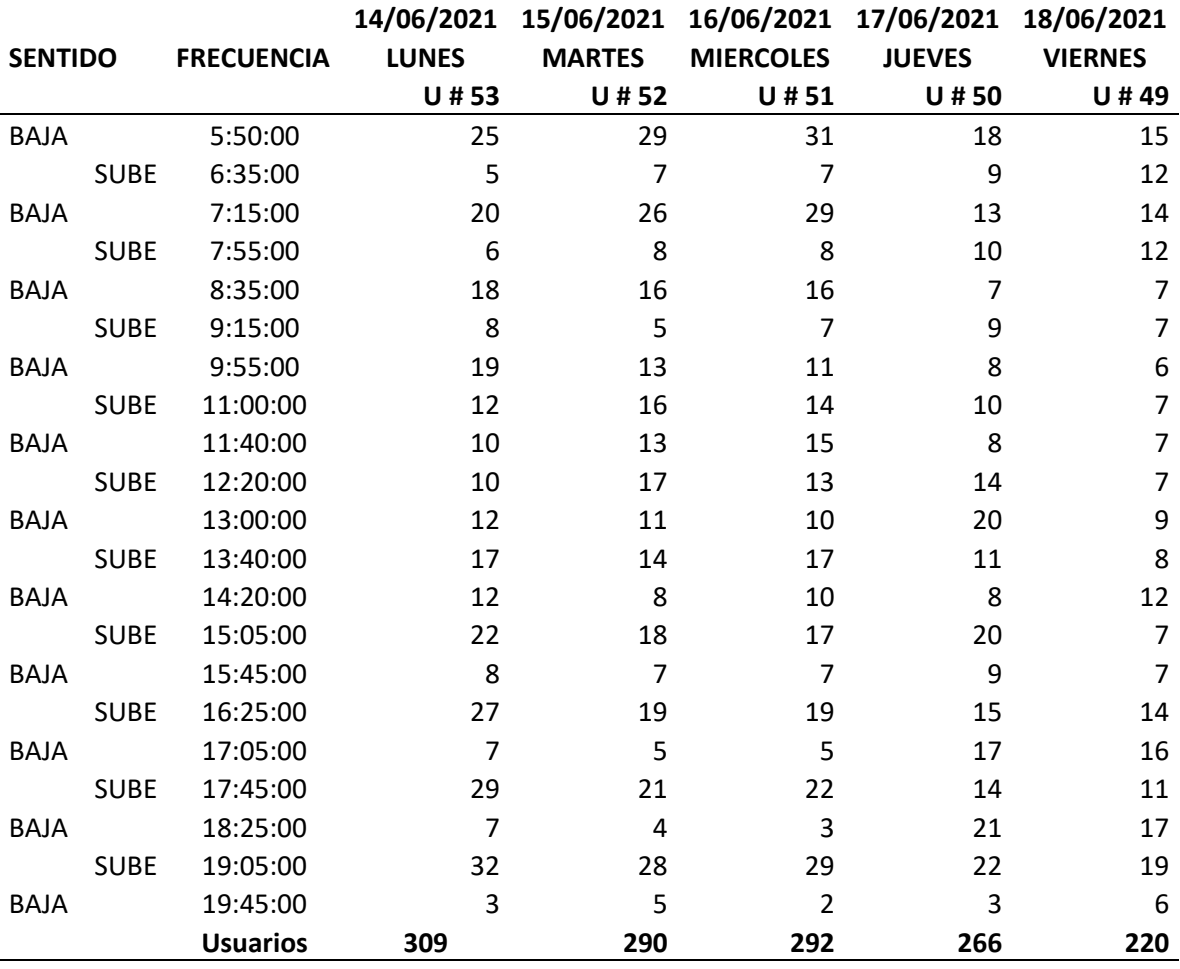

### **Tabla 13.**

*Medición de la demanda ruta Chuspiyacu semana dos.*

### **MEDICION DE LA DEMANDA DE LA RUTA CHUSPIYACU SEMANA DOS**

## **DEMANDA EN FUNCIÓN DE LA FRECUENCIA Y EL SENTIDO**

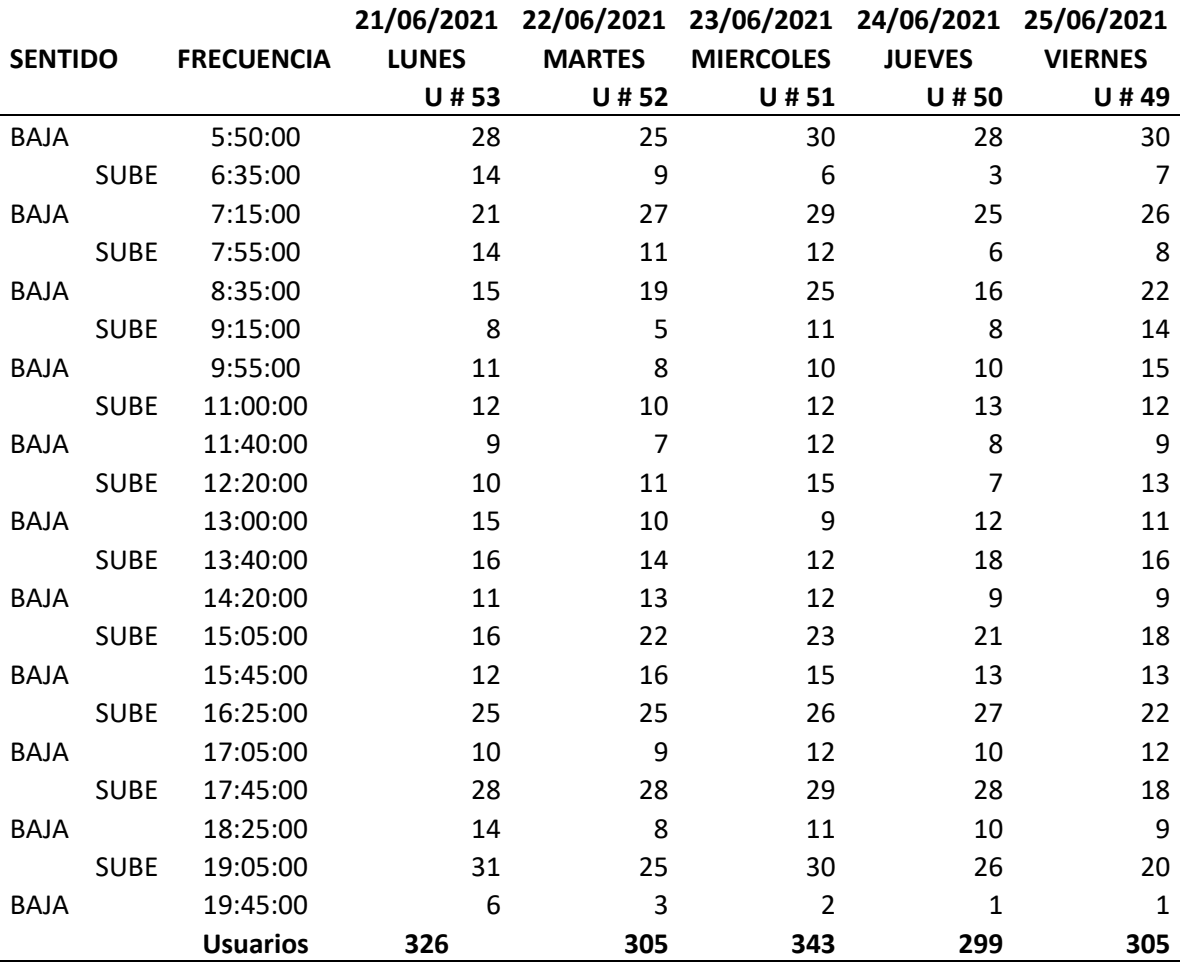

### **Tabla 14.**

# *Medición de la demanda ruta Chuspiyacu semana tres*

### **MEDICION DE LA DEMANDA DE LA RUTA CHUSPIYACU SEMANA TRES**

# **DEMANDA EN FUNCIÓN DE LA FRECUENCIA Y EL SENTIDO**

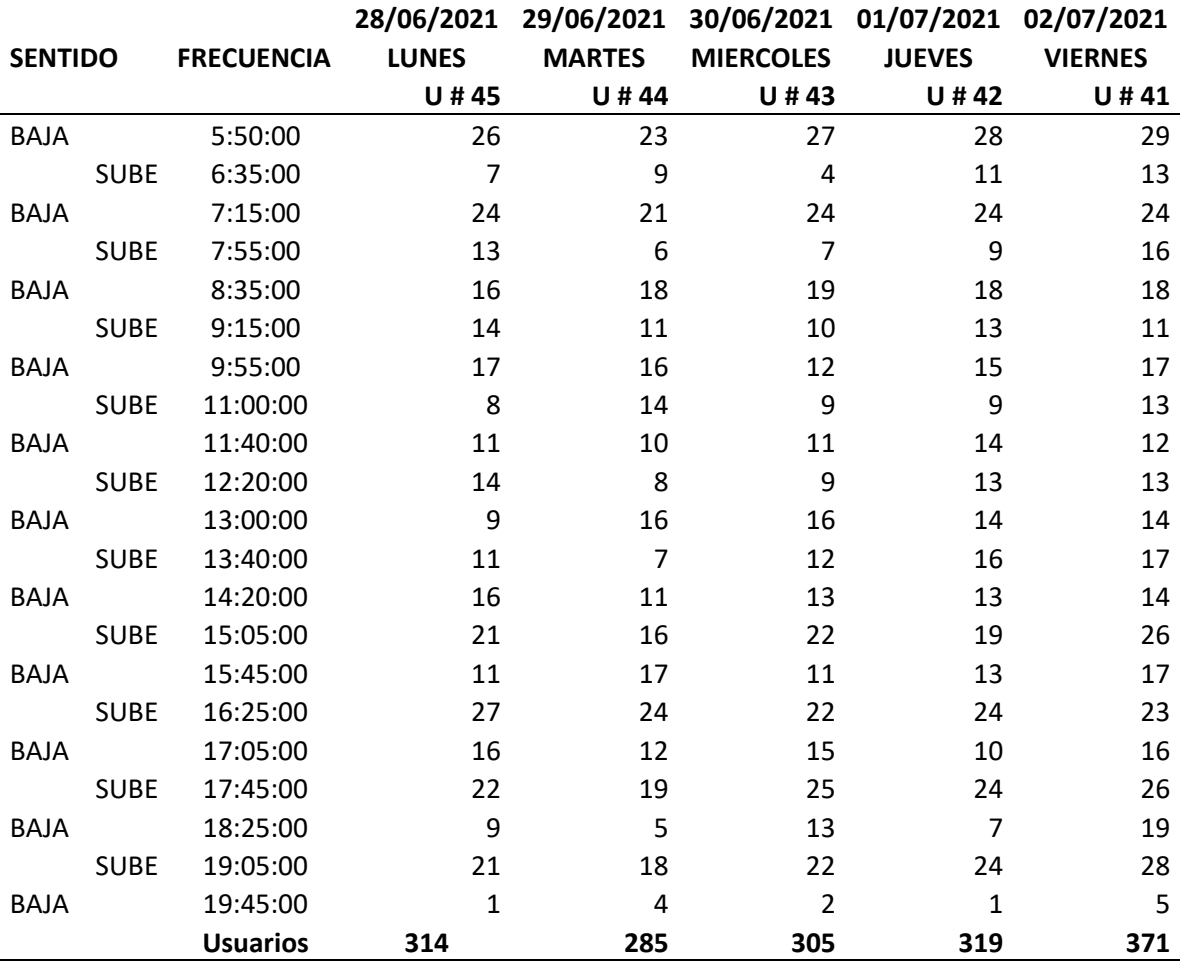

### **Tabla 15.**

# *Medición de la demanda ruta Chuspiyacu semana cuatro*

# **MEDICION DE LA DEMANDA DE LA RUTA CHUSPIYACU SEMANA CUATRO**

### **DEMANDA EN FUNCIÓN DE LA FRECUENCIA Y EL SENTIDO**

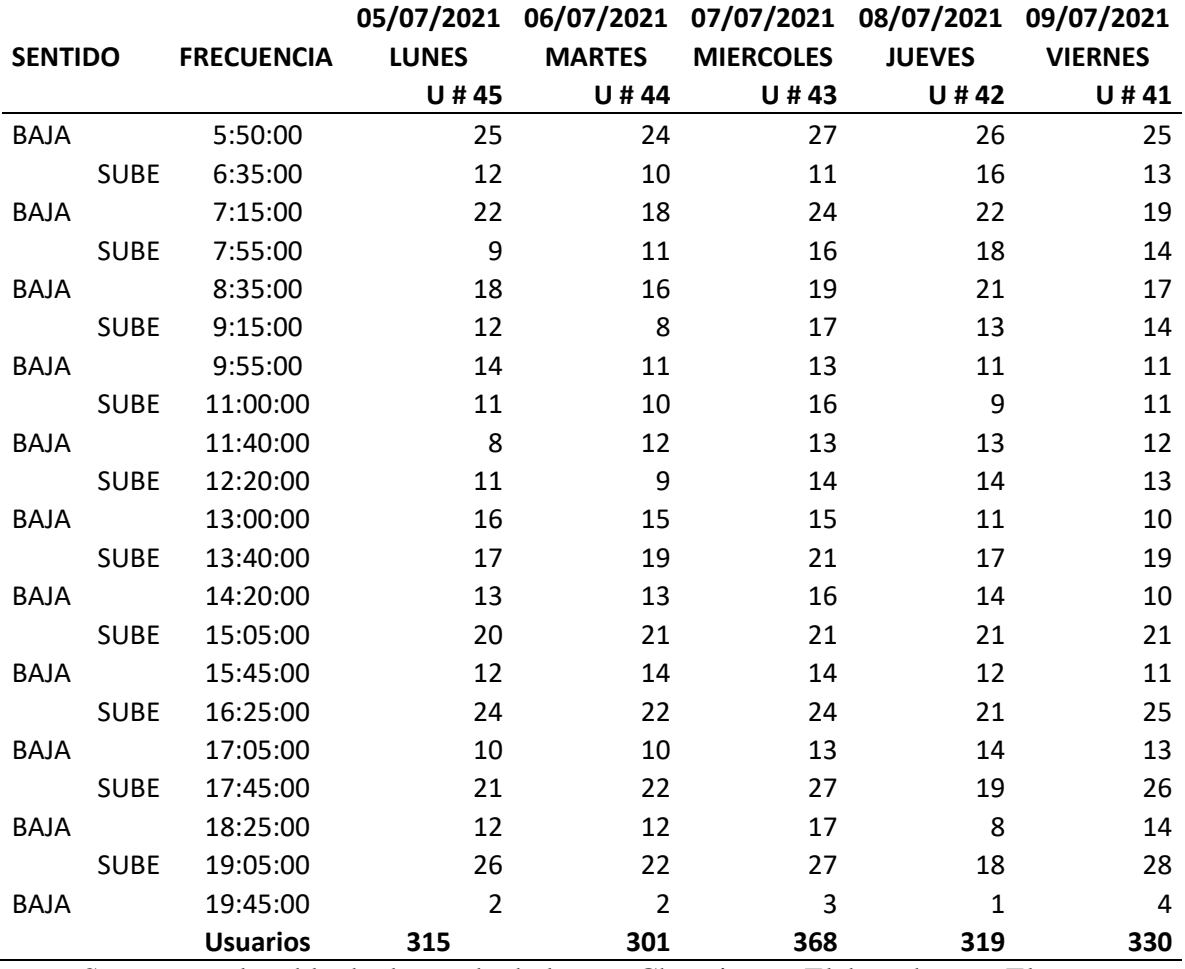

#### **3.2.2.1.1 Mediciones de la demanda por kilómetro recorrido**

Se analizo en los puntos referentes los cuales la gente hace uso del transporte. Cabe recalcar que aquí en esta ruta las paradas son muy distanciadas, motivo por el cual la unidad de turno hace paradas donde la gente necesite.

#### **3.2.2.1.2 Observación de los puntos influyentes en donde se recarga la demanda**

### **3.2.2.1.2.1 Parada San Lorenzo**

Se localiza a 390 metros de la última parada de la ruta de Chuspiyacu. Parada San lorenzo se destaca por ser un punto donde se recarga la demanda ya que es la entrada del barrio del nombre ya descrito.

#### **Figura 26.**

*Esquema de la parada San Lorenzo ruta Chuspiyacu.*

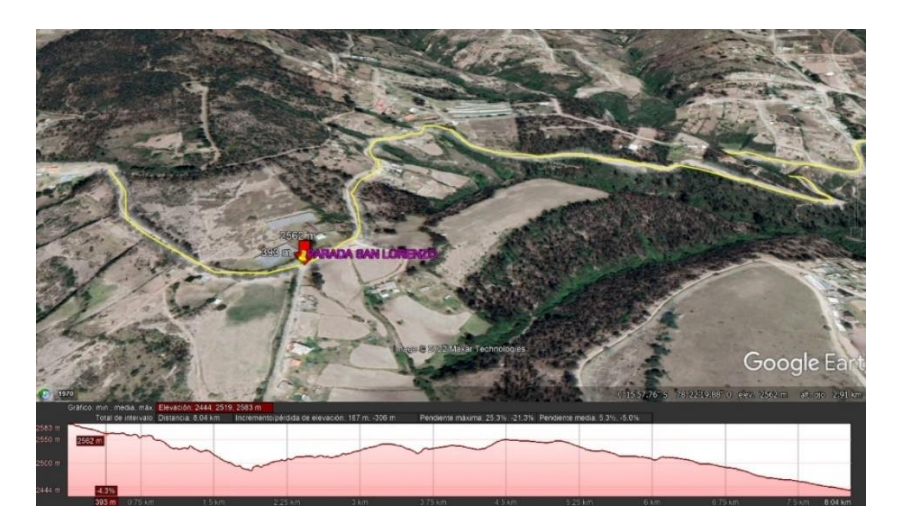

*Nota.* El esquema representa la parada San lorenzo de la ruta Chuspiyacu. Elaborada por: El autor, con el programa Google earth pro.

#### **3.2.2.1.2.2 Parada San Juan de Chuspiyacu**

Se localiza a 910 metros de la última parada de la ruta de Chuspiyacu. En la parada se recarga la demanda dando servicio a unas localidades que se encuentran por el sector. También hay un centro educativo en el sector, pero con la pandemia esta temporal mente

suspendido.

### **Figura 27.**

*Esquema de la parada San Juan de Chuspiyacu ruta Chuspiyacu.*

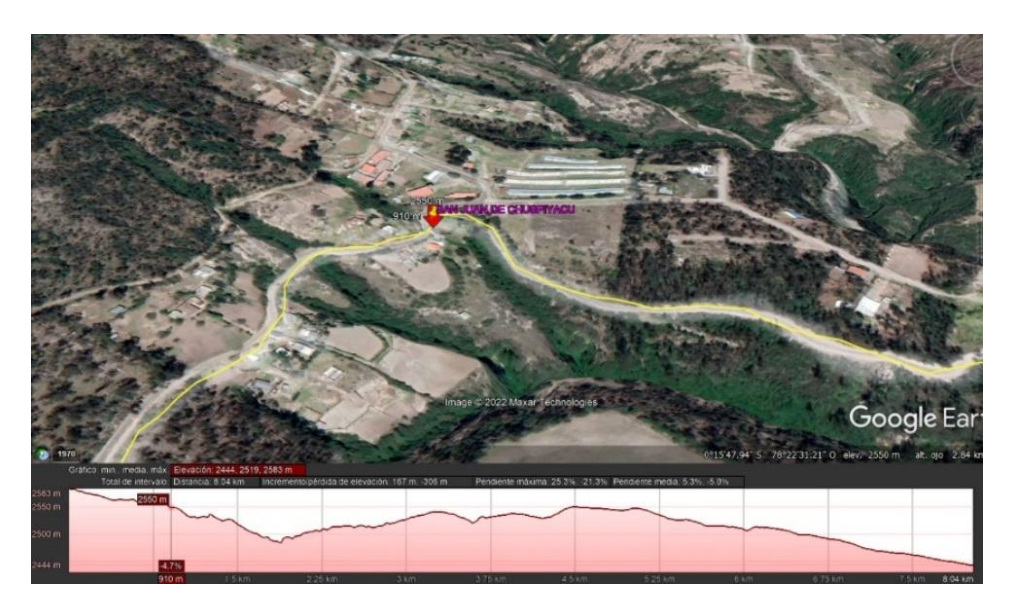

*Nota*. El esquema representa la parada San Juan de Chuspiyacu de la ruta Chuspiyacu. Elaborada por: El autor, con el programa Google earth pro.

# **3.2.2.1.2.3 Parada Hacienda San José**

Se encuentra localizada a 2,76 kilómetros de la última parada de la ruta. La parada

recolecta toda la demanda de las localidades de sus alrededores como del barrio del barrio

Cayaloma, el cual es un sector neta mente agrícola.

**Figura 28.** *Esquema de la parada Hacienda San José ruta Chuspiyacu* 

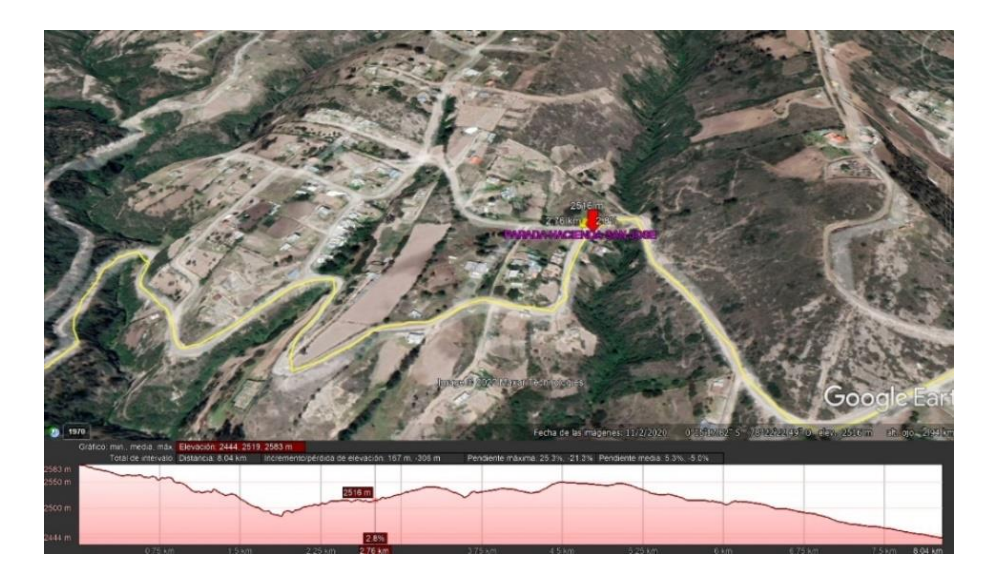

*Nota.* El esquema representa la parada Hacienda San José de la ruta Chuspiyacu. Elaborada por: El autor, con el programa Google earth pro.

### **3.2.2.1.2.4 Parada el Polígono**

Está ubicada a 4,08 kilómetros de la última parada de la ruta Se encuentra en la Y donde se une la ruta Chuspiyacu y Olalla Esta parada es una de las más transitadas ya que todos los moradores de Olalla cogen el transporte en dicha parada, antes había una línea de transporte para Olalla, pero en la actualidad está suspendida por falta de una demanda pobre mente constante.

**Figura 29.** *Esquema de la parada el polígono ruta Chuspiyacu* 

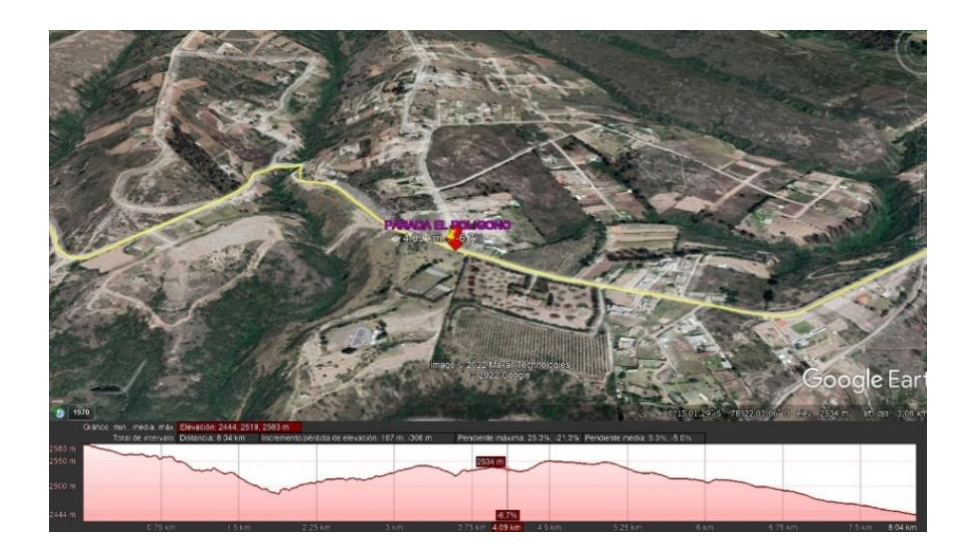

*Nota.* El esquema representa la parada El Polígono de la ruta Chuspiyacu. Elaborada por: El autor, con el programa Google earth pro.

# **3.2.2.2 Medición de la frecuencia existente**

# **Tabla 16.**

*Frecuencia existente de la ruta Chuspiyacu.*

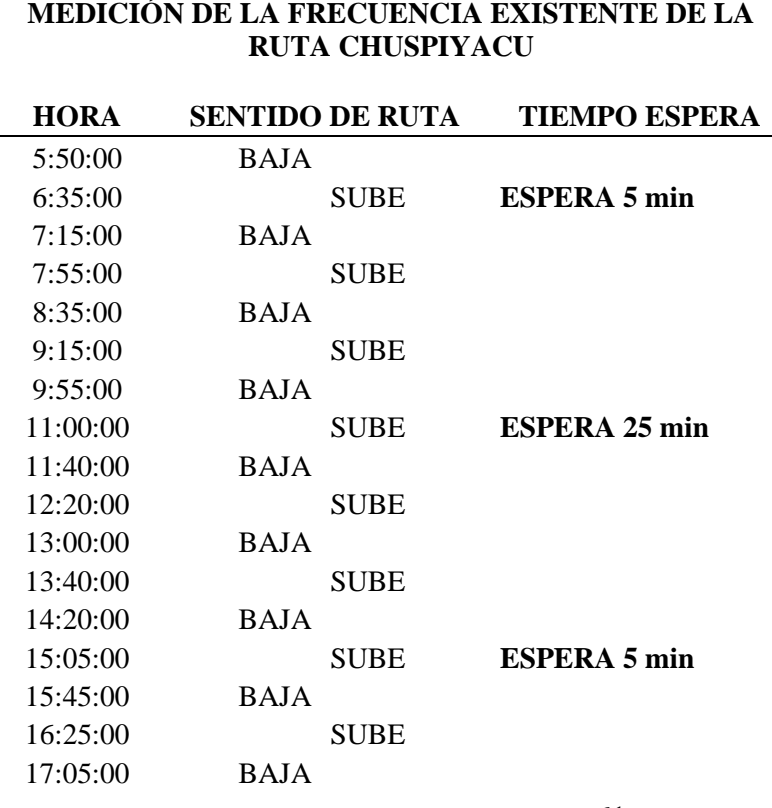

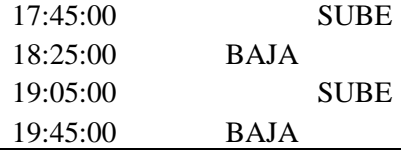

*Nota.* Se presenta la tabla de frecuencia. Elaborada por: El autor, con información obtenida en campo.

#### **Figura 30.**

*Esquema de la representación de la frecuencia.*

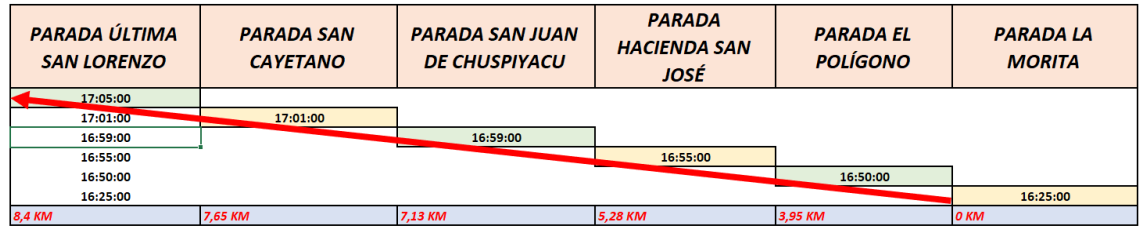

*Nota.* Se presenta la representación de la frecuencia. Elaborada por: El autor, con información obtenida en campo.

#### **3.2.2.3 Opiniones de la población**

Taza se población a estudiar.

$$
n = \frac{N \cdot Z^2 \cdot p \cdot (1 - p)}{(N - 1) \cdot e^2 + Z^2 \cdot p \cdot (1 - p)}
$$

(García-García, Reding-Bernal, & López-Alvarenga, Cálculo del tamaño de la muestra en investigación en educación médica, 2013)

N= 120 personas (este dato se obtuvo de la demanda de la frecuencia más demandante de un día y esta fue sumada de toda una semana, ya que el estudio se hizo de la sumatoria de la demanda, en cada una de las frecuencias de una semana y posterior mente proyectada a un mes)

 $Z = 1,96$  (dato cogido del método adoptado para el cálculo de la muestra)  $P = 25\%$  (proporción muestral)  $e = 5\%$  (error)  $n=$  $120 * 1,96^2 * 25\% * (1 - 25\%)$  $(120 - 1) * %5<sup>2</sup> + 1,96<sup>2</sup> * 25% * (1 – 25%)$  $n = 96.84$  PERSONAS

Como el resultado del muestreo dio como resultado una muestra de 96 personas, en base a esto se adoptó una muestra de 100 personas para las encuestas.

Se hizo unas encuestas para constatar cual era la opinión pública acerca de la realidad que estaba pasando y poder tabular las respuestas mencionadas. Las encuestas se las hizo a cien personas las cuales eran usuarios del transporte y se los tomo en diferentes horarios. La encuesta se la puede ver en el anexo y se mostrara las respuestas de las preguntas.

Peatones:

1) Que le parece la vía por la cual la ruta Chuspiyacu se transita.

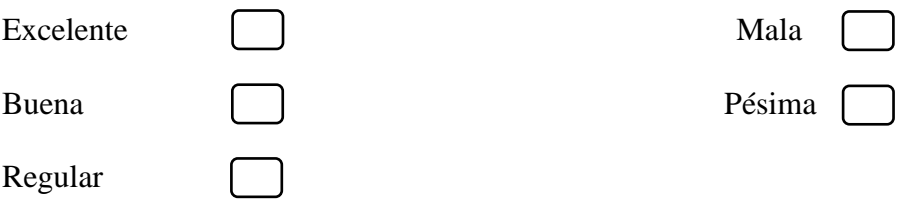

**Figura 31.** *Gráfico de la respuesta de la pregunta 1 de la ruta Chuspiyacu.* 

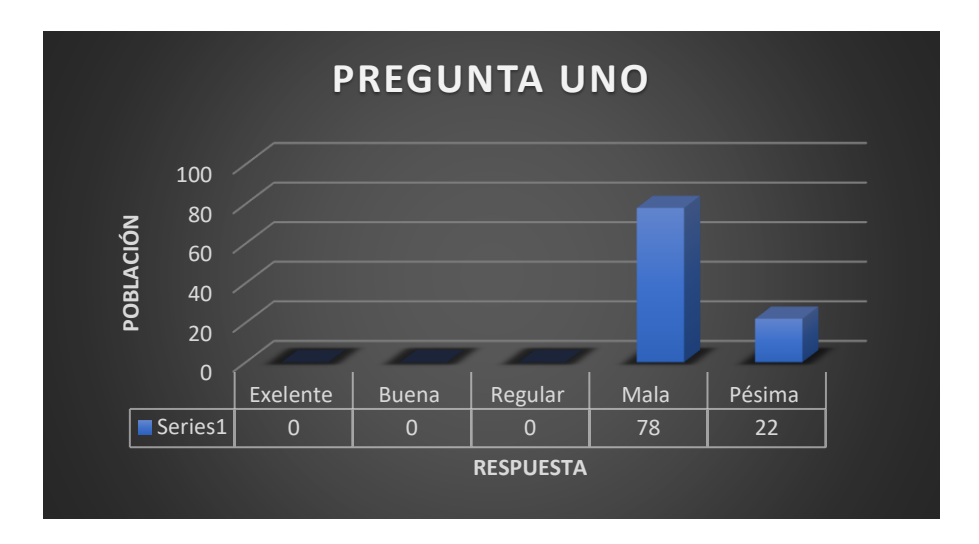

*Nota.* La figura representa respuesta 1 de la encuesta. Elaborado por: El autor.

2) Está de acuerdo que el gobierno autónomo parroquial Tumbaco se haga cargo

del mantenimiento de la vía.

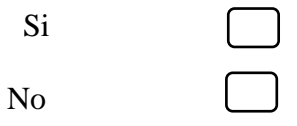

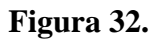

*Gráfico de la respuesta de la pregunta 2 de la ruta Chuspiyacu.* 

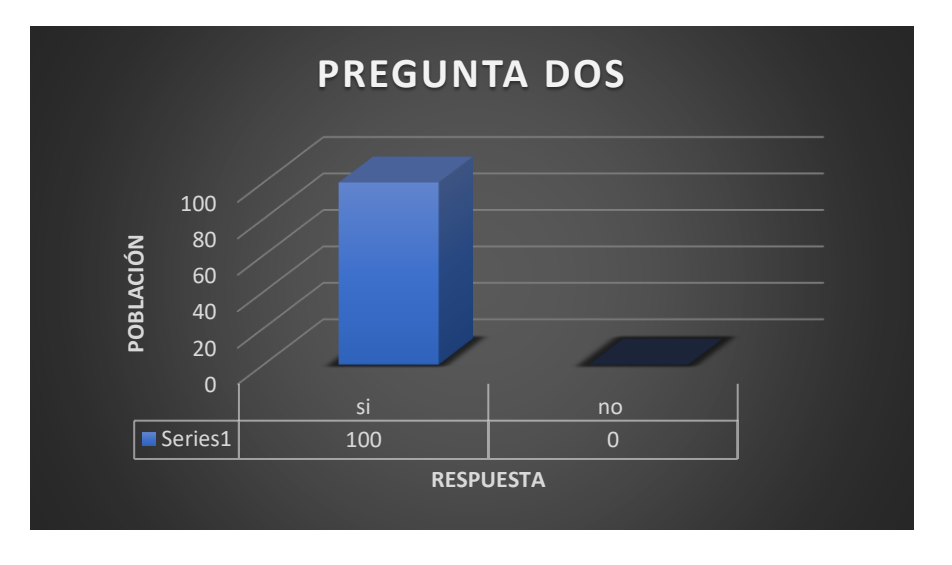

*Nota.* La figura representa respuesta 2 de la encuesta. Elaborado por: El autor.

3) Cree que la informalidad que existe da un buen servicio y más que todo es

seguro para su bienestar como pasajero.

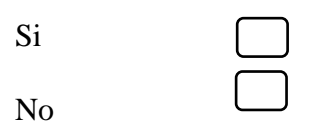

#### **Figura 33.**

*Gráfico de la respuesta de la pregunta 3 de la ruta Chuspiyacu.* 

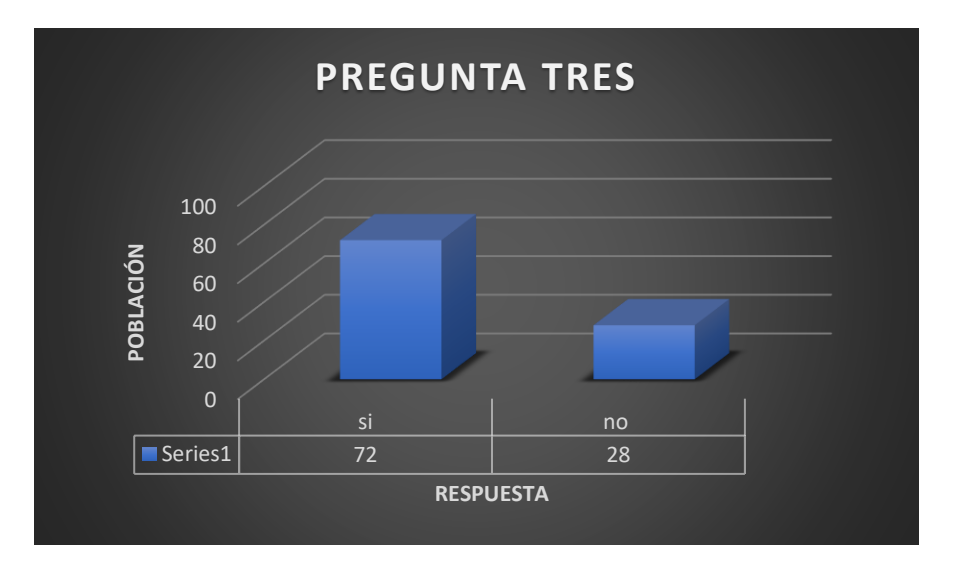

*Nota.* La figura representa respuesta 3 de la encuesta. Elaborado por: El autor.

4) Piensa que en los horarios que son de 5:45 am hasta las 7:30 am y en la tarde de 4:30 pm hasta 7:30 pm es necesario más unidades para solventar la demanda de pasajeros.

Si No

# **Figura 34.** *Gráfico de la respuesta de la pregunta 4 de la ruta Chuspiyacu.*

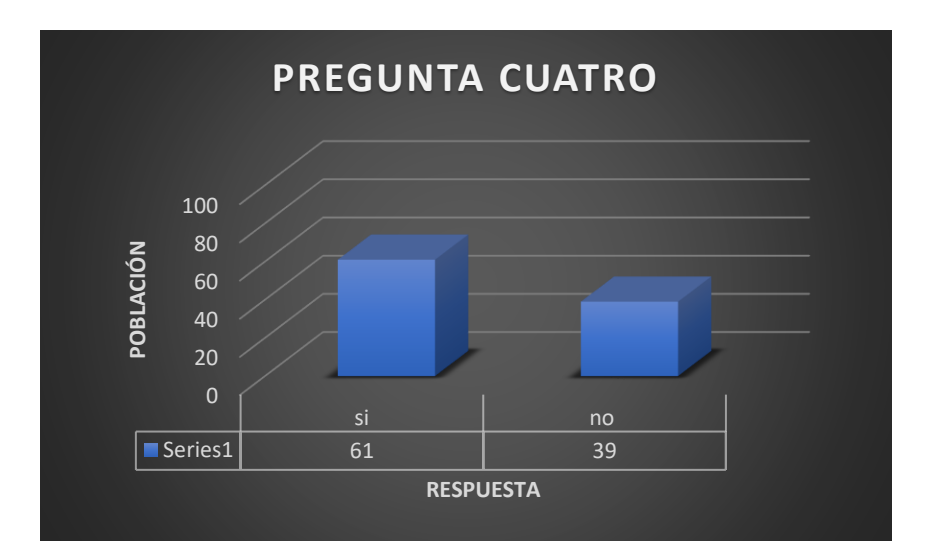

*Nota.* La figura representa respuesta 4 de la encuesta. Elaborado por: El autor.

5) Piensa que los fines de semana es necesario dar servicio de transporte por parte

de los señores de la cooperativa Tumbaco.

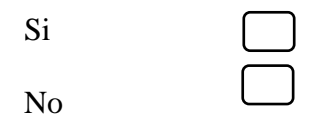

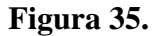

*Gráfico de la respuesta de la pregunta 5 de la ruta Chuspiyacu.* 

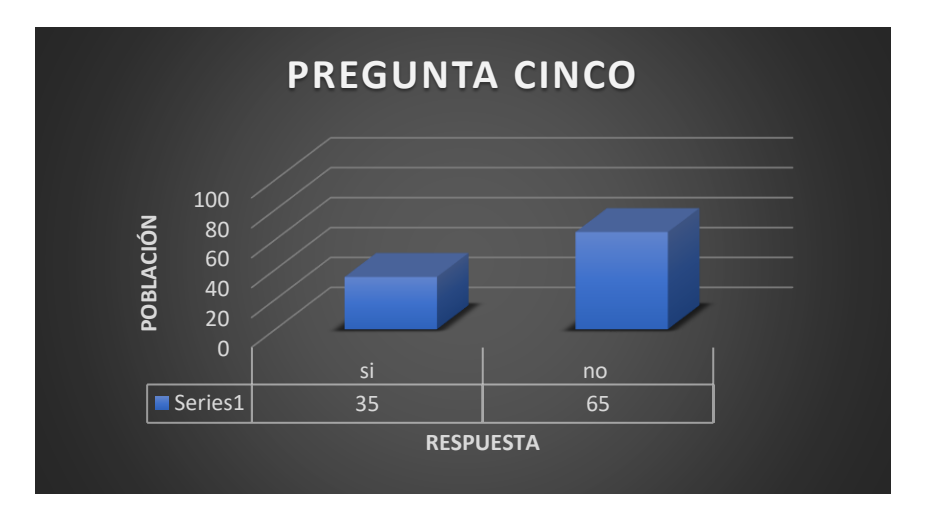

*Nota.* La figura representa respuesta 5 de la encuesta. Elaborado por: El autor.

6) Podría mencionar cual es el tiempo de espera en el que se demora la unidad en llegar a las paradas señalizadas y este es adecuado para una buena movilidad. 0-5 min 10-15 min  $5-10 \text{ min}$  más de 15 min

### **Figura 36.**

*Gráfico de la respuesta de la pregunta 6 de la ruta Chuspiyacu.* 

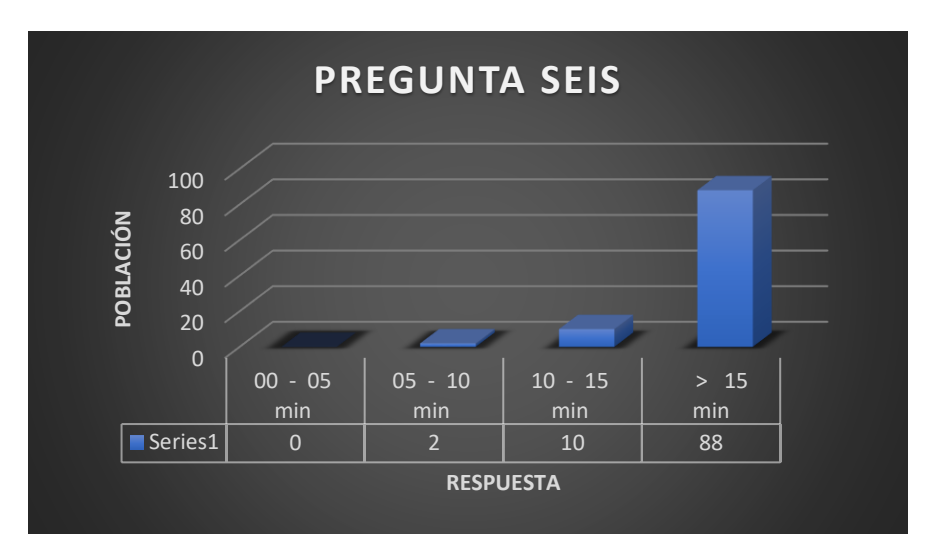

*Nota*. La figura representa respuesta 6 de la encuesta. Elaborado por: El autor.

7) Está usted de acuerdo que en los horarios del medio día las unidades trabajan

a perdida por no tener afluencia de pasajeros.

Si

No

# **Figura 37.**

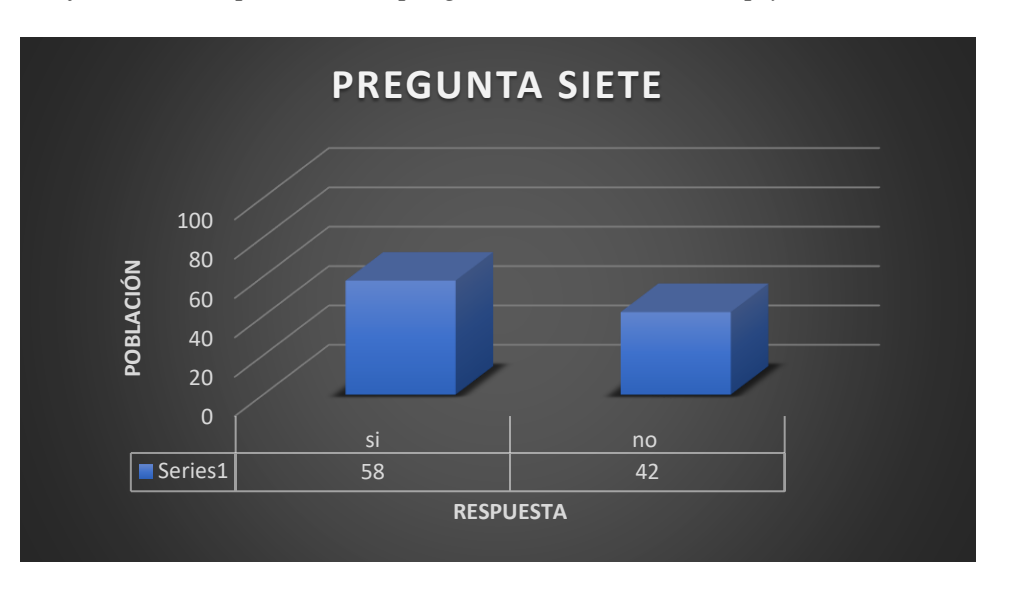

*Gráfico de la respuesta de la pregunta 1 de la ruta Chuspiyacu.* 

*Nota.* La figura representa respuesta 7 de la encuesta. Elaborado por: El autor.

### **CHOFERES**

Se escogió al total de choferes para saber el número de la muestra y realizar las respectivas encuestas.

1) Como calificaría usted la frecuencia actual que tiene en las rutas de Chuspiyacu y Comuna Leopoldo Chávez

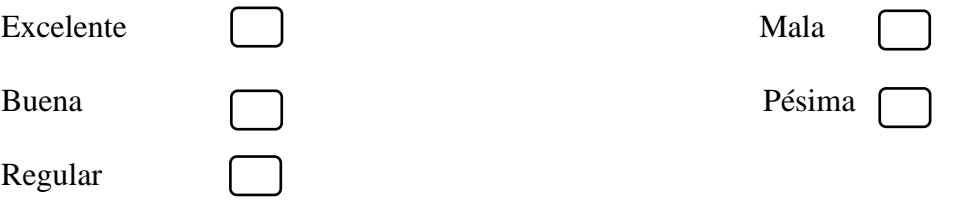

# **Figura 38.**

*Representación gráfica a la respuesta de la pregunta 1 choferes, ruta Chuspiyacu* 

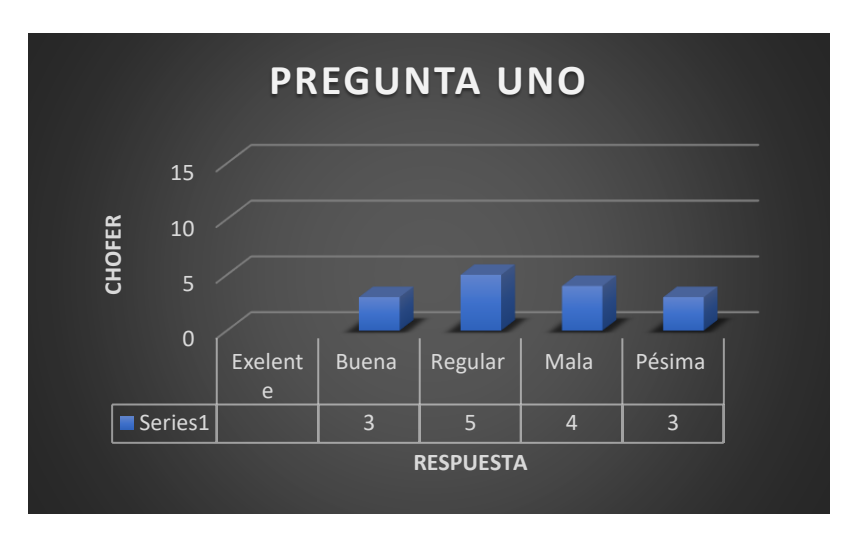

*Nota.* La figura representa respuesta 1de la encuesta a choferes ruta Chuspiyacu. Elaborado por: El autor.

2) Piensa que en la actualidad la ruta de Chuspiyacu es rentable

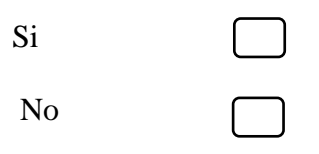

### **Figura 39.**

*Representación gráfica a la respuesta de la pregunta 2 choferes, ruta Chuspiyacu* 

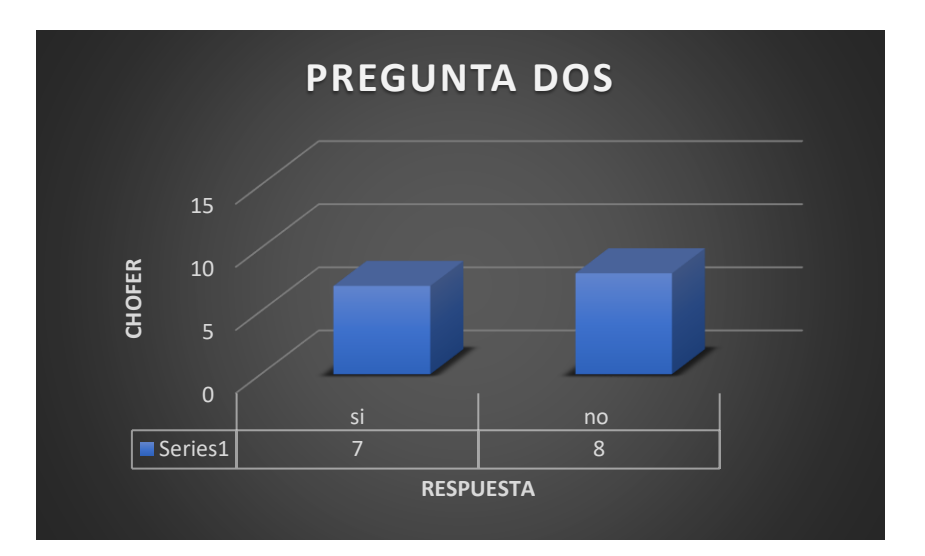

*Nota*. La figura representa respuesta 2 de la encuesta a choferes ruta Chuspiyacu. Elaborado por: El autor.

3) Puede mencionar que horarios son poco rentables en la ruta de Chuspiyacu y

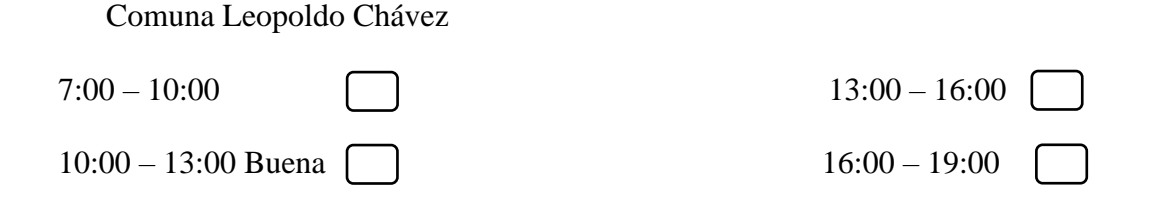

#### **Figura 40.**

*Representación gráfica a la respuesta de la pregunta 3 choferes, ruta Chuspiyacu* 

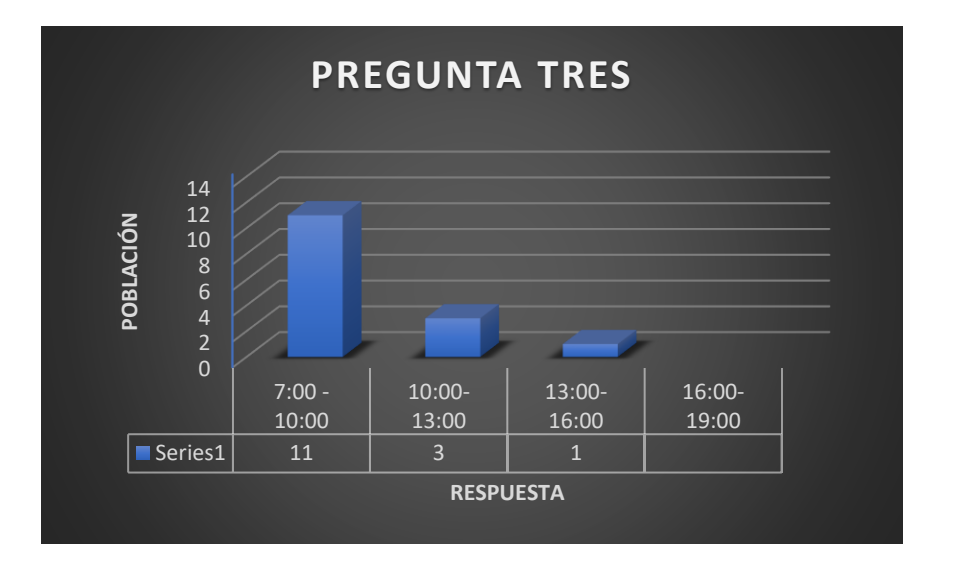

*Nota*. La figura representa respuesta 3 de la encuesta a choferes ruta Chuspiyacu. Elaborado por: El autor.

4) Existe planes continuos por parte de la cooperativa para poder dar un mejor

servicio en las rutas de Chuspiyacu, Comuna Leopoldo Chávez, Olalla

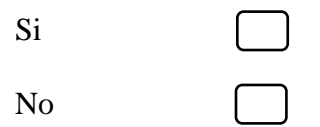

**Figura 41.**

*Representación gráfica a la respuesta de la pregunta 4 choferes, ruta Chuspiyacu* 

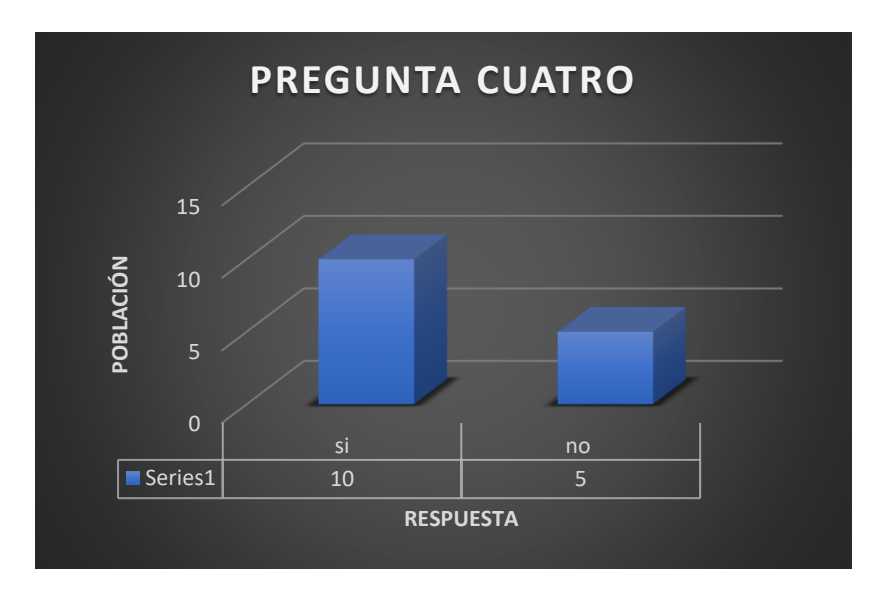

*Nota.* La figura representa respuesta 4 de la encuesta a choferes ruta Chuspiyacu. Elaborado por: El autor.

5) Piensa usted que con el regreso de clases la ruta de Chuspiyacu van a mejorar

y por ende hacerla más rentable

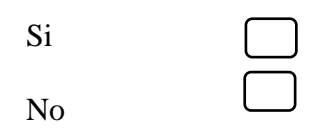

### **Figura 42.**

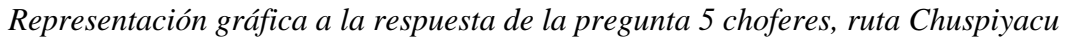

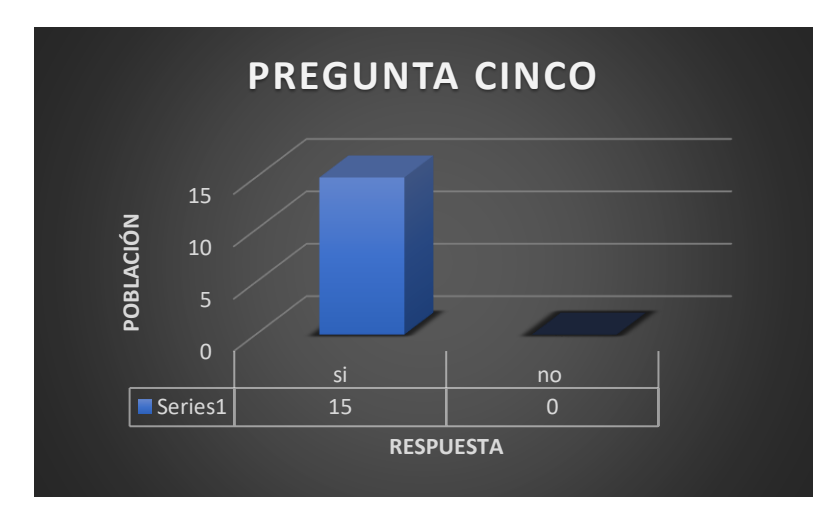

*Nota.* La figura representa respuesta 5 de la encuesta a choferes ruta Chuspiyacu. Elaborado por: El autor.

6) Cada cuanto considera usted que se hace mantenimiento a su unidad el cual

correspondería a un chequeo preventivo

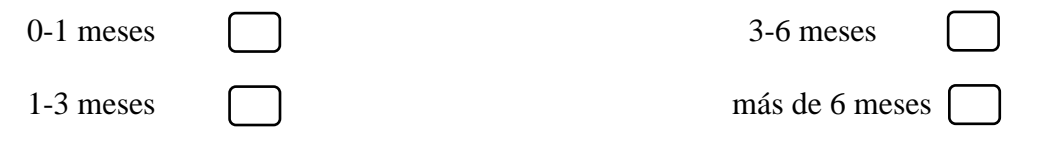

#### **Figura 43.**

*Representación gráfica a la respuesta de la pregunta 6 choferes, ruta Chuspiyacu* 

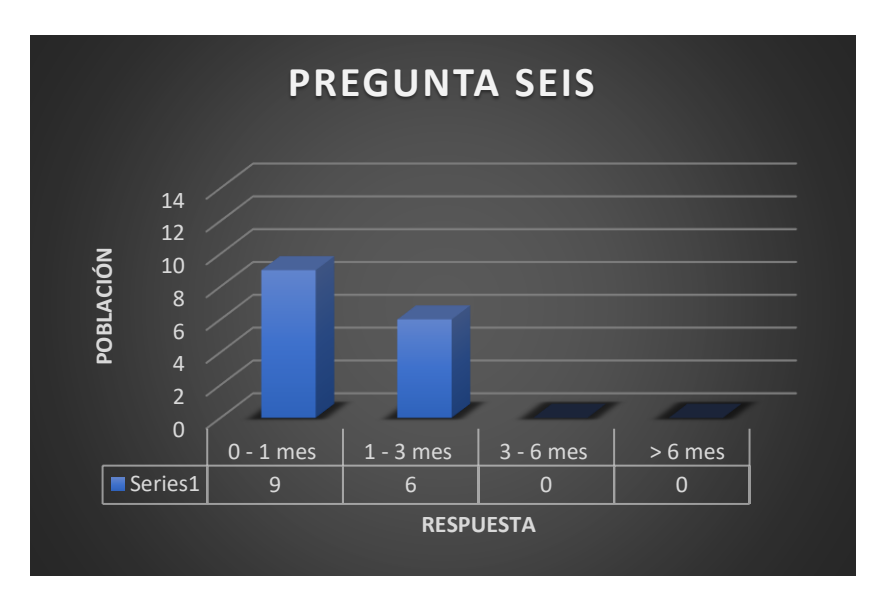

*Nota.* La figura representa respuesta 6 de la encuesta a choferes ruta Chuspiyacu. Elaborado por: El autor.

7) Está de acuerdo que, si las condiciones cambian como la demanda de usuarios,

estado vial, una reforma en las frecuencias usted podría dar un servicio más

continuo a los usuarios

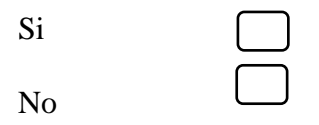

# **Figura 44.**

*Representación gráfica a la respuesta de la pregunta 7 choferes, ruta Chuspiyacu* 

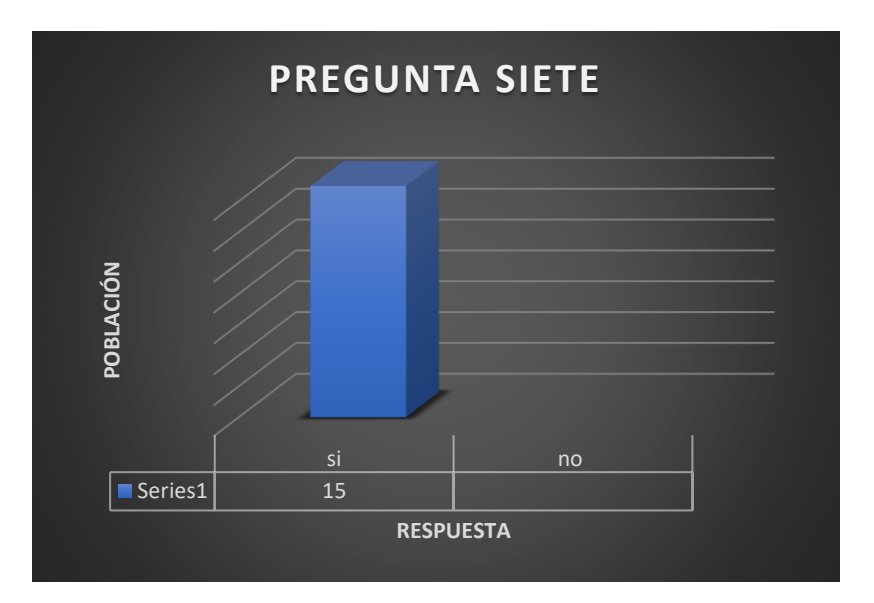

*Nota.* La figura representa respuesta 7 de la encuesta a choferes ruta Chuspiyacu. Elaborado por: El autor.

# **CAPÍTULO IV**

### **CÁLCULOS Y PROCEDIMIENTOS RUTA CHUSPIYACU**

#### **4.1 Índice de pasajeros por kilómetro recorrido**

Con la información recopilada y obtenida se haría el estudio en primera instancia de calcular el índice de pasajeros por kilómetro recorrido en donde la distribución entre el total de pasajeros transportados en un viaje para la longitud de la ruta, a esto se puede hacer de forma seccional, es decir la sumatoria de estas particiones entre diferentes puntos seria la respuesta total.

> indice de pasajeros por km recorrido (IPKR) = total de pasajeros en un viaje longitud de la ruta

$$
\sum_{i=1}^{n} i = \frac{n(n+1)}{2}
$$

Se tomo para el ejemplo de cálculo una semana la cual agrupamos por cada frecuencia obtenida en campo haciendo. La longitud de la ruta se la tomo por las paradas que usual mente la gente utiliza que son cercanas a cada localidad ya que al ser un lugar rural no hay paradas determinadas

Ejemplo de cálculo:

Parada 2

 = ℎ

$$
indice de pasajeos = \frac{6 \text{pesonas}}{8050 - 400 \text{ m}}
$$

$$
indice de pasajeos = 0,784 \frac{personas}{km}
$$

#### **Tabla 17.**

#### *Índice de pasajeros por kilómetro recorrido de la ruta Chuspiyacu*

### **ÍNDICE DE PASAJEROS POR KILÓMETRO RECORRIDO DE LA RUTA CHUSPIYACU**

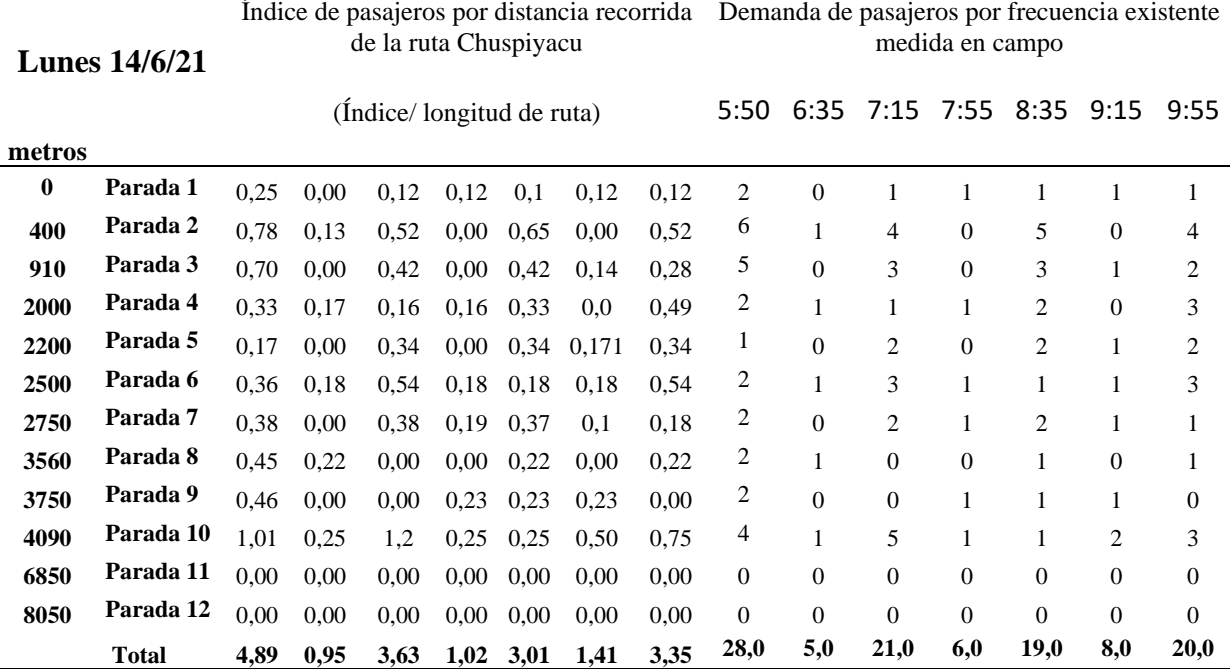

*Nota.* Se presenta la tabla del índice de pasajeros por kilómetro recorrido. Elaborado por: El autor. con información obtenida en campo

#### **4.2 Probabilidad de demanda**

Como la demanda no va hacer la misma en todos los puntos en donde se recarga o se rota se calcularía una demanda promedio de toda la ruta. Este promedio va hacer realizado con el método probabilístico distribución normal el cual con un muestreo de valores de los usuarios se calcularía la desviación estándar. (Federico, 2017)

$$
desviación estandar = \sqrt{\frac{\sum (muestas - promedio \,muestos - 1}{numero \, de \,muestos - 1}}
$$

(Pértegas Díaz S., 2001)

 $probabilidad de demanda = tabla de probabilidades metodo normal$ 

(Pértegas Díaz S., 2001)

Para calcular la demanda se hizo el estudio de un mes y se dividió la demanda obtenida en cada frecuencia, obteniendo así cuantas personas utilizan el transporte en una hora específica.

A continuación, mostramos como ejemplo de cálculo la demanda de pasajeros en una semana de una hora específica, dicha hora es la que obtuvimos en la medición de la frecuencia en sitio.

#### **Tabla 18.**

Metros

*Demanda a las 05:55 am en la ruta Chuspiyacu* 

### DEMANDA DE LA RUTA CHUPIYACU EN UNA FRECUENCIA **ESPECÍFICA**

Demanda de usuarios por cada parada de la ruta en la frecuencia 5:55 AM

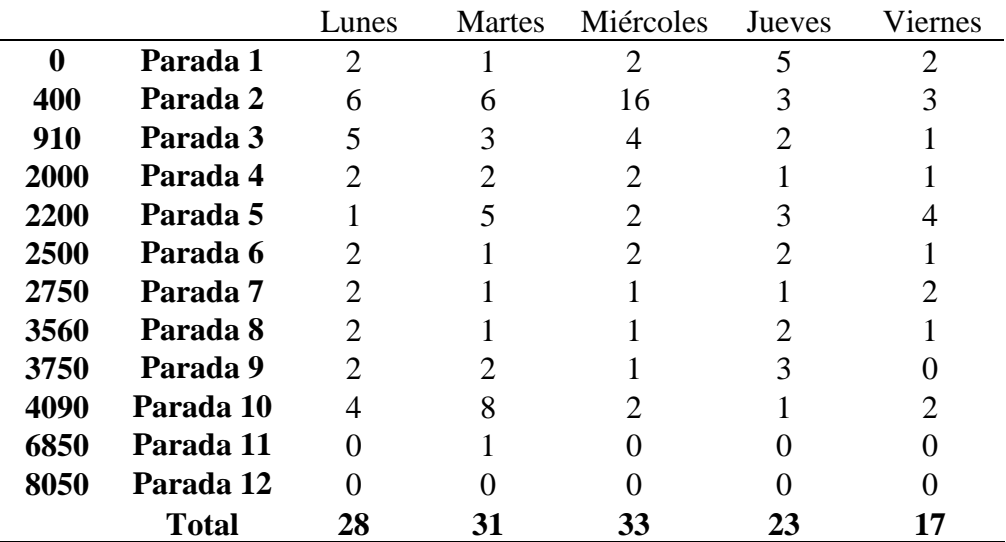

*Nota*. Se presenta la tabla de demanda de una semana a una hora pico. Elaborado por: El autor, con información obtenida en campo.

Promedio del total de personas por cada día: 26,40 [personas]

Promedio de la muestra: 2,2 [personas]

Número: 60

Con los datos sacados de la población de una misma frecuencia nos determinamos a calcular la desviación estándar, cada uno de la demanda obtenida se realizará el cálculo

$$
deviación estandar = \sqrt{\frac{\sum (muestas - promedio \,meters)2}{numero \, de \,meters - 1}}
$$
\n
$$
deviación estandar = \sqrt{\frac{(2 - 2.2)^2 + (6 - 2.2)^2 + (5 - 2.2)^2 \dots (0 - 2.2)^2}{60 - 1}}
$$

$$
desviación estandar = \sqrt{\frac{0,04 + 15,73 + 8,8 \dots 4,13}{59}}
$$

Desviación estándar de usuarios por cada parada de la

# **Tabla 19.**

 $M_{atwo}$ 

*Resumen de la sumatoria de la desviación estándar* 

| <b>Metros</b> |           | ruta en la frecuencia 5:55 AM |               |           |        |         |
|---------------|-----------|-------------------------------|---------------|-----------|--------|---------|
|               |           | Lunes                         | <b>Martes</b> | Miércoles | Jueves | Viernes |
| $\bf{0}$      | Parada 1  | 0,00                          | 1,07          | 0,00      | 8,80   | 0,00    |
| 400           | Parada 2  | 15,73                         | 15,73         | 15,73     | 0,93   | 0,93    |
| 910           | Parada 3  | 8,80                          | 0,93          | 3,87      | 0,00   | 1,07    |
| 2000          | Parada 4  | 0,00                          | 0,00          | 0,00      | 1,07   | 1,07    |
| 2200          | Parada 5  | 1,07                          | 8,80          | 0,00      | 0,93   | 3,87    |
| 2500          | Parada 6  | 0,00                          | 1,07          | 0,00      | 0,00   | 1,07    |
| 2750          | Parada 7  | 0.00                          | 1,07          | 1,07      | 1,07   | 0,00    |
| 3560          | Parada 8  | 0,00                          | 1,07          | 1,07      | 0,00   | 1,07    |
| 3750          | Parada 9  | 0,00                          | 0,00          | 1,07      | 0,93   | 4,13    |
| 4090          | Parada 10 | 3,87                          | 35,60         | 0,00      | 1,07   | 0,00    |
| 6850          | Parada 11 | 4,13                          | 1,07          | 4,13      | 4,13   | 4,13    |
| 8050          | Parada 12 | 4,13                          | 4,13          | 4,13      | 4,13   | 4,13    |

RESUMEN DEL CALCULO DE LA DESVIACIÓN ESTANDAR

*Nota.* Se presenta la tabla con la sumatoria de la desviación estándar. Elaborado por: El autor, con información obtenida en campo

Sumatoria:  $\sum (muestas - promedio\ muestras)^2$ 

Sumatoria: 183,9

$$
desviación estandar = \sqrt{\frac{183,9}{59}}
$$

 $desviación estandar = 1,765$ 

# **Figura 45.**

*Esquema de probabilidades distribución normal* 

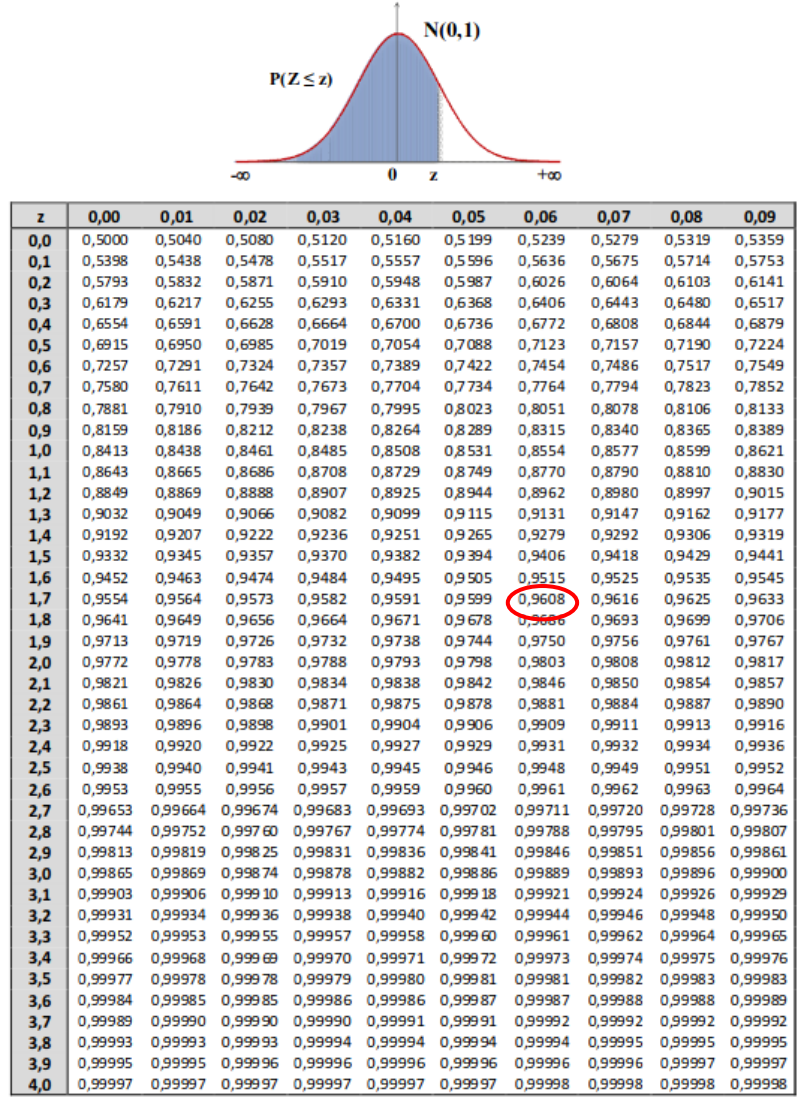

#### **FUNCIÓN DE DISTRIBUCIÓN NORMAL N(0,1)**

Nota: En el interior de la tabla se da la probabilidad de que la variable aleatoria Z, con distribución N(0,1), esté por de bajo del valor z.

Probabilidad de que se repita: 0,9608

Este resultado se multiplica por el promedio del total de personas por día.

 $probabilidad de demanda = 26,40 * 0,968$ 

probabilidad de demanda =  $25,55$ 

### **4.3 Frecuencia requerida**

Con este cálculo de demanda a través de una probabilidad calculamos la frecuencia requerida.

Con respecto a la capacidad ofrecida se refiere a la capacidad que tiene la unidad para dar servicio a los usuarios. Usual mente se recomienda ver la ficha técnica del vehículo para para saber su capacidad, también se puede revisar su matrícula vehicular la cual también consta su capacidad. Esta última opción se podría recurrir en el Ecuador ya que en otros lugares no se sabe si tienen el mismo sistema de control implementado por el ente regulador de dichas características vehiculares.

Para nuestro ejemplo recurrimos a una cantidad un poco más que la usual la cual se usa el micro bus en todas sus frecuencias ya que hay recorridos los cuales el bus no llena ni a la mitad de su capacidad.

$$
frecuecia\left[\frac{veh}{h}\right] = \frac{demanda\ por servicio\left(\frac{passajero}{hora}\right)}{capacidad\ of recida\left(\frac{passajero}{vehiculo}\right)}
$$

(Calderón, 2010)

$$
frecuecia\left[\frac{veh}{h}\right] = \frac{26,66 \left(\frac{passajero}{hora}\right)}{25 \left(\frac{passajero}{ventro}\right)}
$$

$$
frecuecia\left[\frac{veh}{h}\right] = 1,05
$$

### **4.4 Intervalo**

En consecuencia, se calcula el intervalo que es la racionalización del periodo de operación con respecto a la frecuencia requerida en el que calculamos anterior mente.

El periodo de operación se lo toma del tiempo que se ha recolectado en sitio de cuanto se demora la unidad en dar una vuelta.

En nuestro caso el tiempo estimado para realizar la ruta es de 40 minutos por el camino que está en muy malas condiciones.

$$
intervals = \frac{periodo de operación (min)}{frecuencia requerida \quad vehiculo} /_{hora}
$$

(Calderón, 2010)

$$
intervals = \frac{40 \text{ (min)}}{1,05} \frac{\text{vel}(\text{min})}{\text{vel}(\text{value})}_{\text{hora}}
$$

$$
intervals = 38,14\,minus
$$

### **4.5 Vehículos necesarios**

Con el cálculo del intervalo se concluiría en constatar la cantidad de vehículos necesarios para mejorar el servicio en el sector. El cálculo de la cantidad necesaria es la racionalización entre el tiempo total de toda la ruta para el intervalo calculado.

$$
vehículos necessarios = \frac{tiempo de la ruta}{intervalo}
$$

(Calderón, 2010)

$$
vehiculos necessarios = \frac{40 \text{ min}}{38,14 \text{ min}}
$$
\n
$$
vehiculos necessarios = 1,048
$$
\n
$$
vehiculos necessarios = 2
$$

### **4.6 Tablas de cálculos, resultados y proyecciones**

El estudio se hizo para un mes, por cuestiones de presentación se mostrará las tablas de una semana y las tres faltantes se hará una proyección. Al final se mostrará los resultados de todo el mes indicando la frecuencia necesaria para cada horario, esto en base a la demanda adquirida en la obtención de datos en sirio, se mostrará la frecuencia que cada unidad debería estar a ese horario para bastecer a esa demanda.

Con respecto a los intervalos se mostrará que intervalo de tiempo Deberá tener la unidad en ese horario y el número de vehículos necesarios.

# **4.6.1 Índice de pasajeros por kilómetro recorrido, demanda en cada horario y parada**

### **Tabla 20.**

*Resumen del índice de pasajeros por la frecuencia de un día (14-06-22), ruta Chuspiyacu* 

ÍNDICE DE PASAJEROS DE UN DÍA EN FUNCIÓN DE LOS KILÓMETROS

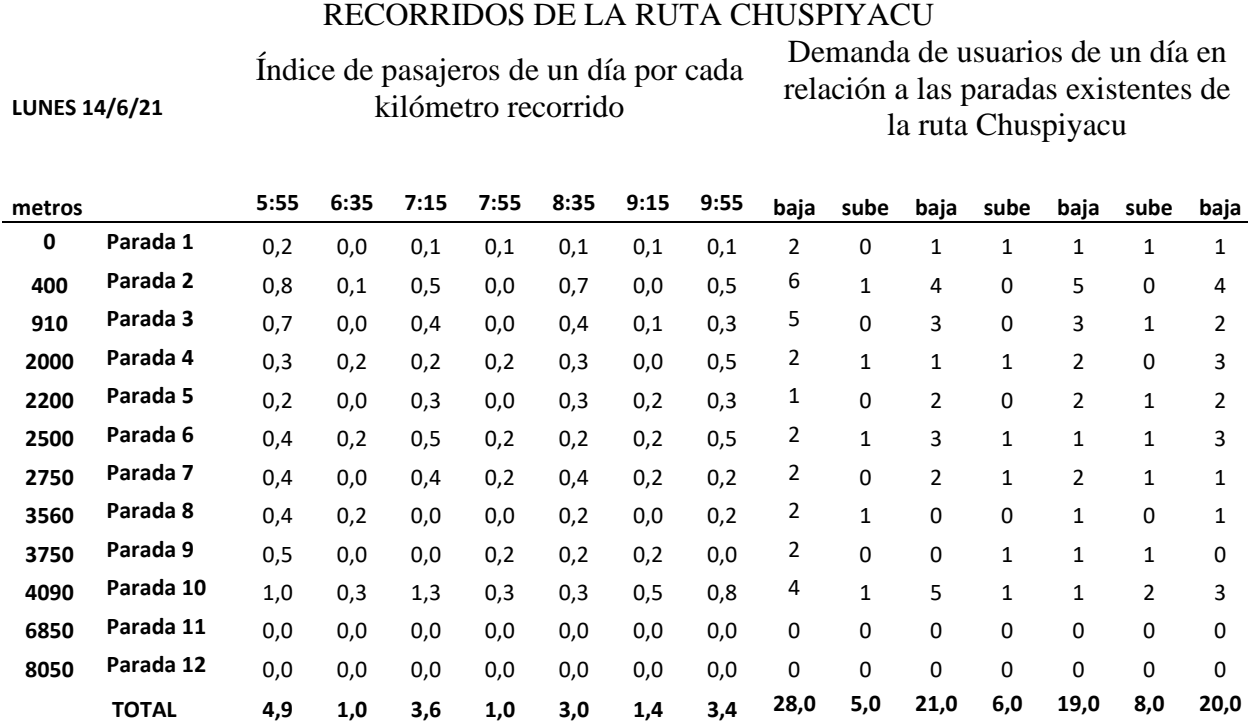

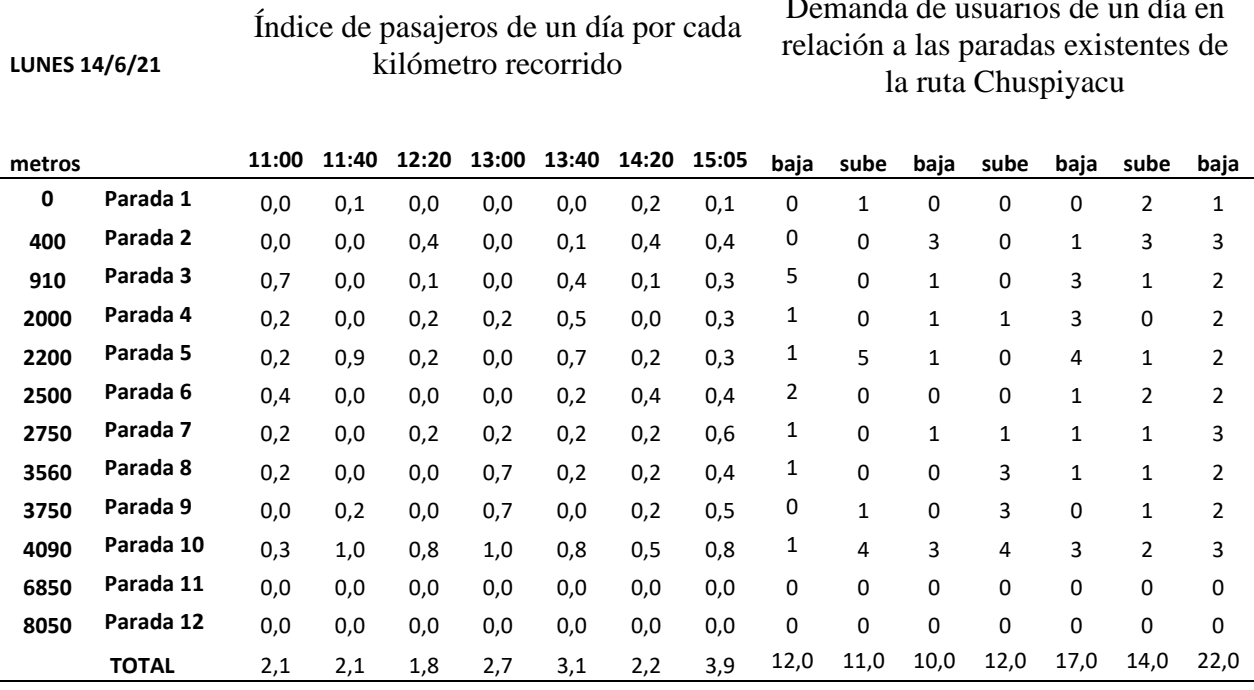

Demanda de usuarios de un día en

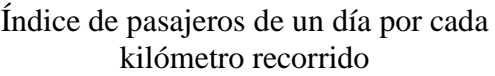

**LUNES 14/6/21**

Demanda de usuarios de un día en relación a las paradas existentes de la ruta Chuspiyacu

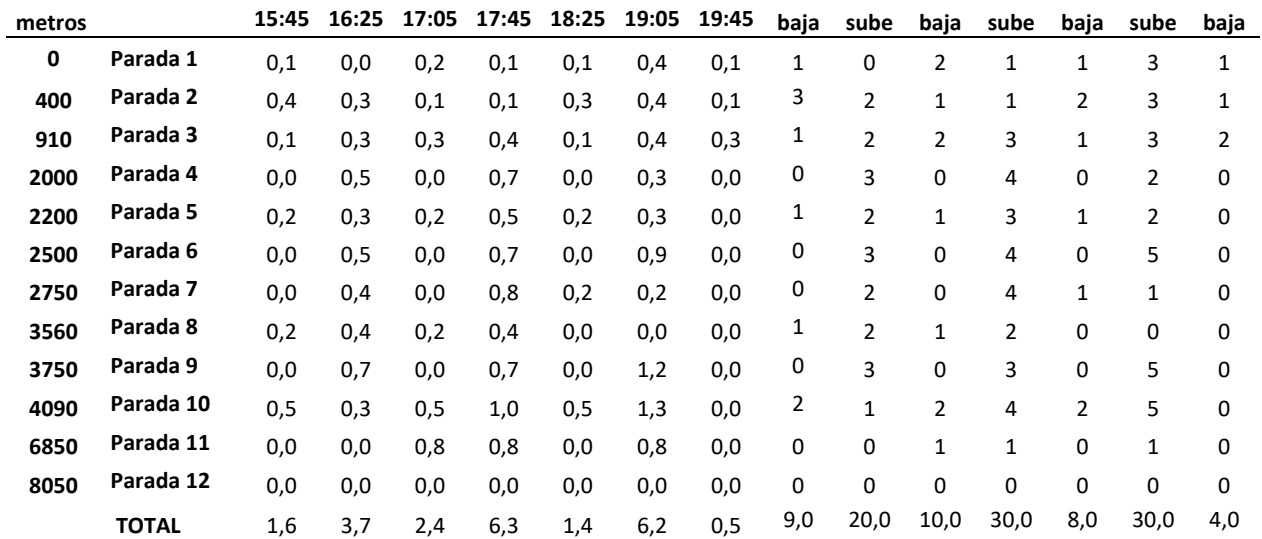

# **Tabla 21.**

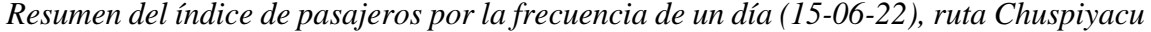

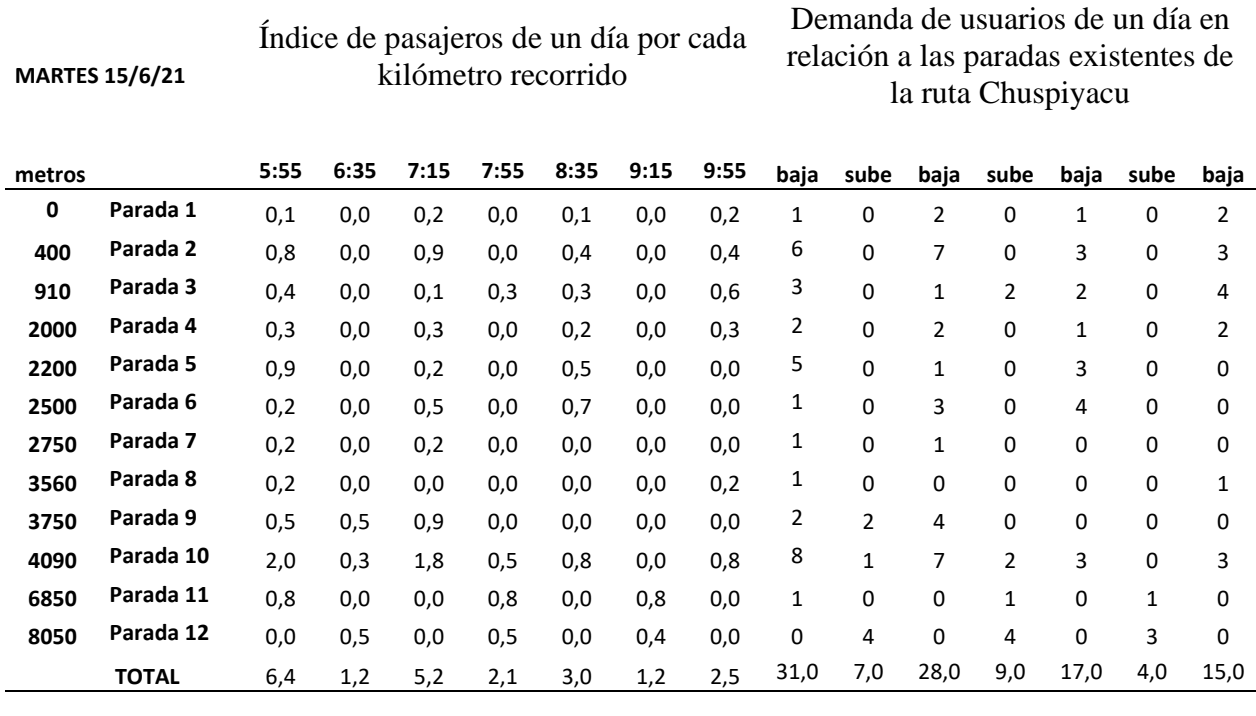

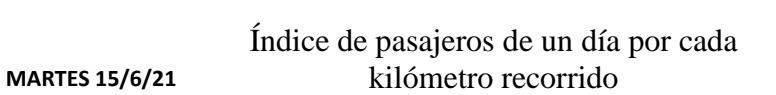

Demanda de usuarios de un día en relación a las paradas existentes de la ruta Chuspiyacu

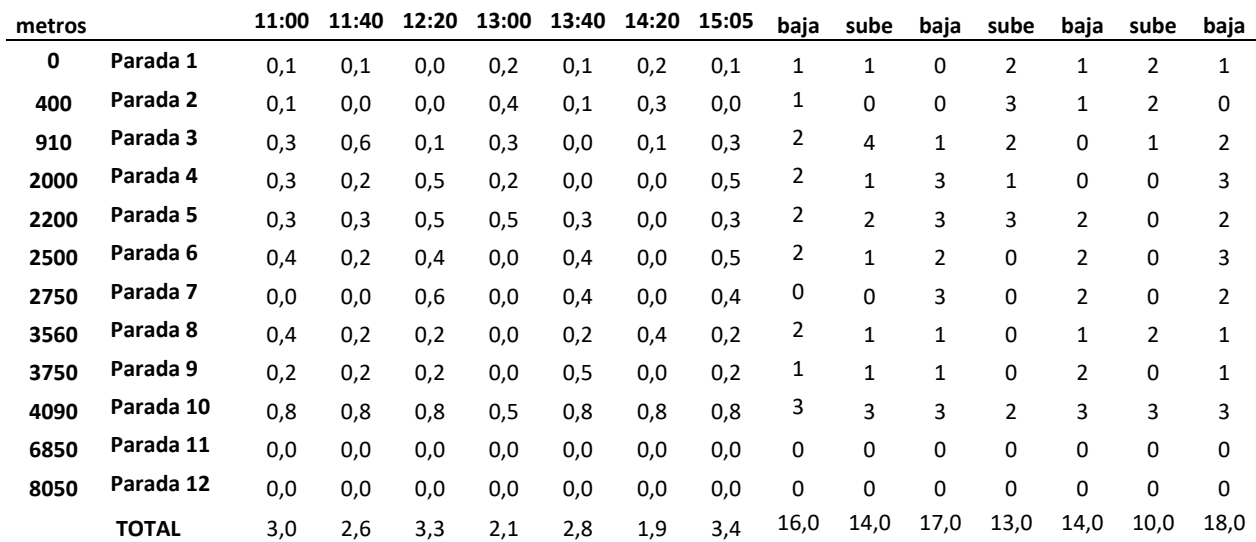

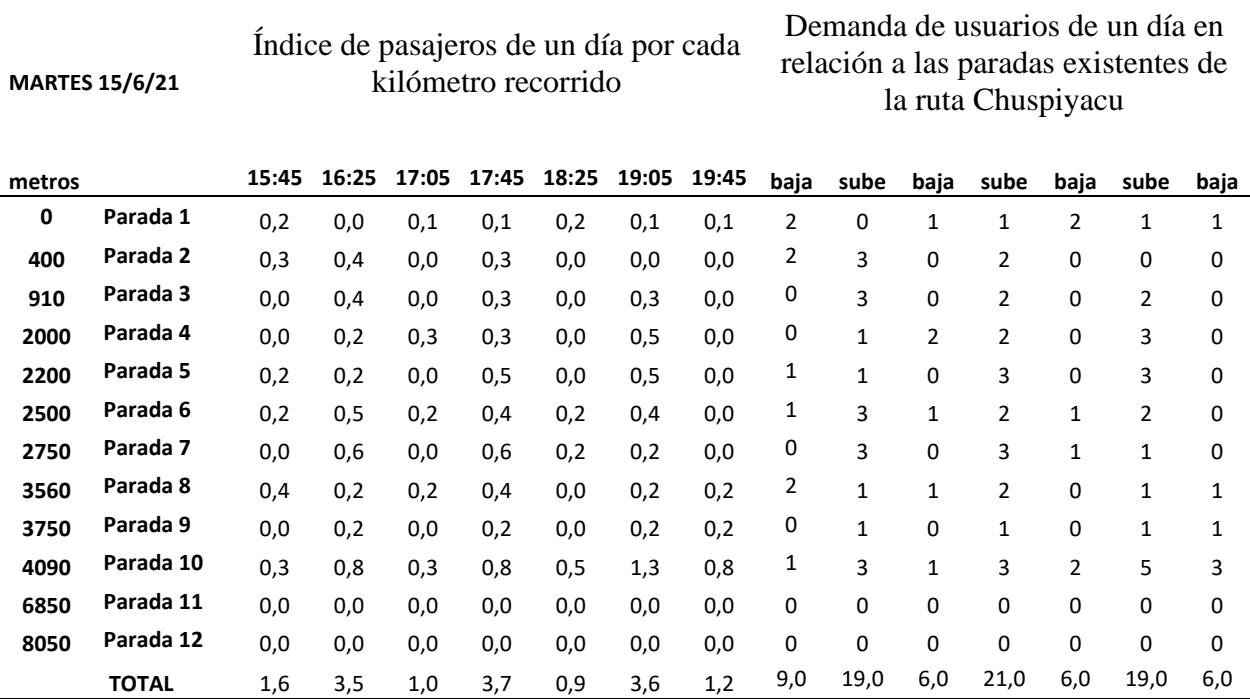

# **Tabla 22.**

*Resumen del índice de pasajeros por la frecuencia de un día (16-06-22), ruta Chuspiyacu* 

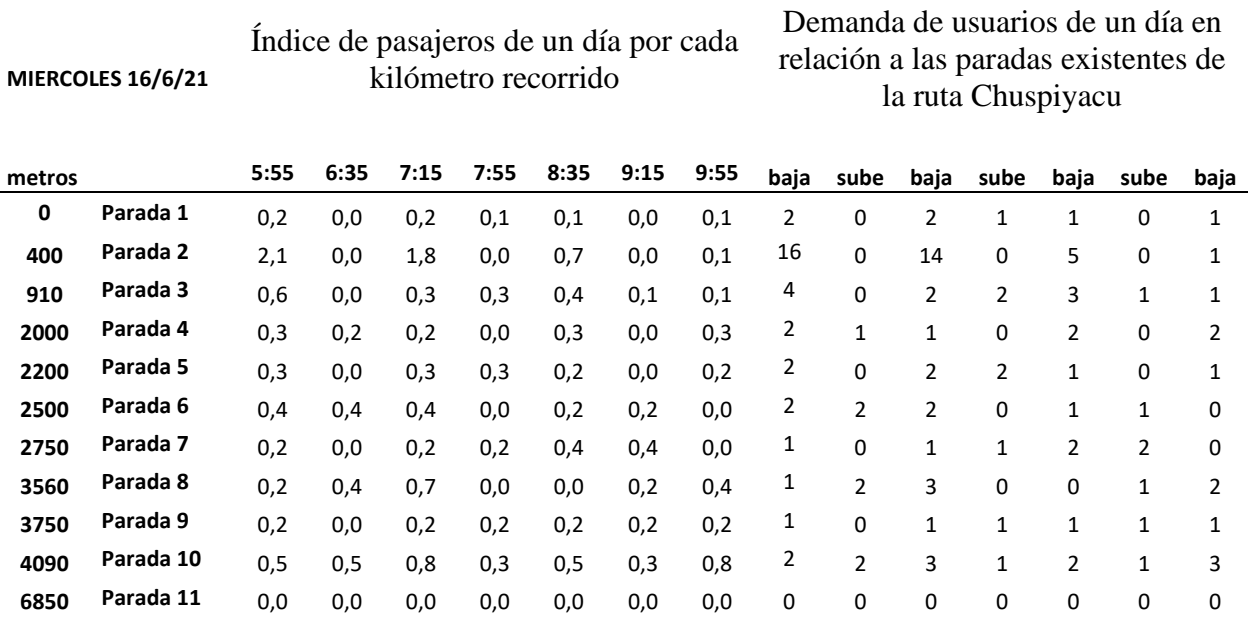

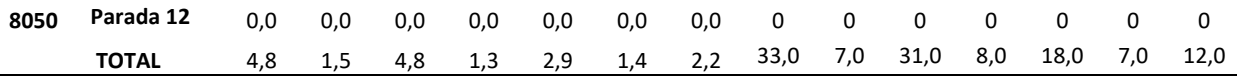

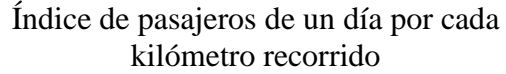

**MIERCOLES 16/6/21**

 $\overline{\phantom{0}}$ 

**MIERCOLES 16/6/21**

Demanda de usuarios de un día en relación a las paradas existentes de la ruta Chuspiyacu

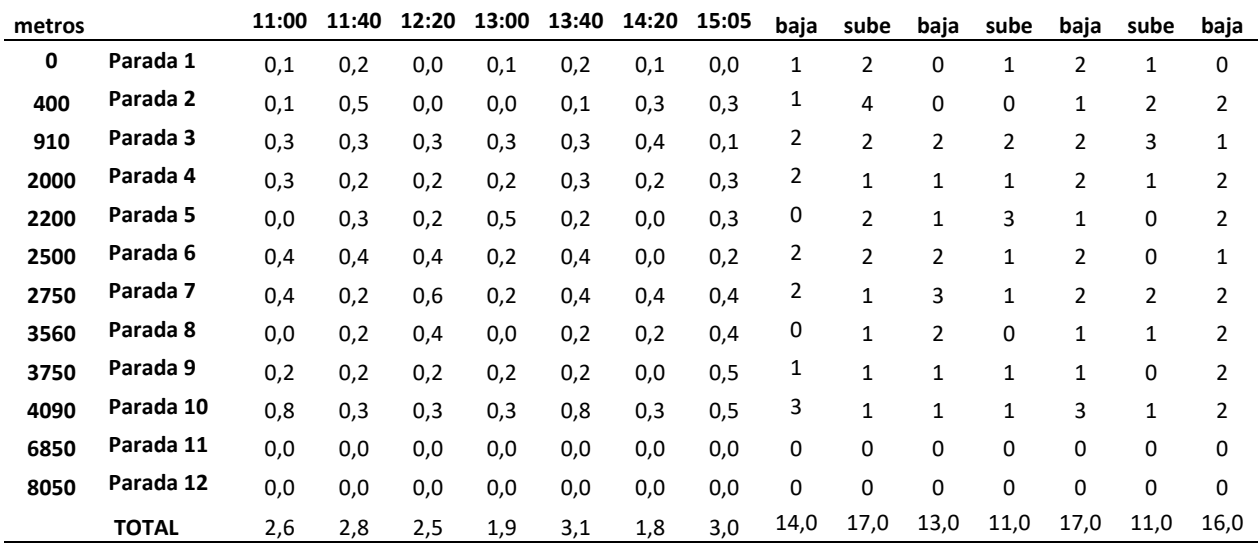

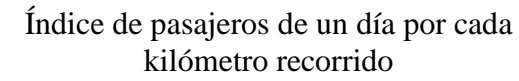

Demanda de usuarios de un día en relación a las paradas existentes de la ruta Chuspiyacu

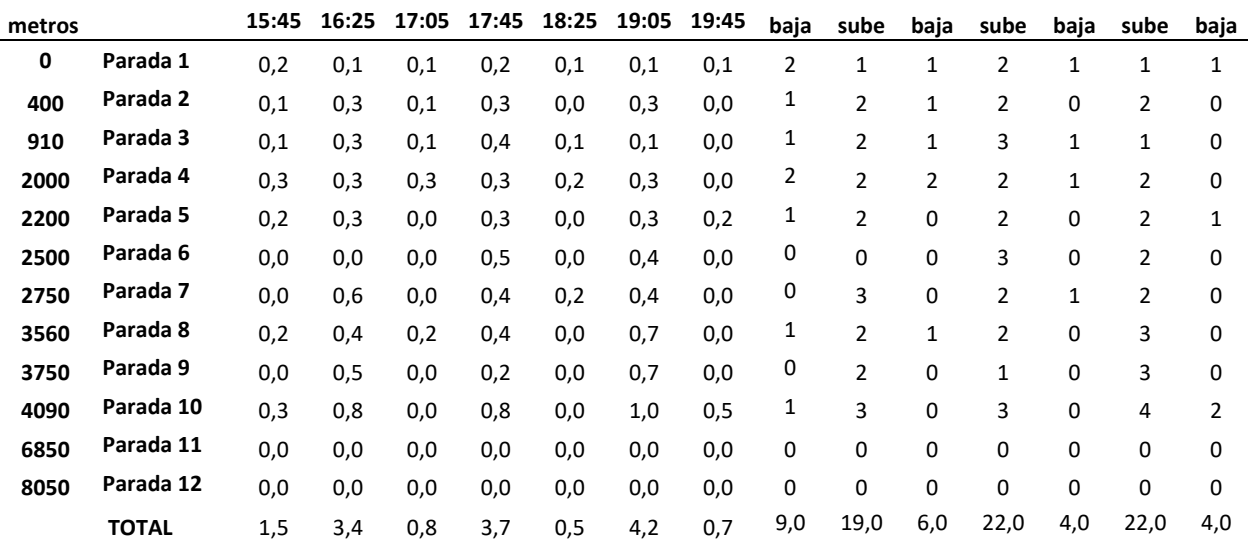

## **Tabla 22.**

**JUEVES 17/6/21**

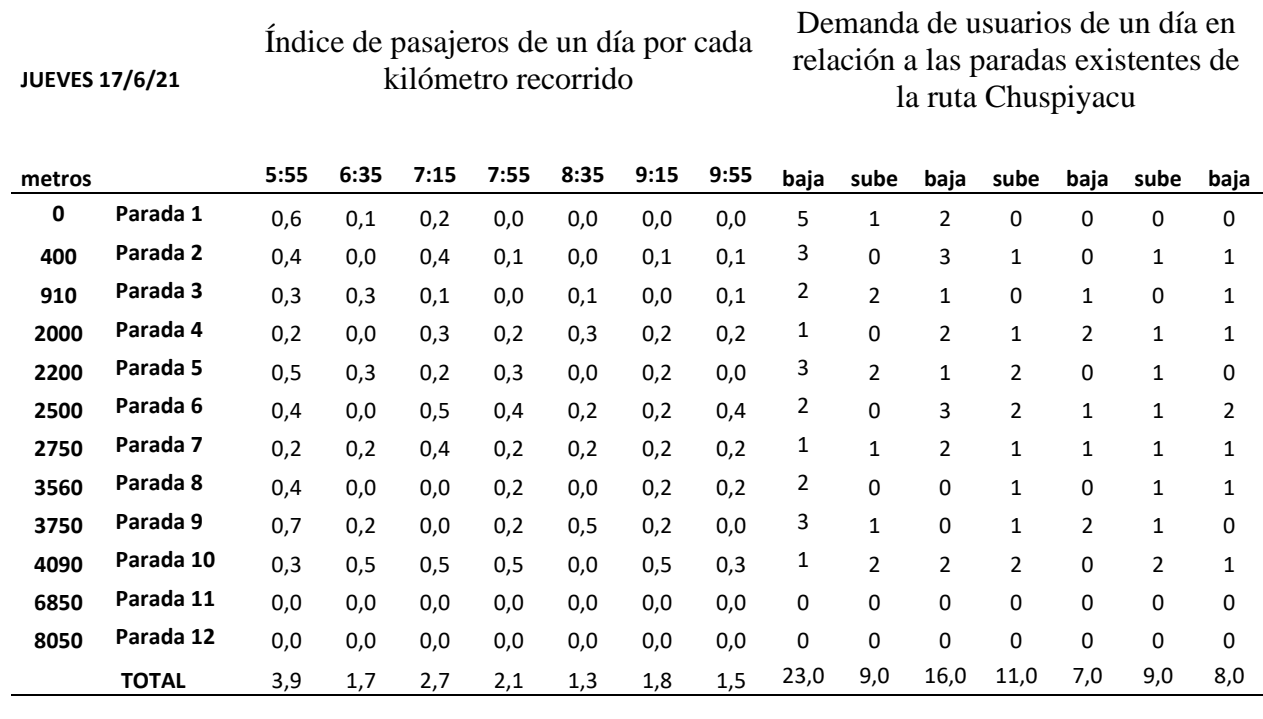

*Resumen del índice de pasajeros por la frecuencia de un día (17-06-22), ruta Chuspiyacu* 

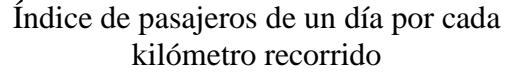

Demanda de usuarios de un día en relación a las paradas existentes de la ruta Chuspiyacu

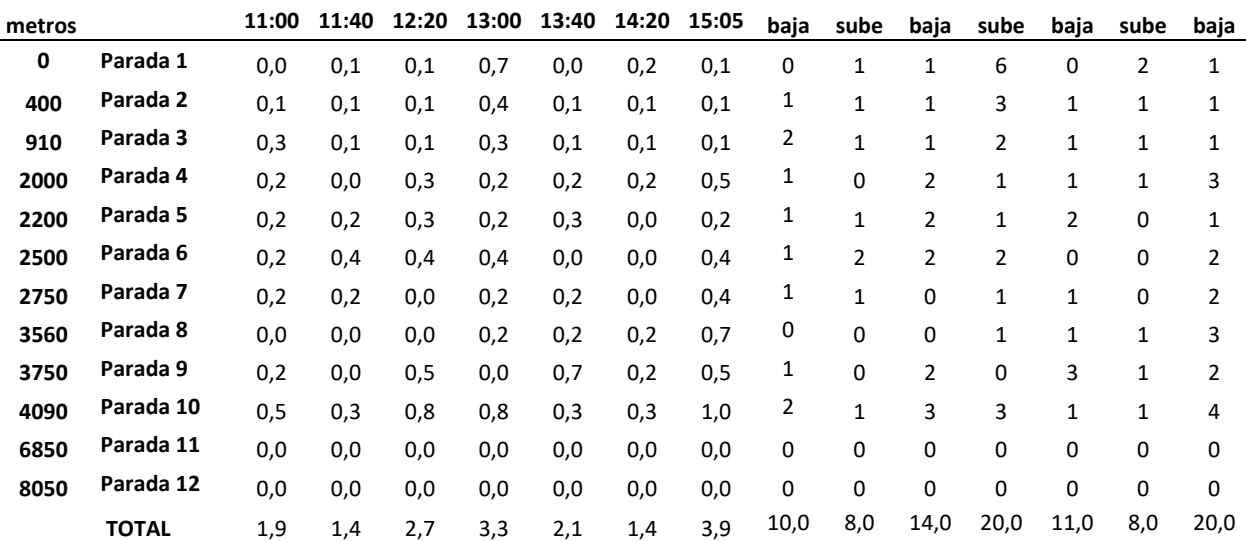

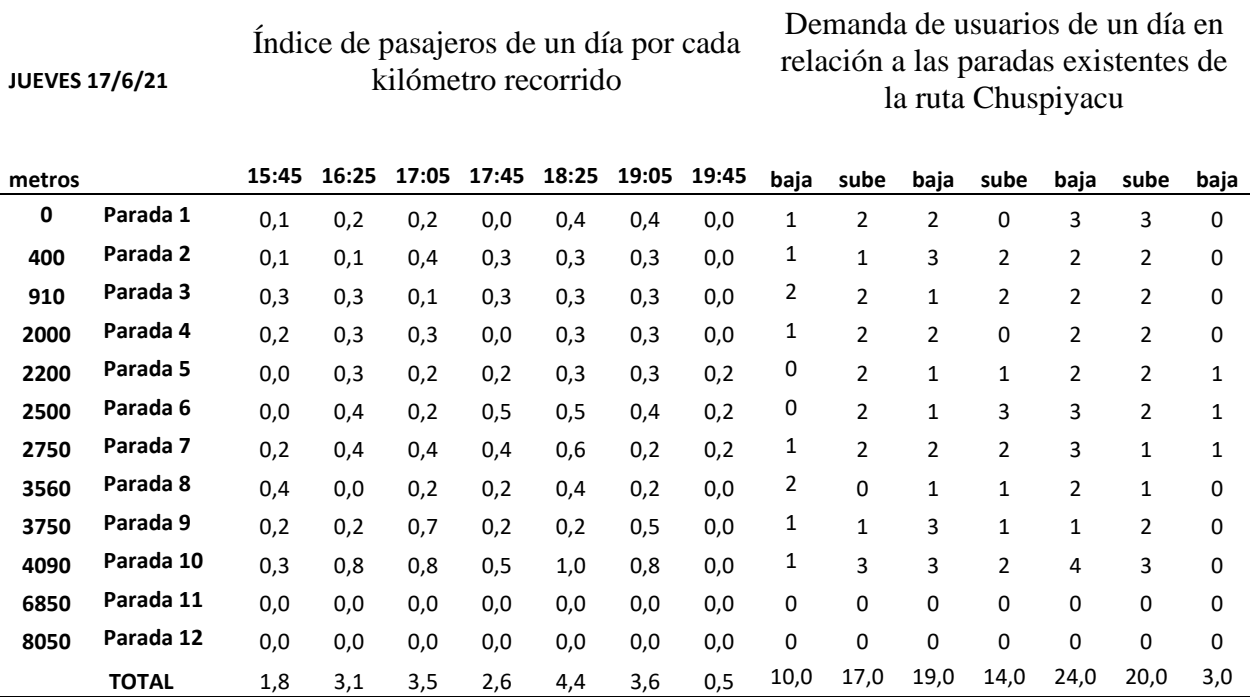

# **Tabla 23.**

*Resumen del índice de pasajeros por la frecuencia de un día (18-06-22), ruta Chuspiyacu* 

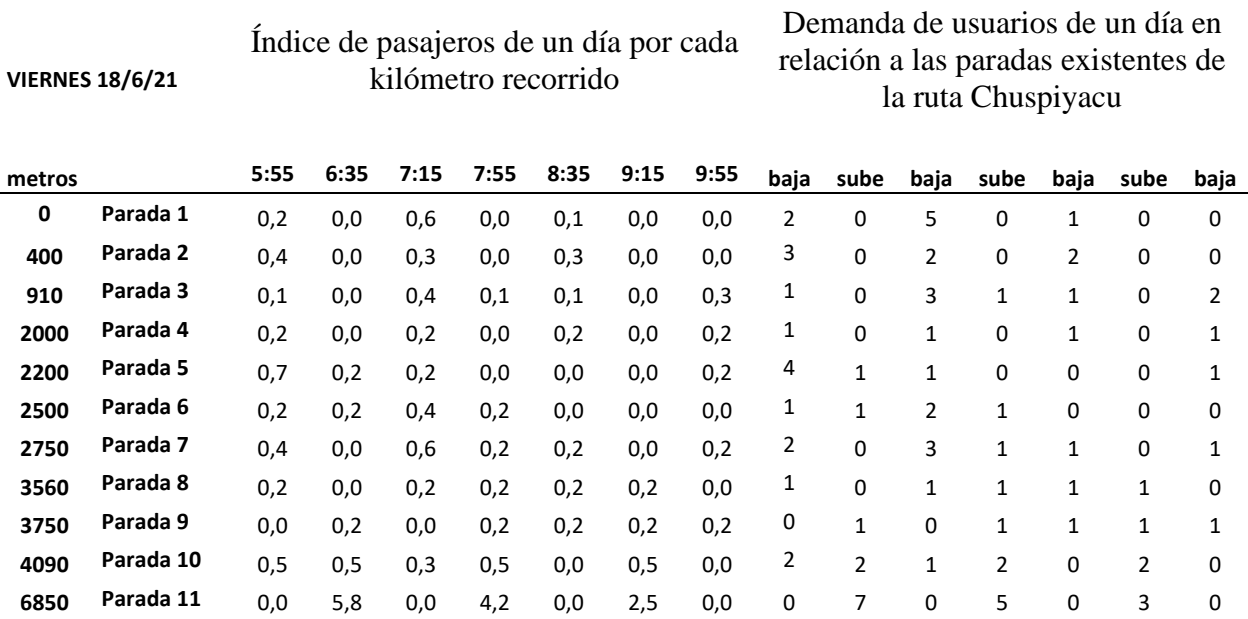

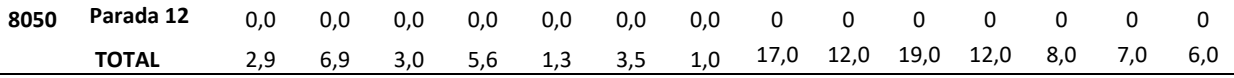

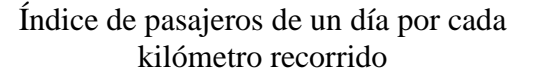

**VIERNES 18/6/21**

 $\overline{\phantom{0}}$ 

**VIERNES 18/6/21**

Demanda de usuarios de un día en relación a las paradas existentes de la ruta Chuspiyacu

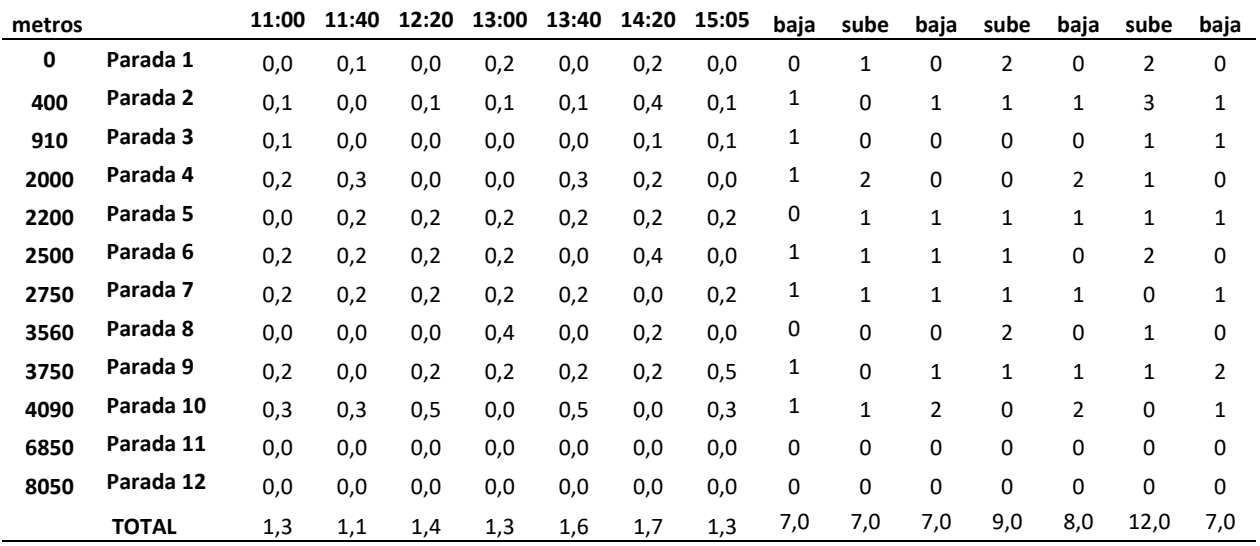

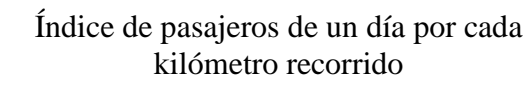

Demanda de usuarios de un día en relación a las paradas existentes de la ruta Chuspiyacu

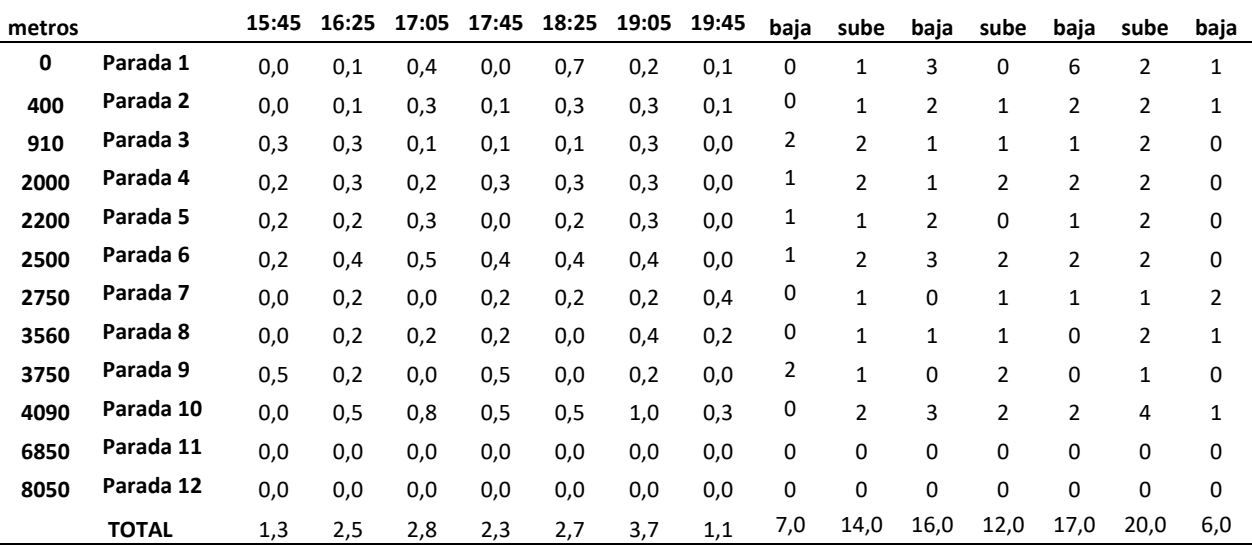
# **4.6.2 Demanda de una semana clasificada en cada frecuencia**

Esta tabla nos ayuda a saber cuántas personas utilizan el transporte en cierta frecuencia y en qué lugar, con eso podríamos analizar las soluciones al problema. La tabla de demanda se presenta de una semana.

# **Tabla 24.**

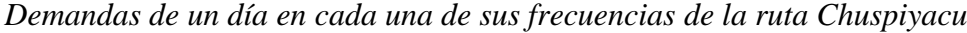

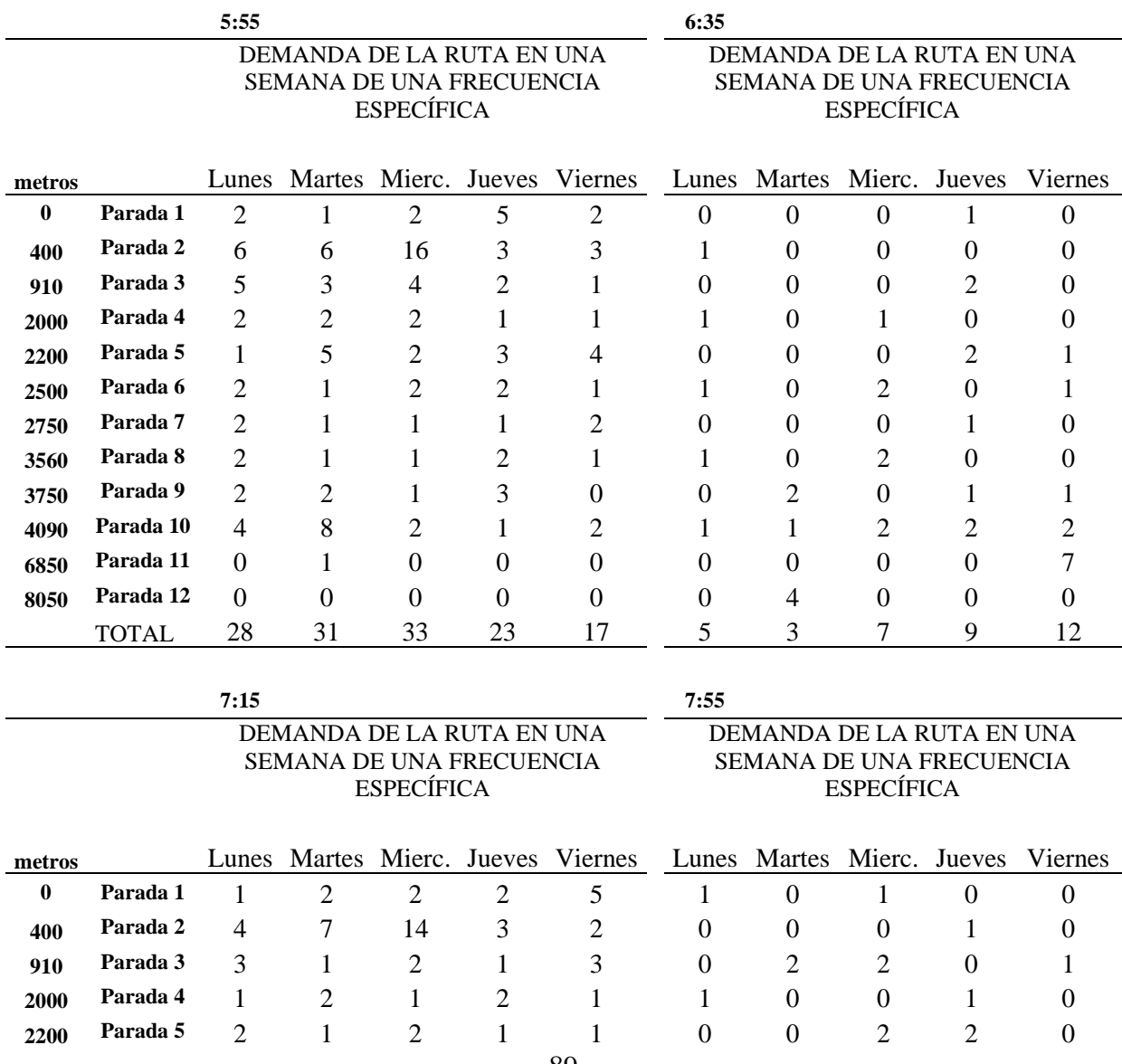

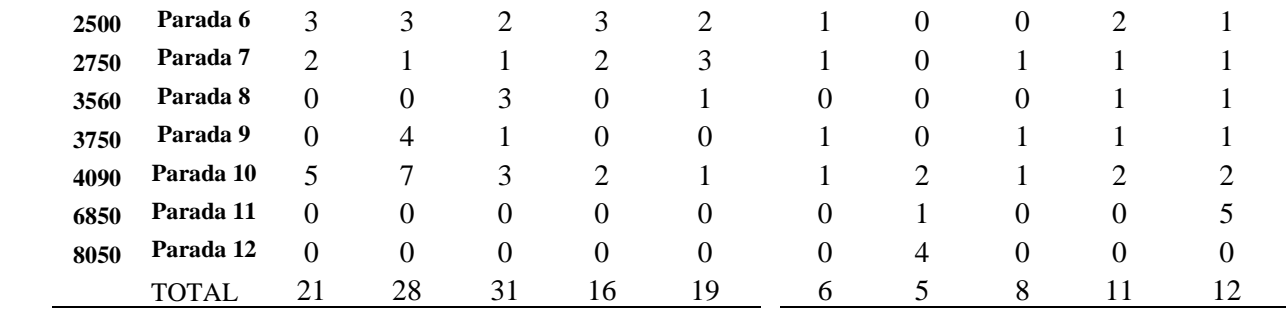

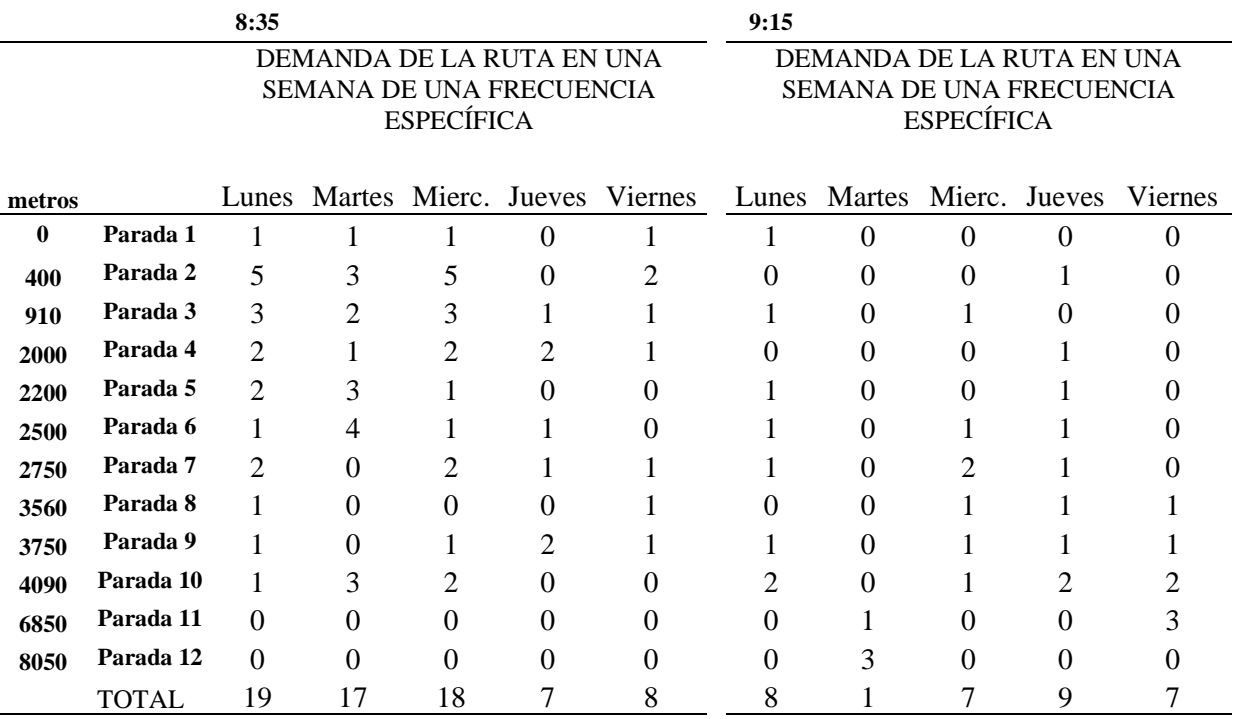

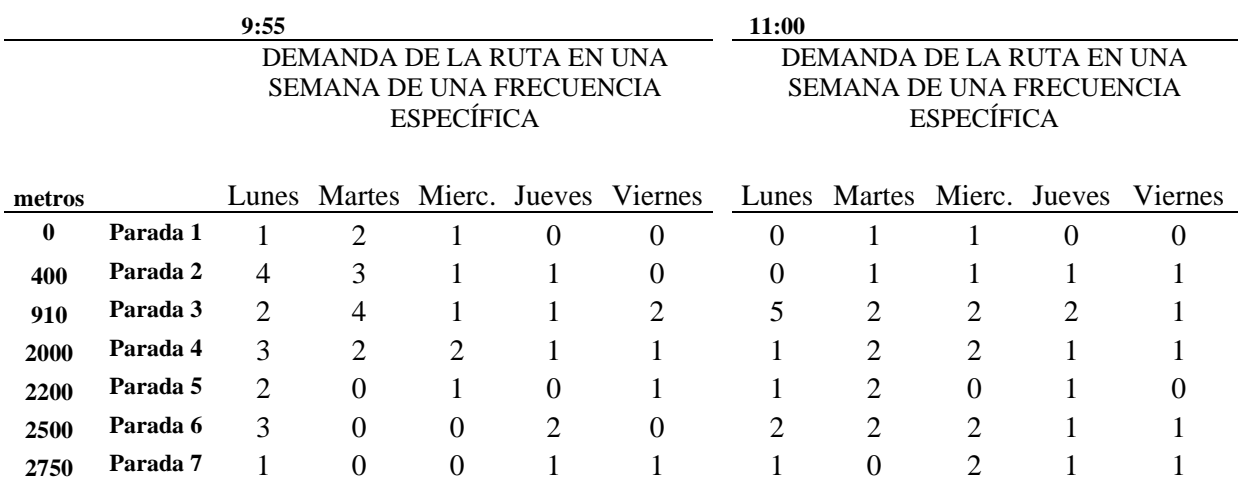

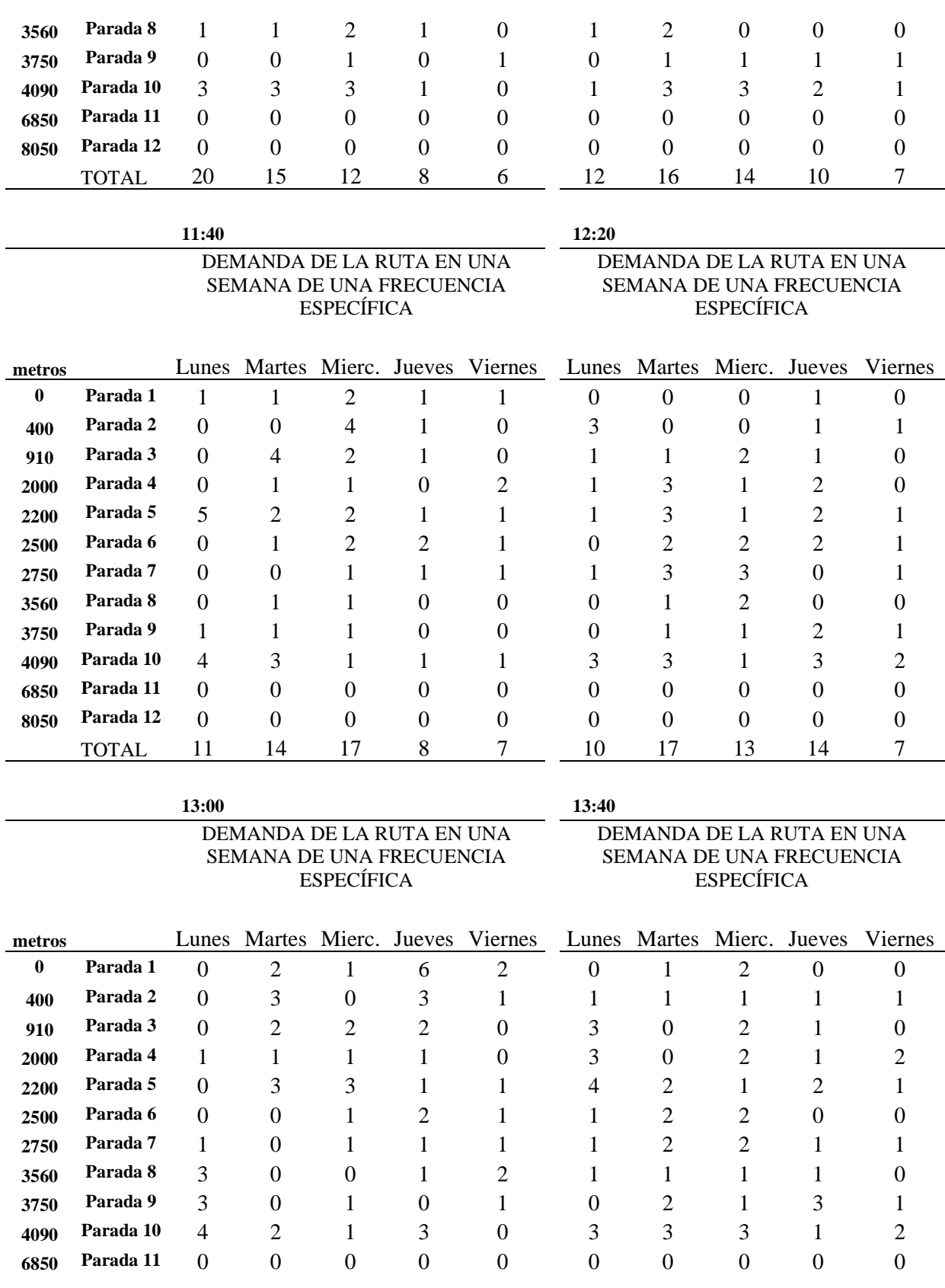

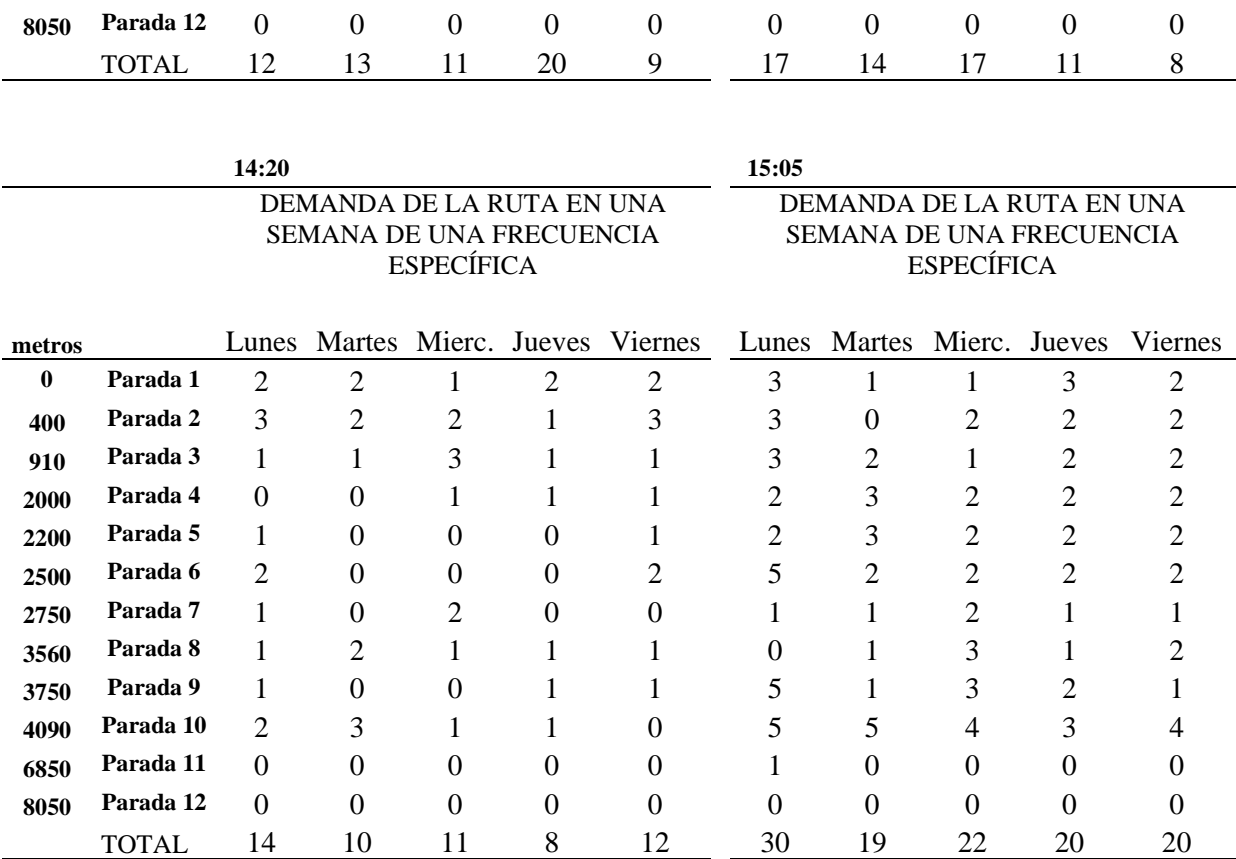

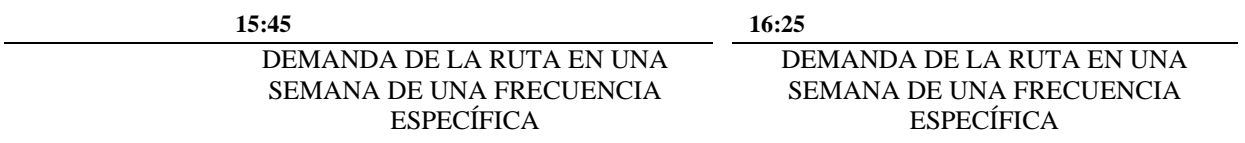

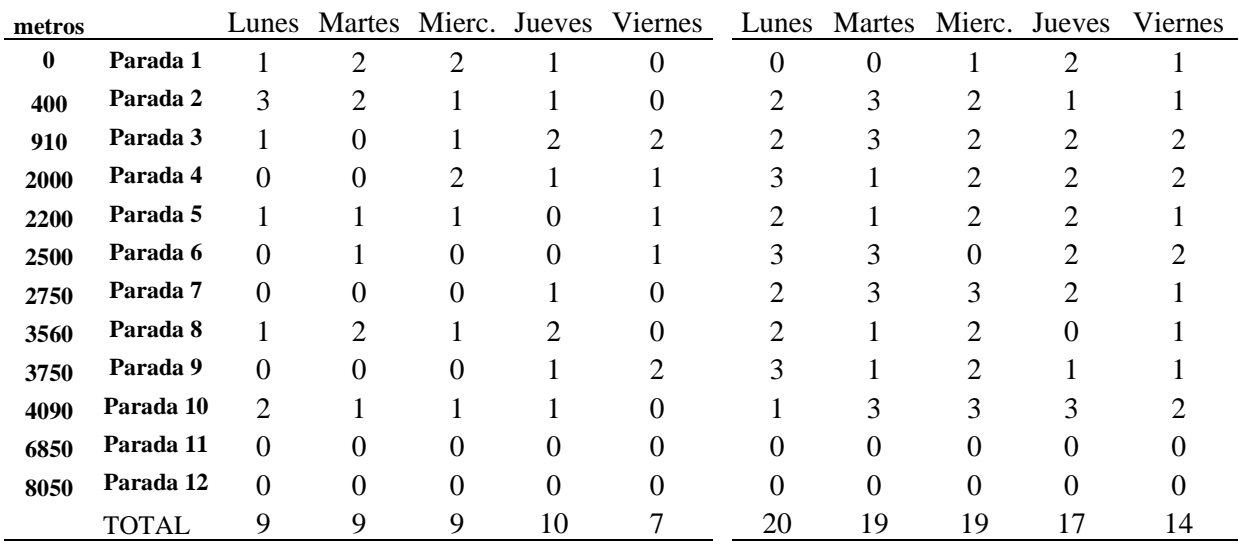

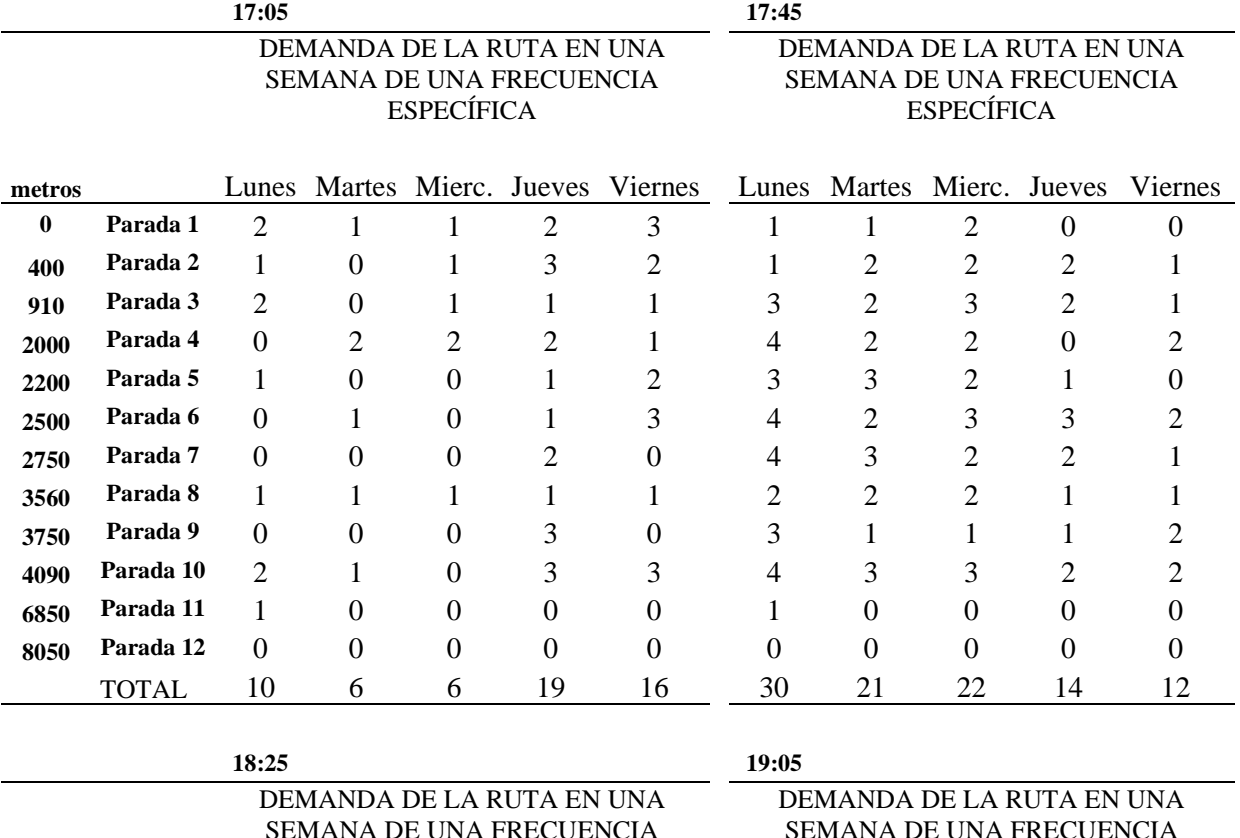

SEMANA DE UNA FRECUENCIA ESPECÍFICA

SEMANA DE UNA FRECUENCIA ESPECÍFICA

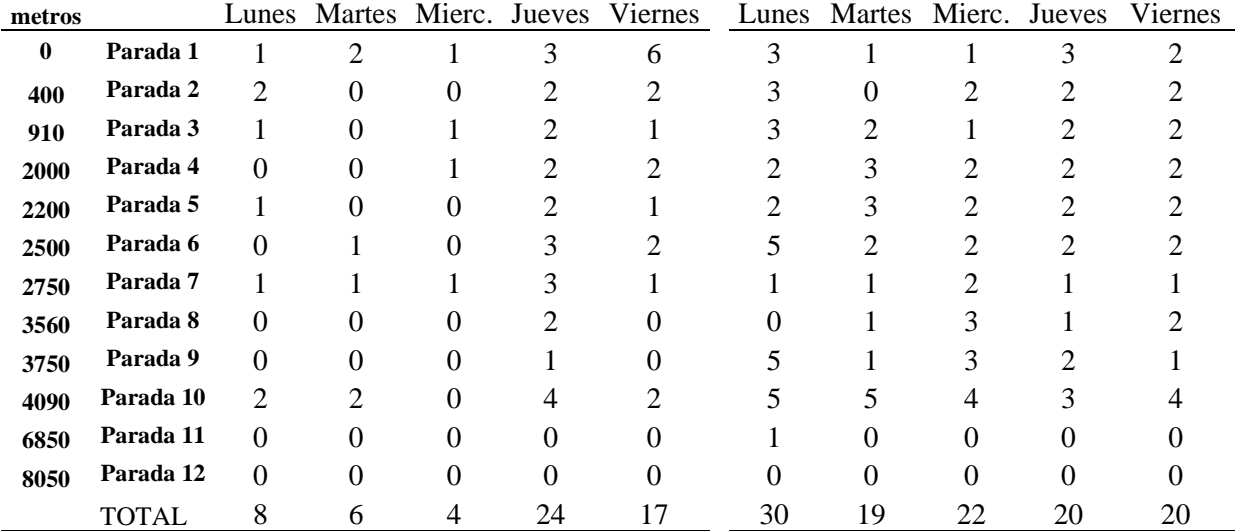

**18:25**

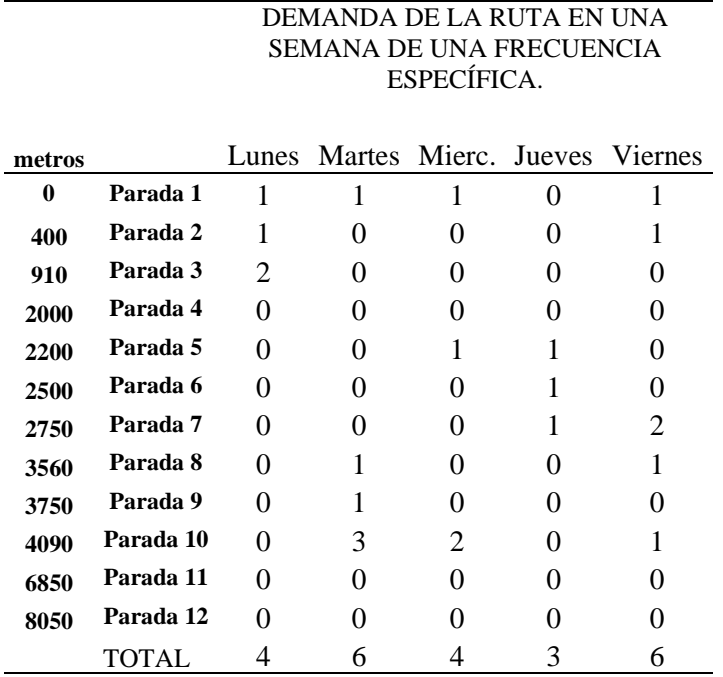

*Nota.* Se presenta la tabla de demanda de una semana de todas las frecuencias de la ruta Chuspiyacu. Elaborado por: El autor.

## **4.6.3 Tabla de resultados**

Los resultados mostrados a continuación son de una semana que corresponden a

las tablas anterior mente presentadas y descritas.

# **Tabla 25.**

*Resultados ruta Leopoldo Chávez.*

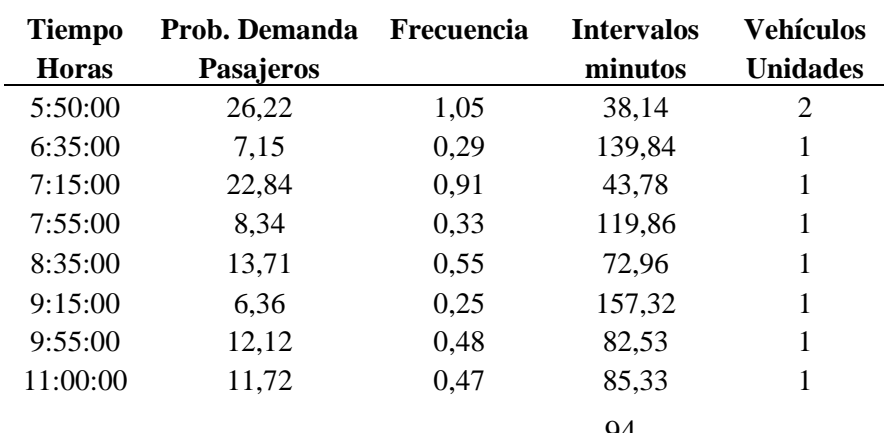

# **TABLA DE RESULTADOS RUTA LEOPOLDO CHÁVEZ**

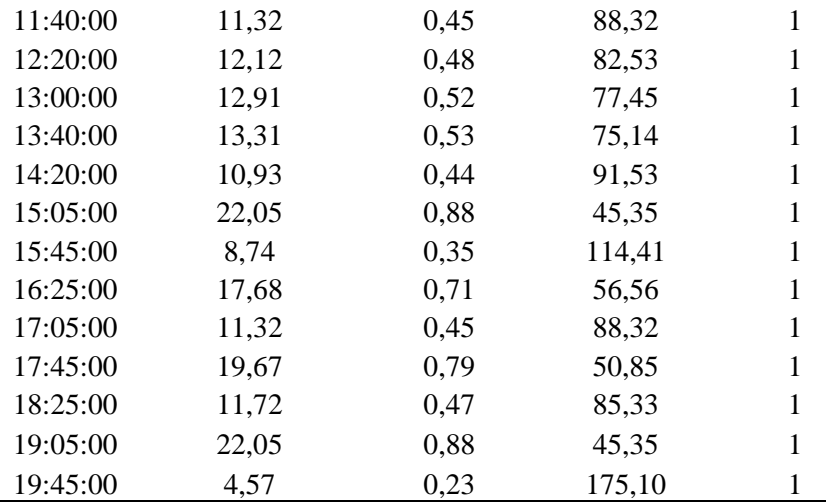

*Nota.* Se presenta la tabla de resultados de una semana de la ruta Chuspiyacu. Elaborado por: El autor.

# **4.6.4 Proyección de resultados**

## **4.6.4.1 Tabla de resultados semana dos**

## **Tabla 26.**

*Resultados proyectados de Leopoldo Chávez, semana dos.*

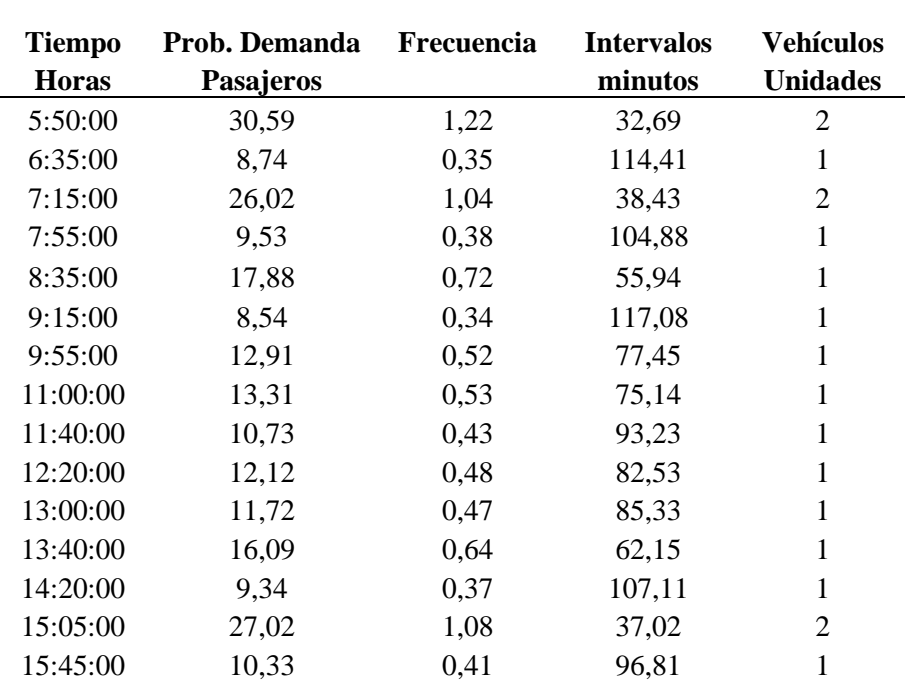

# **TABLA DE RESULTADOS RUTA LEOPOLDO CHÁVEZ**

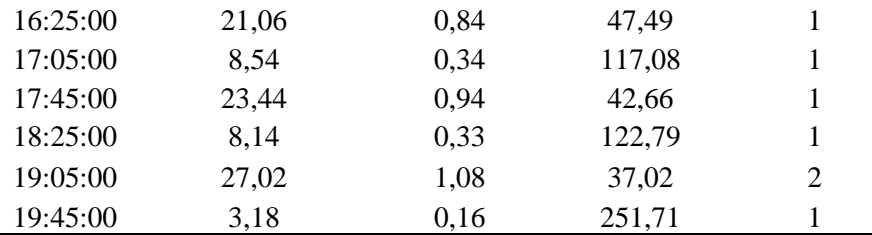

*Nota.* Se presenta la tabla de resultados de la segunda semana de la ruta Chuspiyacu. Elaborado por: El autor.

## **4.6.4.2 Tabla de resultados semana tres**

### **Tabla 27.**

*Resultados proyectados de ruta Chuspiyacu, semana tres.*

## **TABLA DE RESULTADOS RUTA LEOPOLDO CHÁVEZ**

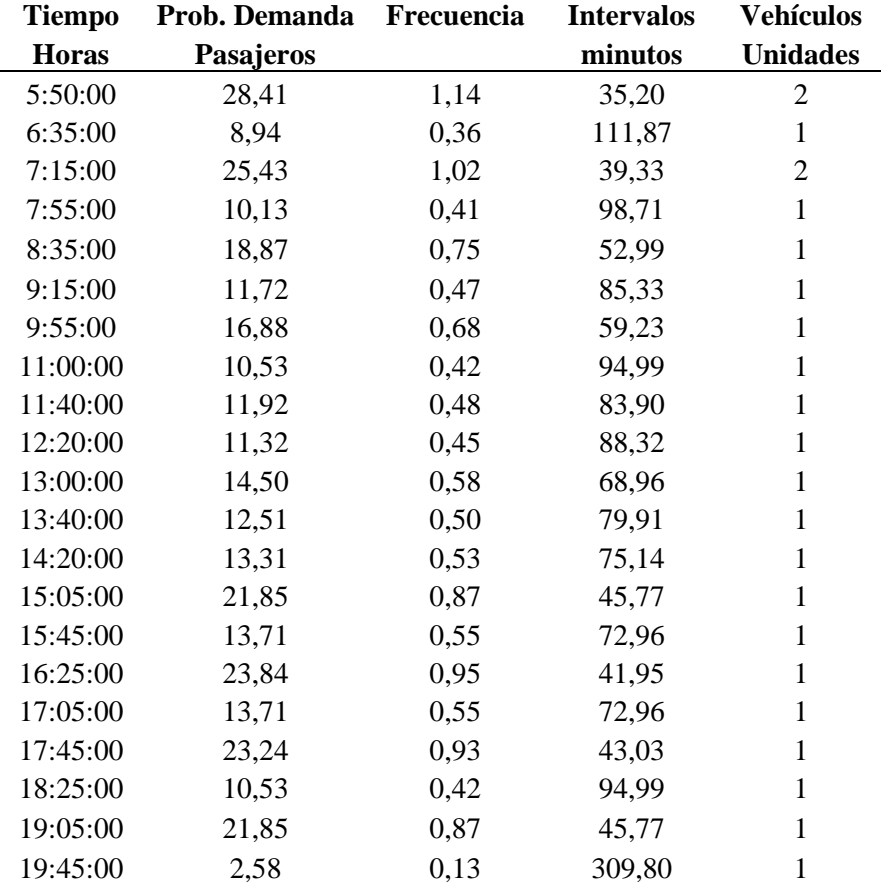

*Nota.* Se presenta la tabla de resultados de la tercera semana de la ruta Chuspiyacu. Elaborado por: El autor.

# **4.6.4.3 Tabla de resultados semana cuatro**

# **Tabla 28.**

*Resultados proyectados de Leopoldo Chávez, semana cuatro*

**TABLA DE RESULTADOS RUTA LEOPOLDO CHÁVEZ** 

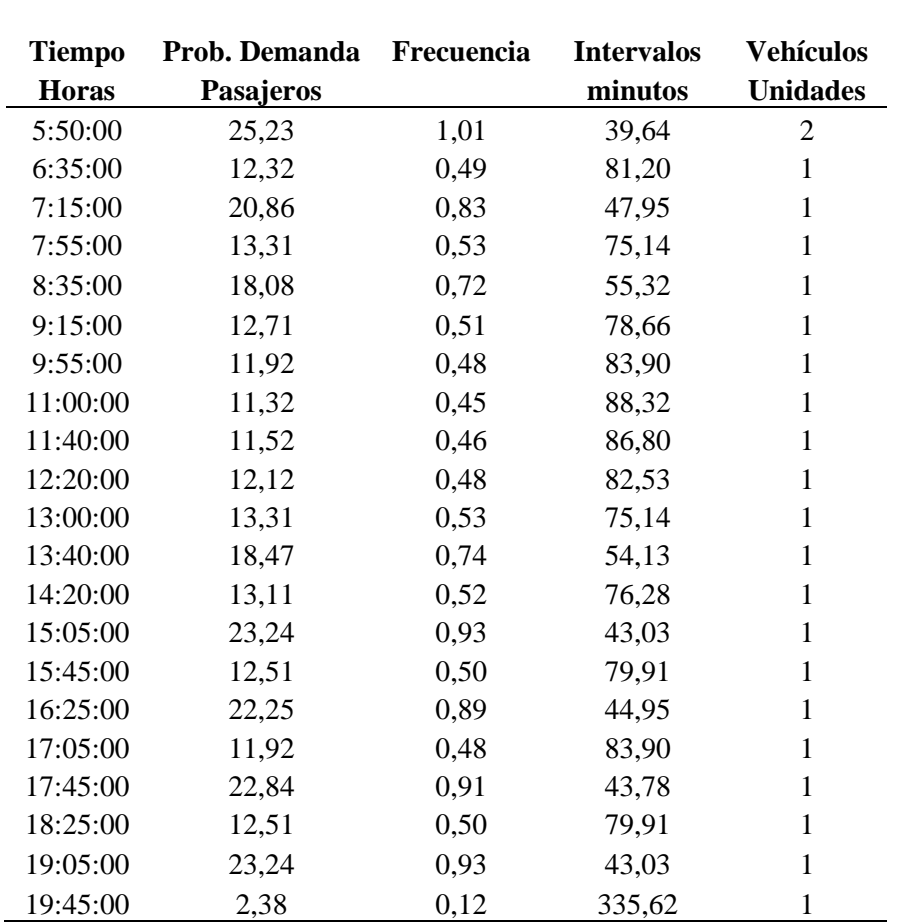

*Nota.* Se presenta la tabla de resultados de la cuarto semana de la ruta Chuspiyacu. Elaborado por: El autor.

# **CAPÍTULO V**

# **CÁLCULOS Y PROCEDIMIENTOS DE LA RUTA LEOPOLDO CHAVEZ**

## **5.1 Índice de pasajeros por kilómetro recorrido**

Con la información recopilada y obtenida se haría el estudio en primera instancia de calcular el índice de pasajeros por kilómetro recorrido en donde la distribución entre el total de pasajeros transportados en un viaje para la longitud de la ruta, a esto se puede hacer de forma seccional, es decir la sumatoria de estas particiones entre diferentes puntos seria la respuesta total.

> indice de pasajeros por km recorrido (IPKR) = total de pasajeros en un viaje longitud de la ruta

$$
\sum_{i=1}^{n} i = \frac{n(n+1)}{2}
$$

Se tomo para el ejemplo de cálculo una semana la cual agrupamos por cada frecuencia obtenida en campo haciendo. La longitud de la ruta se la tomo por las paradas que usual mente la gente utiliza que son cercanas a cada localidad ya que al ser un lugar rural no hay paradas determinadas.

Ejemplo de cálculo:

Parada 5

 = ℎ

$$
indice de pasajeos = \frac{4 \text{ pesonas}}{3670 - 1600 \text{ m}}
$$

$$
indice de pasajeos = 0,784 \frac{personas}{km}
$$

Esta es la fórmula aplicada que utilizamos, pero aquí hay que hacer una pequeña variación, ya que habrá gente que no se sube desde el inicio del recorrido y no termina así mismo en el final del mismo, si no que hace paradas de Inter ciclo, significa que podrá subirse en la parada 3 y bajarse en la 4, esto sucede ya que al ser una zona urbana puede haber ese caso en donde no se contabiliza desde el principio del recorrido y sería una demanda extra.

Para poder cuantificar estos sucesos con el objetivo de que la demanda existente sea lo más posible a la realidad, esto también se da ya que al ser una ruta compartida con la unidad que va al barrio Chiviquí hay gente que coge el servicio entre paradas y paulatina mente coger la otra unidad.

### **Tabla 29.**

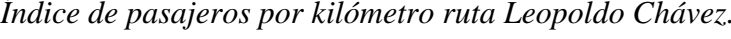

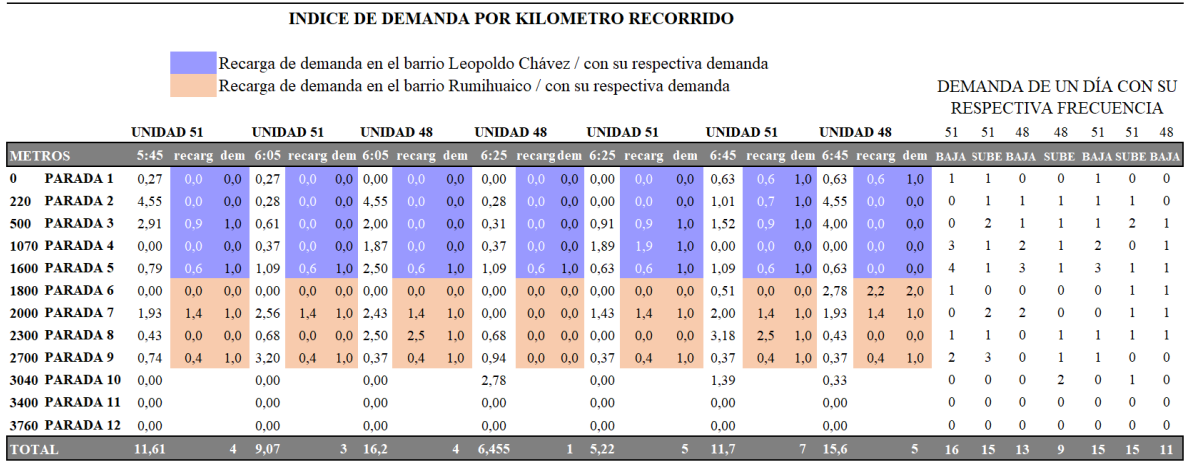

*Nota.* Se presenta el ejemplo del índice de pasajeros por kilómetro recorrido de la ruta Leopoldo Chávez. Elaborado por: El autor.

Se tomo como ejemplo de cálculo la parada 5

indice de pasajeos =  $0,784 \frac{personas}{km} + \frac{1 \text{ persona}}{1600-220}$  $\frac{1 \text{ } \mu \text{ } \mu \text{ } \text{ } 1600-220}$ 

$$
indice de pasajeos = 0,784 \frac{personas}{km} + \frac{1 \, persona}{1600 - 220}
$$

# indice de pasajeos  $= 0.79$

Para esto se colocó dos filas más:

## **5.1.1.1.1 Punto de recarga uno**

la fila morada corresponde de la parada 5 hasta la primera parada la cual es en el barrio neta mente de Rumihuayco y comuna Leopoldo Chávez, la gente al ser del sector mismo está obligada a coger la unidad que recorre los dos barrios y por consecuencia hay una recarga de demanda en el Inter ciclo de la ruta en esta zona.

## **Figura 46.**

*Esquema de la recarga punto uno de demanda ruta Leopoldo Chávez.*

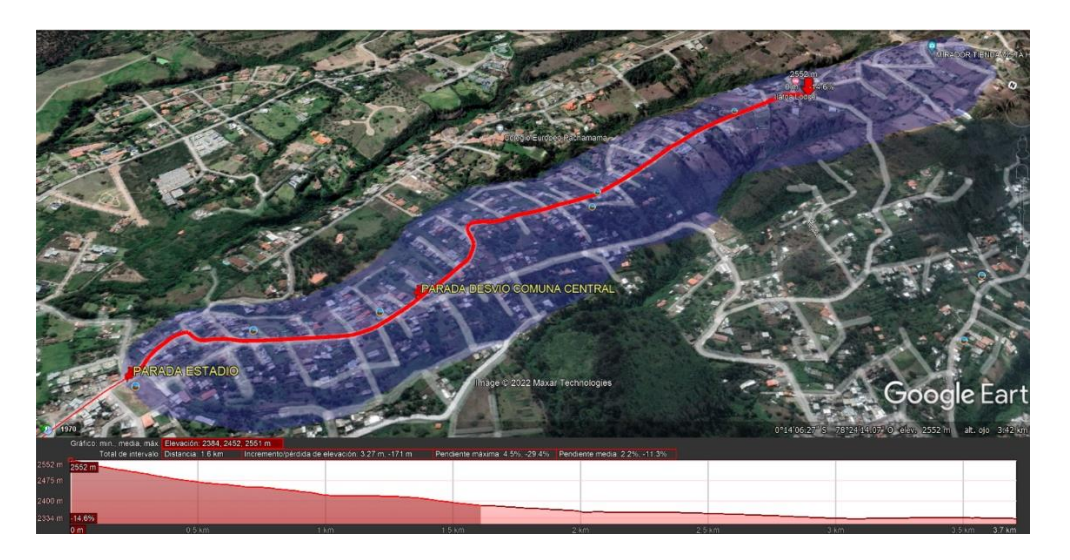

*Nota.* El esquema representa la recarga de demanda de la ruta comuna Leopoldo Chávez. Elaborado por: El autor, con el programa Google earth pro.

## **5.1.1.1.2 Punto de recarga dos**

La fila tomate corresponde a un punto de recarga de en un sector el cual va desde la parada nueve hasta la parada 6, corresponde al sector que entre la avenida Interoceánica y la avenida Ruta viva, en este sector hay centros educativos y un sin número de conjuntos residenciales los cuales utiliza este medio para ir a cualquiera de las dos avenidas ya mencionadas.

### **Figura 47.**

*Esquema de la recarga del punto dos de demanda ruta Leopoldo Chávez* 

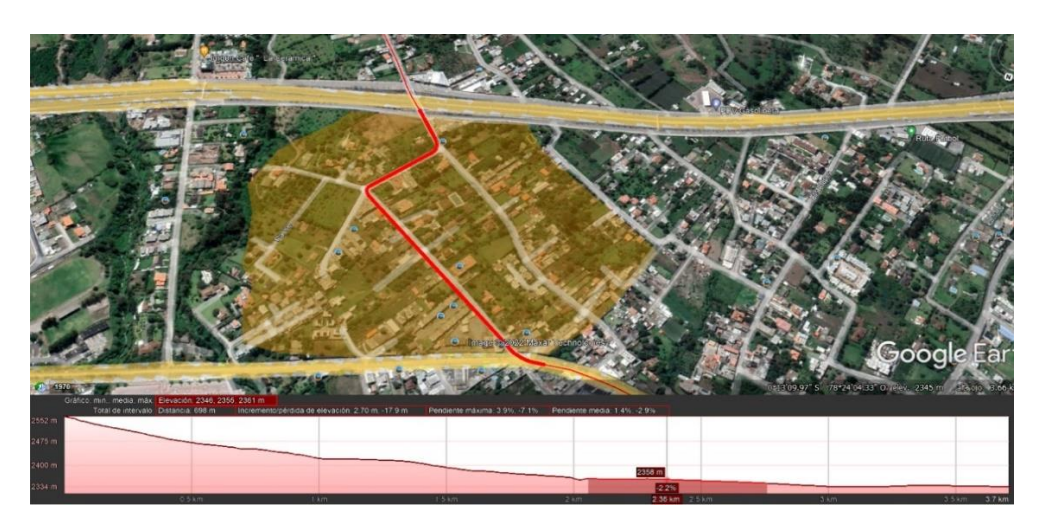

*Nota.* El esquema representa la recarga de demanda de la ruta comuna Leopoldo Chávez. Elaborada por: El autor, con el programa Google earth pro.

### **5.2 Probabilidad de demanda**

Como la demanda no va hacer la misma en todos los puntos en donde se recarga o se rota se calcularía una demanda promedio de toda la ruta. Este promedio va hacer realizado con el método probabilístico distribución normal el cual con un muestreo de valores de los usuarios se calcularía la desviación estándar, (Federico, 2017)

$$
desviación estandar = \sqrt{\frac{\sum (muestas - promedio muestras)^2}{numero de muestras - 1}}
$$

(Pértegas Díaz S., 2001)

 $probabilidad de demanda = tabla de probabilidades metodo normal$ 

(Pértegas Díaz S., 2001)

Para calcular la demanda se hizo el estudio de un mes y se dividió la demanda obtenida en cada frecuencia, obteniendo así cuantas personas utilizan el transporte en una hora específica.

A continuación, mostramos como ejemplo de cálculo la demanda de pasajeros en una semana de una hora específica, dicha hora es la que obtuvimos en la medición de la frecuencia en sitio.

## **Tabla 30.**

*Demanda de una frecuencia en específico de una semana.*

# **DEMANDA EXISTENTE DE UNA FRECUENCIA EN UNA SEMANA DE LA RUTA LEOPOLDO CHAVEZ**

Demanda de pasajeros de una frecuencia en

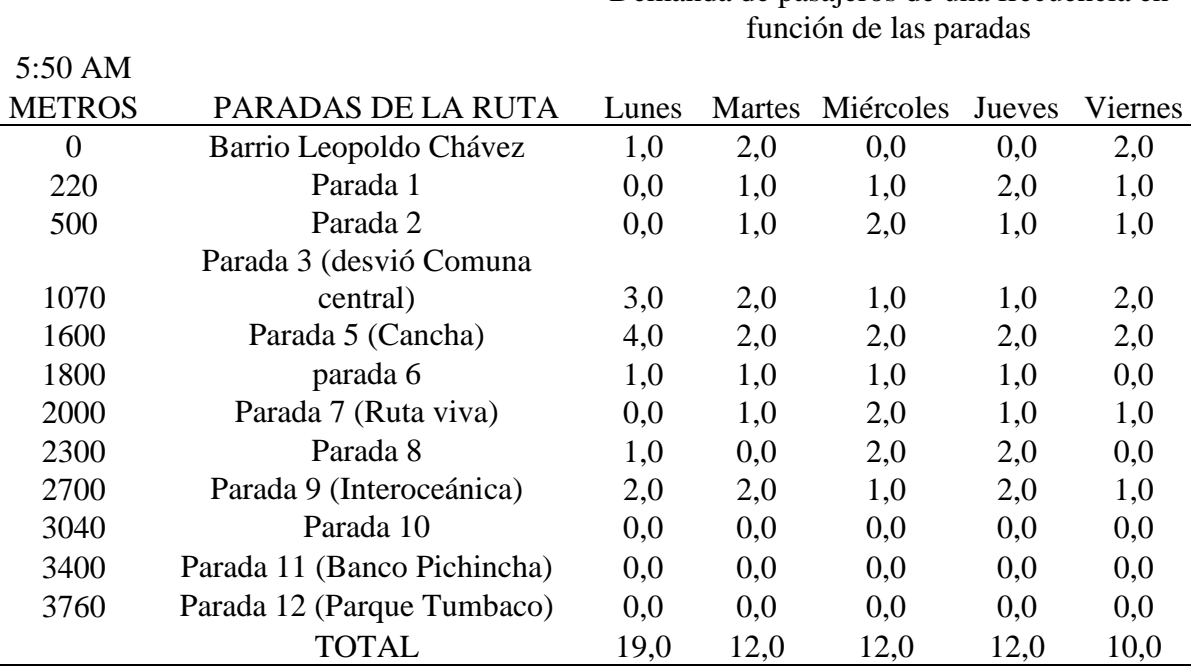

*Nota.* Se presenta el ejemplo de la demanda de una frecuencia por una semana de la ruta Leopoldo Chávez, Elaborado por el autor.

Máximo de personas por cada día en una frecuencia: 23 [personas]

Promedio de la muestra: 0,966 [personas]

Número: 60

Con los datos sacados de la población de una misma frecuencia nos determinamos

102 a calcular la desviación estándar, cada uno de la demanda obtenida se realizará el cálculo

$$
deviación estandar = \sqrt{\frac{\sum (muestas - promedio \,musers)^2}{numero \, de \,musers - 1}}
$$
\n
$$
deviación estandar = \sqrt{\frac{(0,001 - 0,96)^2 + (0,93 - 0,96)^2 + \dots + (0,93 - 0,96)^2}{60 - 1}}
$$

**Tabla 31.**

*Sumatoria para la desviación estándar* 

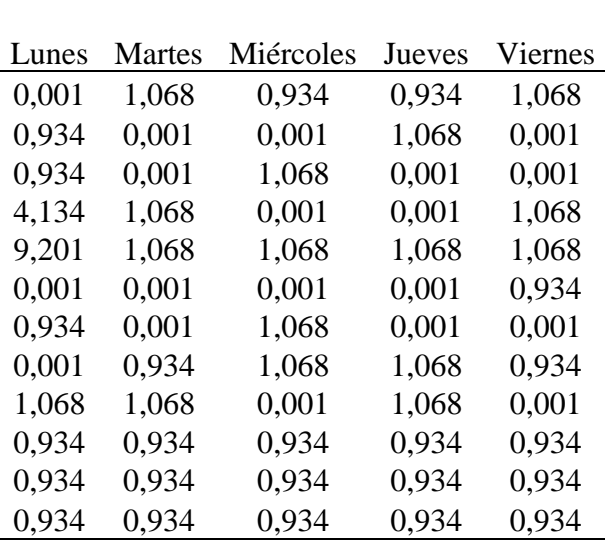

## **Resumen de la desviación estándar de una semana se la frecuencia de 5:55 am**

*Nota.* Se presenta el ejemplo de la sumatoria para la desviación estándar de la ruta comuna Leopoldo Chávez. Elaborado por: El autor.

Sumatoria:  $\sum (muestas - promedio\ muestras)^2$ 

Sumatoria: 51,93

$$
desviación estandar = \sqrt{\frac{51,93}{59}}
$$

 $desviación estandar = 0,938$ 

# **Figura 48.**

*Esquema de probabilidades con el método distribución normal.*

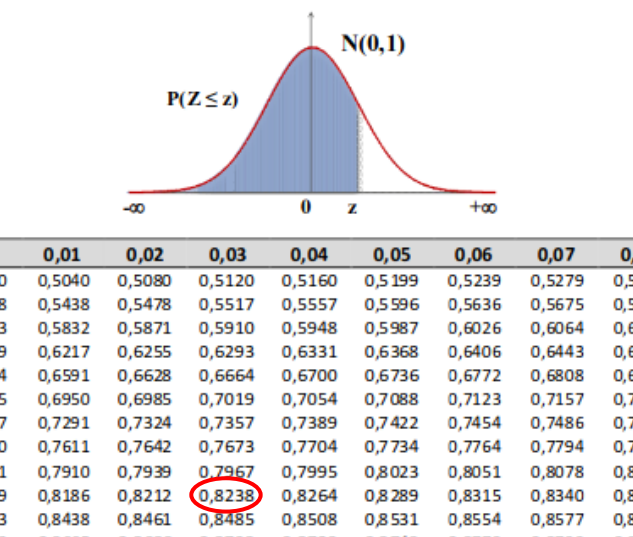

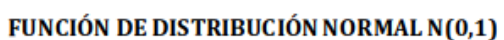

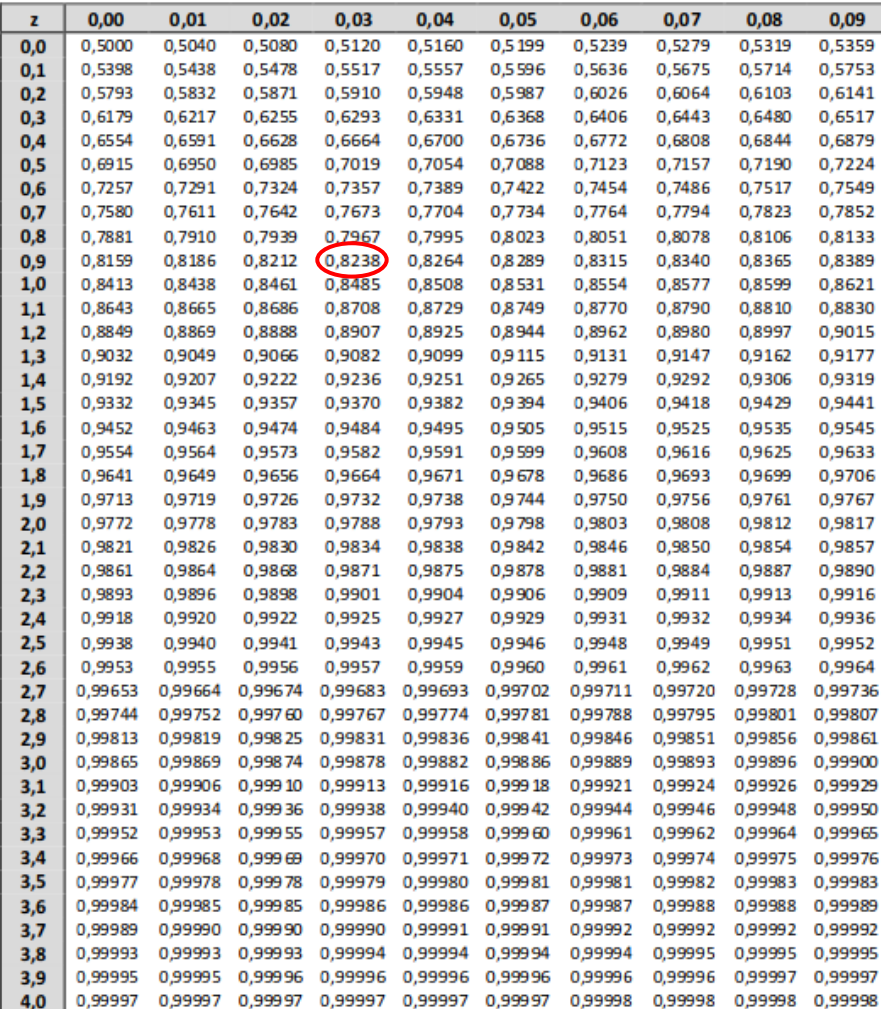

Nota: En el interior de la tabla se da la probabilidad de que la variable aleatoria Z, con distribución N(0,1), esté por debajo del valor z.

Probabilidad de que se repita: 0,8238

Este resultado multiplicamos por el promedio del total de personas por cada día

 $probabilidad de demanda = 23 * 0.8238$ probabilidad de demanda =  $18,94$ 

### **5.3 Frecuencia Requerida**

Con este cálculo de demanda a través de una probabilidad calculamos la frecuencia requerida.

Con respecto a la capacidad ofrecida se refiere a la capacidad que tiene la unidad para dar servicio a los usuarios. Usual mente se recomienda ver la ficha técnica del vehículo para para saber su capacidad, también se puede revisar su matrícula vehicular la cual también consta su capacidad. Esta última opción se podría recurrir en el Ecuador ya que en otros lugares no se sabe si tienen el mismo sistema de control implementado por el ente regulador de dichas características vehiculares.

Para nuestro ejemplo recurrimos a una cantidad un poco más que la usual la cual se usa el micro bus en todas sus frecuencias ya que hay recorridos los cuales el bus no llena ni a la mitad de su capacidad.

$$
frecuecia \left[\frac{veh}{h}\right] = \frac{demanda por servicio \left(\frac{pasajero}{hora}\right)}{capacidad of recida \left(\frac{pasajero}{vehiculo}\right)}
$$

(Calderón, 2010)

$$
frecuecia\left[\frac{veh}{h}\right] = \frac{18,94 \left(\frac{passajero}{hora}\right)}{25 \left(\frac{passajero}{ventro}/ 25\right)}
$$

$$
frecuecia\left[\frac{veh}{h}\right] = 0.75
$$

### **5.4 Intervalo**

En consecuencia, se calcula el intervalo que es la racionalización del periodo de operación con respecto a la frecuencia requerida en el que calculamos anterior mente.

El periodo de operación se lo toma del tiempo que se ha recolectado en sitio de cuanto se demora la unidad en dar una vuelta.

En nuestro caso el tiempo estimado para realizar la ruta es de 40 minutos por el camino que está en muy malas condiciones.

> intervalos = periodo de operación (min) frecuencia requerida <sup>vehiculo</sup>/hora

(Calderón, 2010)

$$
intervals = \frac{20 (min)}{0.75 \ vehiculo/hora}
$$

$$
intervalos = 26,66
$$
 *minutos*

### **5.5 Vehículos necesarios**

Con el cálculo del intervalo se concluiría en constatar la cantidad de vehículos necesarios para mejorar el servicio en el sector. El cálculo de la cantidad necesaria es la racionalización entre el tiempo total de toda la ruta para el intervalo calculado.

> $\emph{vel}$ ículos necesarios  $\emph{=}$ tiempo de la ruta intervalo

(Calderón, 2010)

$$
vehículos necessarios = \frac{20 \text{ min}}{26,66 \text{ min}}
$$
\n
$$
vehículos necessarios = 0.75
$$
\n
$$
vehículos necessarios = 1
$$

### **5.6 Tablas de cálculo, resultados y proyecciones**

Los resultados mostrados a continuación son de un día que corresponden a las tablas anterior mente presentadas y descritas.

# **5.6.1 Índice de pasajeros por kilómetro recorrido**

# **Tabla 32.**

*Índice de pasajeros por kilómetro recorrido de la ruta Leopoldo Chávez de un día*

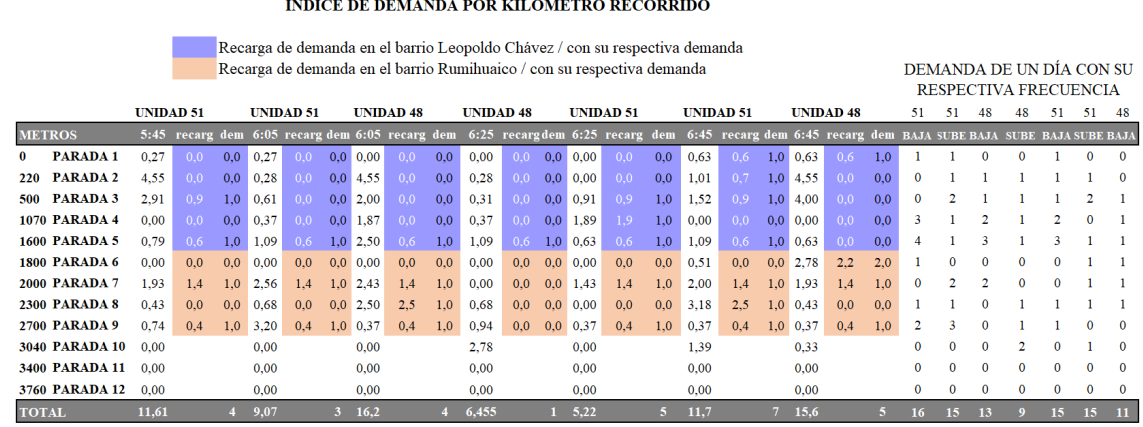

#### INDICE DE DEMANDA POR KILOMETRO RECORRIDO

Recarga de demanda en el barrio Leopoldo Chávez / con su respectiva demanda Recarga de demanda en el barrio Rumihuaico / con su respectiva demanda

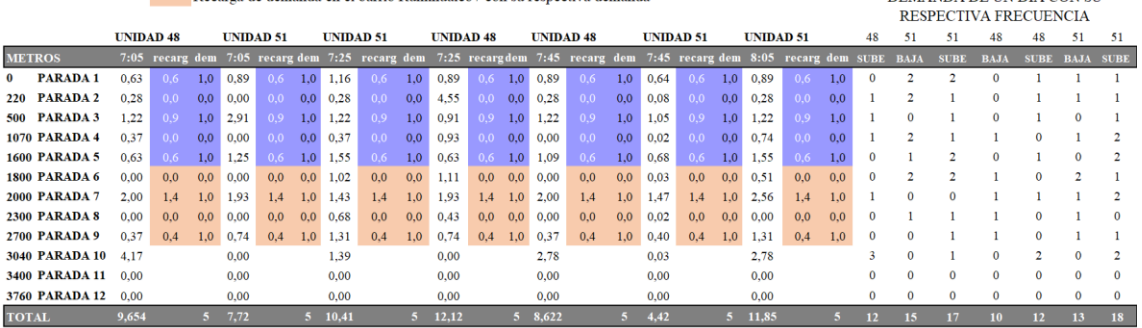

DEMANDA DE UN DÍA CON SU

#### INDICE DE DEMANDA POR KILOMETRO RECORRIDO

 $\sim$ 

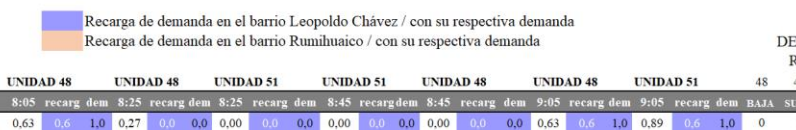

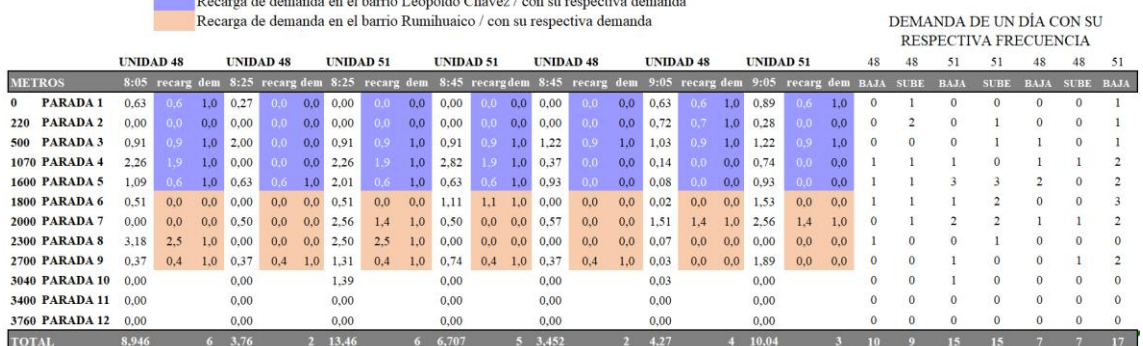

#### **INDICE DE DEMANDA POR KILOMETRO RECORRIDO**

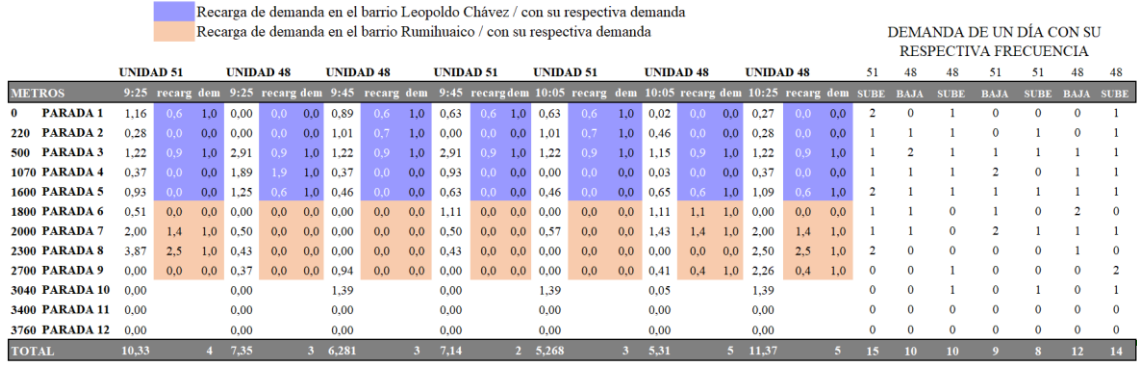

#### **INDICE DE DEMANDA POR KILOMETRO RECORRIDO**

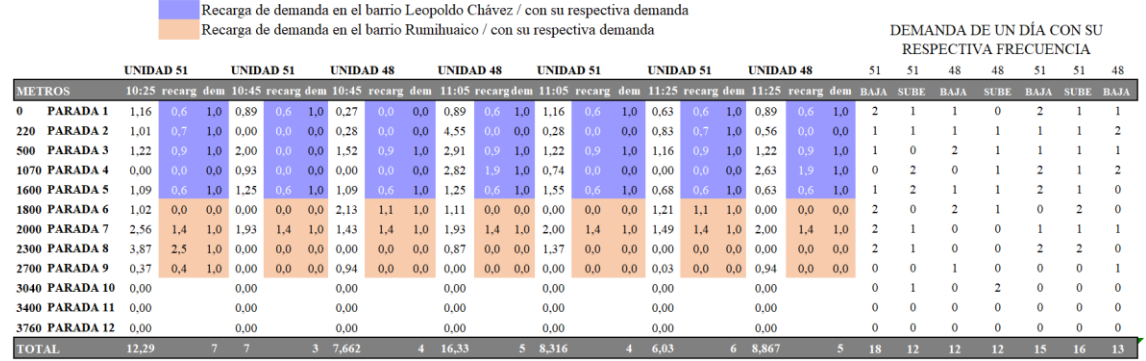

### INDICE DE DEMANDA POR KILOMETRO RECORRIDO

 $\blacksquare$ <br> Recarga de demanda en el barrio Leopoldo Chávez / con su respectiva demanda <br/><br> Recarga de demanda en el barrio Rumihuaico / con su respectiva demanda

DEMANDA DE UN DÍA CON SU<br>RESPECTIVA FRECUENCIA

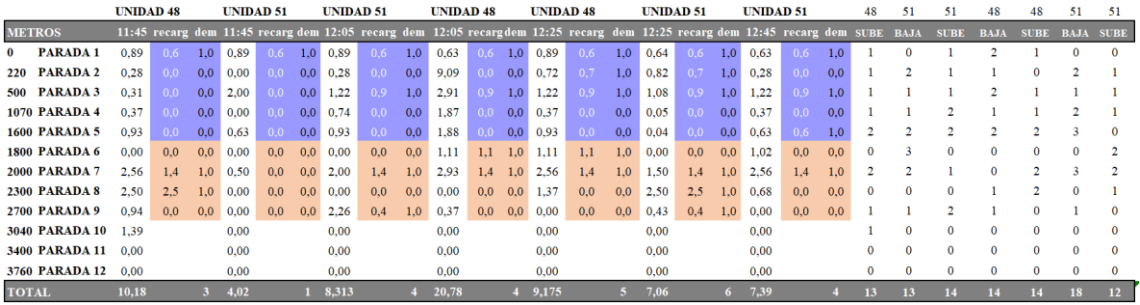

#### **INDICE DE DEMANDA POR KILOMETRO RECORRIDO**

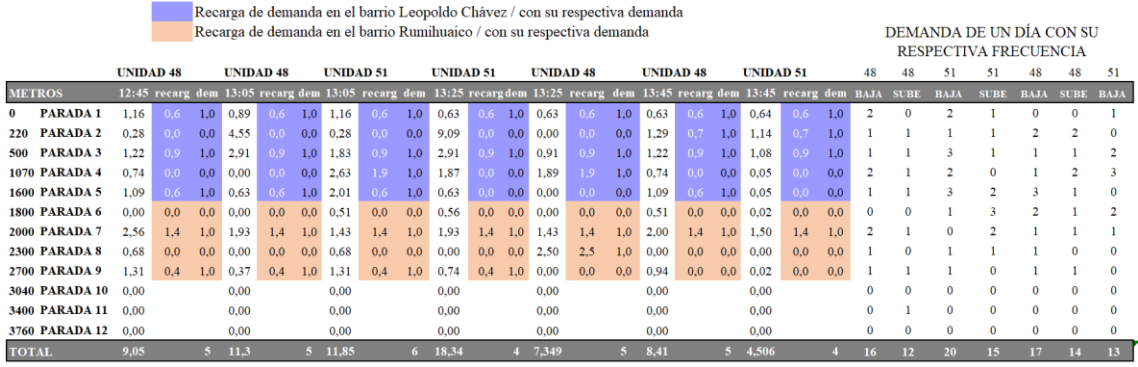

### **INDICE DE DEMANDA POR KILOMETRO RECORRIDO**

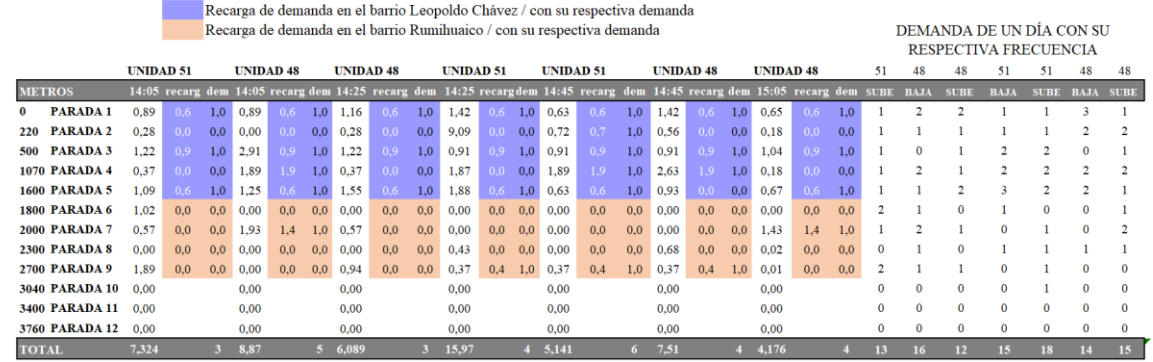

#### **INDICE DE DEMANDA POR KILOMETRO RECORRIDO**

 $\blacksquare$ <br> Recarga de demanda en el barrio Leopoldo Chávez / con su respectiva demanda <br/><br> Recarga de demanda en el barrio Rumihuaico / con su respectiva demanda

DEMANDA DE UN DÍA CON SU<br>RESPECTIVA FRECUENCIA

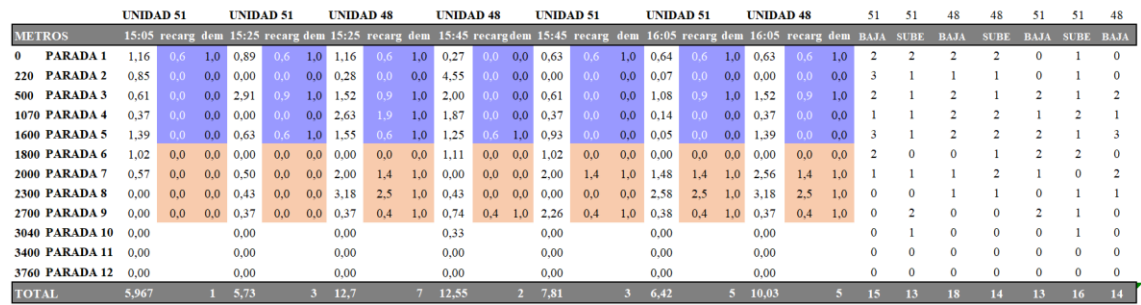

### **INDICE DE DEMANDA POR KILOMETRO RECORRIDO**

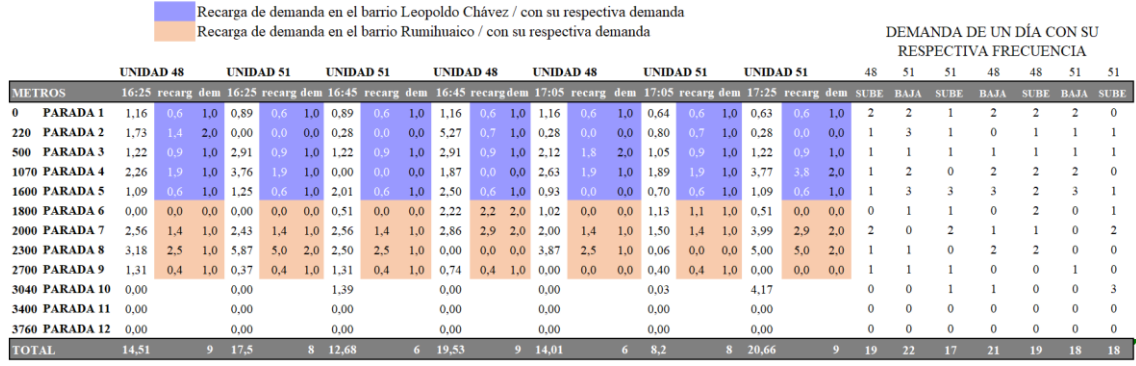

#### **INDICE DE DEMANDA POR KILOMETRO RECORRIDO**

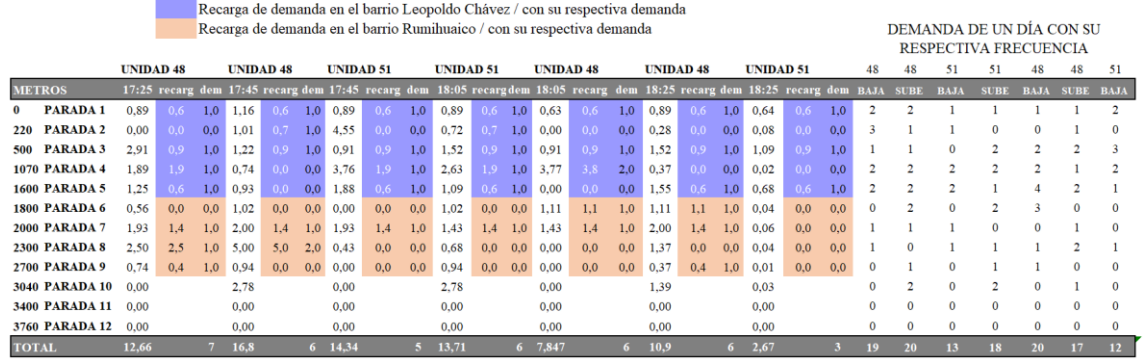

#### **INDICE DE DEMANDA POR KILOMETRO RECORRIDO**

Recarga de demanda en el barrio Leopoldo Chávez / con su respectiva demanda Recarga de demanda en el barrio Rumihuaico / con su respectiva demanda  $\,$ DEMANDA UN DÍA CON $\,$ SU

|               |                       |                  |                                                                                          |     |                  |     |                  |                  |     |                  |       |                  |     |                  |     |     |          |                |                | <b>RESPECTIVA FRECUENCIA</b> |             |
|---------------|-----------------------|------------------|------------------------------------------------------------------------------------------|-----|------------------|-----|------------------|------------------|-----|------------------|-------|------------------|-----|------------------|-----|-----|----------|----------------|----------------|------------------------------|-------------|
|               |                       | <b>UNIDAD 51</b> |                                                                                          |     | <b>UNIDAD 48</b> |     |                  | <b>UNIDAD 48</b> |     | <b>UNIDAD 51</b> |       |                  |     | <b>UNIDAD 51</b> |     |     | 51       | 48             | 48             | 51                           | 51          |
| <b>METROS</b> |                       |                  | 18:45 recarg dem 18:45 recarg dem 19:05 recarg dem 19:05 recargdem 19:25 recarg dem SUBE |     |                  |     |                  |                  |     |                  |       |                  |     |                  |     |     |          | <b>BAJA</b>    |                | <b>JUBE BAJA</b>             | <b>SUBE</b> |
| 0             | PARADA <sub>1</sub>   | 0.89             | 0.6                                                                                      | 1.0 | 0.63             | 0.6 | 1.0              | 1.16             | 0.6 | 1.0              | 0.63  | 0.6 <sub>1</sub> | 1.0 | 0.63             | 0.6 | 1.0 |          | າ              | ゥ              | o                            | $\Omega$    |
| 220           | <b>PARADA2</b>        | 0,28             | 0.0                                                                                      | 0.0 | 0,00             | 0.0 | 0,0              | 0,56             | 0.0 | 0,0              | 1.45  | 1.4              | 2,0 | 1,29             | 0.7 | 1.0 |          | 3              | 2              |                              |             |
| 500           | PARADA 3              | 0.31             | 0.0                                                                                      | 0.0 | 0,00             | 0.0 | 0,0              | 1,83             | 0.9 | 1,0              | 0.91  | 0.9              | 1.0 | 1,22             | 0.9 | 1.0 |          | 2              | 3              |                              |             |
|               | <b>1070 PARADA 4</b>  | 0.74             | 0.0                                                                                      | 0.0 | 0,00             | 0.0 | 0.0              | 2.26             | 1.9 | 1,0              | 0,00  | 0,0              | 0.0 | 0.37             | 0.0 | 0,0 | 2        | $\Omega$       |                | $\Omega$                     |             |
|               | <b>1600 PARADA 5</b>  | 1.55             | 0.6                                                                                      | 1.0 | 0.00             | 0,0 | 0,0              | 1.55             | 0,6 | 1,0              | 0.63  | 0,6              | 1.0 | 0.46             | 0.0 | 0.0 | 2        | 3              | $\overline{2}$ | $\mathbf{0}$                 |             |
|               | <b>1800 PARADA 6</b>  | 0.51             | 0.0                                                                                      | 0.0 | 0.00             | 0.0 | 0.0 <sub>1</sub> | 0.51             | 0.0 | 0,0              | 0.00  | 0.0              | 0.0 | 1.62             | 1.1 | 1.0 |          | $\Omega$       |                | $\Omega$                     |             |
|               | <b>2000 PARADA 7</b>  | 1.43             | 1.4                                                                                      | 1.0 | 1,43             | 1.4 | 1,0              | 1,43             | 1.4 | 1.0              | 1,43  | 1.4              | 1.0 | 2,00             | 1.4 | 1.0 | $\Omega$ | $\overline{2}$ | $\Omega$       | $\Omega$                     |             |
|               | <b>2300 PARADA 8</b>  | 1.37             | 0.0                                                                                      | 0.0 | 0,00             | 0.0 | 0,0              | 3,87             | 2,5 | 1.0              | 2,50  | 2,5              | 1,0 | 0.00             | 0.0 | 0.0 | 2        | $\Omega$       | $\overline{2}$ | $\Omega$                     |             |
|               | <b>2700 PARADA 9</b>  | 0.00             | 0.0                                                                                      | 0.0 | 0,37             | 0.4 | 1,0              | 0,37             | 0.4 | 1,0              | 0,37  | 0.4              | 1,0 | 1.31             | 0.4 | 1,0 | 0        | $\Omega$       | $\mathbf{0}$   | $\overline{2}$               |             |
|               | <b>3040 PARADA 10</b> | 0.00             |                                                                                          |     | 0.00             |     |                  | 0.00             |     |                  | 0,00  |                  |     | 0.00             |     |     | 0        | $\Omega$       | $\mathbf{0}$   | 3                            | $\Omega$    |
|               | <b>3400 PARADA 11</b> | 0.00             |                                                                                          |     | 0.00             |     |                  | 0.00             |     |                  | 0.00  |                  |     | 0.00             |     |     | $\Omega$ | $\Omega$       | $\Omega$       | $\Omega$                     |             |
|               | <b>3760 PARADA 12</b> | 0.00             |                                                                                          |     | 0.00             |     |                  | 0.00             |     |                  | 0.00  |                  |     | 0.00             |     |     | $\Omega$ | $\Omega$       | $\Omega$       | $\Omega$                     | $\Omega$    |
| <b>TOTAL</b>  |                       | 7.083            |                                                                                          |     | 2,42             |     |                  | 13.54            |     |                  | 7.907 |                  | 8.  | 8,897            |     | 6   | 13       | 15             | 20             | 17                           | 14          |

*Nota. Se presenta el ejemplo del índice de pasajeros por kilómetro recorrido de la ruta Leopoldo Chávez de un día. Elaborado por: El autor.* 

# **5.6.2 Demanda de un día clasificada en cada frecuencia**

Se presenta la tabla de demanda del primer bus que abre la Ruta, esta unidad es la que abre y cierra la ruta empezando desde las 5 y 45 am bajando desde el barrio Comuna Leopoldo Chávez hasta el parque de Tumbaco.

De igual manera el último turno sale desde el parque Tumbaco saliendo a las 19:25 minutos dando como destino a la Comuna Leopoldo Chávez.

# **Tabla 33.**

*Demanda de cada frecuencia por una semana de la ruta Leopoldo Chávez* 

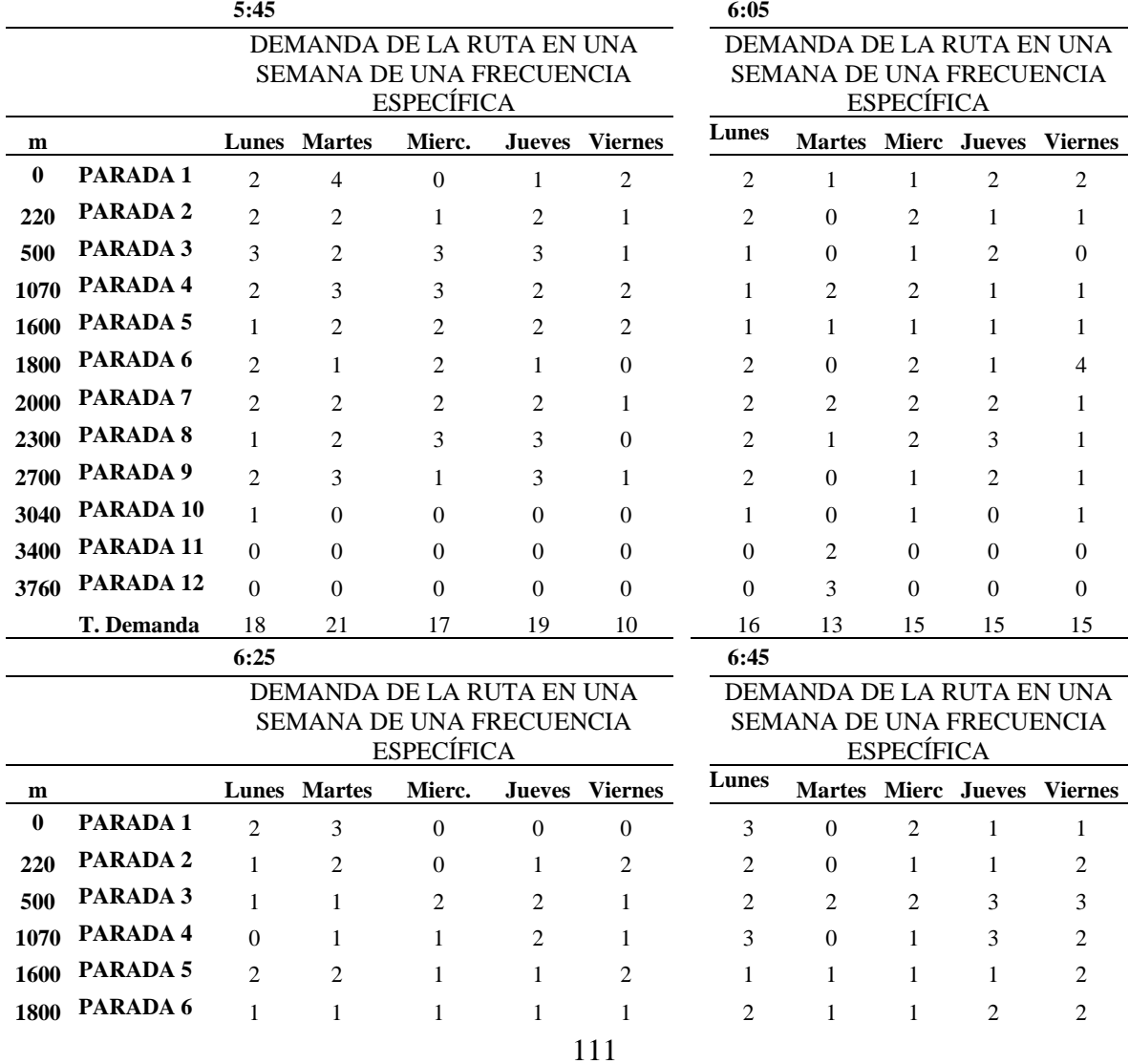

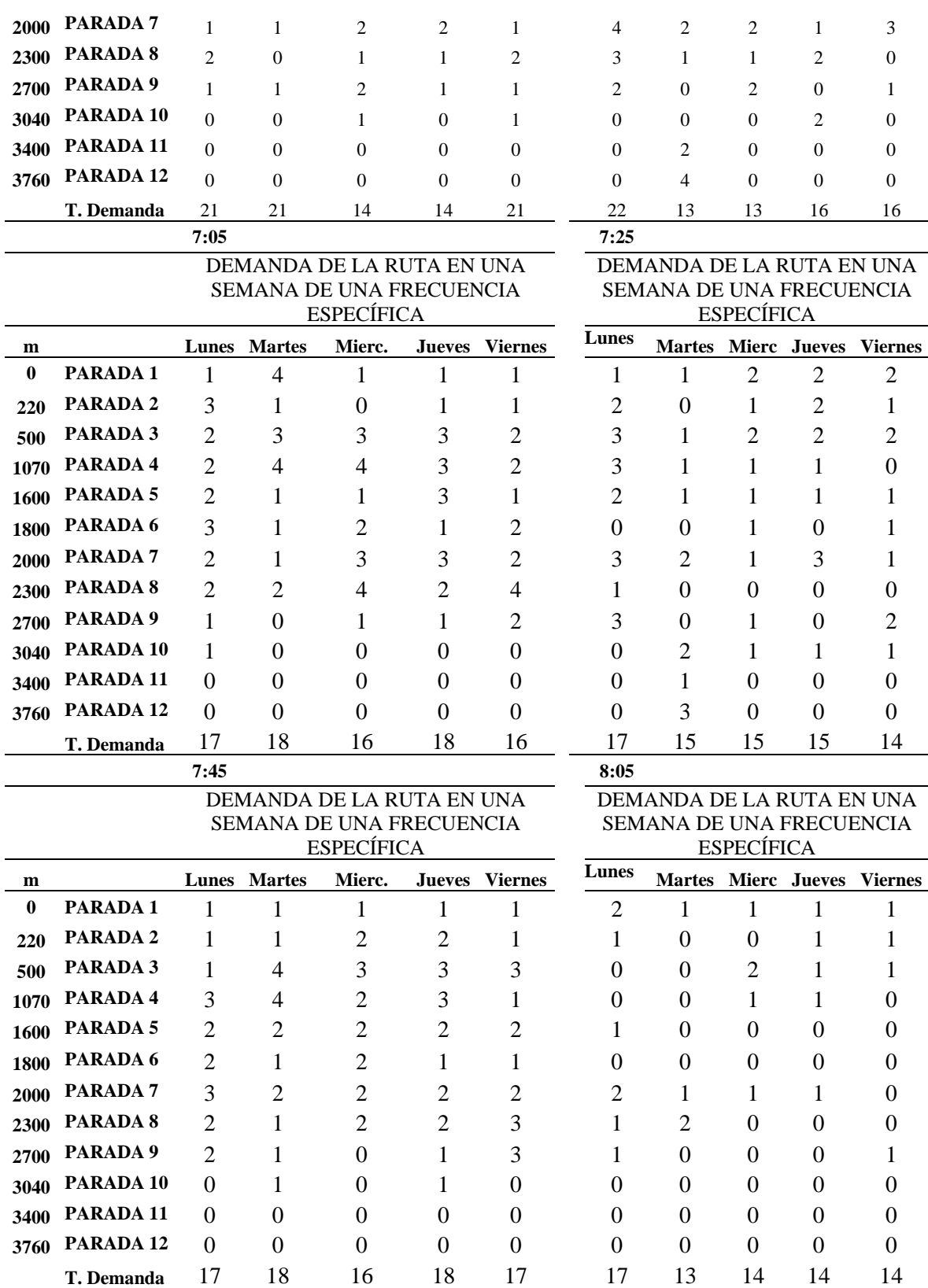

**T. Demanda** 17 18 16 18 17 17 13 14 14 14

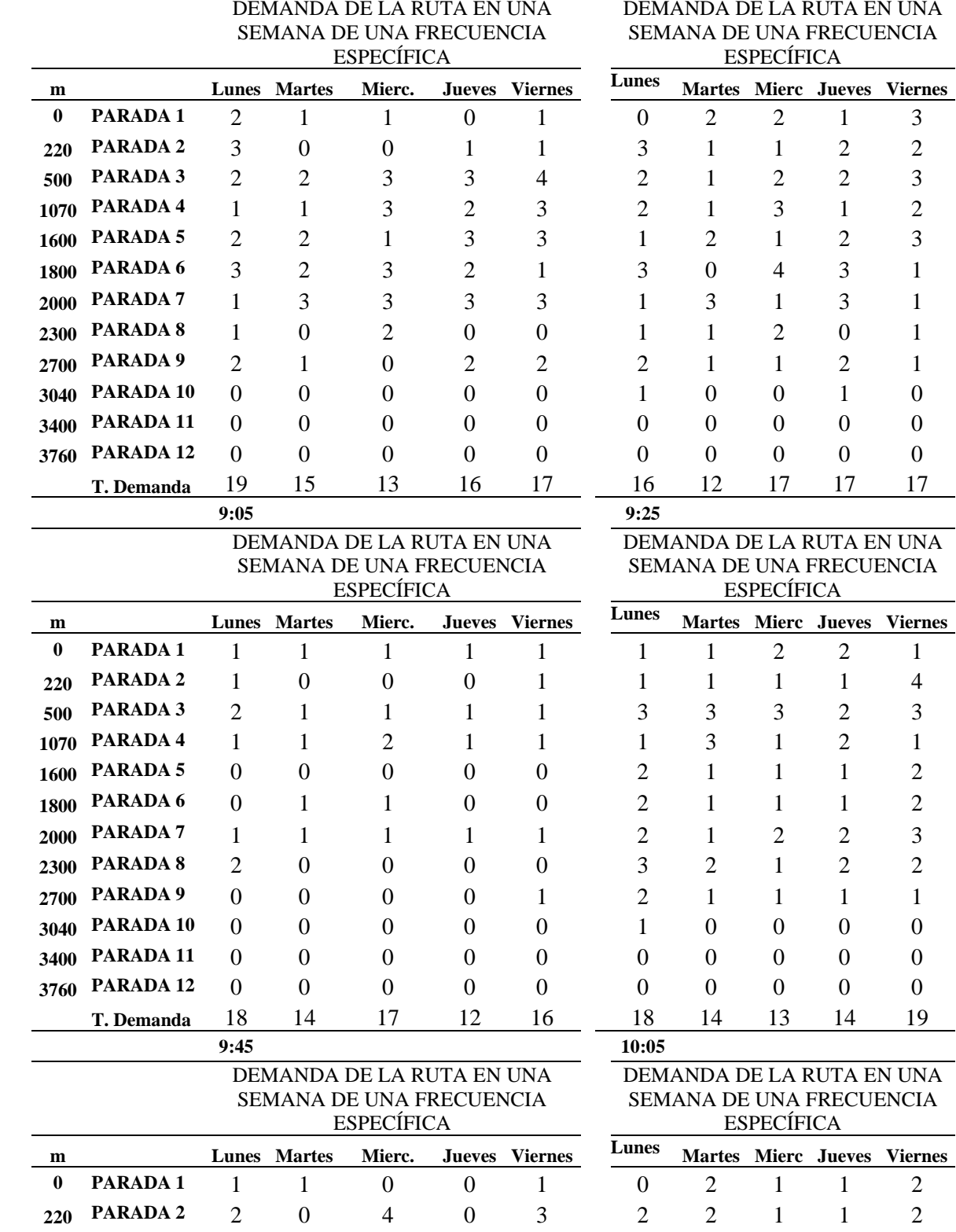

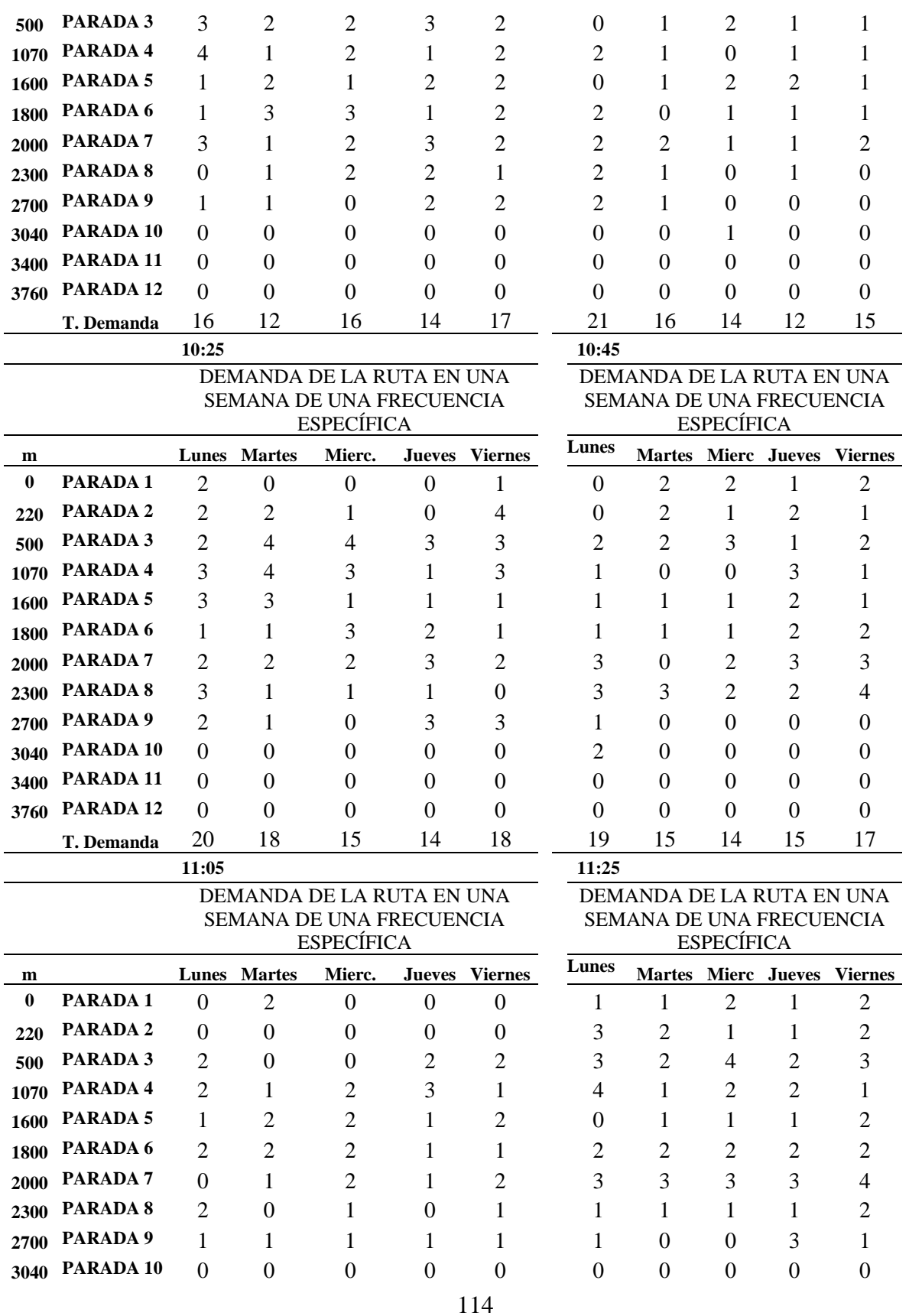

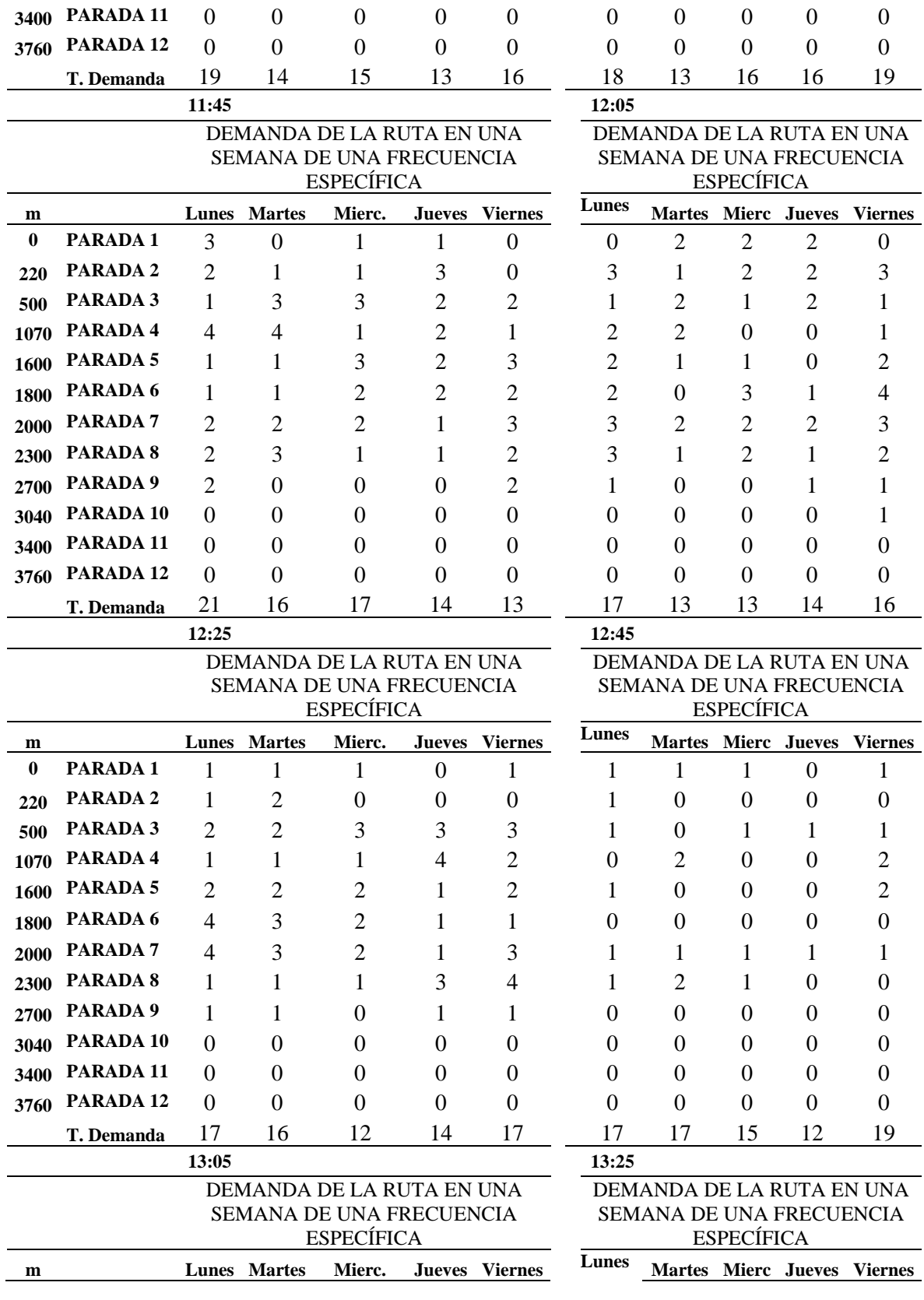

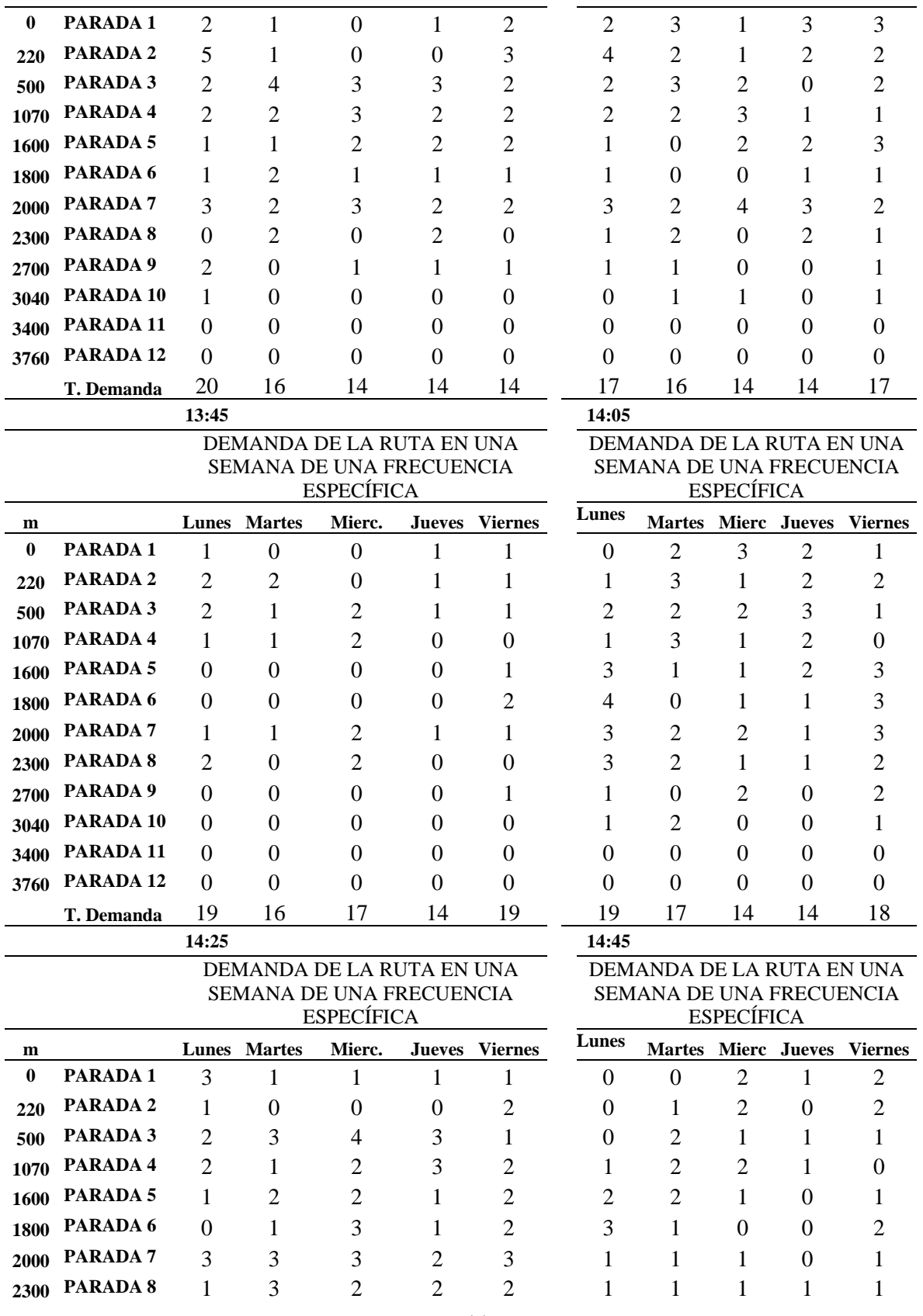

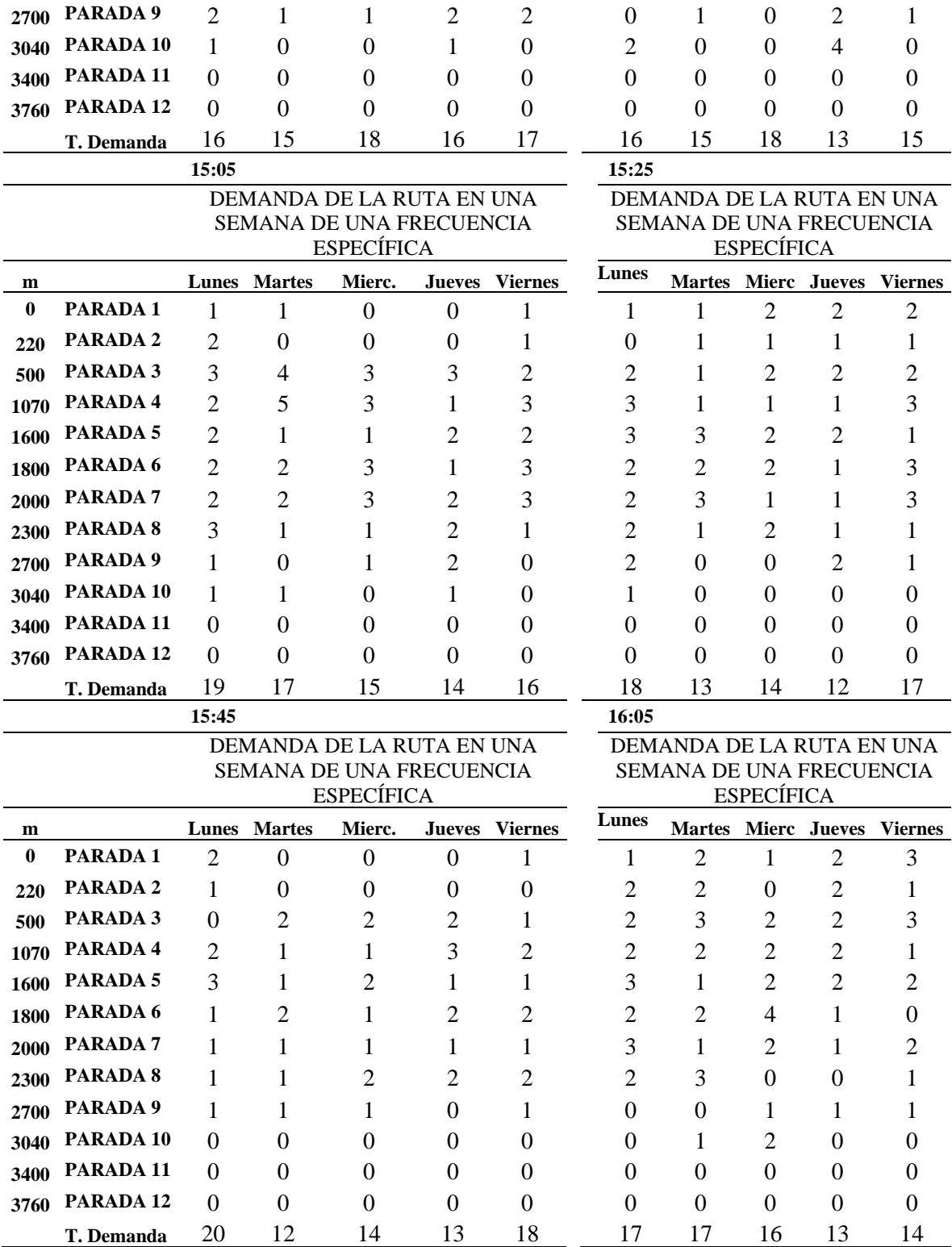

**16:25 16:45**

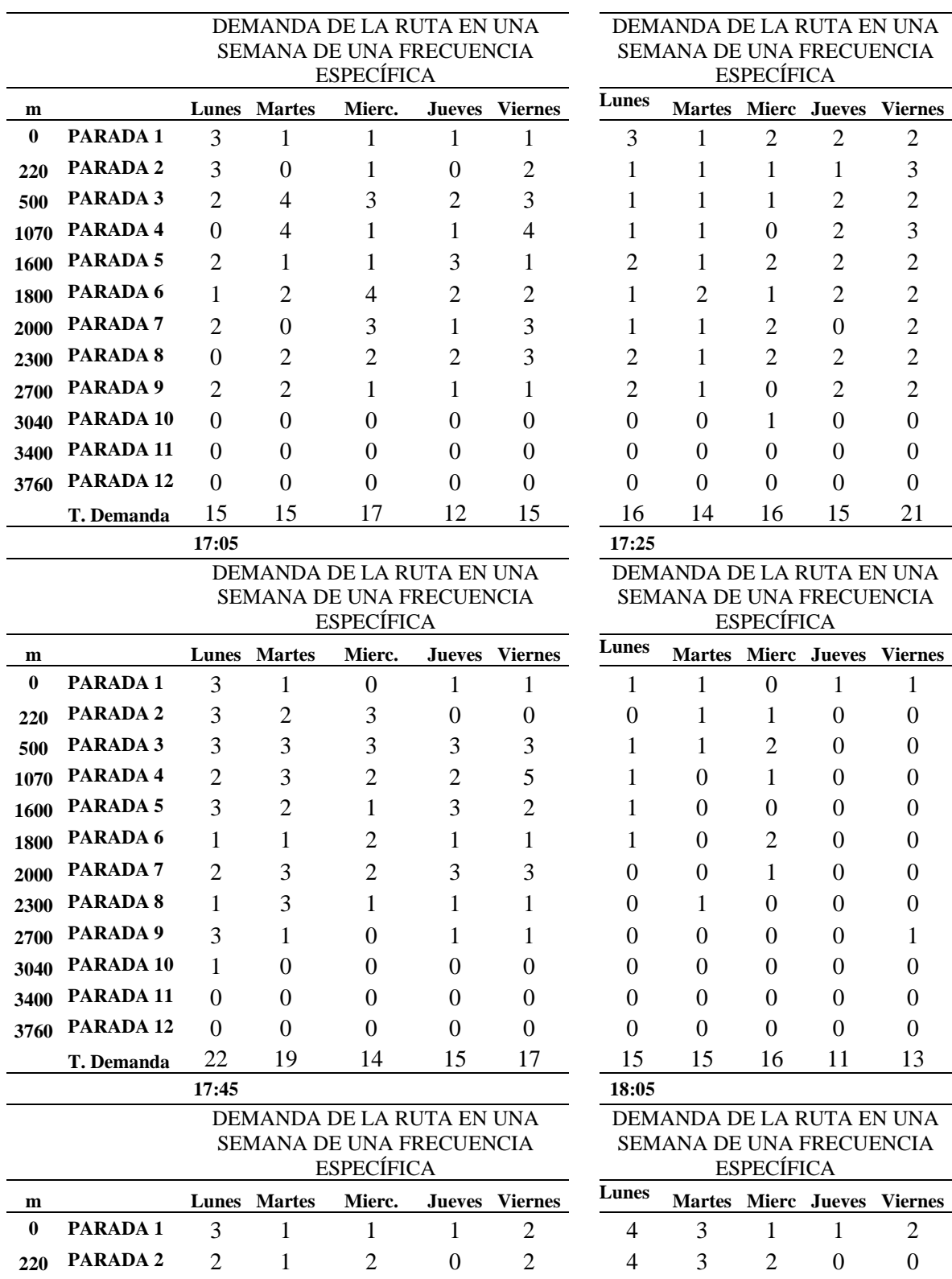

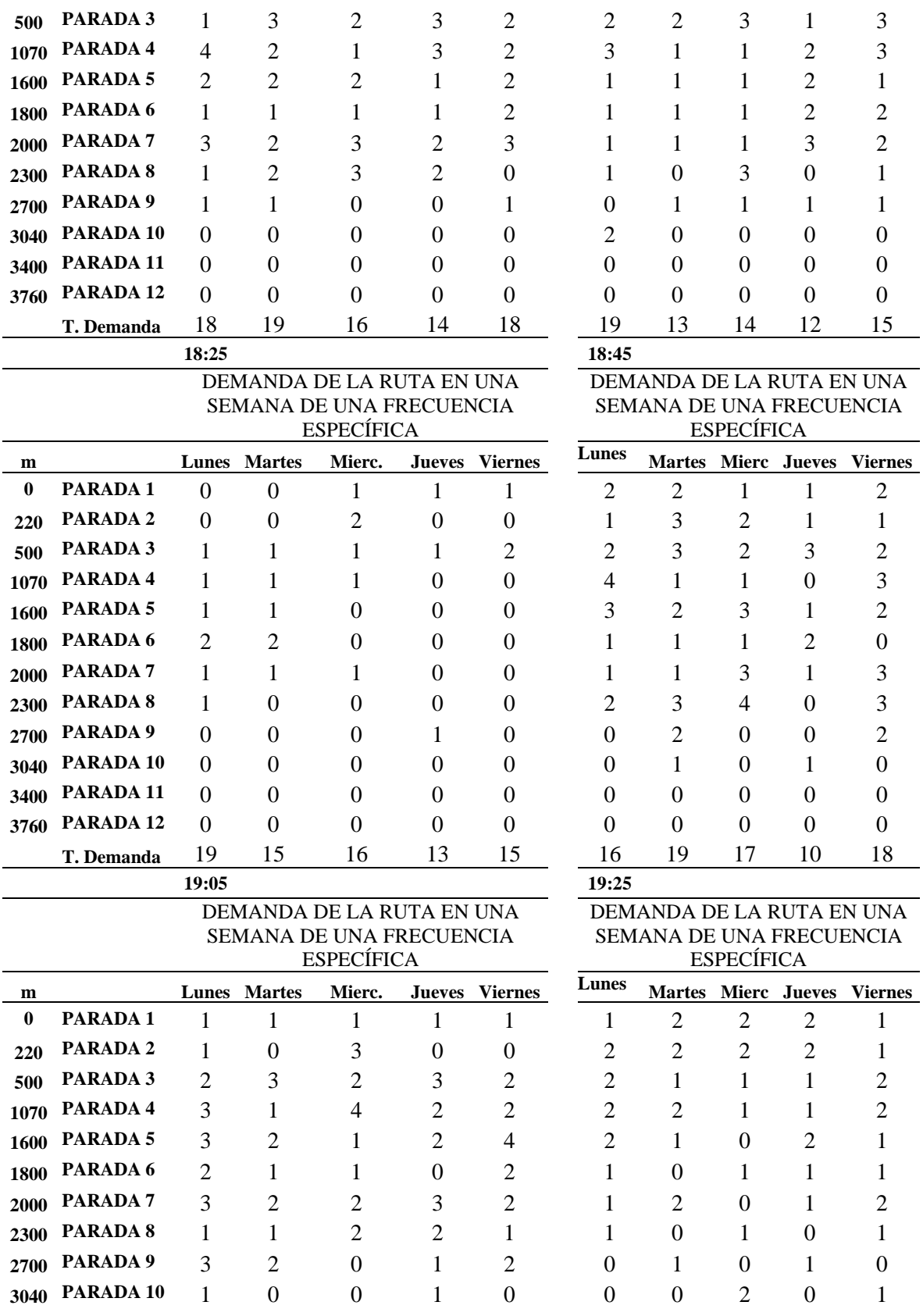

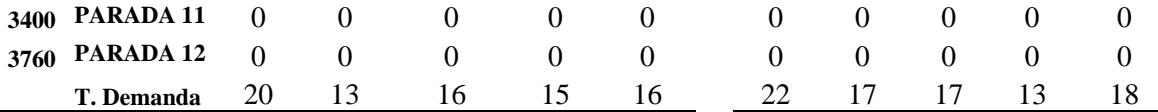

*Nota*. Se presenta el ejemplo de la demanda de pasajeros de una semana del recorrido de la ruta comuna Leopoldo Chávez. Elaborado por: El autor.

## **5.6.3 Tabla de resultados**

Los resultados son tabulaciones con las fórmulas descritas de una semana, este resultado está compuesto de la probabilidad de demanda realizada con el mmétodo de distribución normal, el porcentaje que tendría de capacidad para solventar dicha demanda, el intervalo de tiempo que se adaptaría a la necesidad del servicio acompañado del número de vehículos.

Unidad 53

La unidad # 53 empieza la ruta que baja desde el barrio Leopoldo Chávez hasta el

parque de Tumbaco.

## **Tabla 34.**

*Resultados de cálculo de la primera semana de la ruta Leopoldo Chávez, bus de la ruta* 

*Chuspiyacu.*

## **TABLA DE RESULTADOS DEL 14 AL 18 JUNIO 2021 DEL BUS DE MAYOR DEMANDA**

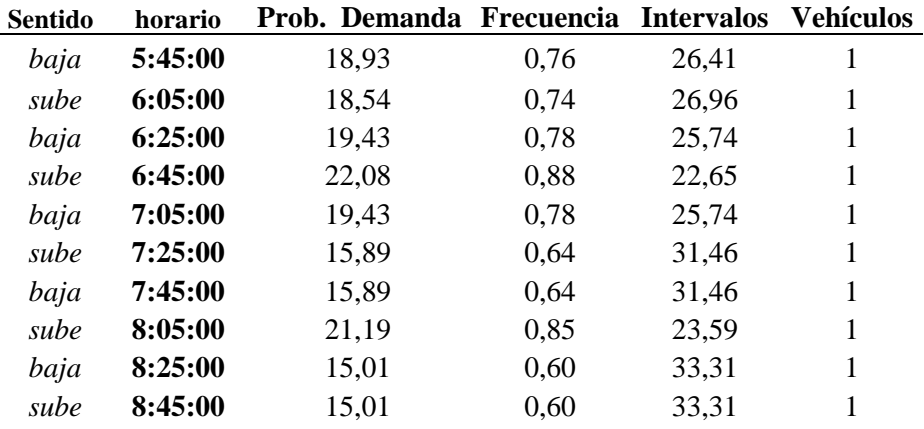

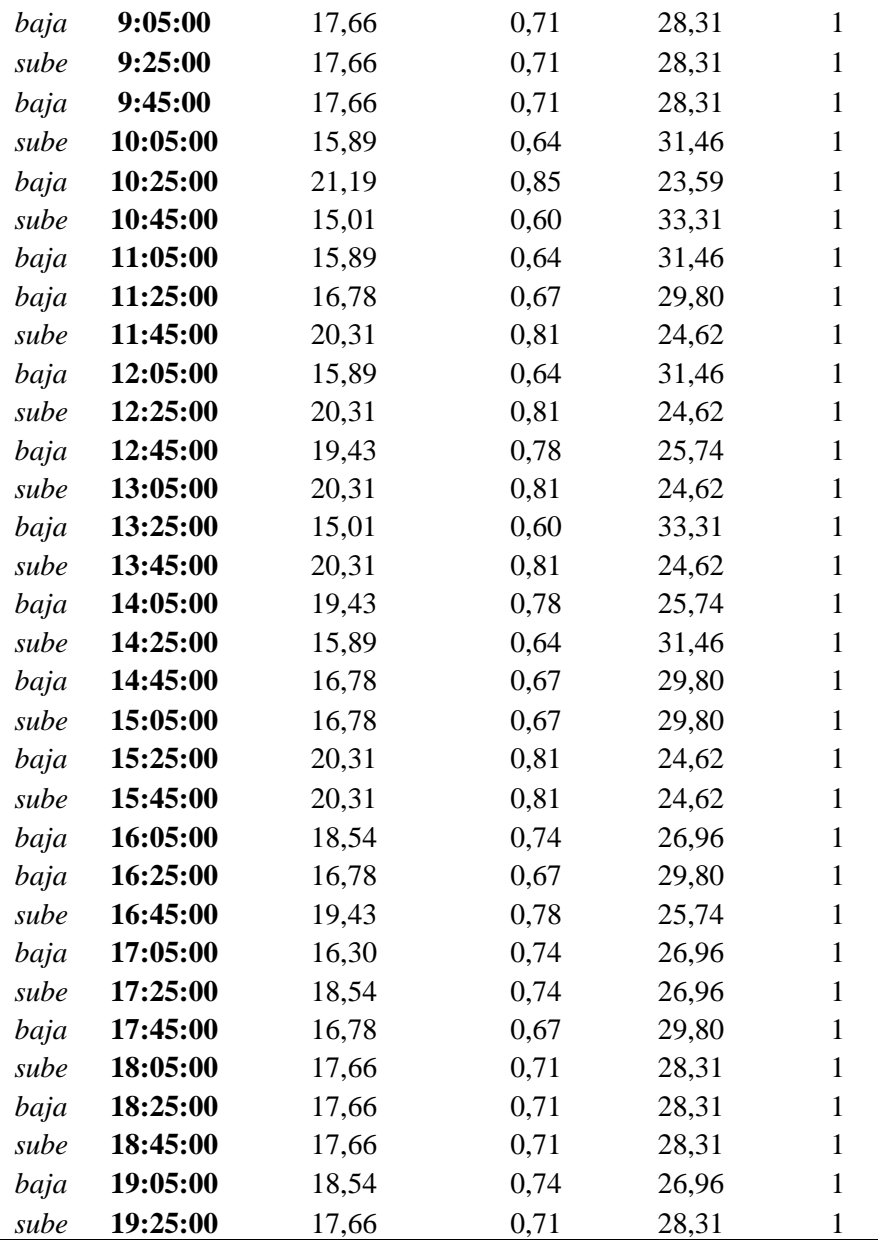

*Nota*. Se presenta el resultado del primer bus del cálculo de la primera semana de la ruta comuna Leopoldo Chávez. Elaborado por: El autor.

Unidad 52

La unidad # 52 empieza la ruta que baja desde el barrio Leopoldo Chávez hasta el

parque de Tumbaco.

# **Tabla 35.**

*Resultados del cálculo de la primera semana de la ruta Leopoldo Chávez,* 

*bus de baja demanda afectado por la ruta Chiviquí.*

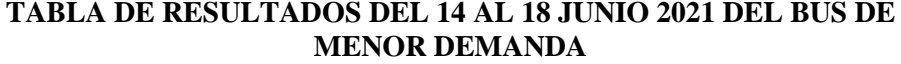

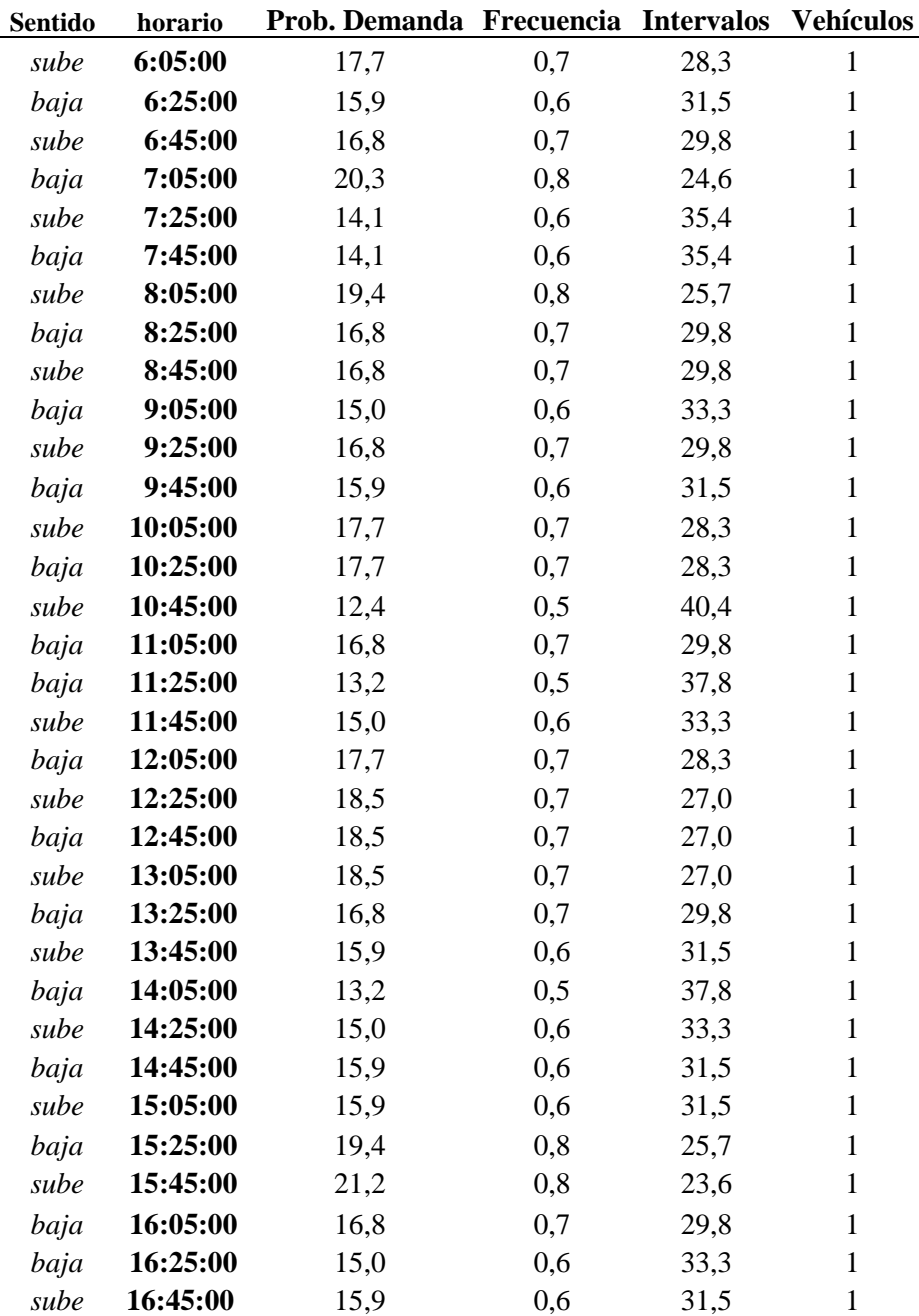

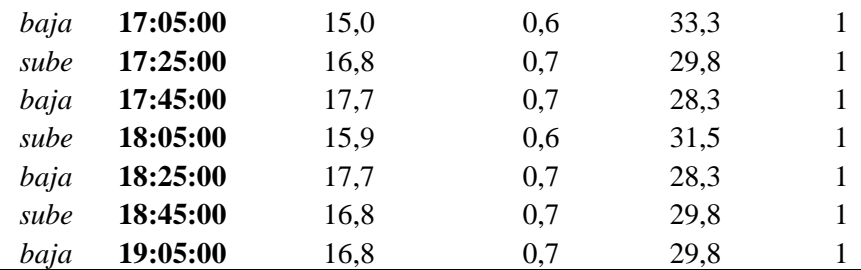

*Nota.* Se presenta el resultado del bus de baja demanda de la primera semana de la ruta Leopoldo Chávez. Elaborado por: El autor.

# **5.6.4 Proyección de resultados**

### Unidad 44

La unidad # 44 empieza la ruta que baja desde el barrio Leopoldo Chávez hasta el

parque de Tumbaco.

# **Tabla 36.**

*Resultados de cálculo de la segunda semana de la ruta Leopoldo Chávez*

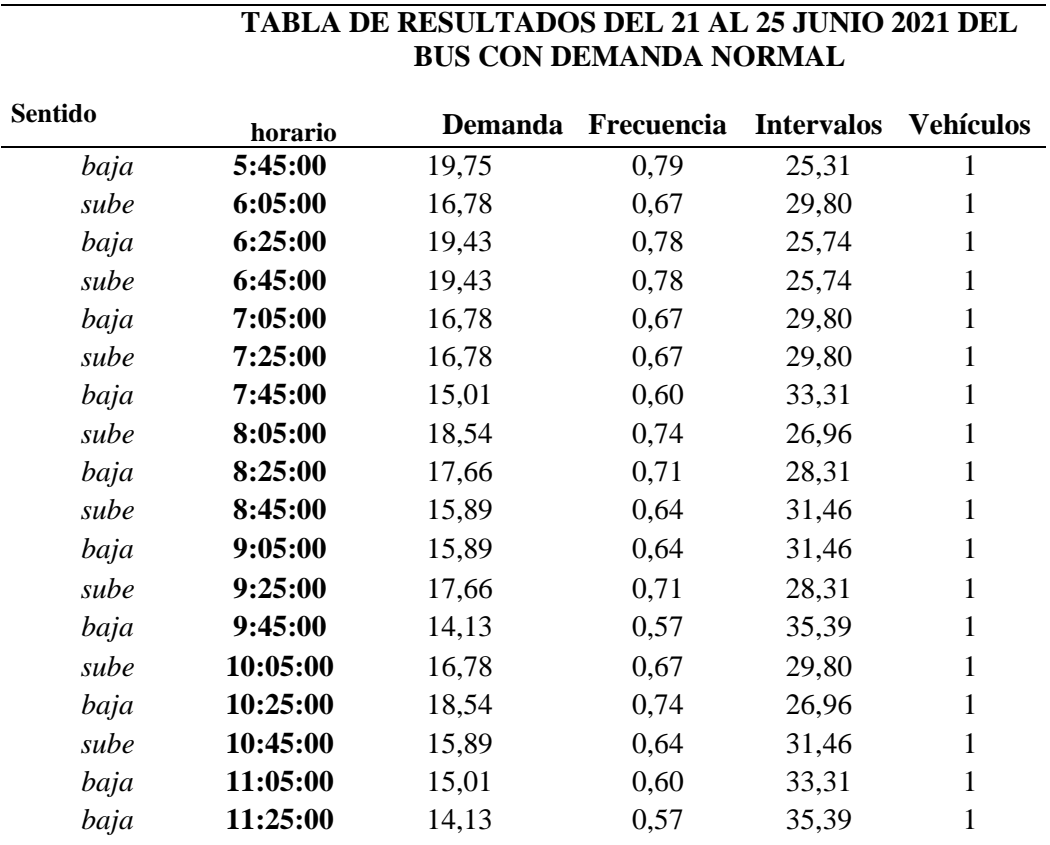

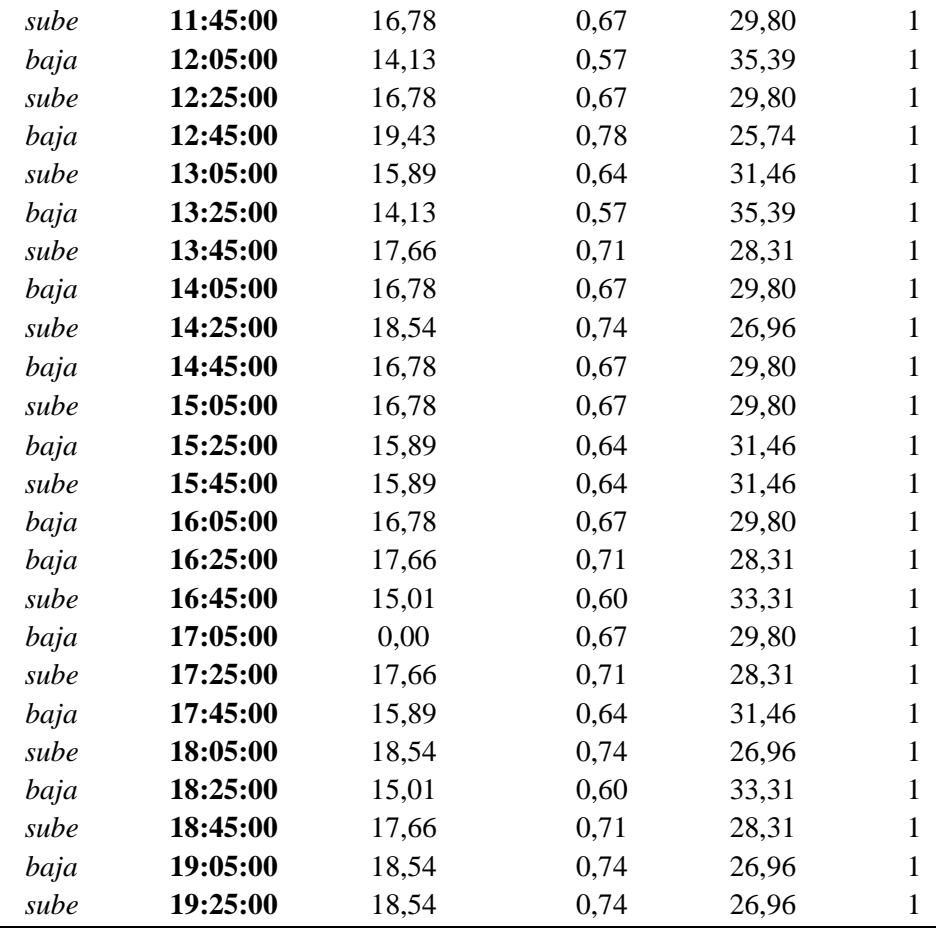

*Nota.* Se presenta el resultado de los cálculos de la segunda semana del bus con la demanda normal de la ruta Leopoldo Chávez. Elaborado por: El autor.

## **5.6.4.1 Tabla de resultados semana dos**

### Unidad 52

La unidad # 52 empieza la ruta que baja desde el barrio Leopoldo Chávez hasta el

parque de Tumbaco.

## **Tabla 37.**

*Resultados de cálculo de la segunda semana de la ruta comuna Leopoldo Chávez,* 

*bus con baja demanda.*

## **TABLA DE RESULTADOS DEL 21 AL 25 JUNIO 2021 DEL BUS CON baja DEMANDA**
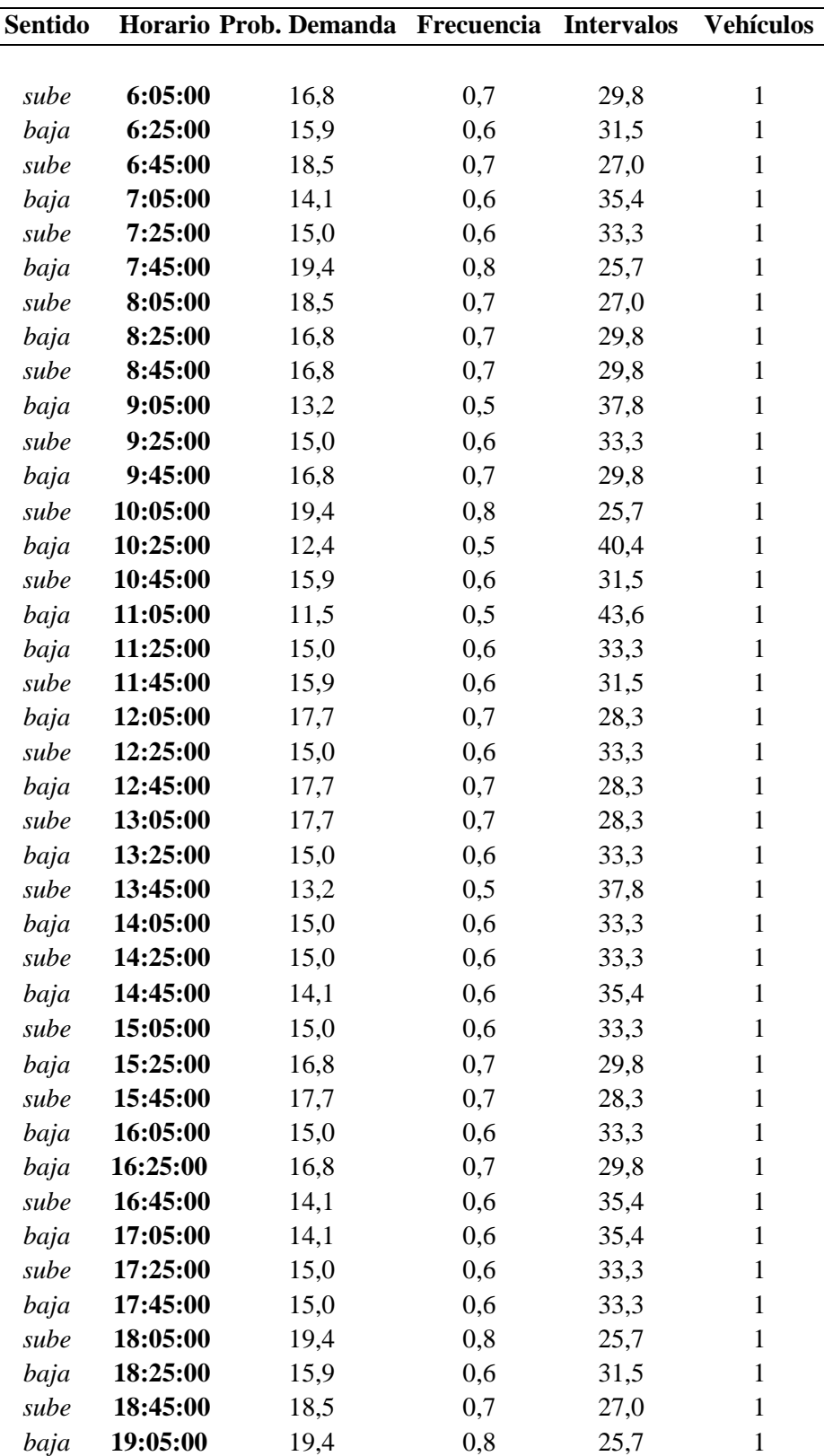

*Nota.* Se presenta el resultado de los cálculos de la segunda semana con el bus de baja demanda de la ruta comuna Leopoldo Chávez. Elaborado por: El autor.

# **5.6.4.2 Tabla de resultados semana tres**

Unidad 48

La unidad # 48 empieza la ruta que baja desde el barrio Leopoldo Chávez hasta el

parque de Tumbaco.

# **Tabla 38.**

*Resultados de cálculo de la tercera semana de la ruta Leopoldo Chávez,* 

*Bus con demanda normal.*

# **TABLA DE RESULTADOS DEL 28 JUNIO – 02 JULIO 2021 DEL BUS CON DEMANDA NORMAL**

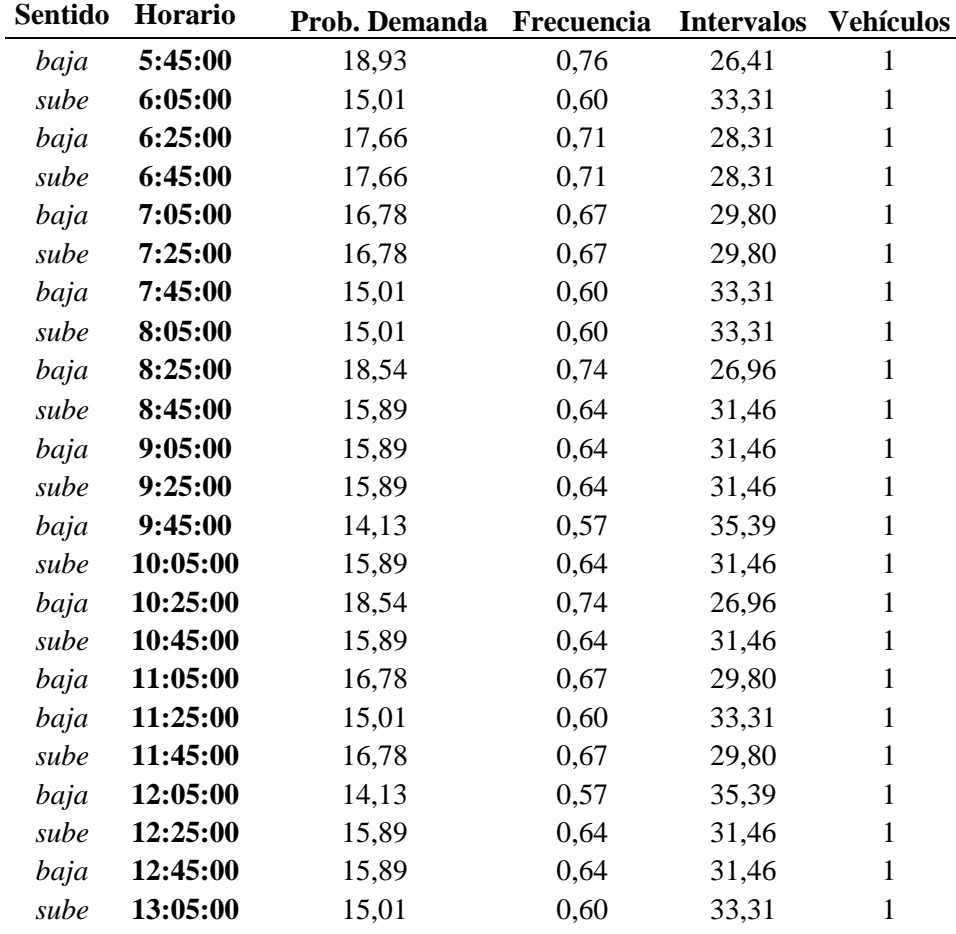

| baja | 13:25:00 | 14,13 | 0,57 | 35,39 | 1 |
|------|----------|-------|------|-------|---|
| sube | 13:45:00 | 17,66 | 0,71 | 28,31 | 1 |
| baja | 14:05:00 | 16,78 | 0,67 | 29,80 | 1 |
| sube | 14:25:00 | 18,54 | 0,74 | 26,96 | 1 |
| baja | 14:45:00 | 16,78 | 0,67 | 29,80 | 1 |
| sube | 15:05:00 | 16,78 | 0,67 | 29,80 | 1 |
| baja | 15:25:00 | 15,89 | 0,64 | 31,46 | 1 |
| sube | 15:45:00 | 15,89 | 0,64 | 31,46 | 1 |
| baja | 16:05:00 | 16,78 | 0,67 | 29,80 | 1 |
| baja | 16:25:00 | 15,89 | 0,64 | 31,46 | 1 |
| sube | 16:45:00 | 15,01 | 0,60 | 33,31 | 1 |
| baja | 17:05:00 | 0,00  | 0,67 | 29,80 | 1 |
| sube | 17:25:00 | 17,66 | 0,71 | 28,31 | 1 |
| baja | 17:45:00 | 14,13 | 0,57 | 35,39 | 1 |
| sube | 18:05:00 | 15,89 | 0,64 | 31,46 | 1 |
| baja | 18:25:00 | 15,01 | 0,60 | 33,31 | 1 |
| sube | 18:45:00 | 15,89 | 0,64 | 31,46 | 1 |
| baja | 19:05:00 | 18,54 | 0,74 | 26,96 | 1 |
| sube | 19:25:00 | 17,66 | 0,71 | 28,31 | 1 |

*Nota.* Se presenta el resultado de los cálculos de la tercera semana del bus con demanda normal de la ruta Leopoldo Chávez. Elaborado por: El autor.

### Unidad 46

La unidad # 46 empieza la ruta que baja desde el barrio Leopoldo Chávez hasta el

parque de Tumbaco.

### **Tabla 39.**

*resultados de cálculo de la tercera semana del Bus con baja demanda de la ruta comuna*

*Leopoldo Chávez.*

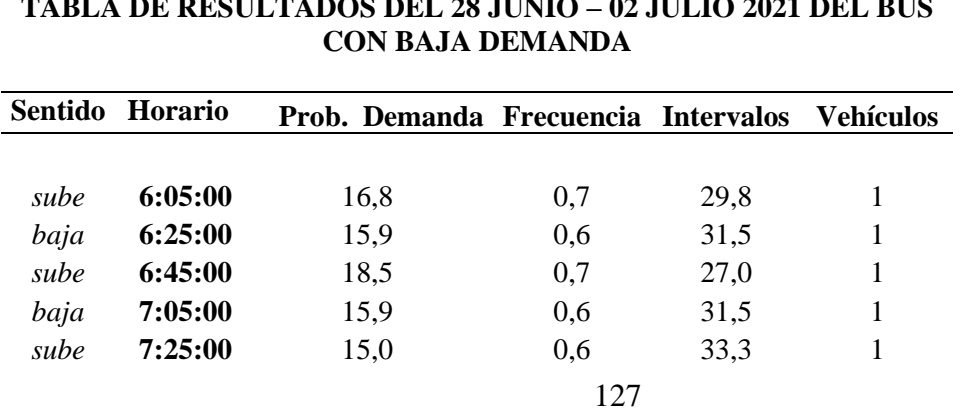

# **TABLA DE RESULTADOS DEL 28 JUNIO – 02 JULIO 2021 DEL BUS**

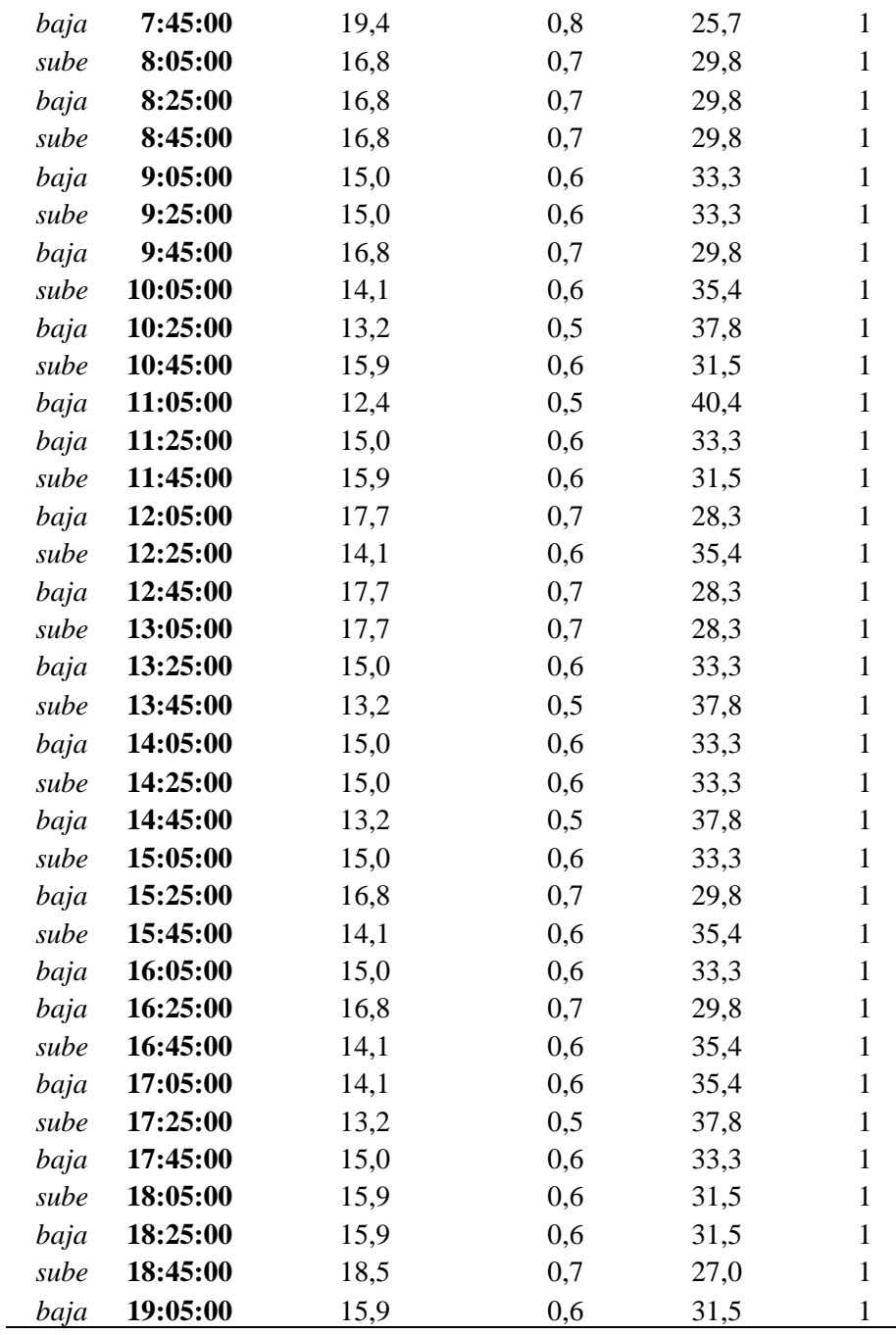

*Nota.* Se presenta el resultado de los cálculos de la tercera semana del bus con baja demanda de la ruta comuna Leopoldo Chávez. Elaborado por: El autor.

# **5.6.4.3 Tabla de resultados semana cuatro**

Unidad 42

La unidad # 42 empieza la ruta que baja desde el barrio Leopoldo Chávez hasta el

parque de Tumbaco.

# **Tabla 40.**

*resultados de cálculo de la cuarta semana del bus con demanda normal de la ruta comuna*

**TABLA DE RESULTADOS DEL 05 AL 09 JULIO 2021 DEL BUS CON DEMANDA ESTANDAR**

*Leopoldo Chávez.*

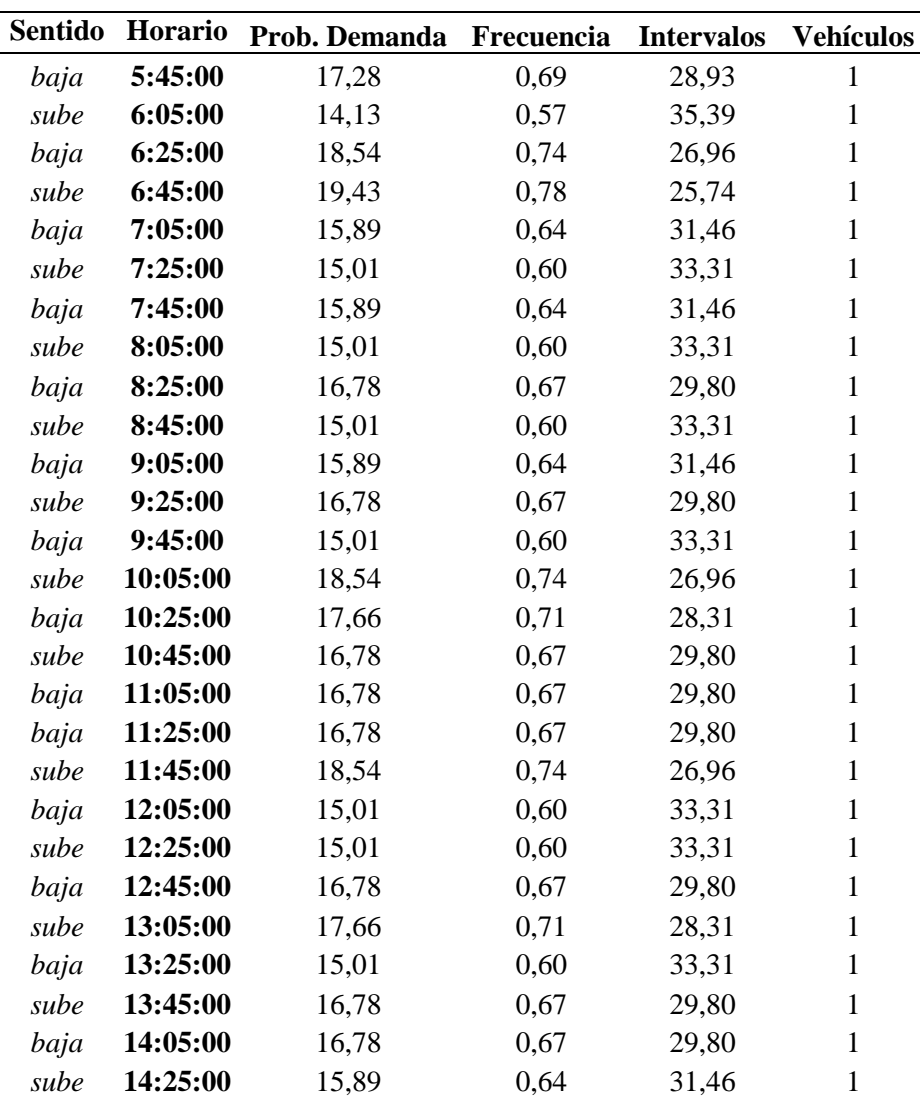

| baja | 14:45:00 | 15,89 | 0,64 | 31,46 | 1 |
|------|----------|-------|------|-------|---|
| sube | 15:05:00 | 16,78 | 0,67 | 29,80 | 1 |
| baja | 15:25:00 | 15,89 | 0,64 | 31,46 | 1 |
| sube | 15:45:00 | 15,89 | 0,64 | 31,46 | 1 |
| baja | 16:05:00 | 17,66 | 0,71 | 28,31 | 1 |
| baja | 16:25:00 | 15,01 | 0,60 | 33,31 | 1 |
| sube | 16:45:00 | 15,01 | 0,60 | 33,31 |   |
| baja | 17:05:00 | 0,00  | 0,74 | 26,96 | 1 |
| sube | 17:25:00 | 19,43 | 0,78 | 25,74 |   |
| baja | 17:45:00 | 14,13 | 0,57 | 35,39 |   |
| sube | 18:05:00 | 16,78 | 0,67 | 29,80 |   |
| baja | 18:25:00 | 16,78 | 0,67 | 29,80 |   |
| sube | 18:45:00 | 16,78 | 0,67 | 29,80 |   |
| baja | 19:05:00 | 16,78 | 0,67 | 29,80 |   |
| sube | 19:25:00 | 19,43 | 0,78 | 25,74 |   |

*Nota.* Se presenta el resultado de los cálculos de la cuarta semana del bus con la demanda normal de la ruta comuna Leopoldo Chávez. Elaborado por: El autor.

### Unidad 54

La unidad # 5 empieza la ruta que baja desde el barrio Leopoldo Chávez hasta el

parque de Tumbaco.

# **Tabla 41.**

*Resultados de cálculo de la cuarta semana del bus con baja demanda de la ruta comuna* 

*Leopoldo Chávez.*

| Sentido | <b>Horario</b> | Prob. Demanda | Frecuencia | <b>Intervalos</b> | Vehículos |
|---------|----------------|---------------|------------|-------------------|-----------|
| sube    | 6:05:00        | 14,1          | 0,6        | 35,4              |           |
| baja    | 6:25:00        | 16,8          | 0,7        | 29,8              |           |
| sube    | 6:45:00        | 16,8          | 0,7        | 29,8              |           |
| baja    | 7:05:00        | 15,0          | 0,6        | 33,3              |           |
| sube    | 7:25:00        | 14,1          | 0,6        | 35,4              |           |
| baja    | 7:45:00        | 19,4          | 0.8        | 25,7              |           |
| sube    | 8:05:00        | 15,9          | 0,6        | 31,5              |           |
| baja    | 8:25:00        | 16,8          | 0,7        | 29,8              |           |
| sube    | 8:45:00        | 15,0          | 0,6        | 33,3              |           |

**TABLA DE RESULTADOS DEL 05 AL 09 JULIO 2021 DEL BUS CON BAJA DEMANDA** 

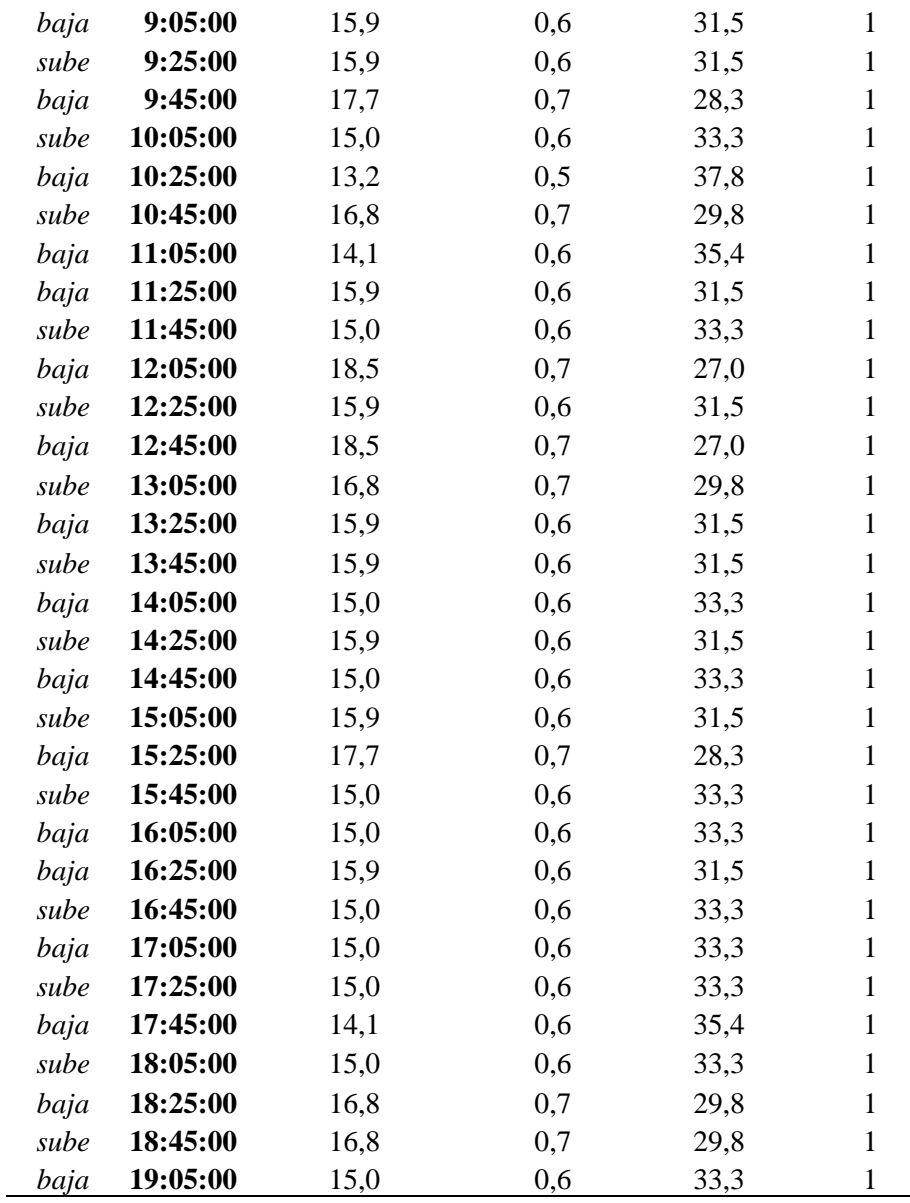

*Nota*. Se presenta el resultado de los cálculos de la cuarta semana del bus con baja demanda de la ruta Leopoldo Chávez. Elaborado por: El autor.

# **CAPÍTULO VI**

# **COSTOS DE OPERACIÓN**

Los costos de operación es la sumatoria de un costo fijo más un costo variable, los dos son representan el costo mínimo que debería tener la Tafira del servicio y a esto se agregaría la utilidad del mismo.

costo de operación: 
$$
\sum_{k=0}^{n} (costo fijo + costo variable)
$$

(Agencia Nacional de Transito , 2014 )

# **6.1 Costo Fijo**

El costo fijo se clasifica en:

- Costo de mano de obra anual (salario chofer).
- Gastos de legalización
- Depreciación anual del vehículo.
- Gastos administrativos.

# **6.1.1 Costo de mano de obra**

Según la contraloría general del estado el salario para el 2022 con el alza del salario unificado el costo salarial de un chofer de bus te turismo o transporte públicos es de 646,41 dólares americanos, actual mente el ayudante o controlador que cobra a los usuarios en todas las unidades no está activo por razones económicas.

# **Tabla 42.**

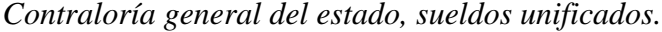

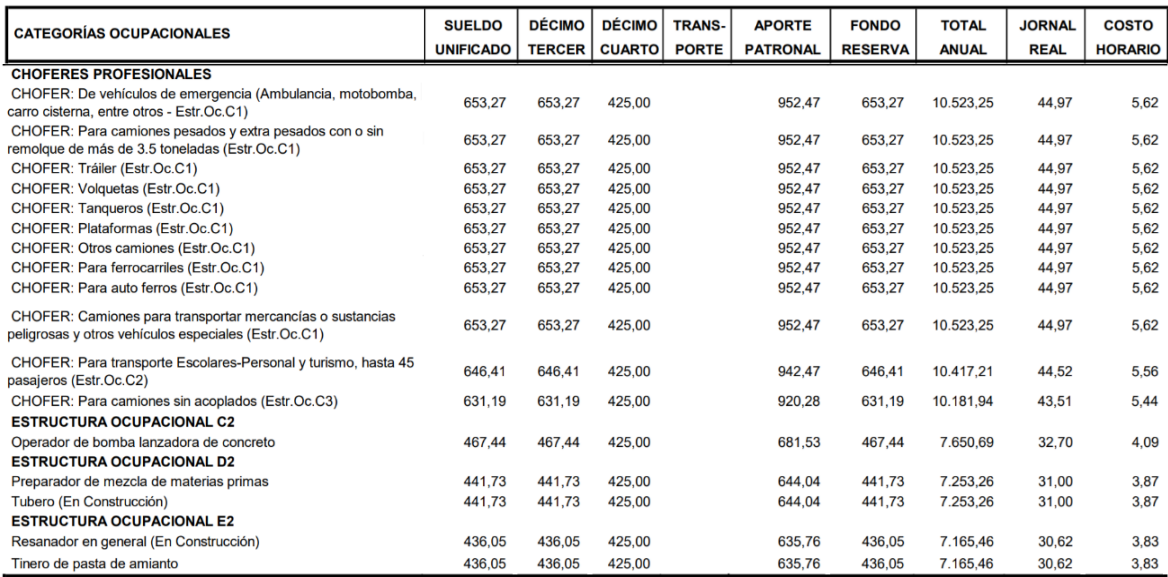

N*ota.* Se presenta en la tabla de salarios unificados emitidos por la contraloría general del estado. Elaborado por: El autor, con información de la contraloría general del estado.

# **6.1.2 Depreciación anual del vehículo**

La depreciación del vehículo se la calcula con el método de línea recta. Se basa en la idea de que los activos se consumen uniformemente durante el transcurso de su vida útil de servicios. Es decir, no debe existir disminución ni en la calidad ni en la eficacia de los bienes a medida que se hacen viejos. (Unversidad Nacional autónoma de Mexico )

En el método de línea recta, a cada año o periodo de uso del activo se le asigna un

importe igual de depreciación. El costo depreciable entre la vida útil en años es el gasto

anual por depreciación. (Unversidad Nacional autónoma de Mexico )

El método de línea recta cuenta con tres variables:

Costo histórico.

- Valor residual.
- Vida útil.

### **6.1.2.1 Costo histórico**

El costo histórico es el valor del bien que se adquirió, en nuestro caso es el valor del bus nuevo adquirido por el propietario. Para esto se obtuvo una factura de la unidad para que el cálculo sea apegado a la realidad.

#### **6.1.2.2 Valor residual**

Base imponible. - La base imponible del tributo, será el avalúo de los vehículos que consten en la base de datos elaborada por el Servicio de Rentas Internas. Para la determinación del avalúo de los vehículos se tomará en cuenta la información que, sobre los precios de venta al público, incluido impuestos, presentarán hasta el 30 de noviembre del año anterior los fabricantes y los importadores de vehículos. Si por cualquier medio el Servicio de Rentas Internas llegase a comprobar que la información recibida es falsa iniciará las acciones que correspondan de conformidad con el Código Tributario y el Código Penal. Para efectos del avalúo de los vehículos de años anteriores, del avalúo original se deducirá la depreciación anual del veinte por ciento (20%). El valor residual no será inferior al diez por ciento (10%) del avalúo original (Asamblea Nacional del Ecuador , 2016).

Para nuestro cálculo vamos adoptar un 20% del total del vehículo ya que al adoptar un valor menor sería más el costo de obtener al final de su vida útil otra unidad.

# **6.1.2.3 Vida útil**

Art. 64.1 Para la prestación del servicio de transporte terrestre público y comercial a la excepción de carga pesada, se observará lo dispuesto en la normativa vigente y se considerará el siguiente cuadro de vida útil (Agencia Nacional de Transito , 2015).

# **Tabla 43.**

*Vida útil del sector automotriz. Agencia nacional de Tránsito*

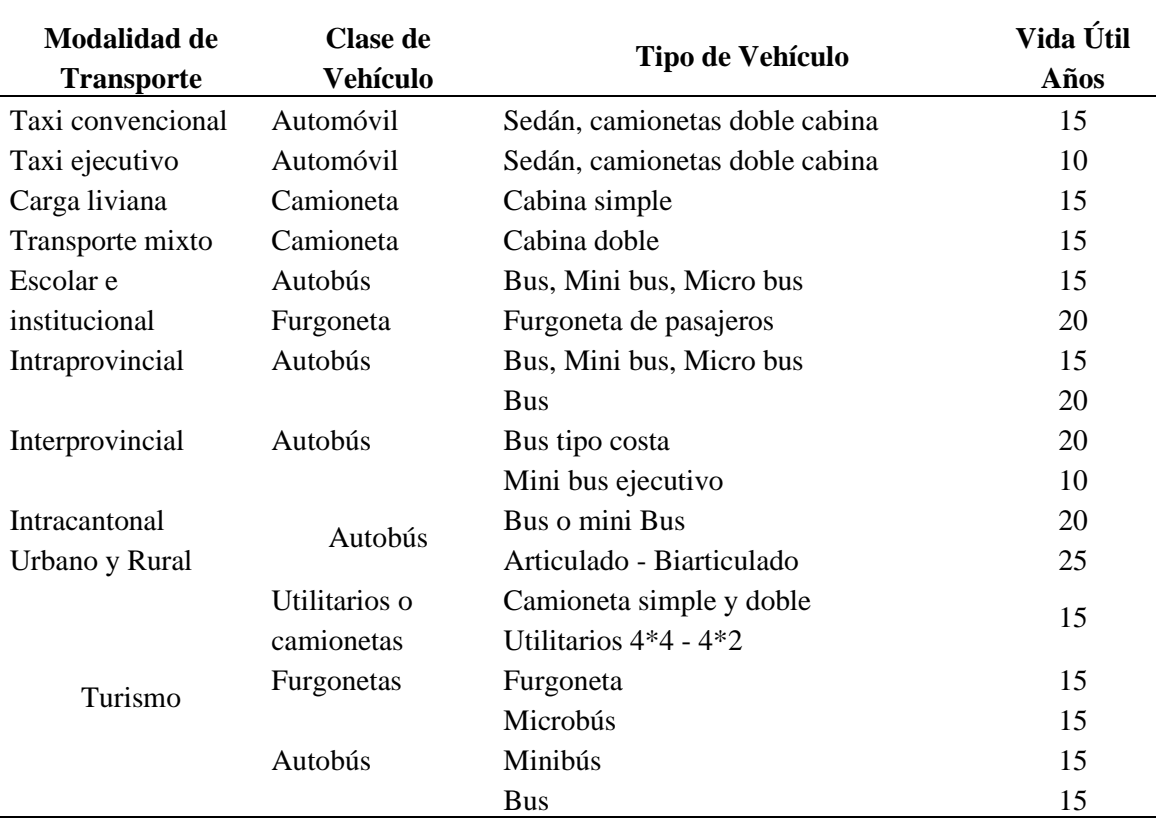

# **VIDA UTIL DEL SECTOR AUTOMOTRIZ AGENCIA NACIONAL DE TRÁNSITO**

*Nota.* Tabla de la vida útil de los vehículos públicos. Elaborado por: El autor, con información de la agencia nacional de tránsito

Para nuestro calculo vamos adoptar una vida útil de 15 años.

### **6.1.2.4 Cálculo depreciación**

Costo histórico: 92 000 \$

Valor residual: 20%

Valor residual: 18 400\$

 $deprecision$  anual =  $\frac{\text{Costo historio} - \text{valor residual}}{\text{Cat}(1, 1, 2)}$ vida útil

(Agencia Nacional de Transito , 2014 )

depreciación anual =  $\frac{92\,000\,\$ - 18\,400\,\$}{45\, \degree}$ 15 años

 $deprecision$  anual = 4906,67 \$

#### **6.1.3 Gastos de legalización**

### **6.1.3.1 Revisión vehicular**

Los gastos de legalización se distribuyen en la matriculación vehicular, la revisión

vehicular los cuales están sujetos los costos que impone el SRI.

### **Tabla 44.**

*Costos de revisión vehicular, Agencia Metropolitana de Transito* 

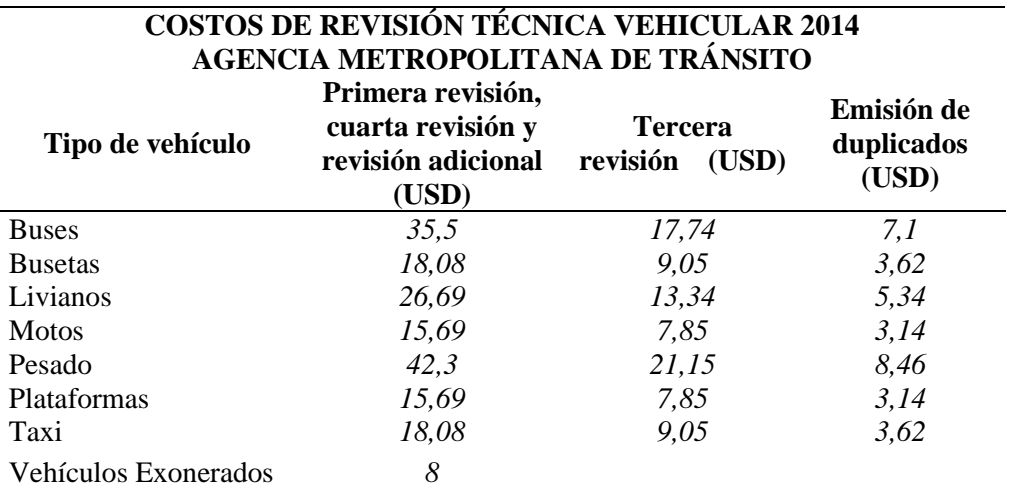

*Nota.* Se presenta la tabla de costos de revisión vehicular. Elaborado por: El autor, con información de la Agencia metropolitana de transito

Costo de revisión: 35,5 \$

#### **6.1.3.2 Matriculación vehicular**

Los gastos de matriculación vehicular se calculan con la siguiente tabla que va en

función del avaluó del bus.

# **Tabla 45.**

*Impuesto a los vehículos Servicio de Rentas Internas (SRI)*

#### **IMPUESTO VEHICULAR SERVICIO DE RENTAS INTERNAS (SRI)**

### **BASE IMPONIBLE (AVALÚO – FRACCION BÁSICA)**

### **TARIFA VEHICULAR**

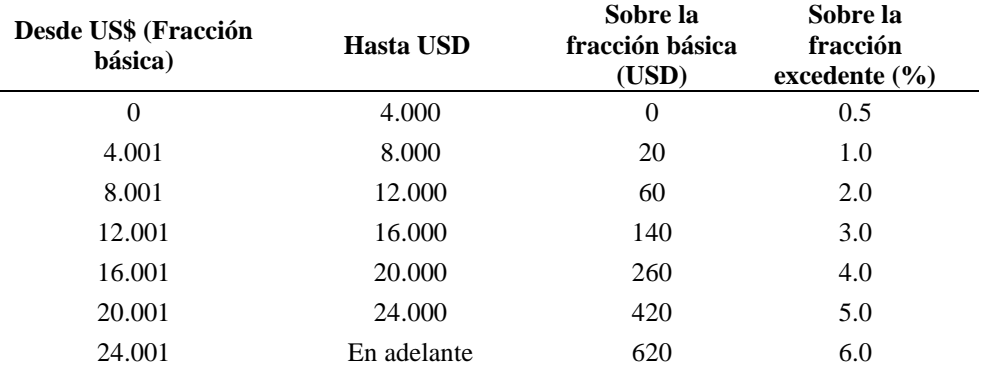

*Nota.* Se presenta la tabla para el cálculo de la matriculación vehicular. Elaborado por: El autor, con información del SRI.

Como el bus que tenemos los datos de la factura es del 2019 al 2021 tiene dos años

de depreciación.

Avaluó bus nuevo: 92 000 \$

### Depreciación anual: 4906,67 \$

Al 2021 tenemos un valor del vehículo de 82 186,66 \$

Avaluó bus: 82 186,66 \$

fracción básica: 620 \$ base imponible: avaluo – fracción básica (SERVICIO DE RENTAS INTERNAS, 2021) base imponible: (82 186,66 − 620)\$ base imponible: 81 566,66 \$ base imponible: 81 566,66 \$ \* 6% valor de matrícula : 4893,99 \$

Con el artículo mostrado a continuación se sustenta que al ser un vehículo de transporte público tiene una reducción del impuesto del 80%

valor de matrícula : 978,80 \$

Art. 7.- Reducción del impuesto. - Establece las siguientes rebajas:

Los de servicio público, de transporte de personas o carga no contemplados en el servicio público de propiedad de choferes profesionales, a razón de un vehículo por cada titular, tendrán una rebaja del ochenta por ciento (80%) del impuesto causado; y los de una tonelada o más, de propiedad de personas naturales o de empresas, que los utilicen exclusivamente en sus actividades productivas o de comercio como es el caso de transporte colectivo de trabajadores, materias primas, productos industrializados, alimentos, combustibles y agua, tendrán una rebaja del ochenta por ciento (80%) del impuesto causado. (Dirección Nacional Jurídica, 2016)

Art. 8.- Servicio público - Se entenderá que un vehículo está destinado al servicio público, cuando presta el servicio de transporte de pasajeros o carga, por el que su propietario percibe una contraprestación en la forma de pasaje, flete y otros (Dirección Nacional Jurídica, 2016).

### **6.1.4 Gasto administrativo anual**

El gasto administrativo anual se da en función de las políticas adoptadas en la cooperativa Tumbaco, las personas que conforman la cooperativa aportan un valor de 600 dólares americanos.

### **6.1.5 Resultados**

el costo fijo total es la sumatoria de todos los rubros anterior mente descritos.

 $\Sigma$ (mano de obra + depreciación + gasto legalización + gasto administrativo)

(Agencia Nacional de Transito , 2014 )

Mano de obra anual: 7752,50 USD

Depreciación anual vehículo: 4906,67 USD

Gastos de legalización: 1014,3 USD

Gasto administrativo anual: 600 USD

COSTO TOTAL: 14273,47 USD

# **6.2 Costo Variable**

El costo variable va a depender de:

- Gastos de diésel por kilómetro recorrido.
- Gasto de neumáticos por kilómetro recorrido.
- Gasto de mantenimiento preventivo anual.
- Gasto de mantenimiento correctivo anual.

Todos esos aspectos son en función de las características de la ruta.

### **6.2.1 Costo variable ruta Chuspiyacu**

### **6.2.1.1 Gasto de diésel anual por kilómetro recorrido**

El gasto del diésel por kilómetro anual se encuentra en base a la longitud de la ruta, al rendimiento que le dura el combustible en una jornada de trabajo normal.

- Kilómetros recorridos diarios: 168 km.
- Consumo diario de combustible: 10 galones.

Precio del combustible: 1,96 \$.

 $Rendimiento = \frac{\text{kilometers recorridos}}{\text{fc}}$ (Consumo diario ∗ precio del combustible)

(Agencia Nacional de Transito , 2014 )

 $\textit{Rendimiento} = \frac{168 \text{ km}}{(10 \text{ km})^{1.4 \text{ cm}}}.$  $(10 [gl] * 1,96 [$ \$]  $)$ 

 $\textit{Rendimiento} = 8,57$  $km$ ∗

Costos por kilómetro recorrido.

costo por kilómetro recorrido:  $\frac{\text{Precio del galon}}{\text{Deciol.}}$ Rendimiento

(Agencia Nacional de Transito , 2014 )

costo por kilómetro recorrido:  $\frac{1,96 \text{ USD}}{Km}$ 8,57  $\frac{Km}{sL+U}$ gl ∗ USD

(Agencia Nacional de Transito , 2014 )

costo por kilómetro recorrido: 0,23 $\frac{3}{k+4}$ 0  $\mathfrak{gl}$ km

### **6.2.1.1.1 Costo por día:**

costo por kilómetro recorrido: 0,23  $\mathfrak{gl}$  $\frac{6}{km}$  \* 168 Km

costo de combustible por día: 38, 42 \$

### **6.2.1.1.2 Costo por mes:**

costo por kilómetro recorrido: 0,23  $\mathfrak{gl}$  $\frac{6}{km}$  ∗ 168 Km ∗ 20 días

costo de combustible por día: 768,32 \$

### **6.2.1.1.3 Costo por año:**

costo por kilómetro recorrido: 0,23  $\mathfrak{gl}$  $\frac{3}{km}$  ∗ 168 Km ∗ 20 días ∗ 12 meses costo de combustible por día: 9219,28 \$

### **6.2.1.2 Gastos de neumáticos anual por kilómetro recorrido**

Para el cálculo del gasto de neumáticos tengo los siguientes factores, en el rendimiento del neumático se escogió los 45 000 kilómetros ya que la vía está en pésimo estado, partes empedrados, lastre, tierra. En épocas del invierno se crean lodazales, huecos llenos de agua donde ahí se daña el sistema de suspensión.

- Costo unitario del neumático.
- Número de neumáticos.
- Rendimiento de neumáticos.
- Kilómetros recorridos al día.

Costo unitario del neumático: 300 USD

Número de neumáticos: 6 unidades.

Rendimiento de neumáticos: 45 000 kilómetros.

Kilómetros recorridos al día: 168 km.

costo por kilómetro recorrido: costo unitario ∗ número de neumáticos rendimiento de neumáticos

(Agencia Nacional de Transito , 2014 )

costo unitario kilómetro recorrido : 300 *USD* \* 6 *UNIDADES* 45 000 kilómetros

costo unitario kilómetro recorrido : 0,00666 **USD**  $Km$ 

### **6.2.1.2.1 Costo del juego de neumáticos por día**

costo unitario kilómetro recorrido : 0,0066 USD  $\frac{m}{Km} * 168$  km costo diario recorrido: 6,72 USD

### **6.2.1.2.2 Costo del juego de neumáticos por mes**

costo unitario kilómetro recorrido : 0,0066 USD  $\frac{m}{Km} * 168 km * 20$  dias

costo diario recorrido: 134,40 USD

### **6.2.1.2.3 Costo del juego de neumáticos por año**

costo unitario kilómetro recorrido: 0,0066 **USD**  $\frac{12}{168}$  \* 168 km \* 20 dias \* 12 meses

> 142 costo diario recorrido: 1612,80 USD

Si este valor se le divide para las 6 unidades de llantas.

costo diario recorrido∶ 1612,80 6 UNIDADES

costo anual por llanta : 268,8 USD

## **6.2.1.3 Mantenimiento Preventivo**

En el intervalo anual se incrementó el porcentaje de reincidencias de los mantenimientos ya que al ser la calzada de lastre con un empedrado en muy mal estado las unidades afirman que los mantenimientos resultan ser más constantes y eso incrementa el costo de operación.

Los ítems que consta la siguiente tabla está dada por la Agencia Nacional de Tránsito.

# **Tabla 46.**

*Mantenimientos preventivos. Agencia Nacional de Tránsito.*

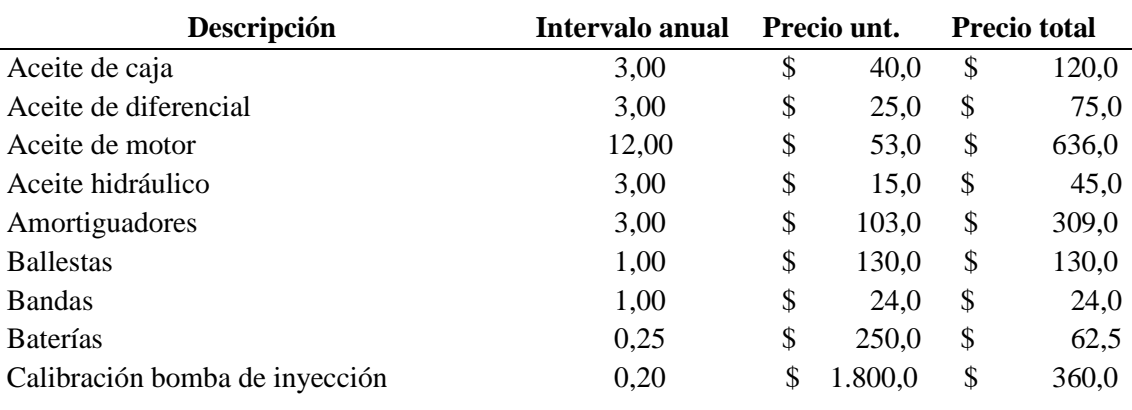

# **MANTENIMIENTOS PREVENTIVOS AGENCIA NACIONAL DE TRÁNSITO**

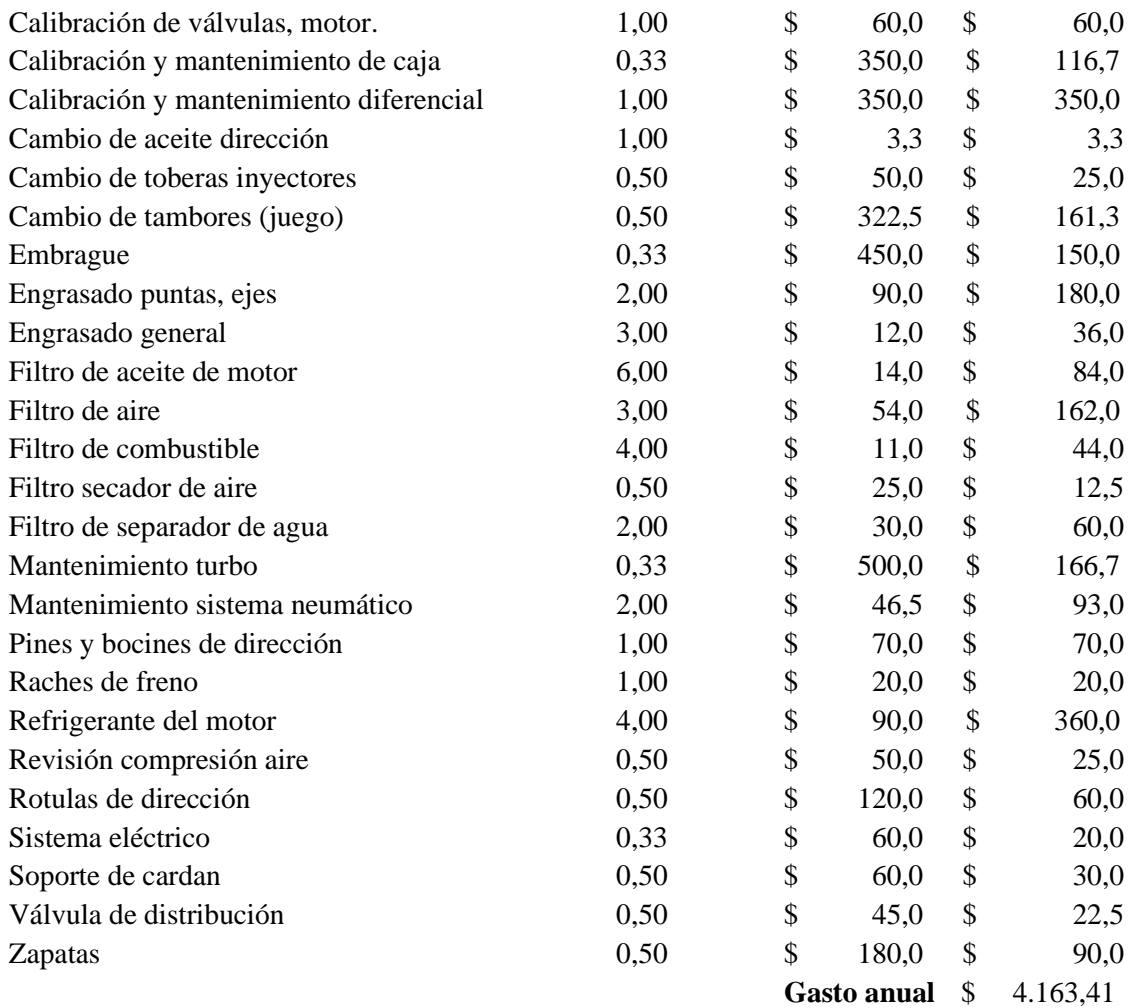

*Nota.* Se presenta la tabla con los mantenimientos preventivos sugeridos por la ANT. Elaborado por: El autor, con información de la Agencia Nacional de Tránsito.

# **6.2.1.4 Mantenimiento Correctivo**

# **Tabla 47.**

*Mantenimientos correctivos. Agencia Nacional de Tránsito.*

# **MANTENIMIENTOS CORRECTIVOS AGENCIA NACIONAL DE TRÁNSITO**

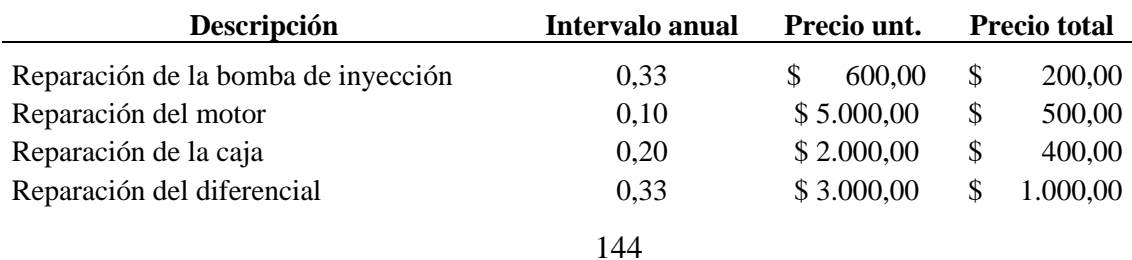

*Nota.* Se presenta la tabla con los mantenimientos correctivos sugeridos por la ANT. Elaborado por: El autor, con información de la Agencia Nacional de Tránsito.

# **6.2.1.5 Resultados**

el costo variable total es la sumatoria de todos los rubros anterior mente descritos.

 $\Sigma$ (gasolina anual + neumaticos anual + mantenimiento preventivo

 $+$  mantenimientos correctivos)

(Agencia Nacional de Transito , 2014 )

Gasto gasolina anual: 9219,28 USD

Gastos neumáticos anual: 268,8 USD

Mantenimiento preventivo anual: 4163,41 USD

Mantenimiento correctivo anual:2100 USD

COSTO TOTAL: 15751,49 USD

### **6.2.2 Costo variable ruta Comuna Leopoldo Chávez**

#### **6.2.2.1 Gasto de gasolina anual por kilómetro recorrido**

El gasto de gasolina por kilómetro anual se encuentra en base a la longitud de la

ruta, al rendimiento que le dura el combustible en una jornada de trabajo normal.

- Kilómetros recorridos diarios: 155,4 km
- Consumo diario de combustible: 10 galones
- Precio del combustible: 1,96 \$

 $Rendimiento = \frac{\text{kilometers recorridos}}{\text{f.c.}}$ (Consumo diario ∗ precio del combustible)

(Agencia Nacional de Transito , 2014 )

$$
Rendimiento = \frac{155.4 \text{ km}}{(10 [gl] * 1.96 [\text{$}])}
$$

$$
Rendimiento = 7,93 \frac{km}{gl*USD}
$$

Costos por kilómetro recorrido

(Agencia Nacional de Transito , 2014 ) costo por kilómetro recorrido:  $\frac{\text{Precio del galon}}{\text{Deciol.}}$ Rendimiento

costo por kilómetro recorrido:  $\frac{1,96 \text{ USD}}{Km}$ 7,93  $\frac{Km}{gl+U}$ gl∗USD

costo por kilómetro recorrido: 
$$
0.25 \frac{gl}{km}
$$

### **6.2.2.1.1 Costo por día:**

costo por kilómetro recorrido: 0,25  $\mathfrak{gl}$  $\frac{34}{km}$  \* 155,4 Km

costo de combustible por día: 38, 41 \$

### **6.2.2.1.2 Costo por mes:**

costo por kilómetro recorrido: 0,25  $\mathfrak{gl}$  $\frac{3}{km}$  ∗ 155,4 Km ∗ 20 días

costo de combustible por día: 768,32 \$

## **6.2.2.1.3 Costo por año:**

costo por kilómetro recorrido: 0,25  $\mathfrak{gl}$  $\frac{3}{km}$  \* 168 Km \* 20 días \* 12 meses costo de combustible por día: 9219,84 \$

#### **6.2.2.2 Gastos de neumáticos anual por kilómetro recorrido.**

Para el cálculo del gasto de neumáticos tengo los siguientes factores, en el rendimiento del neumático se escogió los 60 000 kilómetros ( SYRSA, 2014) ya que la vía esta total mente pavimentada, desde la parada desvió comuna central es adoquinado y los últimos 500 metros es empedrado el cual se encuentra en buenas condiciones. En épocas del invierno se crean huecos en el empedrado, pero la gente comedida mente arregla y no pasa a mayor cosa.

- Costo unitario del neumático.
- Número de neumáticos.
- Rendimiento de neumáticos.
- Kilómetros recorridos al día.

Costo unitario del neumático: 300 USD.

Número de neumáticos: 6 unidades.

Rendimiento de neumáticos: 45 000 kilómetros.

Kilómetros recorridos al día: 168 km.

costo por kilómetro recorrido: costo unitario \* número de neumáticos rendimiento de neumáticos

(Agencia Nacional de Transito , 2014 )

costo unitario kilómetro recorrido: 300 *USD* \* 6 *UNIDADES* 60 000 kilómetros costo unitario kilómetro recorrido : 0,03 **USD**  $Km$ 

### **6.2.2.2.1 Costo del juego de neumáticos por día**

costo unitario kilómetro recorrido : 0,03 
$$
\frac{USD}{Km} * 155,4 km
$$
   
costo diario recorrido : 4,66 USD

### **6.2.2.2.2 Costo del juego de neumáticos por mes**

costo unitario kilómetro recorrido : 0,03 USD  $\frac{1}{Km}$  \* 155,4 km \* 20 dias costo diario recorrido: 93,24 USD

### **6.2.2.2.3 Costo del juego de neumáticos por año**

costo unitario kilómetro recorrido : 0,0066 **USD**  $\frac{m}{Km} * 168 km * 20 \; \text{dias} * 12 \; \text{meses}$ costo diario recorrido: 1118,88 USD

Si este valor se le divide para las 6 unidades de llantas

costo diario recorrido∶ 1612,80 6 UNIDADES costo anual por llanta : 186,48 USD

# **6.2.2.3 Mantenimiento Preventivo**

En el intervalo anual se incrementó el porcentaje de reincidencias de los mantenimientos ya que al ser la calzada de lastre con un empedrado en muy mal estado las unidades afirman que los mantenimientos resultan ser más constantes y eso incrementa el costo de operación.

Los ítems que consta la siguiente tabla esta dada por la Agencia Nacional de

Tránsito.

# **Tabla 48.**

# *Mantenimientos preventivos ruta Chuspiyacu.*

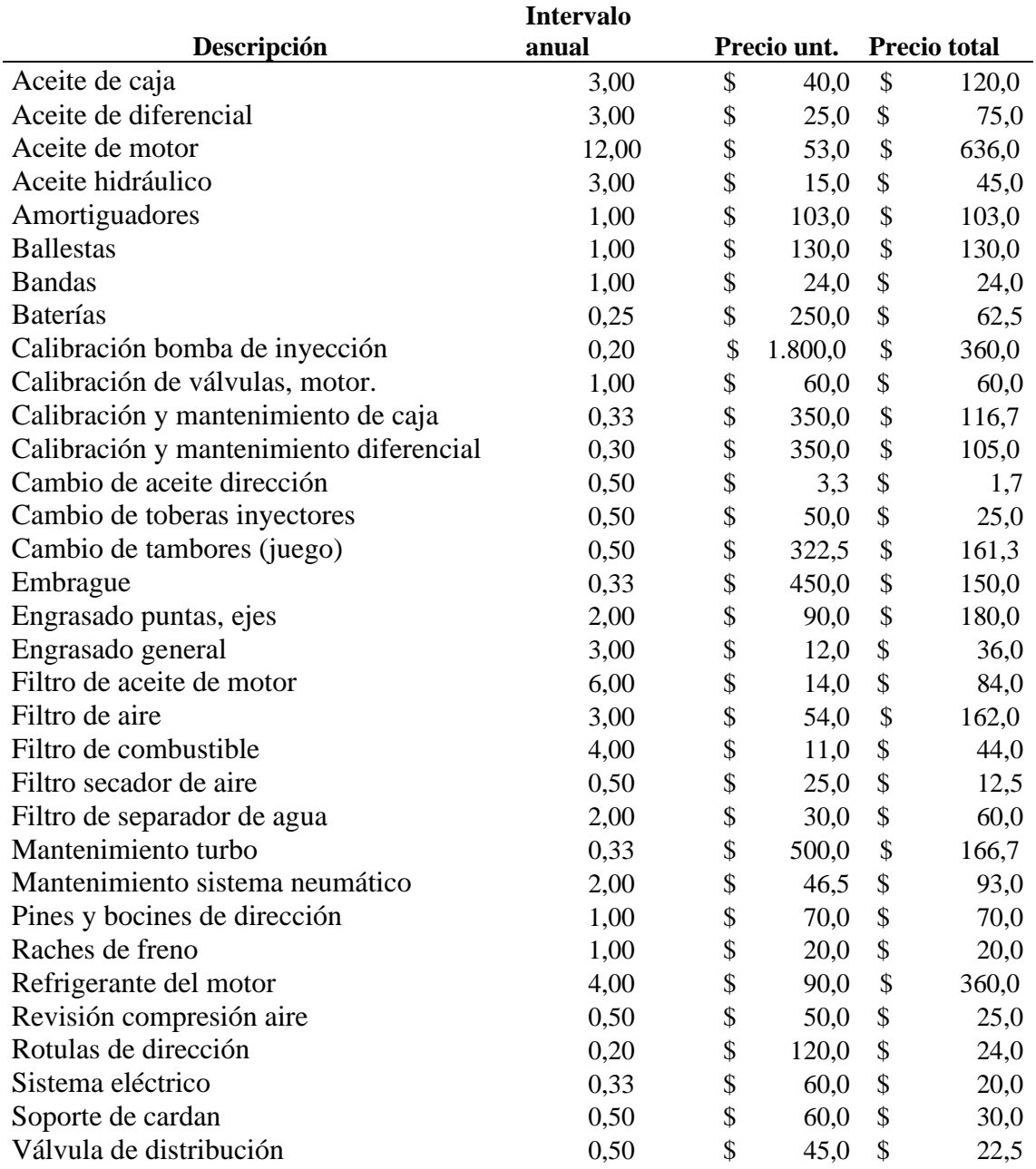

# **MANTENIMIENTOS PREVENTIVOS RUTA CHUSPIYACU**

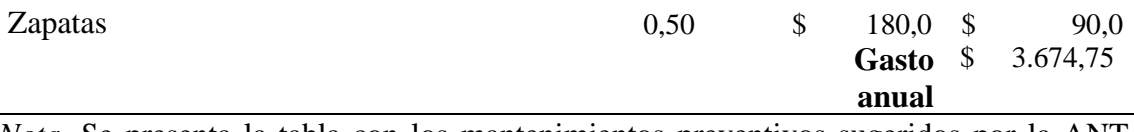

*Nota.* Se presenta la tabla con los mantenimientos preventivos sugeridos por la ANT. Elaborado por: El autor, con información de la Agencia Nacional de Tránsito.

# **6.2.2.4 Mantenimiento Correctivo**

# **Tabla 49.**

*Mantenimientos correctivos de la ruta Chuspiyacu.*

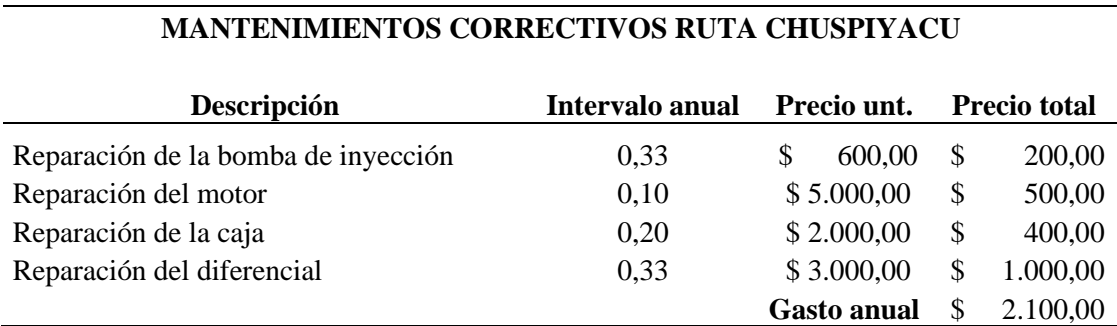

*Nota.* Se presenta la tabla con los mantenimientos correctivos sugeridos por la ANT. Elaborado por: El autor, con información de la Agencia Nacional de Tránsito.

### **6.2.2.5 Resultados**

el costo variable total es la sumatoria de todos los rubros anterior mente descritos.

 $\Sigma(gasolina \textit{ anual} + neumatics \textit{ anual} + mantenimiento \textit{ preventivo}$ 

+ mantenimientos correctivos)

(Agencia Nacional de Transito , 2014 )

Gasto gasolina anual: 9219,84 USD

Gastos neumáticos anual: 186,48 USD

Mantenimiento preventivo anual: 3674,75 USD

Mantenimiento correctivo anual:2100 USD

COSTO TOTAL: 15181,07 USD

### **6.3 Costo de operación Ruta Chuspiyacu**

El costo de operación está constituido por el costo fijo, costo variable y la demanda anual de la ruta. Para la demanda como tenemos el estudio de todo un mes se proyectó para determinar una demanda anual estimada.

- Costo fijo: 14273,47 USD
- Costo variable: 15751,49 USD
- Demanda de pasajeros anual: 68496 usuarios.
- Costo actual del pasaje: 40 centavos de dólar.

# **6.3.1 Costo variable unitario**

EL costo unitario es el valor monetario de producir un bien o un servicio. Se suele calcular como el costo de producir todos los bienes entre el número de bienes producidos. (Economipedia, 2020)

El costo variable unitario va a depender del costo variable anual con respecto a la demanda anual de la ruta.

> costo variable unitario: Costo variable anual Demanda de pasajeros anual

(Agencia Nacional de Transito , 2014 )

costo variable unitario: 15751,49 USD 68496

costo variable unitario: 0,22 **USD** usuarios

### **6.3.2 Cantidad de pasajeros en equilibrio**

La cantidad de pasajeros en un punto de equilibrio calculamos para saber cuál es el número de personas que necesita la unidad para cubrir los costos de operación y a partir de ahí poder estimar una utilidad del mismo servicio ya descrito.

La cantidad de pasajeros que alcanza el punto de equilibrio en una unidad depende del costo fijo anual, de la tarifa vigente del pasaje y del costo variable unitario.

Nro. pasajeros equilibrio: Costos fijos anuales Tarif a vigente del pasaje  $+$  costos variables unitarios

(Agencia Nacional de Transito , 2014 )|

Nro. pasajeros equilibrio: 14273,47 USD  $\frac{ctvs}{40}$  ctvs.  $+22 \frac{ctvs}{usuarios}$ 

Nro. pasajeros equilibrio: 22657,36

# **6.3.3 Capacidad utilizada en el punto de equilibrio**

La capacidad de una unidad en el punto de equilibrio significa que porcentaje de unidad se está utilizando y eso nos ayudaría a tener una idea de que si ese porcentaje es menor a uno quiere decir q se tendría que evaluar la posibilidad de cambiar a una unidad más pequeña que se ajuste a la demanda en su punto de equilibrio.

El costo de equilibrio va a depender del costo fijo anual, el costo variable unitario y el ingreso anual percibido que podemos proyectarle con la multiplicación de la demanda proyectada con el precio actual del pasaje.

Ingreso anual percibido

 $ingreso$  anual percibido = demanda anual proyectada  $*$  tarifa actual

 $in \, \alpha$  anual percibido = 68496  $*$ ,040 USD

 $ingreso$  anual percibido = 68496  $*$  0,40 USD

 $in a reso$  anual percibido = 27398.4 USD

Una vez calculado este rublo calculamos la capacidad utilizada en el punto de equilibrio.

Costos fijos anuales ingreso anual percibido — (costo variable unitario \* demanda proyectada anual )

(Agencia Nacional de Transito , 2014 )

14273,47 USD 27398,4 – (0,22 $\frac{USD}{usuarios} * 68496$  usuarios)

Capacidad utilizada en el punto de equilibrio =  $0.9$  unidades

# **6.3.4 Precio de pasaje en el punto de equilibrio**

El precio de pasaje en su punto de equilibrio es también llamado pasaje mínimo, este cálculo nos permite determinar cuál sería el pasaje mínimo por cobrar para que la unidad cubra sus gastos de operación en función a la demanda de la ruta la cual está prestando el servicio.

Este cálculo va a depender del costo fijo anual, la demanda de pasajeros anual y el costo variable unitario.

precio punto eq.: Costos fijos anuales cantidad de pasajeros por año + costos variables unitarios

(Agencia Nacional de Transito , 2014 )

precio punto eq. : 14273,47 USD 68496 usuarios  $+ 0,22$ USD usuarios precio punto equilibrio: 0,438 USD precio punto equilibrio.: 43,8 centavos de dolar

# **6.4 Costo de operación ruta comuna Leopoldo Chávez**

El costo de operación está constituido por el costo fijo, costo variable y la demanda anual de la ruta. Para la demanda como tenemos el estudio de todo un mes se proyectó para determinar una demanda anual estimada.

- Costo fijo: 14273,47 USD.
- Costo variable: 15181,07 USD.
- Demanda de pasajeros anual: 140520 usuarios.
- Costo actual del pasaje: 25 centavos de dólar.

# **6.4.1 Costo variable unitario**

El costo unitario es el valor monetario de producir un bien o un servicio. Se suele calcular como el costo de producir todos los bienes entre el número de bienes producidos (Economipedia, 2020).

El costo variable unitario va a depender del costo variable anual con respecto a la demanda anual de la ruta.

> costo variable unitario: Costo variable anual Demanda de pasajeros anual

(Agencia Nacional de Transito , 2014 )

costo variable unitario: 15181,07 USD 140520 usuarios costo variable unitario: 0,108 USD usuarios

# **6.4.2 Cantidad de pasajeros en equilibrio**

La cantidad de pasajeros en un punto de equilibrio calculamos para saber cuál es el número de personas que necesita la unidad para cubrir los costos de operación y a partir de ahí poder estimar una utilidad del mismo servicio ya descrito.

La cantidad de pasajeros que alcanza el punto de equilibrio en una unidad depende del costo fijo anual, de la tarifa vigente del pasaje y del costo variable unitario.

```
Nro. pasajeros equilibrio:
                                  Costos fijos anuales 
               Tarif a vigente del pasaje + costos variables unitarios
```
(Agencia Nacional de Transito , 2014 )

Nro. pasajeros equilibrio: 14273,47 USD  $\frac{ctvs}{usuarios}$ 

Nro. pasajeros equilibrio: 39869,7

# **6.4.3 Capacidad utilizada en el punto de equilibrio**

La capacidad de una unidad en el punto de equilibrio significa que porcentaje de unidad se está utilizando y eso nos ayudaría a tener una idea de que si ese porcentaje es menor a uno quiere decir q se tendría que evaluar la posibilidad de cambiar a una unidad más pequeña que se ajuste a la demanda en su punto de equilibrio.

El costo de equilibrio va a depender del costo fijo anual, el costo variable unitario y el ingreso anual percibido que podemos proyectarle con la multiplicación de la demanda proyectada con el precio actual del pasaje.

Ingreso anual percibido

 $ingreso$  anual percibido = demanda anual proyectada  $*$  tarifa actual

 $ingreso$  anual percibido = 140520 usuarios  $*$  0,25 USD

 $ingreso$  anual percibido = 35130 USD

Una vez calculado este rublo calculamos la capacidad utilizada en el punto de equilibrio.

Costos fijos anuales  $\overline{u}$  ingreso anual percibido – (costo variable unitario  $*$  demanda proyectada anual)

(Agencia Nacional de Transito , 2014 )

14273,47 USD  $35130 - (0,108 \frac{USD}{usuarios} * 140520 \text{ usuarios})$ 

Capacidad utilizada en el punto de equilibrio  $= 0.72$  unidades

### **6.4.4 Precio de pasaje en el punto de equilibrio**

El precio de pasaje en su punto de equilibrio es también llamado pasaje mínimo, este cálculo nos permite determinar cuál sería el pasaje mínimo por cobrar para que la unidad cubra sus gastos de operación en función a la demanda de la ruta la cual está prestando el servicio. Este cálculo va a depender del costo fijo anual, la demanda de pasajeros anual y el costo variable unitario.

precio punto eq.: Costos fijos anuales cantidad de pasajeros por año + costos variables unitarios

(Agencia Nacional de Transito , 2014 )

$$
precio punto\ eq.: \frac{14273,47 \text{ USD}}{140520 \text{ usuarios}} + 0,108 \frac{USD}{usuarios}
$$

precio punto equilibrio: 0,21 USD

# **CAPÍTULO VII**

# **ANÁLISIS DE RESULTADOS Y PROPUESTA**

# **7.1 Ruta Chuspiyacu**

Los resultados obtenidos en el análisis partimos de problemas de que había un déficit de transporte para los moradores del sector y eso se debía a que la demanda no era significativa en todas las frecuencias, como también el pésimo estado de la vía.

# **Figura 49.**

*Fotografía de la representación de la vía Chuspiyacu* 

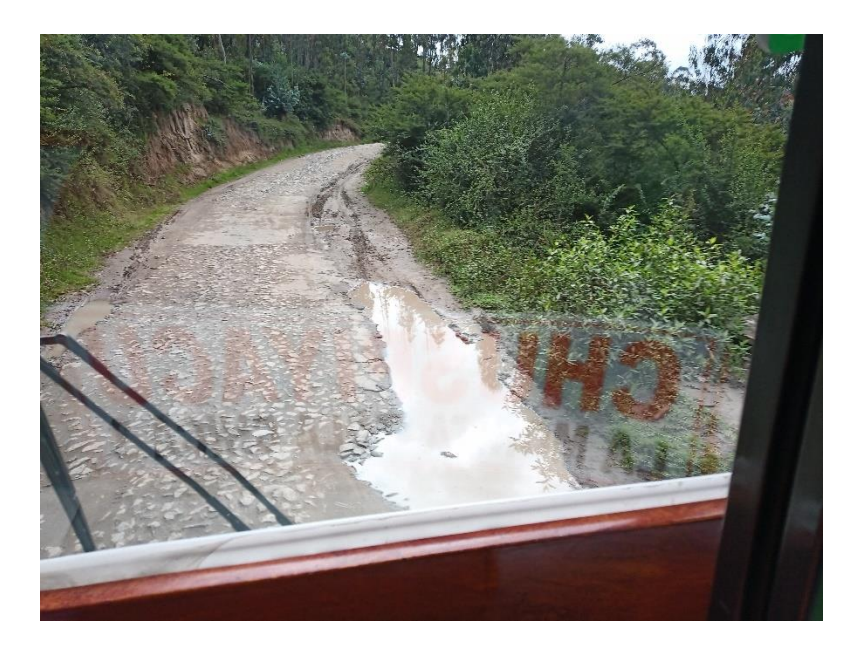

*Nota.* La fotografía representa el estado vial. Elaborada por: El autor.

Con las malas condiciones sube el costo de operación de la ruta, pero como la cooperativa no puede imponer el precio real sin que haya un ente regulador que en este caso es la secretaría de la movilidad, los choferes de las unidades solían no dar servicio a varias frecuencias en las cuales había y no hay una continuidad del servicio dando como

resultado un servicio deficiente y generando una gran cantidad de carros informales.

# **Figura 50.**

*Fotografía que representa la informalidad* 

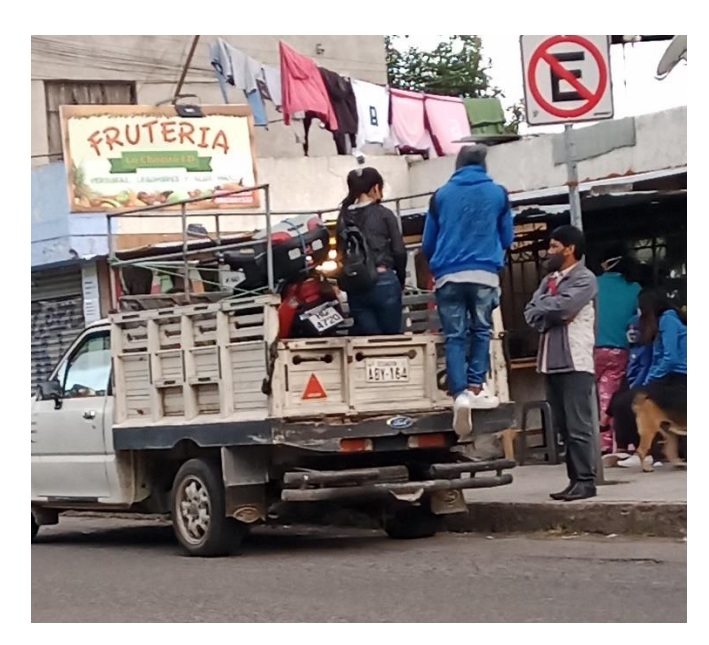

*Nota.* La fotografía representa la informalidad el parada la morita ruta Chuspiyacu. Elaborada por: El autor.

# **Figura 51.**

*Fotografía que representa la informalidad* 

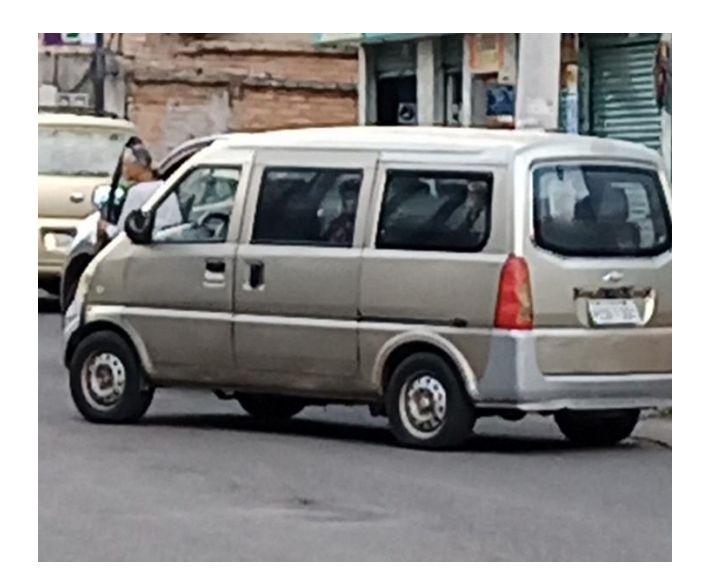

*Nota.* La figura representa la informalidad el parada la morita ruta Chuspiyacu. Elaborada por: El autor.

Se tomo las medidas de frecuencia las cuales no correspondían a las frecuencias entregadas por la cooperativa de transporte Tumbaco, estas tablas están en la sección de obtención de información y recuperación de información.

Se evaluó la demanda que hay en el sector y se determinó los tiempos de frecuencia, intervalos de operación y el número de vehículos necesarios. Analizando los puntos altos de demanda, más bajos y en función de eso los intervalos necesarios para la demanda determinada con el número de vehículos necesarios.

# **7.1.1 Propuesta técnica**

### **Tabla 50.**

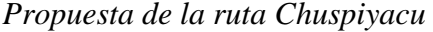

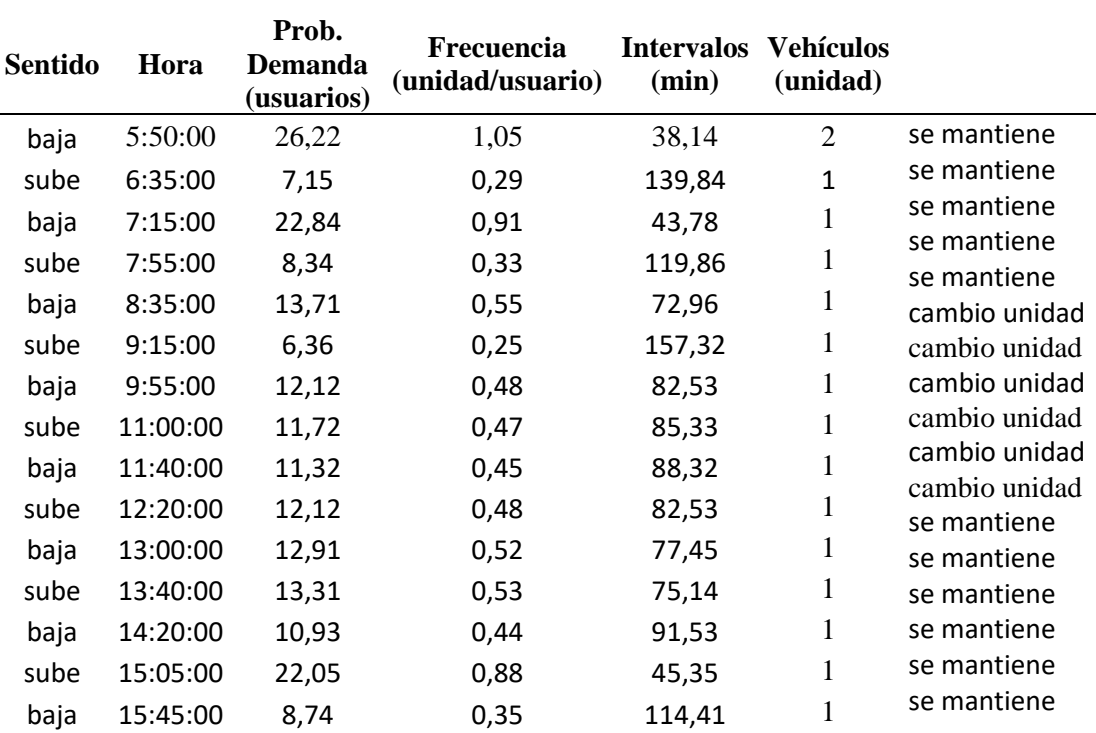

**RESULTADOS DE PROPUESTA RUTA CHUSPIYACU**

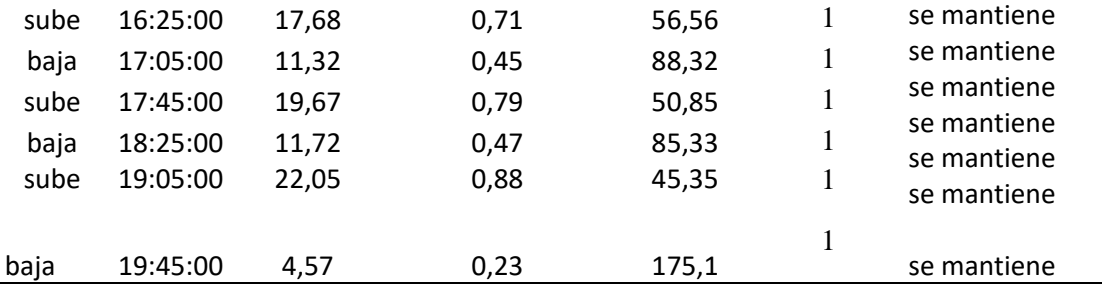

*Nota.* Se presenta la tabla con los resultados de la propuesta para la ruta Chuspiyacu. Elaborado por: El autor.

Con el cuadro de resultados obtenidos en le cálculos y procedimientos podemos determinar las frecuencias las cuales tiene muy baja demanda.

Las rutas de las h: 11:00, h: 12:20, h:9:15 y h:13:40 que salen de la parada la morita pueden ser cambiadas de unidad con un micro bus. Actual mente en la cooperativa de Tumbaco si existe esos microbuses, de hecho, dichas unidades dan el servicio al barrio Chiviquí ya que tiene una probabilidad de demanda de 12 personas y por ende no hay mucha demanda en estos horarios.

# **Figura 52.**

*Fotografía del bus Chiviquí* 

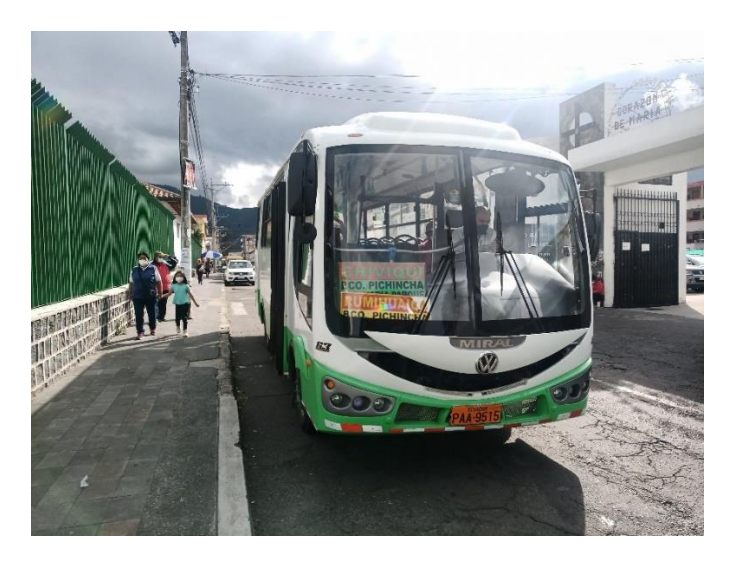

*Nota:* La fotografía representa la unidad de la ruta. Elaborada por: El autor.
**Figura 53.** *Fotografía del bus Chiviquí* 

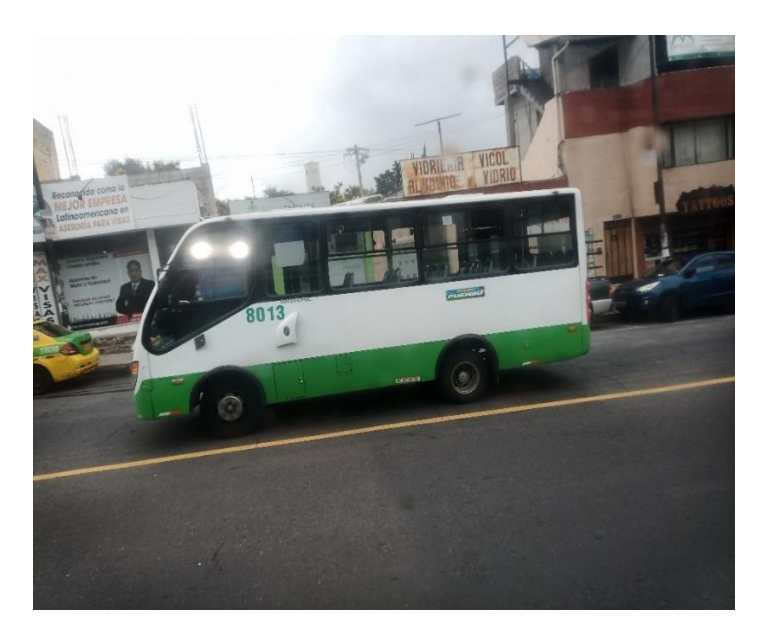

*Nota:* La fotografía representa la unidad de la ruta. Elaborada por: El autor

Al ser un micro bus tiene la mitad de la capacidad del bus que hace esta ruta y por consiguiente bajaría el costo de operación dando una opción la cual estaría beneficiando a la demanda existente del consumidor que hay en esas horas y también generando utilidad por parte de los señores de la cooperativa Tumbaco.

## **7.1.2 Propuesta financiera**

## **Tabla 51.**

*Demandas insuficientes en las frecuencias bajas de la ruta Chuspiyacu.*

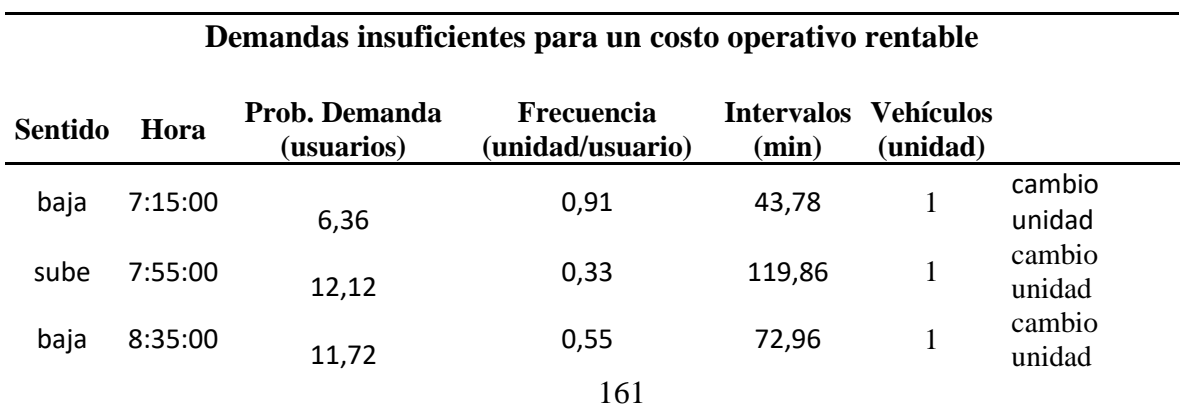

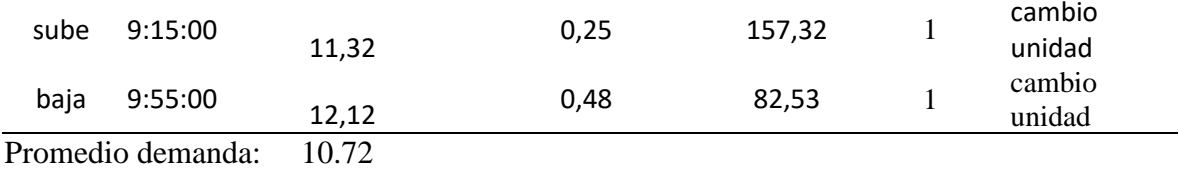

*Nota:* Cambiando las unidades más pequeñas en las frecuencias señaladas

Estas frecuencias podrían ser cambiadas por un bus más pequeño el cual esta demanda se proyecta a un año solo en estas frecuencias, también se realizó un porcentaje de la demanda de estas frecuencias con la demanda total y dicho valor porcentual se multiplico por el costo fijo y variable, de esta forma tener una proporción de la demanda.

## **Tabla 52.**

#### *Costo sectorizado en frecuencias críticas*

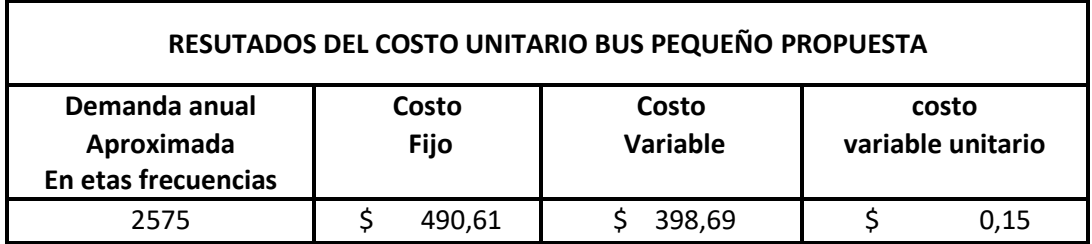

En relación al bus grande los cuales arrojan resultados presentados

## **Tabla 53.**

*Costo sectorizado en frecuencias críticas*

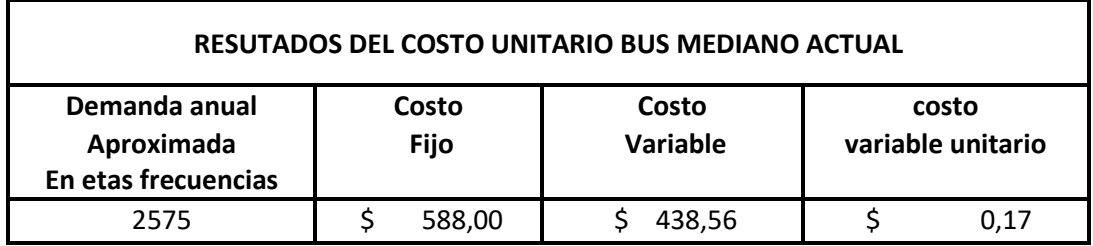

Se observa que con un bus que existe actual mente en la cooperativa Tumbaco se fija un precio mejor en el costo de operación

Con respecto al costo de operación se obtuvo 43 centavos como costo operativo en esta ruta. Si eso le sumamos el 20 % (al tratarse de una empresa privada tiene que generar una utilidad) el pasaje estaría costando 51 centavos dando una utilidad de 8 centavos por persona.

Con la probabilidad de demanda anual proyectada de 68426 usuarios si generamos un alcance de la utilidad a un año seria producto de la multiplicación de la utilidad por persona y la proyección de la demanda dando como resultado una utilidad anual de 8211,12 dólares americanos.

#### **7.2 Ruta Leopoldo Chávez**

El problema de la ruta Leopoldo Chávez surgió a partir de la construcción de la avenida Ruta Viva, la cual impidió el acceso a estas localidades y ahora tiene un solo paso directo desde la avenida interoceánica hacia los barrios ya mencionados.

La ruta alimenta total mente la movilidad del barrio Rumihuayco y Comuna Leopoldo Chávez. De forma parcial alienta la entrada al barrio Chiviquí. El problema radica que en la misma ruta que tiene también recorre la ruta Chiviquí y esto genera un desbalance de demanda afectando este suceso a una unidad de las dos que hacen el recorrido cada 20 minutos.

## **Figura.54**

*Fotografía representa las dos unidades en la parada, ruta Chiviquí, ruta Leopoldo* 

*Chávez* 

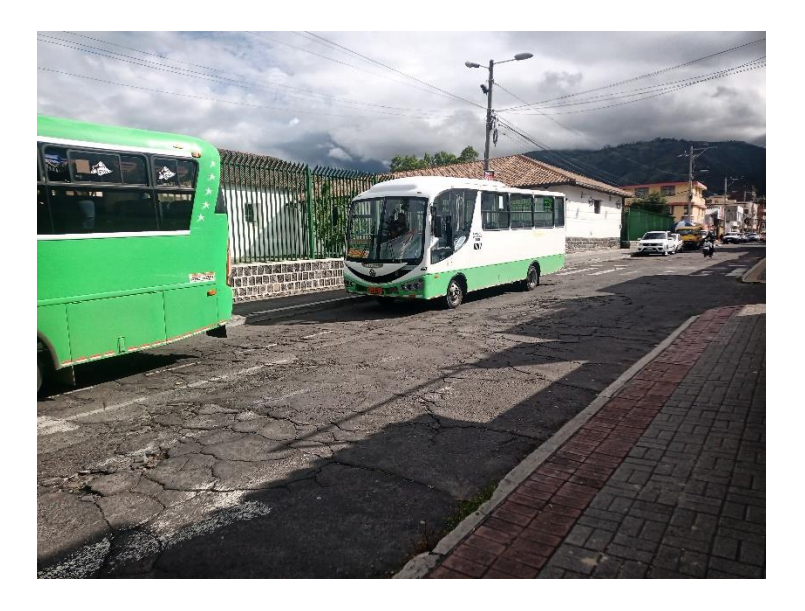

*Nota:* La fotografía representa la competencia que hay entre las dos rutas, ruta Chiviquí y ruta Leopoldo Chávez. Elaborada por: El autor

Se tomo las medidas de frecuencia las cuales no correspondían a las frecuencias entregadas por la cooperativa de transporte Tumbaco, estas tablas están en la sección de obtención de información y recuperación de información.

Se evaluó la demanda que hay en el sector y se determinó los tiempos de frecuencia, intervalos de operación y el número de vehículos necesarios. Analizando los puntos altos de demanda, bajos en función de eso los intervalos necesarios para la demanda determinada con el número de vehículos necesarios.

# **7.2.1 Propuesta técnica**

# **Tabla 54.**

# *Comparación de los dos buses ruta Leopoldo Chávez*

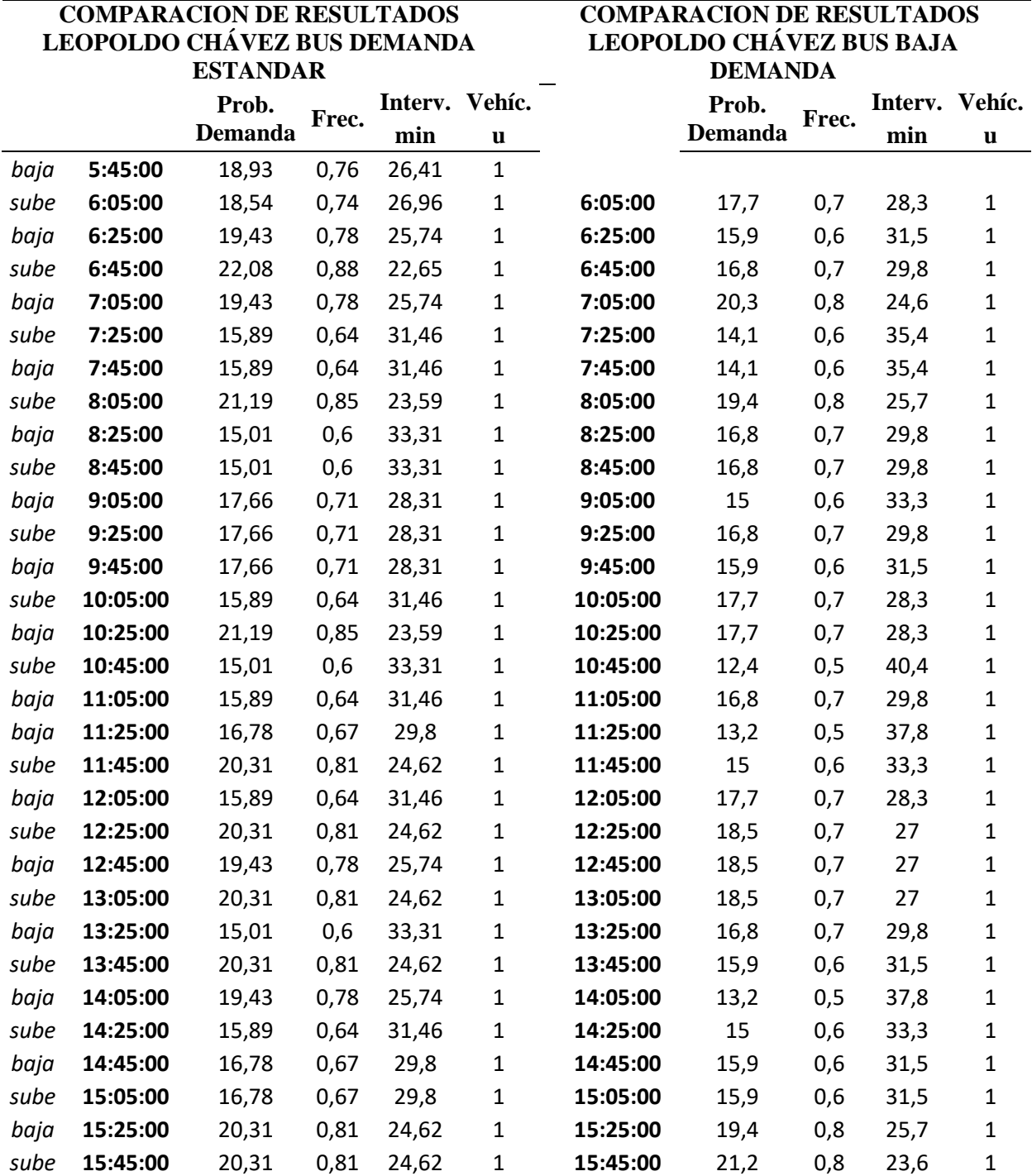

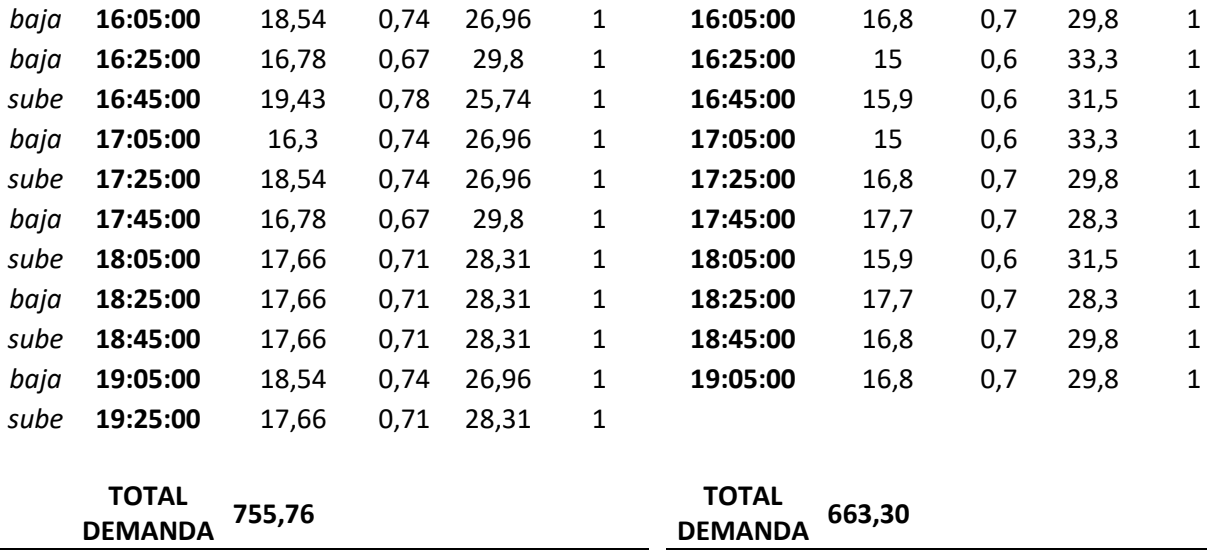

*Nota.* Se presenta la tabla con la comparación de los dos buses de la ruta Leopoldo Chávez. Elaborado por: El autor.

Como podemos ver en la demanda de una unidad es superior a la otra con una diferencia de 92 personas, razón es que en la menor frecuencia comparte la demanda con la buseta que va a Chiviquí con una diferencia de 5 minutos. Esto repercute en gran medida a los ingresos de la unidad que le toco estar en esa frecuencia y la gente al no esperar los 20 minutos que tienen de desface entre una unidad y la otra está obligada a coger el bus que va a la ruta Chiviquí quedándose en la parada estadio para esperar la unidad que sube al barrio Leopoldo Chávez o tomar otra alternativa como ir caminando y es ahí cuando se genera la informalidad por fruto de un sistema ineficiente.

# **Figura 55.**

*Esquema de la ruta actual Chiviquí* 

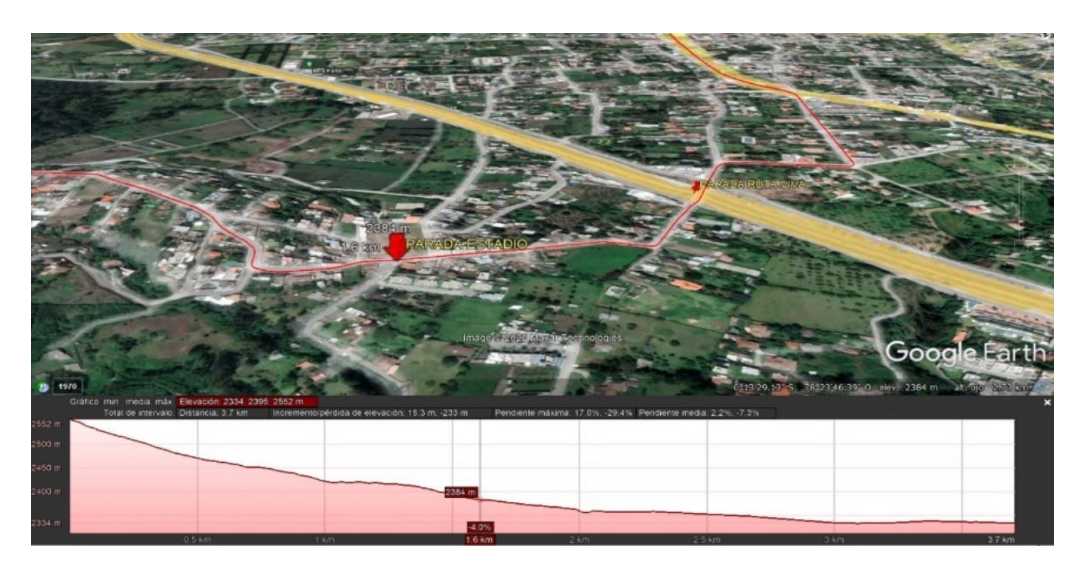

Nota: El esquema representa el recorrido de la ruta Chiviquí, este comparte la ruta Leopoldo Chávez. Elaborada por: El autor, con Google earth pro.

La solución presentada es desplazar la ruta de Chiviquí como mostramos a

continuación.

## **Figura 56.**

*Esquema de la nueva ruta Chiviquí* 

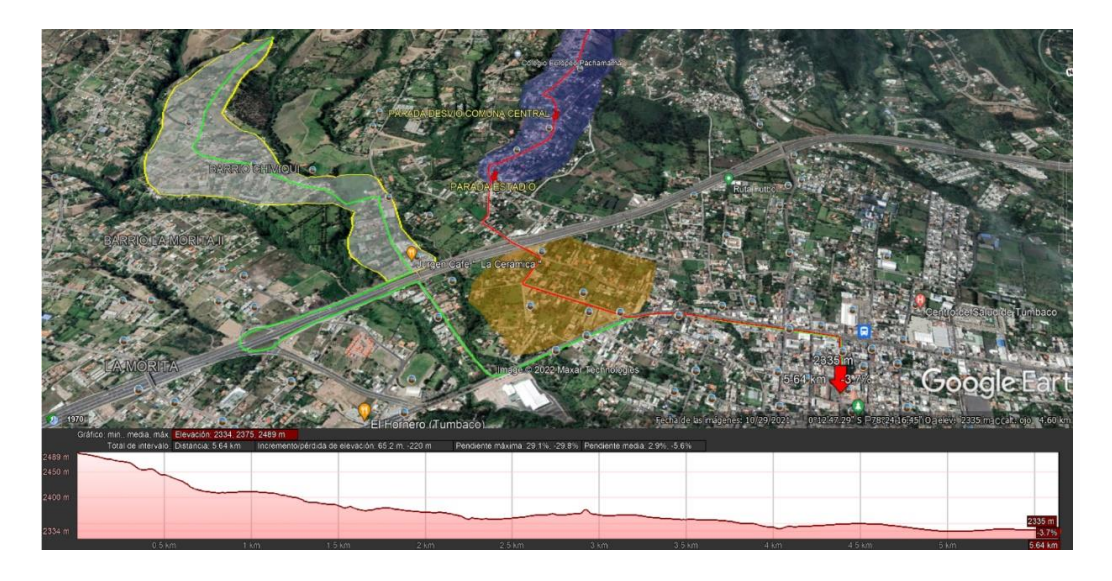

Nota: El esquema representa el recorrido de la ruta Chiviquí, este comparte la ruta Leopoldo Chávez. Elaborada por: El autor, con Google earth pro.

La ruta (color verde) cuenta con una distancia de 5,64 kilómetros. Para esta propuesta no tenemos un estudio de demanda real como lo hicimos en la de Leopoldo Chávez, pero nos basamos en datos del Inec y en encuestas que se hizo a los choferes de la ruta Chiviquí para obtener una demanda aproximada del recorrido que actual mente toma la misma ruta de Leopoldo Chávez y se desvía en la parada estadio.

#### **Tabla 55.**

#### *Censo poblacional de zonas específicas de Tumbaco.*

## **CENSO DE POBLACIÓN Y VIVIENDA CPV 2010**

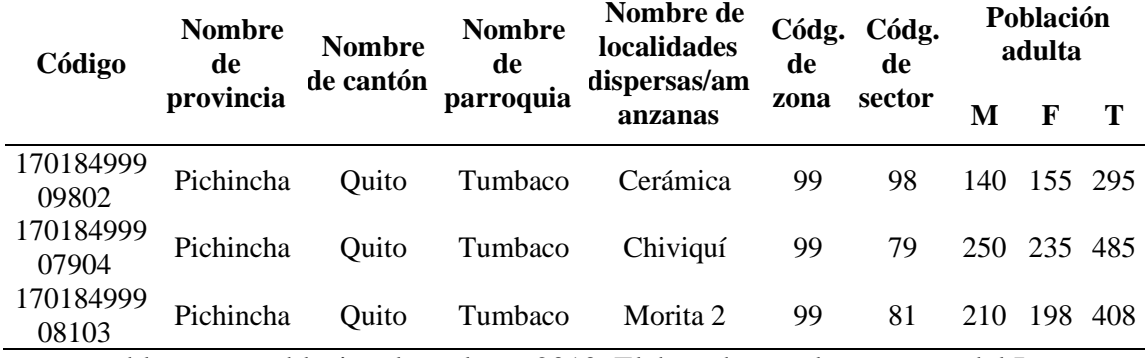

*Nota.* tabla censo poblacional en el año 2010, Elaborado por: l autor, con del Inec.

## **Tabla 56.**

C*enso poblacional proyectado de zonas específicas de Tumbaco.* 

#### **CENSO DE POBLACIÓN Y VIVIENDA PROYECTADO 2020**

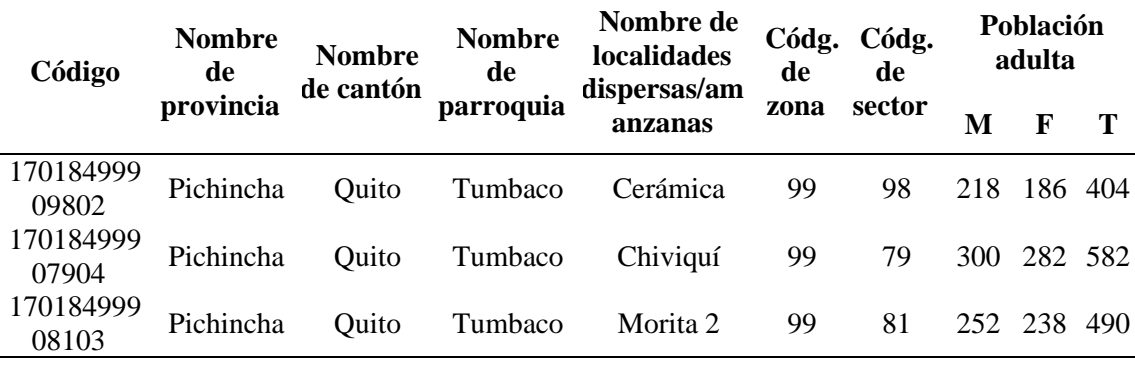

*Nota.* Tabla con el censo poblacional proyectado en el año 2020, Elaborado por: El autor, con datos del Inec.

El total de los 3 barrios son 1476 personas que podrían utilizar la nueva ruta, pero tal vez no todos la vayan usar por situaciones de tiempo, tipo de trabajo, comodidad, la frecuencia que podría tener, etc. Al estimar que utilice el 25% (datos estimados de acuerdo de la taza de motorización) daría un valor de 369 personas las cuales dividiendo a la frecuencia que hay al barrio Chiviquí actual mente sale que por intervalo de tiempo usarían unas 17 personas.

con este análisis podemos obtener la demanda poblacional que puede llegar a tener y sacar los costos de operación de la ruta que estamos describiendo.

#### **Tabla 57.**

*Coste operacional de la alternativa para ruta Chiviquí* 

| Demanda anual | Costo     | Costo       | Precio en el     |
|---------------|-----------|-------------|------------------|
| aproximada    | Fiio      | Variable    | punto Equilibrio |
| 88560         | 13.100.13 | \$10.602,86 | 0.268            |

*Nota*. Se presenta la tabla con el costo operativo de la alternativa a la ruta Chiviquí como plan para el mejoramiento de la ruta Leopoldo Chávez. elaborado por: El autor

El costo con un 20 % de utilidad sería de 32 centavos de dólar. El procedimiento que se utilizó es el mismo que utilizamos para sacar el costo de operación vehicular.

Con esta opción que damos la ruta comuna Leopoldo Chávez quedaría sola dando como respuesta que la gente aumentaría la demanda que hay actual mente y en base a eso se podría regular el intervalo de tiempo de espera mejorando la frecuencia por consecuencia se daría un mejor servicio a la comunidad de Rumihuayco y Leopoldo Chávez la no tener que coger la unidad de Chiviquí que actual mente pasa, quedándose el ciertas paradas para luego coger el otro bus o a su vez recurrir a la informalidad.

## **7.3 Ruta Olalla**

Olalla es una comunidad que se encuentra junto a la comunidad de Chuspiyacu, esta ruta toma la misma que Chuspiyacu hasta la parada el polígono la cual se desvía hacia la derecha recorriendo una longitud de 2,92 kilómetros.

## **Figura 57.** *Esquema de la ruta Olalla*

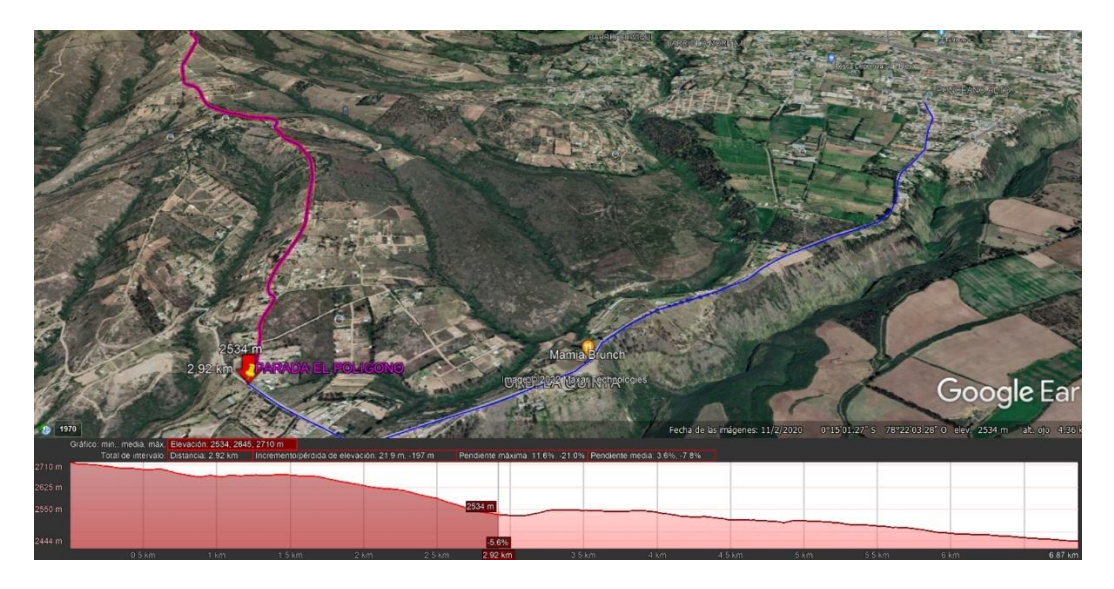

*Nota*: El esquema representa el recorrido de la ruta Olalla, esta comparte con la ruta Chuspiyacu hasta la parada el polígono. Elaborado por: El autor, con Google earth pro.

Desde este punto la unidad de la ruta Olalla se desviaba y llegaba a la última parada a 2,92 kilómetros. Los señores transportistas afirman que no hay demanda en ese sector, antes de la pandemia incluso hay un centro educativo en la comunidad motivo por el cual se era necesario el transporte público, pero en la actualidad las aulas están vacías y por tal circunstancia ha dejado de operar la ruta.

Por esta comunidad también se sube el cerro Ilalo a la cruz norte, pero de igual manera por motivos de pandemia los miradores en el cerro están cerrados y la gente practica mente ya no sube a la comunidad, lo únicos que suben son la localidad que vive en el sector y que por sus propios medios llegan hacia la parada polígono donde esperan la ruta Chuspiyacu.

Lamentable mente si no hay demanda no se puede hacer mayor cosa por lo que tampoco las unidades van a trabajar a perdida, por un servicio que nadie utiliza. La opción es que poco a poco se vaya reaperturando los establecimientos escolares y turísticos por el cerro Ilalo y con eso haya demanda para poder hacer un reajuste de frecuencia y que la gente tenga el servicio.

#### **CONCLUSIONES**

Des estudio que se realizó de acuerdo con el costo de operación elevan los costos de operaciones y que las vías estén en pésimo estado, los buses que hacen estas rutas llegan al punto de reducir su frecuencia ya que al tener el camino super malo los costos de operación suben y no es rentable para los transportistas.

Se conoció que en las horas de la mañana en la ruta Chuspiyacu la demanda está por debajo para llegar al precio de operación, motivo por el cual se resolvió en cambiar las unidades de las frecuencias desde las 8:00 am hasta las 10:30 am a unas unidades de menor capacidad que, si cuenta la cooperativa con el fin de seguir dando el servicio ya que es un derecho constitucional suministrar la movilidad en todas las localidades.

De las encuestas realizadas a los moradores se determinó que los habitantes hace mantenimiento vial cada cierto tiempo y esos son de forma voluntaria, en donde se evidencio que había montículos en la vía los cuales se constató con los directivos de la compania de transportes de Tumbaco afirmando que ellos son los que proveen volquetas de piedra negra para la reparación del empedrado, todo en función de una mejor calidad de vida y de esa forma reducir los costos de operación de las unidades del transporte público.

Se constato que al tener una frecuencia de 40 minutos de espera en la ruta de Chuspiyacu se genera una gran cantidad de transporte informal dando el servicio a personas en: camionetas, camiones, tentando la inseguridad que puede haber al viajar en un vehículo que no es adecuado para el transporte público, pero pese a eso las circunstancias hacen que la gente tome ese camino, por lo que se propone de acuerdo al estudio realizado cambiar las unidades para que tengan un costo de operación menor y de esa forma mejorar la frecuencia para que la gente tome la ruta de la unidad.

Con respecto al costo de operación calculado de la Chuspiyacu nos reflejó un valor de 43 centavos de dólar e incrementando a un 20% de utilidad (al tratarse de una empresa privada.) nos dio un costo de 51 centavos. Actual mente el costo del pasaje es de 50 centavos de dólar.

La ruta Leopoldo Chávez con la apertura de la avenida Ruta Viva se quedó solo con un punto de acceso al barrio mencionado y eso limita el transporte público, motivo por el cual actual mente dos rutas están operando por el mismo recorrido, afectando la funcionalidad de la frecuencia ya que la gente hace transbordo en la parada estadio y desde ese punto se genera la informalidad.

Se observa del estudio que existe un incremento del 100% en los costos de operación de la ruta Chuspiyacu a la ruta Leopoldo Chávez, pese a que al día la ruta Chuspiyacu recorre 168 kilómetros y la ruta Leopoldo Chávez recorre 155 kilómetros, lo cual no es una diferencia del 100% pero al mal estado vial hace que los costos de operación de la ruta Chuspiyacu a la ruta Leopoldo Chávez

#### **RECOMENDACIONES**

El mantenimiento de una unidad de transporte público es muy importante ya que de este depende su vida útil y que el costo variable este dentro de lo normal, sea lo más equitativo el precio del dando como resultado un buen servicio a precio asequible hacia el consumidor. En eso la comunidad puede ayudar no dañando ni ensuciando las unidades llegando este mensaje a los usuarios con pancartas o publicidad dentro de los mismos vehículos.

Sería bueno implementar un cronometro para saber exactamente los tiempos en las pardas y dar conocimiento de esto a los usuarios para que sean exactamente a qué hora para la unidad y que no tengan que recurrir hacia la informalidad. Este conocimiento de las frecuencias se podría usar lonas y pegarlas en las paradas para que la gente sepa el horario de las frecuencias dando así un mejor servicio a los usuarios.

Se recomienda generar una nueva ruta, al barrio Chiviquí, debido a que en la actualidad los moradores de este barrio no cuentan con servicio de transporte, de cambiar la ruta se abastecería con este servicio a los moradores de la entrada al barrio la morita II y entrando por la Cerámica ofreciendo las rutas a los pobladores del sector. Esta opción neta mente dependería de la cooperativa de transportes de Tumbaco la cual debería hacer los trámites necesarios y presentarlos en la secretaria de la movilidad para su gestión correspondiente.

Existe la ruta Chiviquí la cual abastece la demanda de la ruta Leopoldo Chávez motivo por el cual, hace que la demanda de la ruta Leopoldo Chávez baje y los costos de operación de esta ruta suban. ya que en la comparación que se hizo hay una diferencia de 93 personas por días que pierde de una unidad a la otra habiendo una pérdida de 23,25\$

diarios. Por lo tanto, como la ruta de Chiviquí está dentro de la cooperativa Tumbaco se propone en modificarla en el recorrido, de tal manera que haya una eficiencia en la demanda de cada ruta dando como resultado un beneficio mutuo.

#### **REFERENCIAS**

- SYRSA. (03 de diciembre de 2014). *SYRSA Automoción, S.L.* . Obtenido de https://syrsa.com
- Agencia Nacional de Transito . (2014 ). Metodologia para la fijación de teorias de transporte terrestre, rural y urbano . 5-16.
- Agencia Nacional de Transito . (2015). *Reforma al reglamento relativo a los procesos de la revisión de los vehículos a motor .* Quito .

Asamblea Nacional del Ecuador . (2016). *LEY DE REFORMA TRIBUTARIA.* Quito .

- Calderón, J. J. (18 de Junio de 2010). *Metodología para estudio de demanda de transporte público de pasajeros en zonas rurales.* Obtenido de www.unc.com
- cleaner and better transport in cities. (2016). *Mejora de la calidad de los servicios de transporte público.* Obtenido de https://civitas.eu/sites/default/files/civitas\_ii\_policy\_advice\_notes\_11\_public\_tra nsport\_quality\_es.pdf
- Coba, D. C. (01 de Agosto de 2012). *PLAN DE DESARROLLO Y ORDENAMIENTO RERROTORIAL DE LA PARROQUIA DE TUMBACO .* Obtenido de http://sitp.pichincha.gob.ec/repositorio/diseno\_paginas/archivos/PDOT%20TUM BACO%202012.pdf
- Cuyo, U. N. (10 de Enero de 2017). *MEDIOS DE TRANSPORTE URBANO.* Obtenido de http://ingenieria.uncuyo.edu.ar/catedras/u1-medios-de-transporte-urbano.pdf

Diego López C., F. T. (30 de Abril de 2018). *Sistema de transporte público de pasajeros, su encadenamiento y desplazamiento.* Obtenido de https://www.redalyc.org/jatsRepo/707/70757668003/html/index.html

Dirección Nacional Jurídica. (29 de Abril de 2016). *Ley de Reforma tributaria.* Quito .

- Economipedia. (abril de 2020). *Economipedia.* Obtenido de https://economipedia.com/definiciones/coste-unitario.html
- estado, C. G. (1 de enero de 2021). *reajuste de precios salarios mínimos por ley - Contraloria general del estado.* Obtenido de https://www.contraloria.gob.ec/WFDescarga.aspx?id=2711&tipo=doc
- Federico. (8 de Abril de 2017). *Promedio, desviación estándar y percentiles.* Obtenido de https://www.federico-toledo.com/promedio-desviacion-estandar-y-percentilesmetricas-para-testing-de-performance/
- García-García, J. A., Reding-Bernal, A., & López-Alvarenga, J. C. (Octubre de 2013). *Cálculo del tamaño de la muestra en investigación en educación médica.* Obtenido de https://www.redalyc.org/pdf/3497/349733226007.pdf
- García-García, J. A., Reding-Bernal, A., & López-Alvarenga, J. C. (Octubre de 2013). *Cálculo del tamaño de la muestra en investigación en educación médica.*
- GSD. (ENERO de 2017). *DEMANDA POR KILOMETRO RECORRIDO.* Obtenido de http://www7.quito.gob.ec/mdmq\_ordenanzas/Sesiones%20del%20Concejo/2017 /Sesi%C3%B3n%20Extraordinaria%202017-06-

27/Continuaci%C3%B3n%20Primer%20debate/Producto%202.2%20Tarifa%20 T%C3%A9cnica.pdf

- LÓPEZ, A. E. (25 de 06 de 2018 ). *Estudio técnico de rutas y frecuencias del transporte público.* Obtenido de http://dspace.espoch.edu.ec/bitstream/123456789/10136/1/112T0069.pdf
- M., C. V. (Septiembre ). *Espacio público y movilidad urbana, Sistemas Integrados de Transporte Masivo (SITM).* Obtenido de http://diposit.ub.edu/dspace/bitstream/2445/67821/1/01.CVVM\_1de5.pdf
- Mollogon, N. (s.f.). *DEMANDA POR KILOMETRO RECORRIDO.* Obtenido de https://repositorio.espe.edu.ec/bitstream/21000/1750/1/T-ESPE-014952-1.pdf
- NEUMARKET.COM. (2018). Obtenido de duracion de llantas : https://www.neumarket.com/blog/duracion-de-las-

llantas/?\_\_cf\_chl\_f\_tk=qT1igBgiSMlf2AfiAKJy82xzk6XsK6aQMpdXGPuqAN c-1642583994-0-gaNycGzNCpE

- Pértegas Díaz S., P. F. (10 de Mayo de 2001). *La distribución normal.* Obtenido de https://www.fisterra.com/mbe/investiga/distr\_normal/distr\_normal2.pdf
- Rebecca O'Connor, L. V. (2017). *La energía del transporte, un enfoque urbano del transporte en América Latina .* Obtenido de https://www.thedialogue.org/wpcontent/uploads/2017/11/La-energia-del-transporte-en-America-Latina.pdf
- Riol., R. (2016 de Agosto de 2016). *¿Cómo calculamos la ocupación del transporte público?* Obtenido de https://ecomovilidad.net/global/calculamos-la-ocupaciondel-transporte-publico/
- S.A., C. O. (2018). *¿Qué es el mantenimiento correctivo automotriz?* Obtenido de https://www.comparaonline.com.co/blog/autos/seguro-todoriesgo/mantenimiento-correctivo-alarga-la-vida-util-de-tu-vehiculo/

Secretaria de la Movilidad. (Junio de 2017). *ORDENANZA QUE REGULA LA PLANIFICACIÓN, REGULACIÓN Y CONTROL.* Obtenido de http://www.competencias.gob.ec/wp-content/uploads/2017/06/03ORD2017- ORDENANZA.pdf

SERVICIO DE RENTAS INTERNAS. (2021). *BASE IMPONIBLE IMPUESTO A VEHICULOS*. Obtenido de www.sri.gob.ec/seerviciosenlinea.com

transito, A. m. (2013). *resolucion 006 .* Obtenido de http://www.amt.gob.ec/index.php/quienes-somos/competencias.html

TUMBACO, G. P. (15 de ENERO de 2020). *GAD PARROQUIAL DE TUMBACO.*

Unversidad Nacional autónoma de Mexico . (s.f.). *Depreciación lieal .* Obtenido de http://prepa8.unam.mx/academia/colegios/matematicas/paginacolmate/applets/m atematicas\_VI\_3/Applets\_Geogebra/deplineal.html#:~:text=Se%20basa%20en% 20la%20idea,su%20vida%20%C3%BAtil%20de%20servicios.&text=En%20el% 20m%C3%A9todo%20de%20l%C3%ADnea,el%20gasto%2

# **ANEXOS**

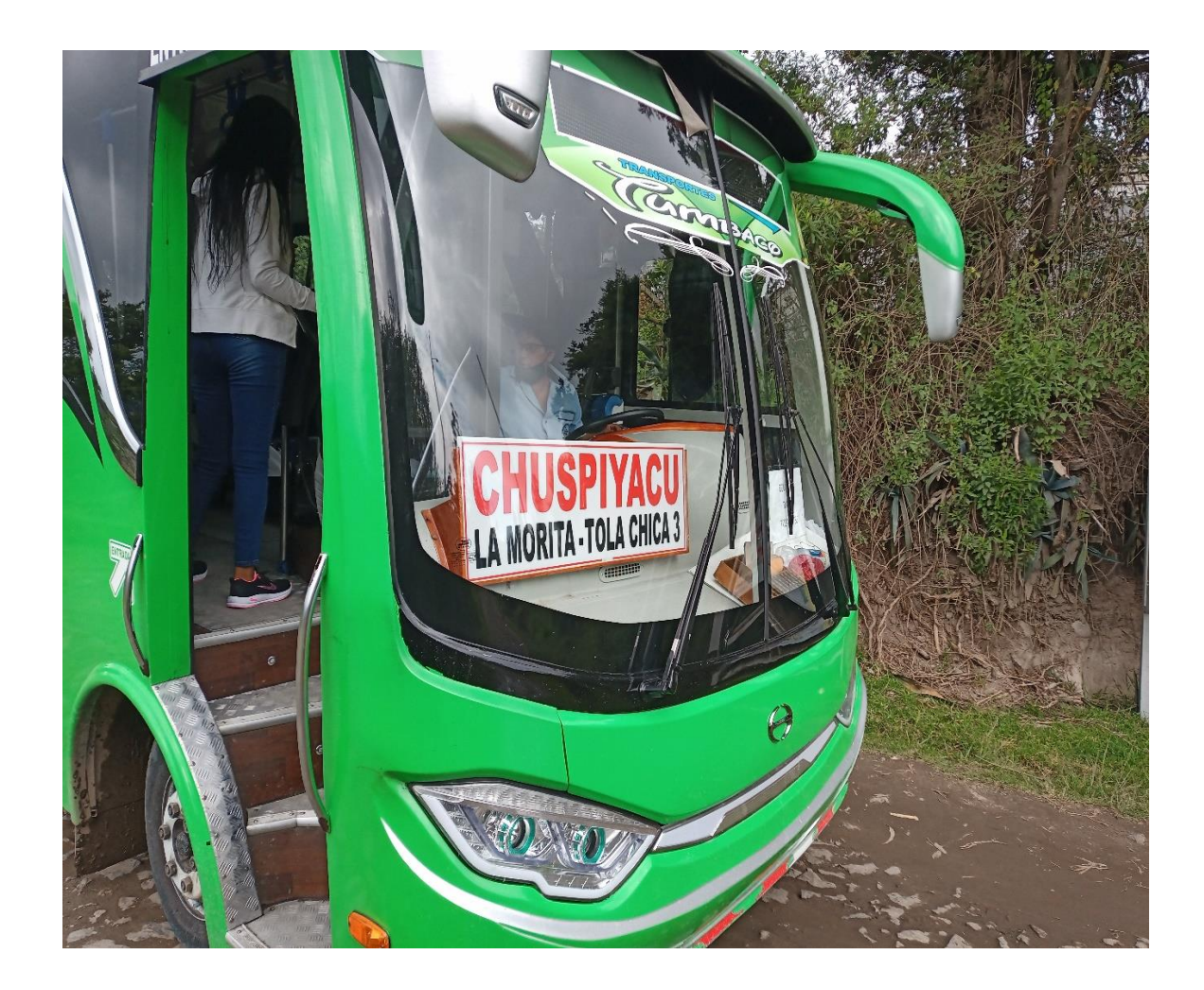

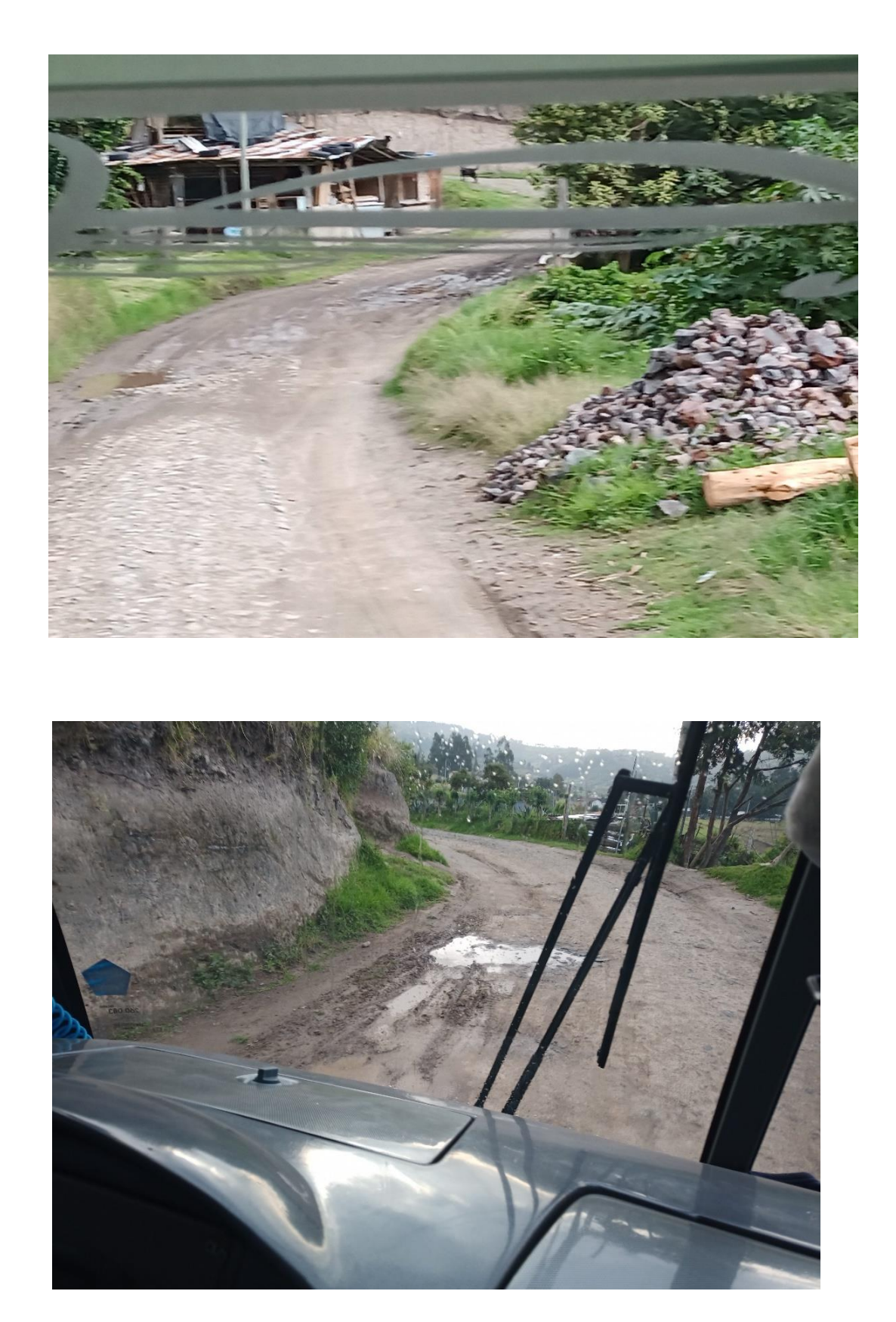

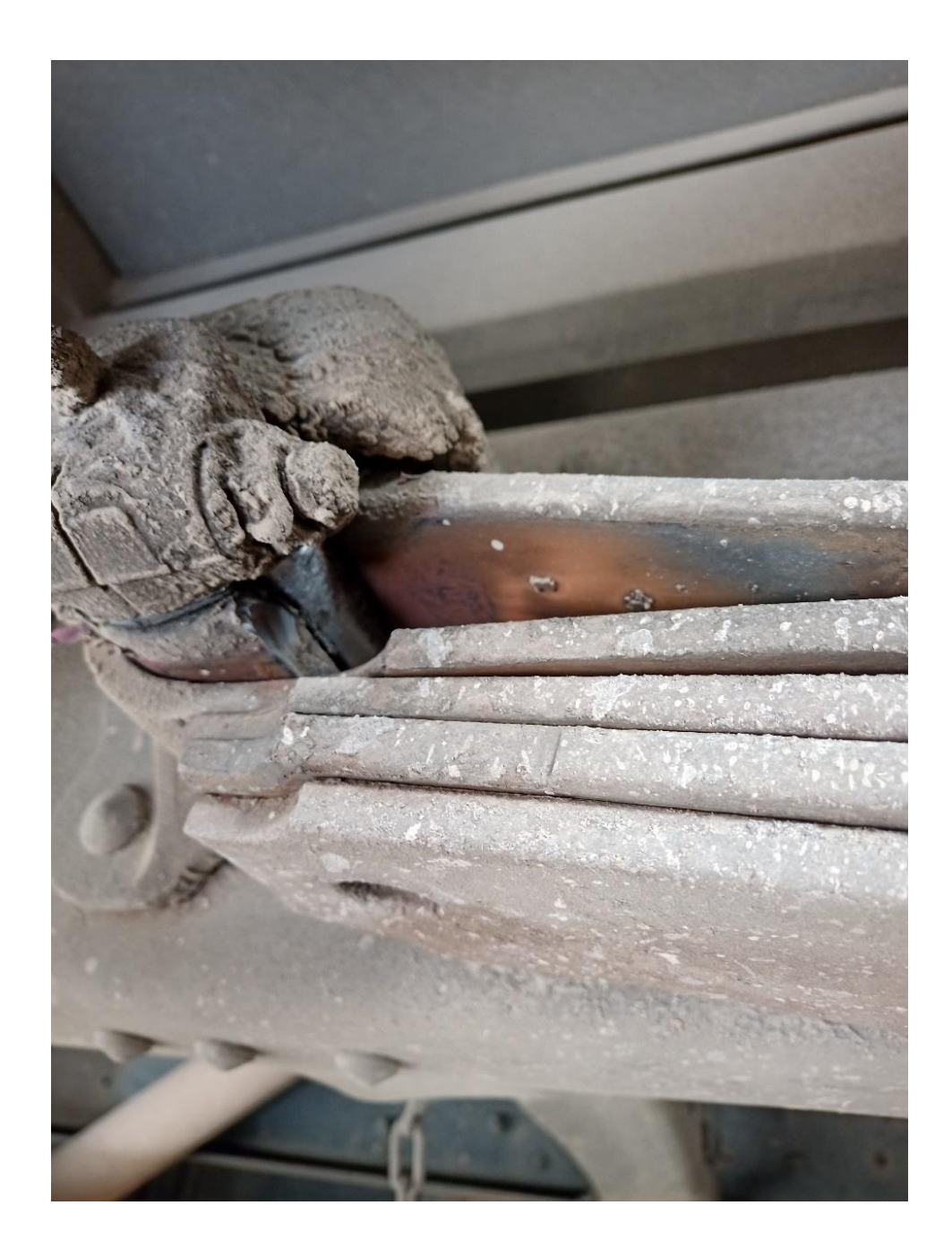

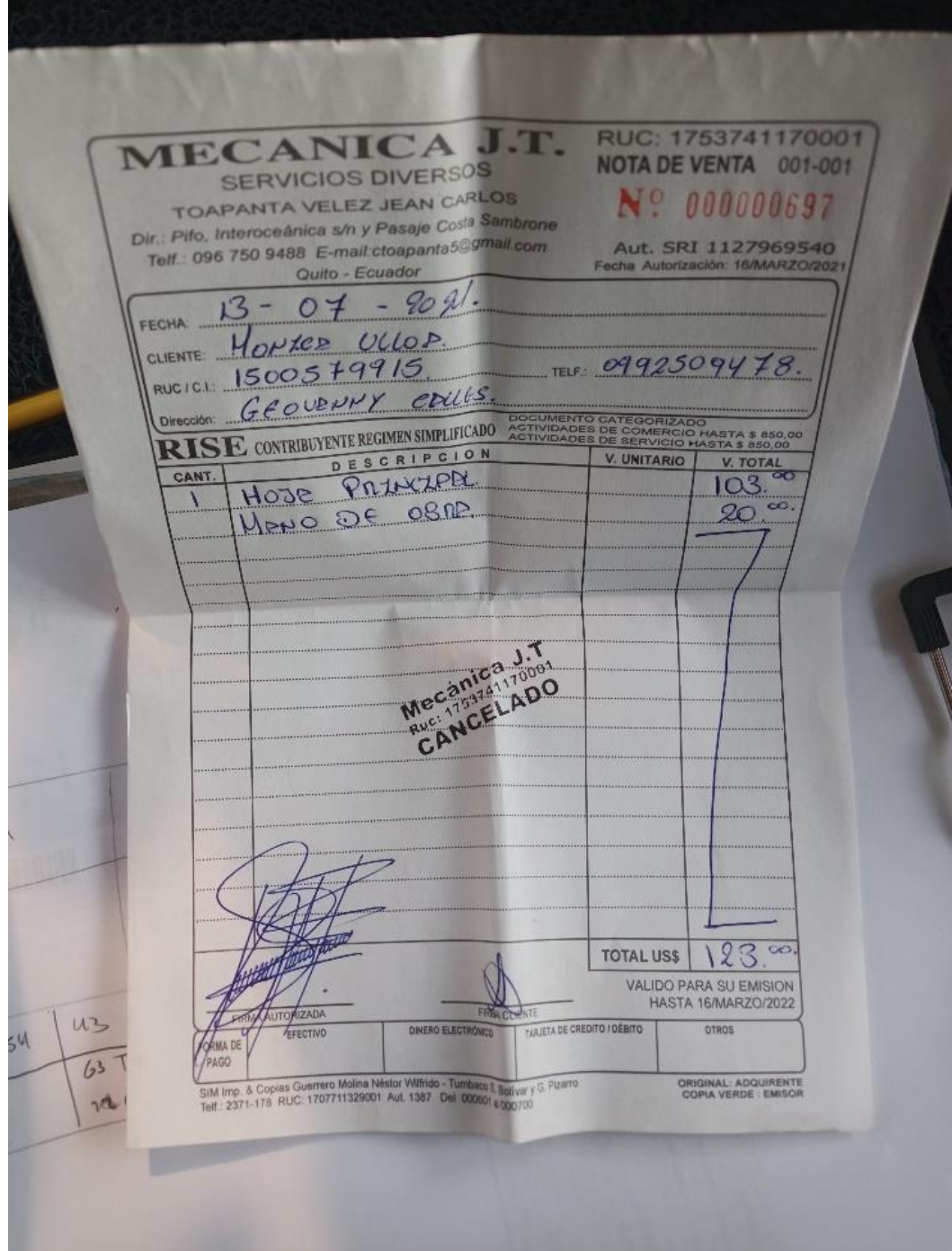

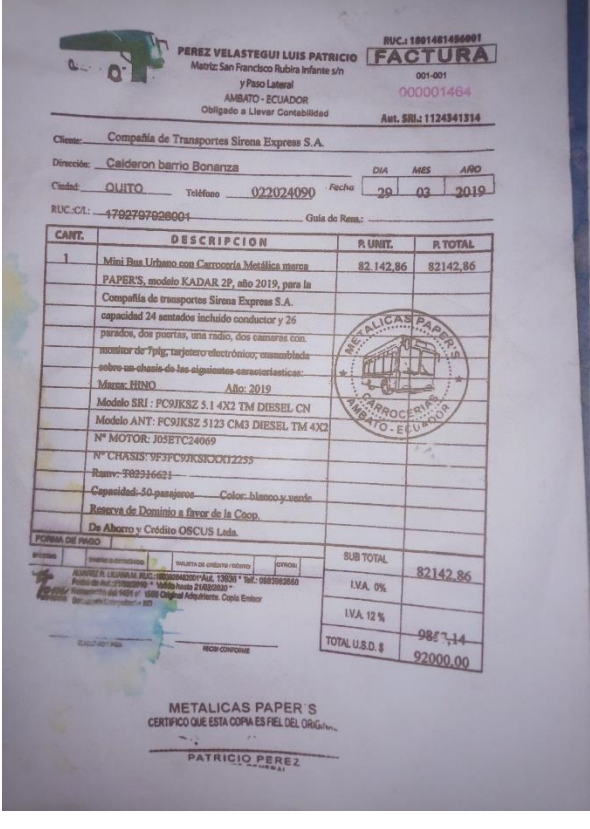

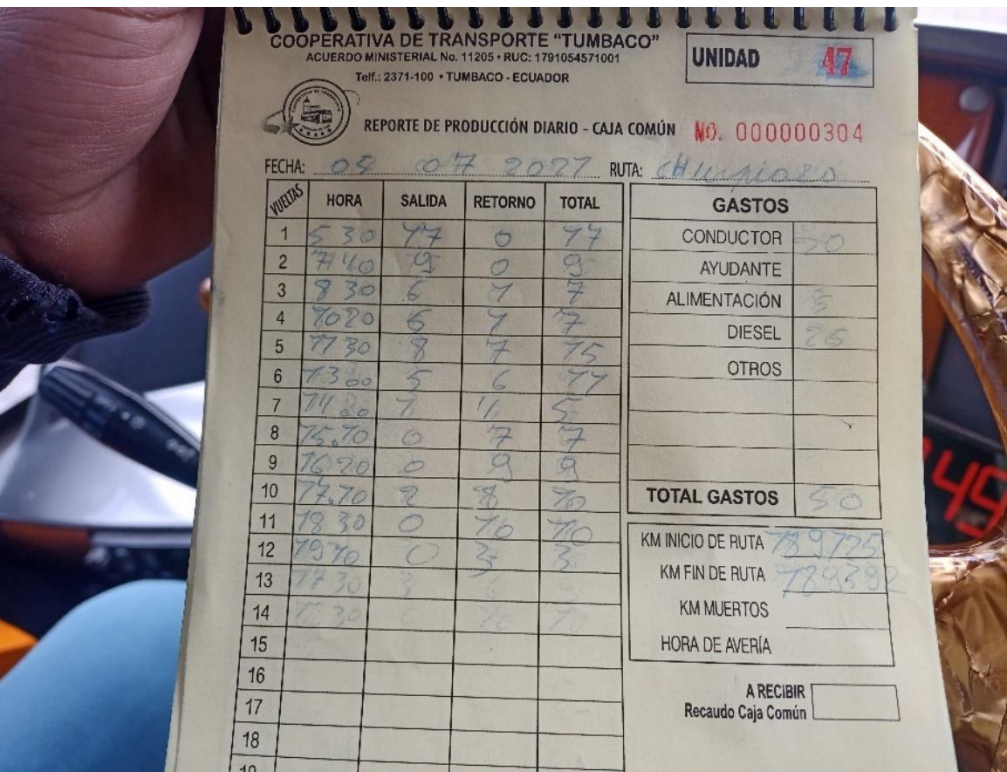

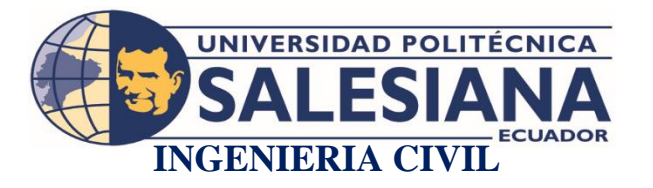

1) Que le parece la vía por la cual se transita.

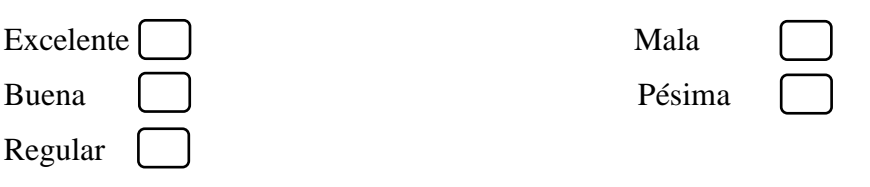

2)Está de acuerdo que el gobierno autónomo parroquial Tumbaco se haga cargo del mantenimiento de la vía.

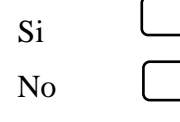

3)Cree que la informalidad que existe da un buen servicio y más que todo es seguro para su bienestar como pasajero.

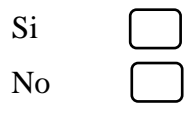

4)Piensa que en los horarios que son de 5:45 am hasta las 7:30 am y en la tarde de 4:30 pm hasta 7:30 pm es necesario más unidades para solventar la demanda de

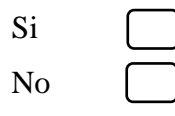

5)Piensa que los fines de semana es necesario dar servicio de transporte por parte de los señores de la cooperativa Tumbaco.

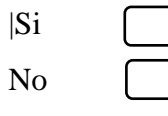

6)Podría mencionar cual es el tiempo de espera en el que se demora la unidad en llegar a las paradas señalizadas y este es adecuado para una buena movilidad.

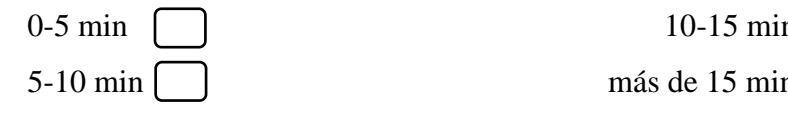

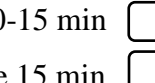

7)Está usted de acuerdo que en los horarios del medio día las unidades trabajan a perdida por no tener afluencia de pasajeros.

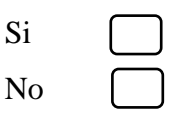

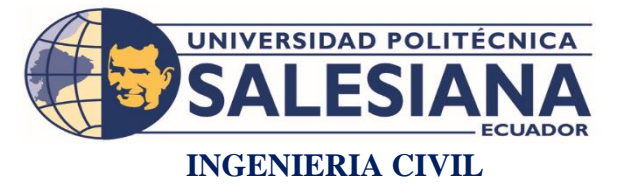

1) Como calificaría usted la frecuencia actual que tiene en las rutas de Chuspiyacu y Comuna Leopoldo Chávez

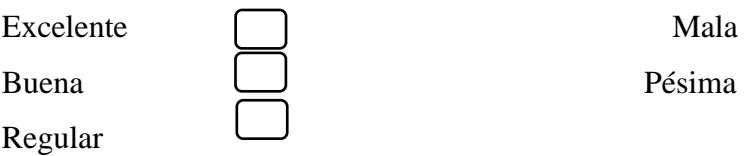

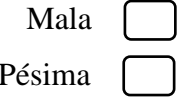

2) Piensa que en la actualidad la ruta de Chuspiyacu y Leopoldo Chávez es rentable

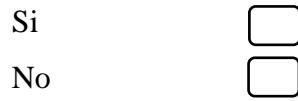

3) Puede mencionar que horarios son poco rentables en la ruta de Chuspiyacu y Comuna Leopoldo Chávez

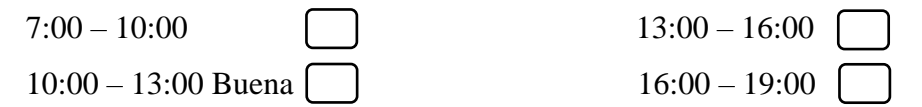

4) Existe planes continuos por parte de la cooperativa para poder dar un mejor servicio en las rutas de Chuspiyacu, Comuna Leopoldo Chávez, Olalla

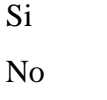

- 5) Piensa usted que con el regreso de clases las rutas de Comuna Leopoldo Chávez y Chuspiyacu van a mejorar y por ende hacerla más rentable
	- Si No
- 6) Cada cuanto considera usted que se hace mantenimiento a su unidad el cual correspondería a un chequeo preventivo

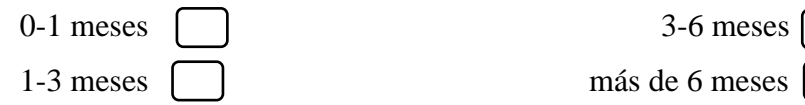

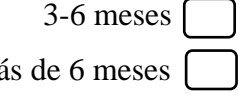

7) Está de acuerdo que, si las condiciones cambian como la demanda de usuarios, estado vial, una reforma en las frecuencias usted podría dar un servicio más continuo a los usuarios

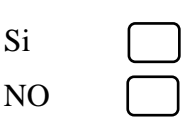